## **Air Force Institute of Technology [AFIT Scholar](https://scholar.afit.edu?utm_source=scholar.afit.edu%2Fetd%2F1454&utm_medium=PDF&utm_campaign=PDFCoverPages)**

[Theses and Dissertations](https://scholar.afit.edu/etd?utm_source=scholar.afit.edu%2Fetd%2F1454&utm_medium=PDF&utm_campaign=PDFCoverPages) [Student Graduate Works](https://scholar.afit.edu/graduate_works?utm_source=scholar.afit.edu%2Fetd%2F1454&utm_medium=PDF&utm_campaign=PDFCoverPages) Student Graduate Works

3-11-2011

# Directional Pair-Production Spectrometer Design for Airborne Stand-Off Detection of Special Nuclear Material

William L. Harrell

Follow this and additional works at: [https://scholar.afit.edu/etd](https://scholar.afit.edu/etd?utm_source=scholar.afit.edu%2Fetd%2F1454&utm_medium=PDF&utm_campaign=PDFCoverPages)

Part of the [Nuclear Commons](http://network.bepress.com/hgg/discipline/203?utm_source=scholar.afit.edu%2Fetd%2F1454&utm_medium=PDF&utm_campaign=PDFCoverPages)

#### Recommended Citation

Harrell, William L., "Directional Pair-Production Spectrometer Design for Airborne Stand-Off Detection of Special Nuclear Material" (2011). *Theses and Dissertations*. 1454. [https://scholar.afit.edu/etd/1454](https://scholar.afit.edu/etd/1454?utm_source=scholar.afit.edu%2Fetd%2F1454&utm_medium=PDF&utm_campaign=PDFCoverPages)

This Thesis is brought to you for free and open access by the Student Graduate Works at AFIT Scholar. It has been accepted for inclusion in Theses and Dissertations by an authorized administrator of AFIT Scholar. For more information, please contact [richard.mansfield@afit.edu.](mailto:richard.mansfield@afit.edu)

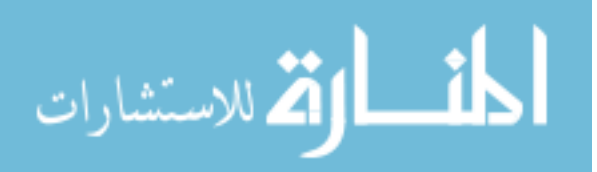

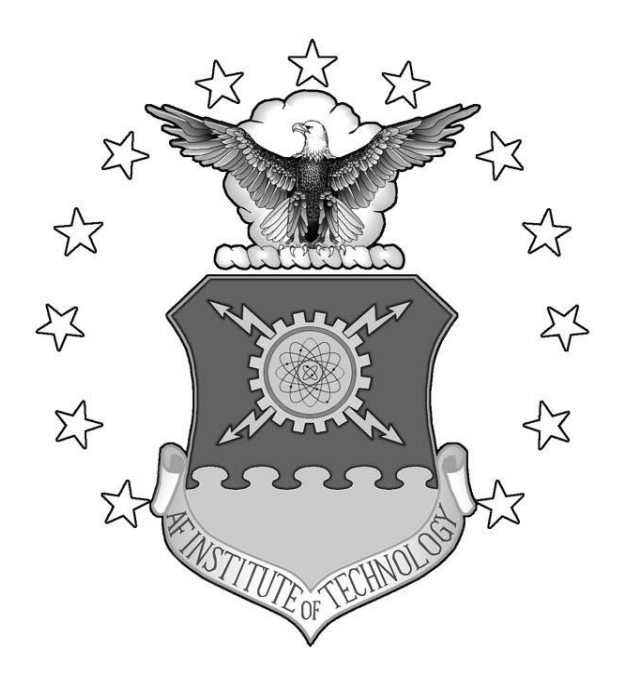

### **DIRECTIONAL PAIR-PRODUCTION SPECTROMETER DESIGN FOR AIRBORNE STAND-OFF DETECTION OF SPECIAL NUCLEAR MATERIAL**

THESIS

William L. Harrell, 1<sup>st</sup> Lieutenant, USAF

AFIT/GNE/ENP/11-M09

## **DEPARTMENT OF THE AIR FORCE**

## **AIR UNIVERSITY**

# *AIR FORCE INSTITUTE OF TECHNOLOGY*

**Wright-Patterson Air Force Base, Ohio**

APPROVED FOR PUBLIC RELEASE; DISTRIBUTION UNLIMITED

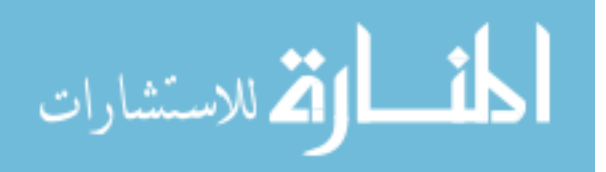

www.manaraa.com

The views expressed in this thesis are those of the author and do not reflect the official policy or position of the United States Air Force, the Department of Defense, or the United States Government. This material is declared a work of the U. S. Government and is not subject to copyright protection in the United States.

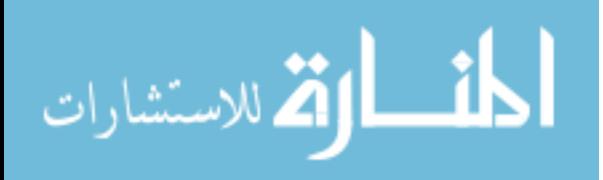

#### AFIT/GNE/ENP/11-M09

# DIRECTIONAL PAIR-PRODUCTION SPECTROMETER DESIGN FOR AIRBORNE STAND-OFF DETECTION OF SPECIAL NUCLEAR MATERIAL

### THESIS

Presented to the Faculty Department of Engineering Physics Graduate School of Engineering and Management Air Force Institute of Technology Air University Air Education and Training Command In Partial Fulfillment of the Requirements for the Degree of Master of Science in Nuclear Engineering

> William L. Harrell, BS 1<sup>st</sup> Lieutenant, USAF

> > March 2011

APPROVED FOR PUBLIC RELEASE; DISTRIBUTION UNLIMITED

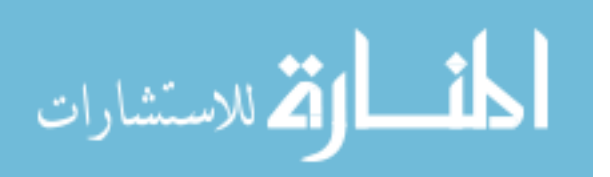

AFIT/GNE/ENP/11-M09

# DIRECTIONAL PAIR-PRODUCTION SPECTROMETER DESIGN FOR AIRBORNE STAND-OFF DETECTION OF SPECIAL NUCLEAR MATERIAL

William L. Harrell, BS 1<sup>st</sup> Lieutenant, USAF

\_\_\_\_\_\_\_\_\_\_\_\_\_\_\_\_\_\_\_\_\_\_\_\_\_\_\_\_\_\_\_\_\_ \_\_\_\_\_\_\_\_\_\_\_\_\_\_\_\_\_\_\_\_\_\_\_\_

\_\_\_\_\_\_\_\_\_\_\_\_\_\_\_\_\_\_\_\_\_\_\_\_\_\_\_\_\_\_\_\_\_ \_\_\_\_\_\_\_\_\_\_\_\_\_\_\_\_\_\_\_\_\_\_\_\_

Approved:

Maj Benjamin R. Kowash (Chairman) Date

Larry W. Burggraf, PhD (Member) Date

\_\_\_\_\_\_\_\_\_\_\_\_\_\_\_\_\_\_\_\_\_\_\_\_\_\_\_\_\_\_\_\_\_ \_\_\_\_\_\_\_\_\_\_\_\_\_\_\_\_\_\_\_\_\_\_\_\_ Lt Col Christopher S. Williams (Member) Date

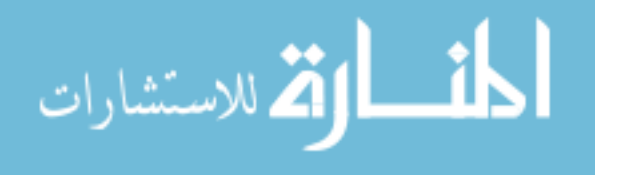

#### **Abstract**

<span id="page-5-0"></span>The purposes of this research are to experimentally and theoretically prove the concept of a directional pair-production spectrometer to detect and locate the tailings that are created when making Special Nuclear Material (SNM) at stand-off distances from a remotely piloted vehicle (RPV). A directional pair-production spectrometer uses the information garnered from the high energy gamma rays emitted by these SNM manufacturing tailings to perform pair-production spectroscopy and identify the isotope of interest. Through simultaneous operation as a Compton camera, the detection system will be able to measure rudimentary directional information from the medium energy gamma decays. The detector used for this research is constructed of four  $\text{LaBr}_3$  detectors and operated in coincidence to allow for the reduction of background. The directional efficiency of the detector in measuring the radioactive decay of a 6.7  $\mu$ Ci Co-60 source is validated with a Geant4 simulation. The simulation is used to predict the directional efficiency of a detector system using six detector elements and the pair-production spectrum that would be seen when measuring a higher energy gamma ray source.

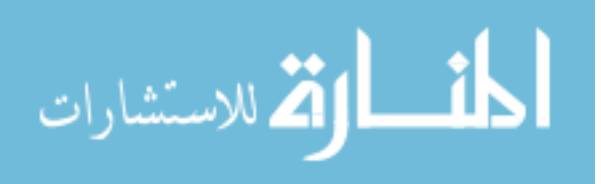

iv

#### **Acknowledgements**

<span id="page-6-0"></span>I would like to express my sincere appreciation to my faculty advisor, Maj. Benjamin Kowash, for his guidance and support during this thesis project. I would also like to extend my gratitude to the members of my thesis committee, Dr. Larry Burggraf and Lt. Col. Christopher Williams, for their additional advice and insight. I must also thank Dr. Abigail Bickley for the many hours spent helping me limp through and battle Geant4 and ROOT and to Mr. Eric Taylor for tolerating my many requests for equipment that enabled the success of this project. Finally, I want to thank my wife for her unconditional support despite the many long hours spent to complete this research. None of this could have been accomplished without her support.

William L. Harrell

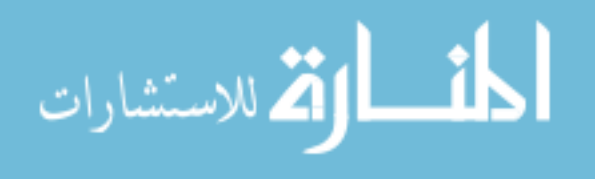

## **Table of Contents**

<span id="page-7-0"></span>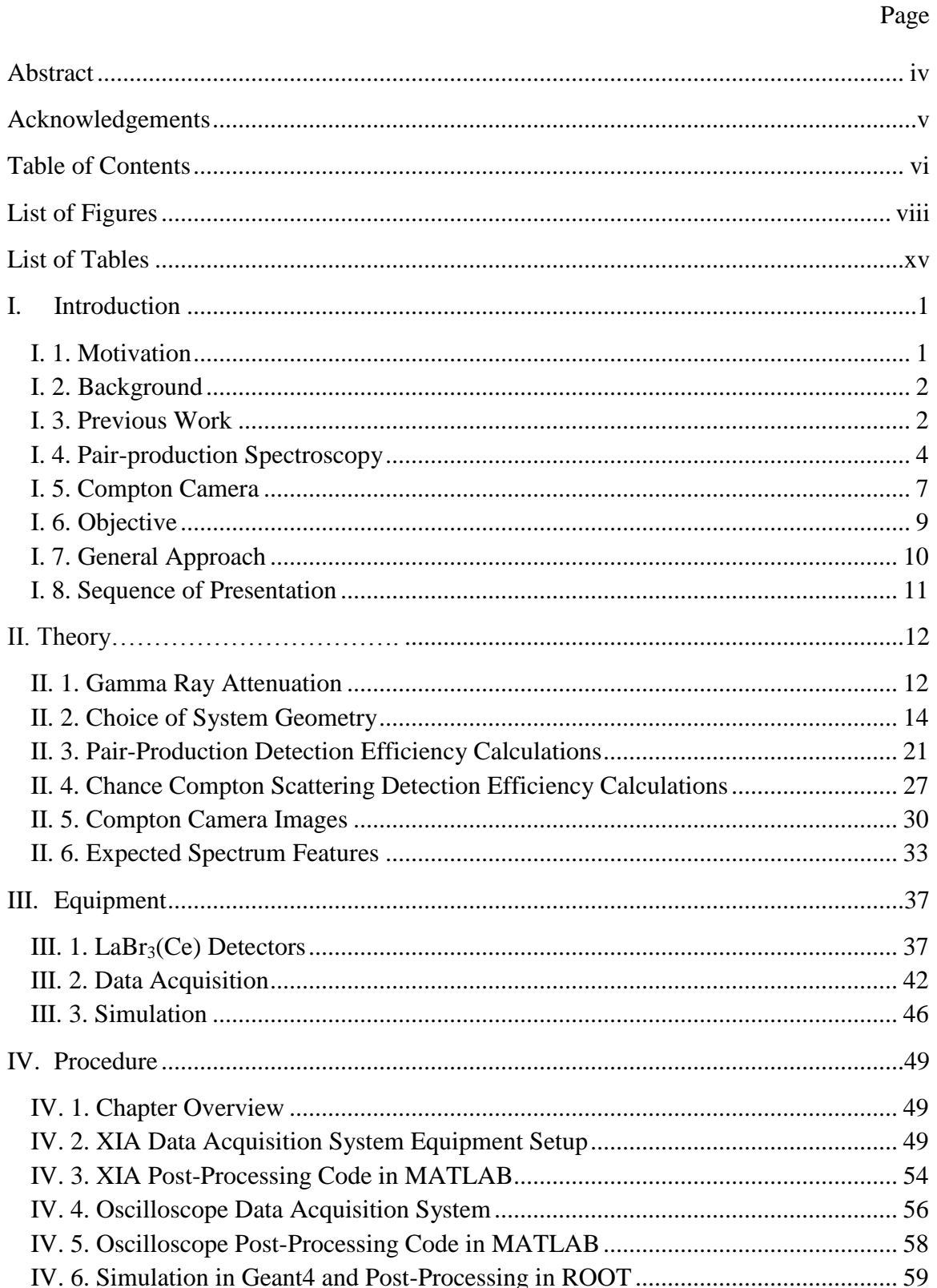

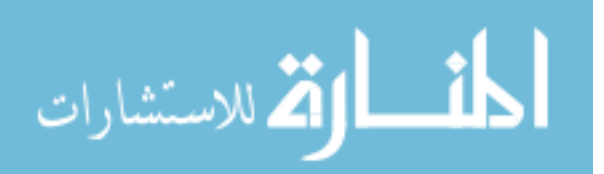

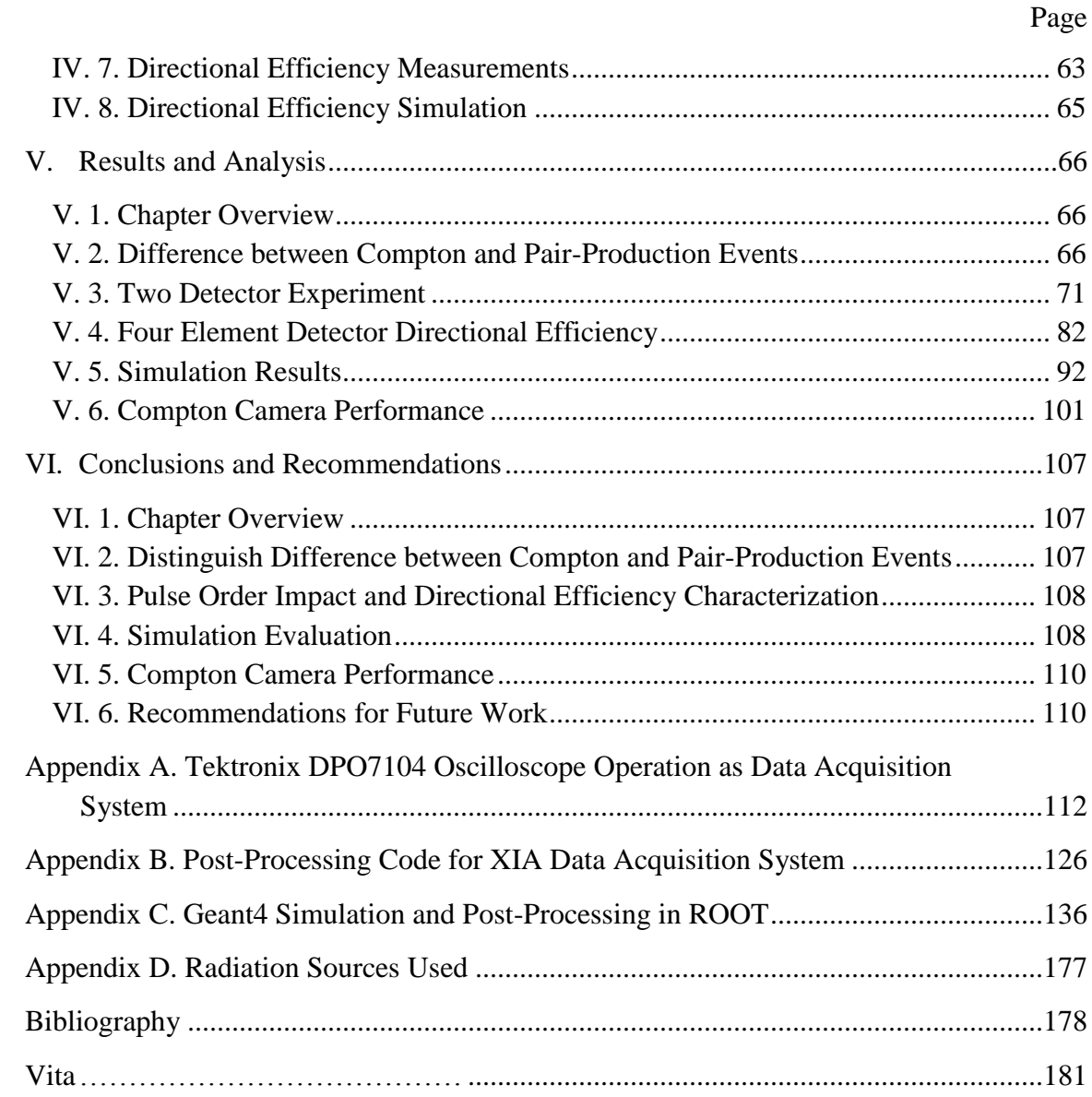

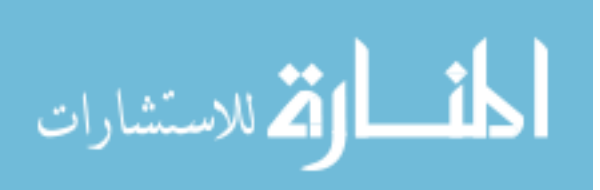

# **List of Figures**

<span id="page-9-0"></span>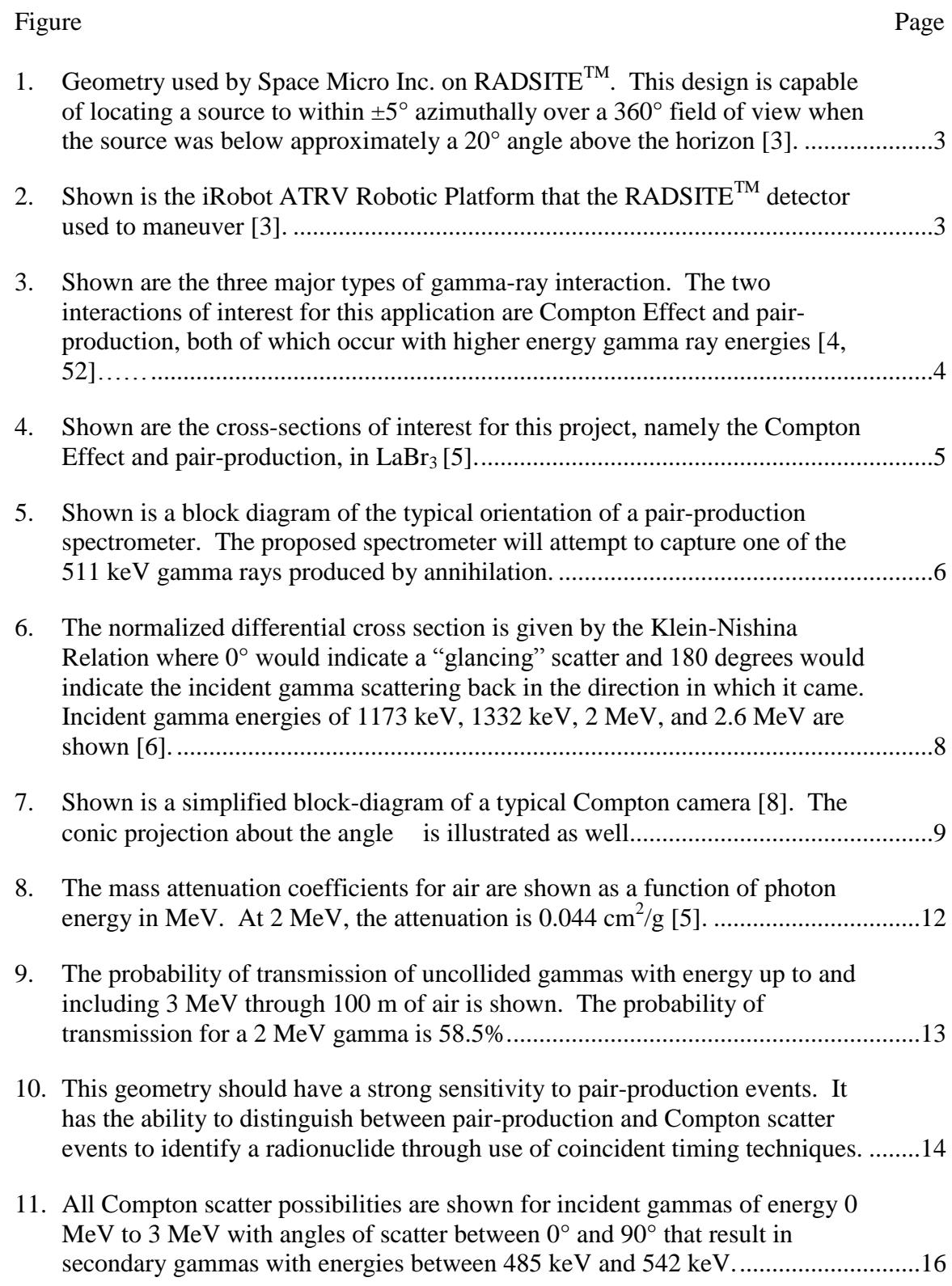

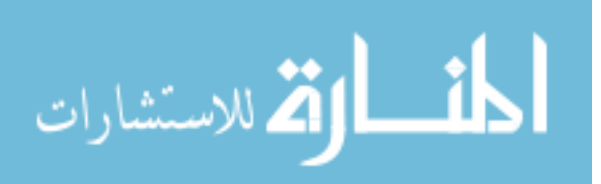

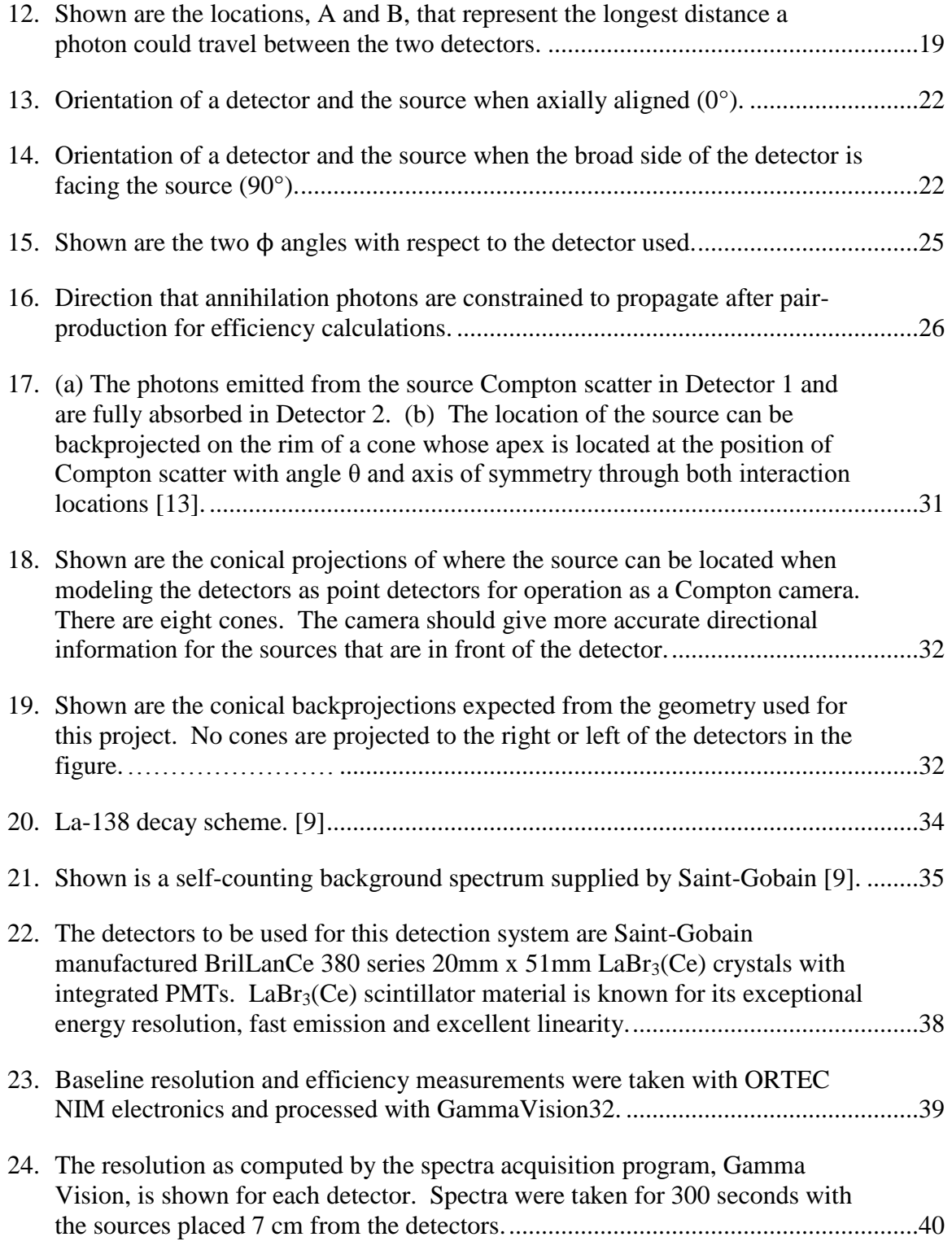

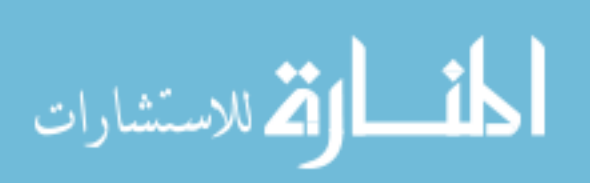

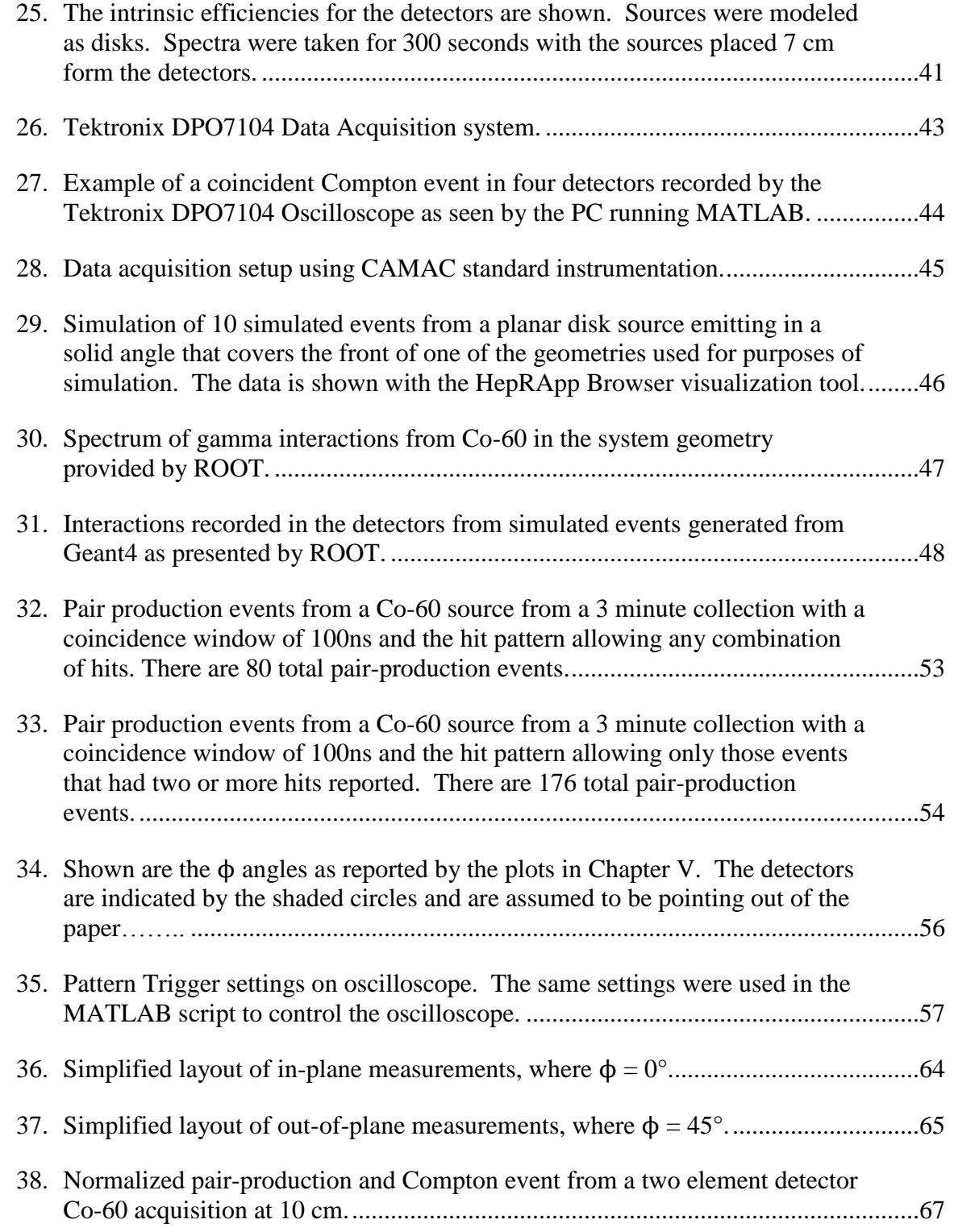

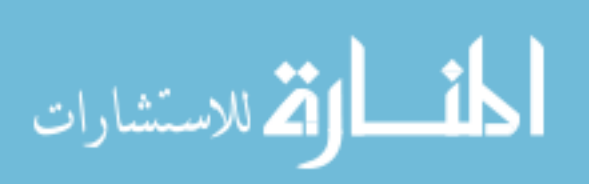

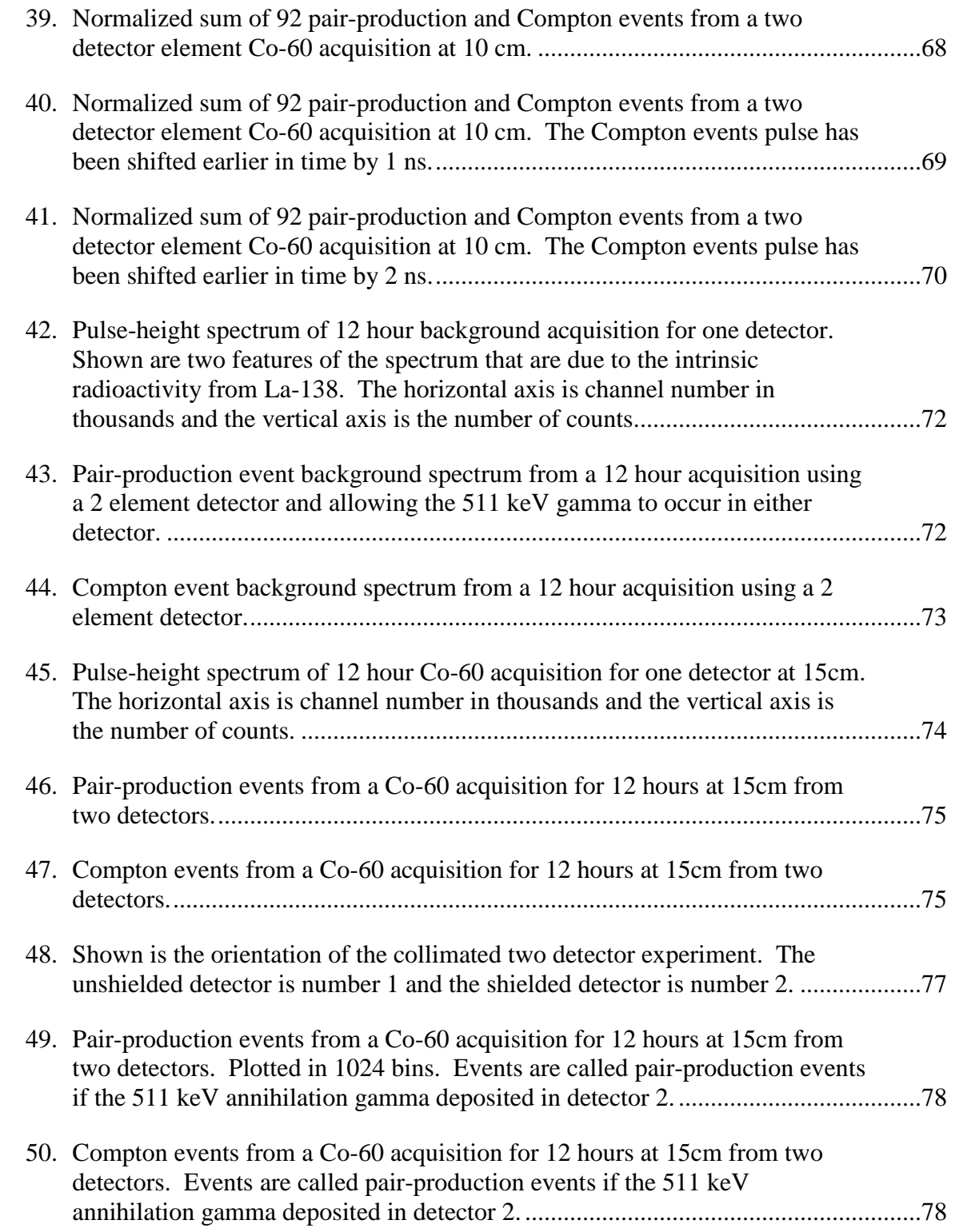

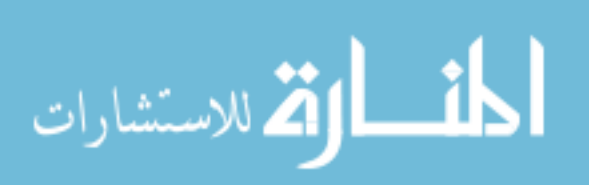

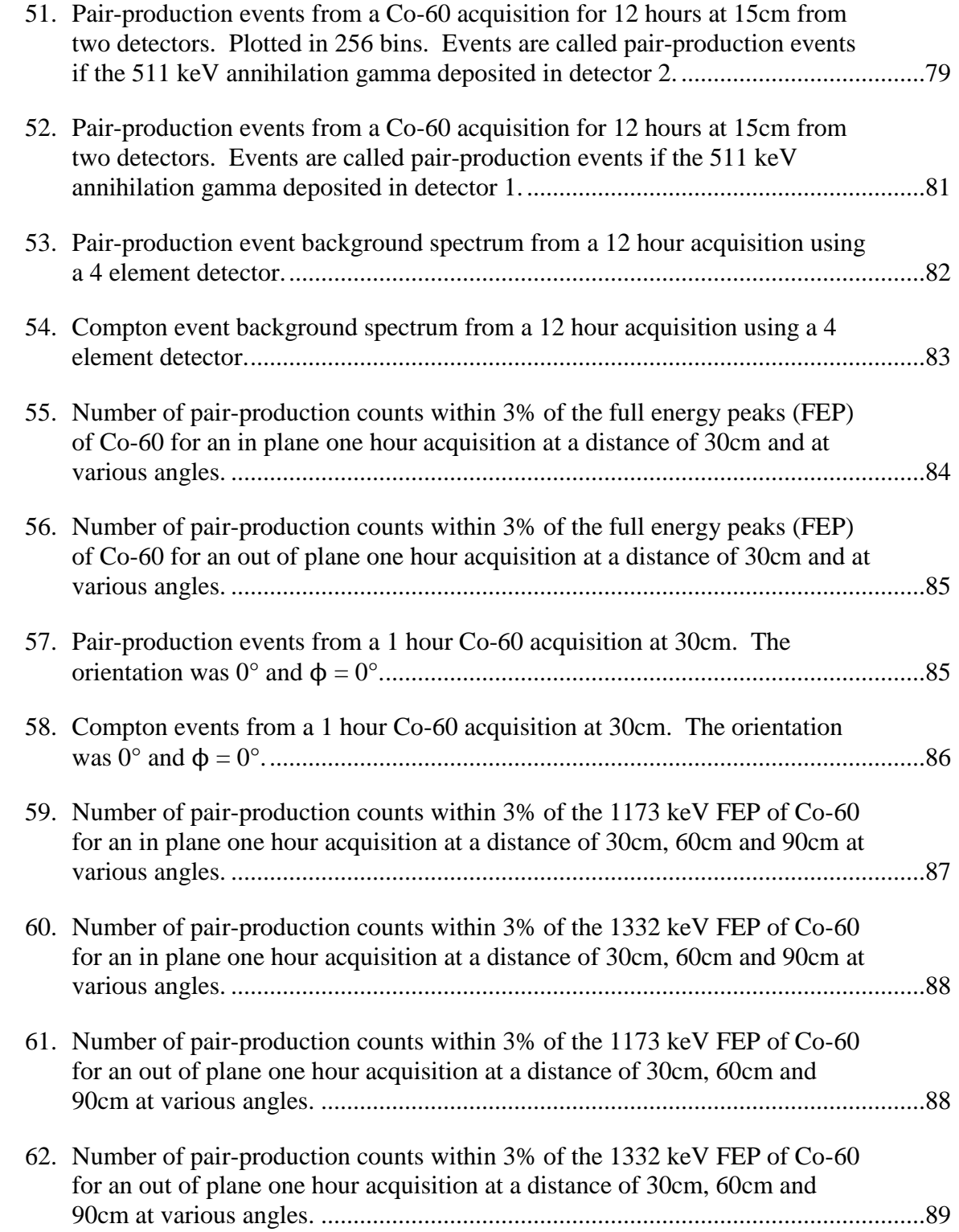

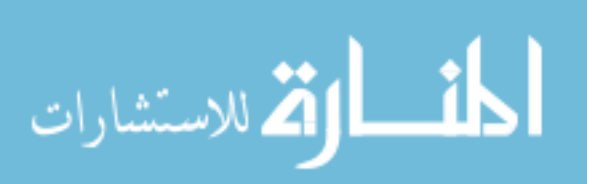

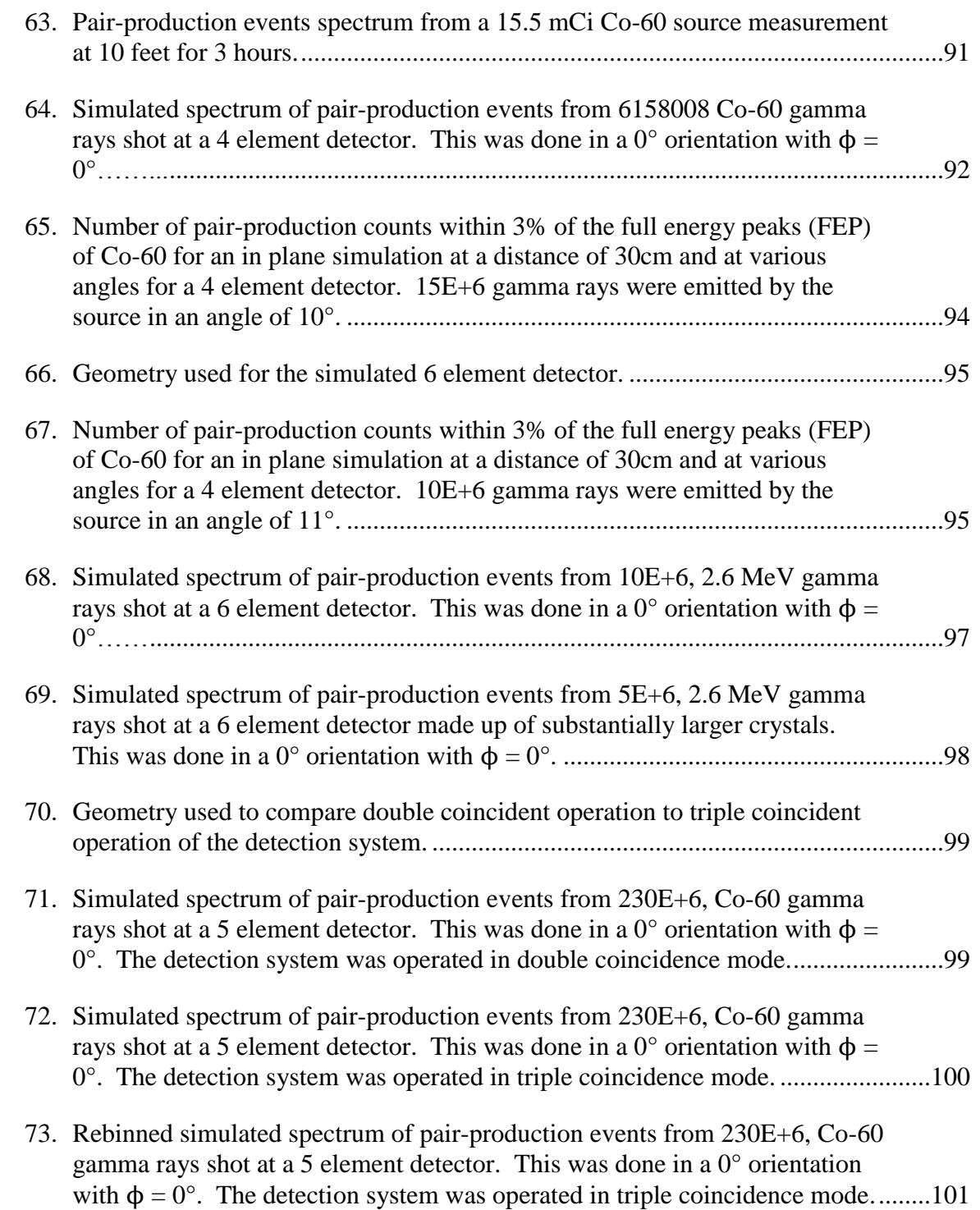

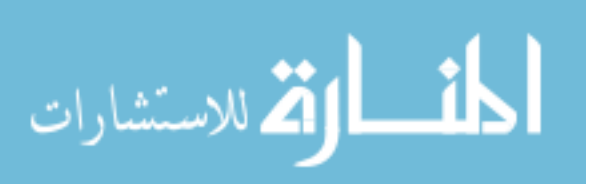

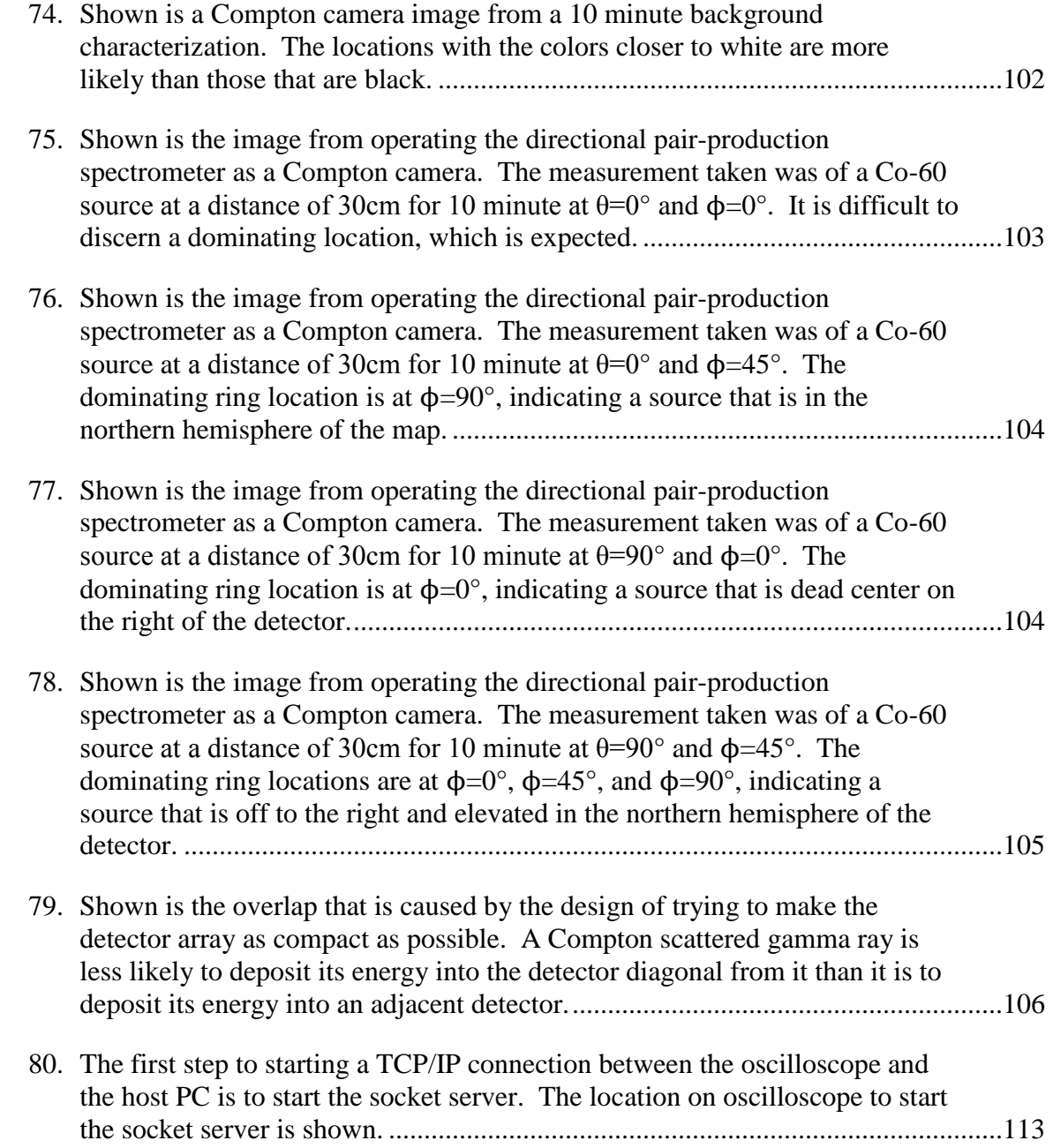

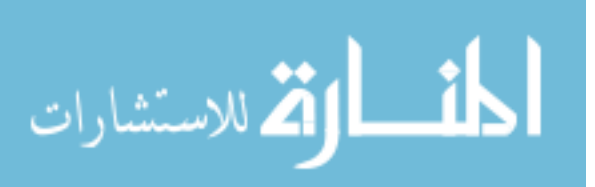

## **List of Tables**

<span id="page-16-0"></span>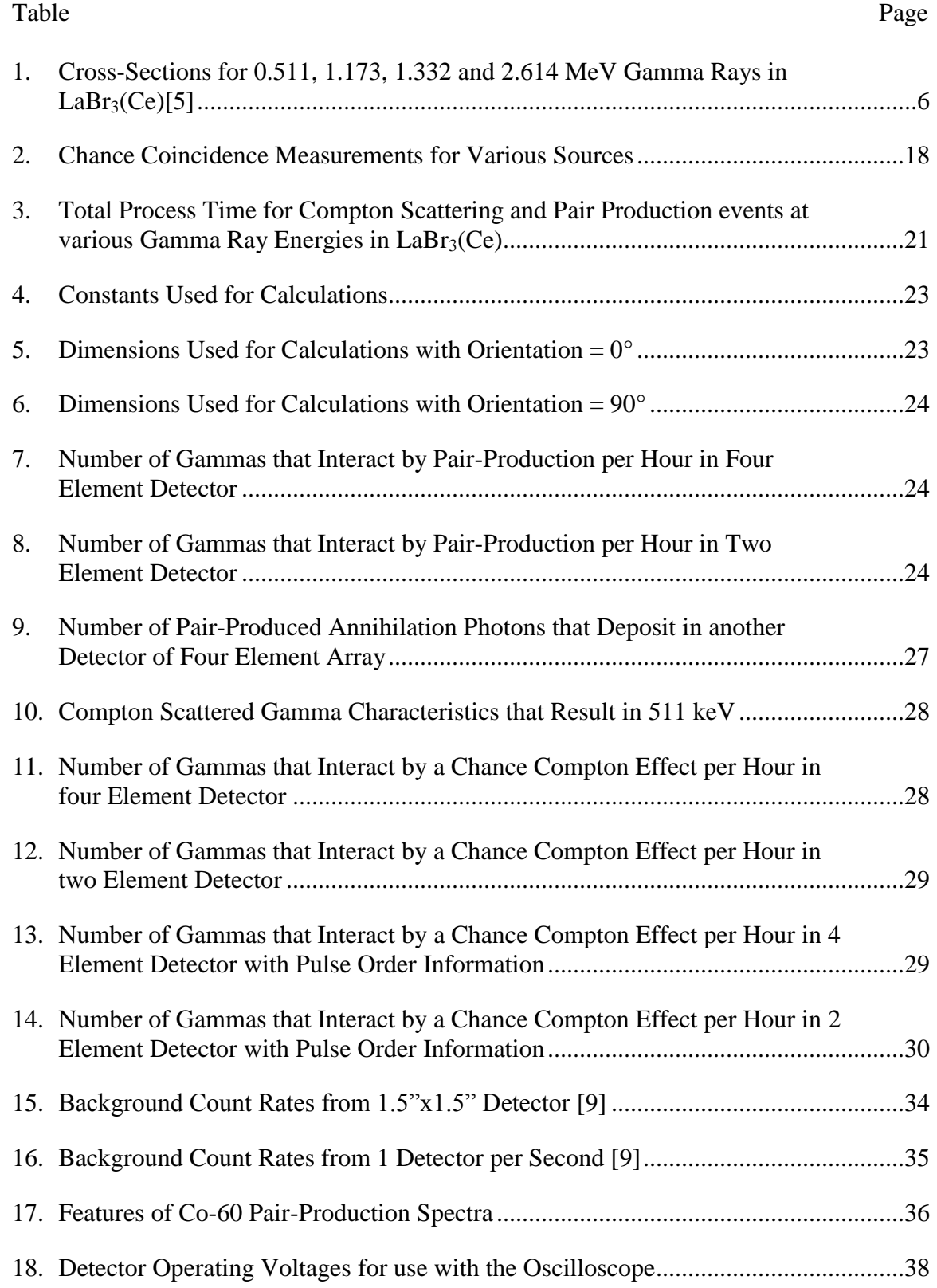

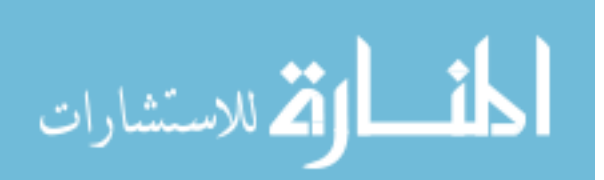

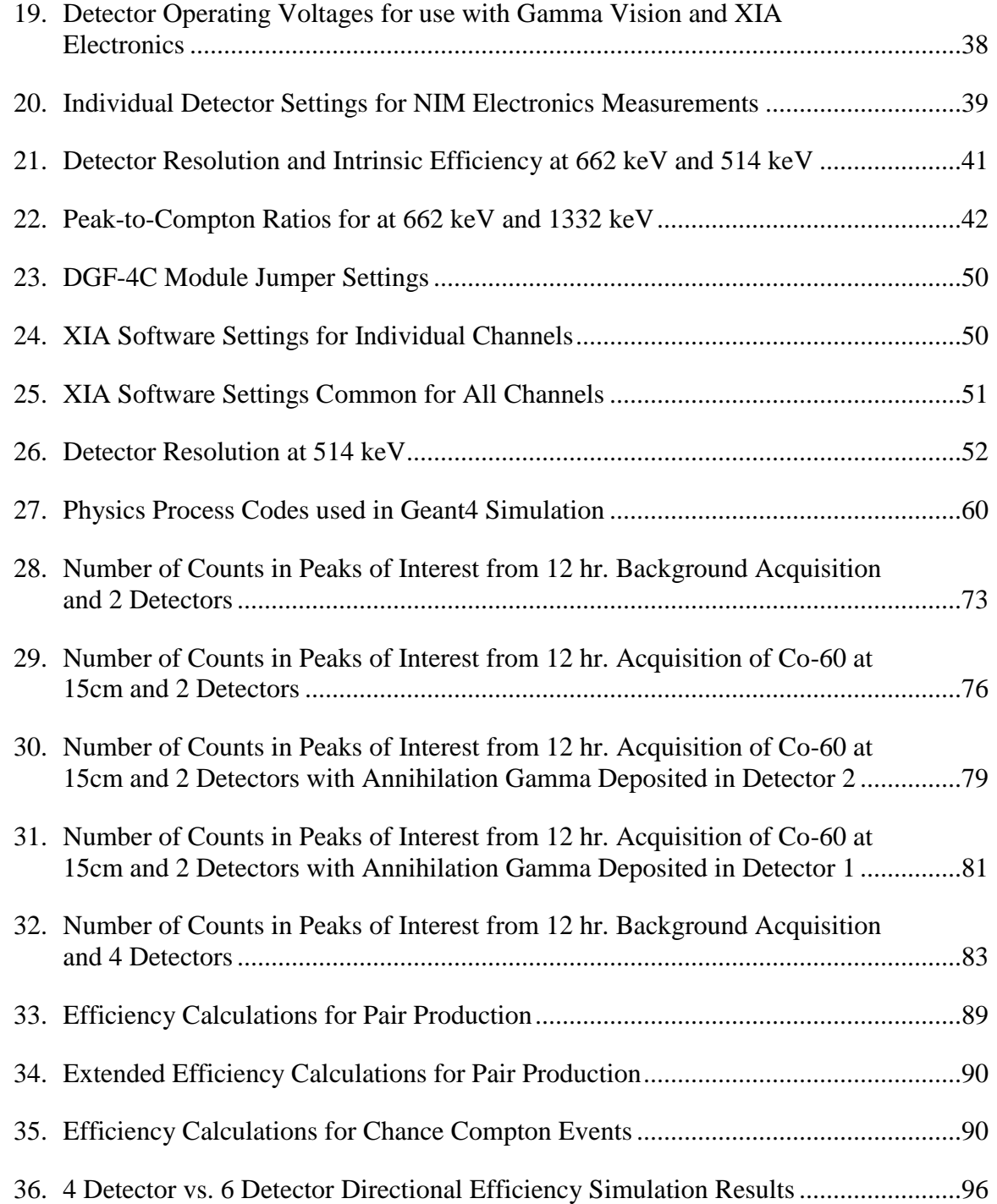

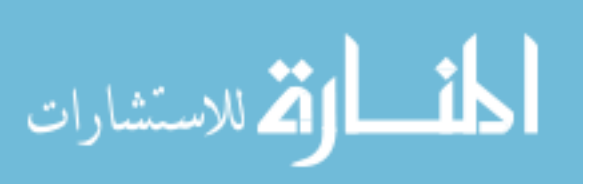

# DIRECTIONAL PAIR-PRODUCTION SPECTROMETER DESIGN FOR AIRBORNE STAND-OFF DETECTION OF SPECIAL NUCLEAR MATERIAL

## **I. Introduction**

#### <span id="page-18-1"></span><span id="page-18-0"></span>**I. 1. Motivation**

Recent developments in the Middle East have thrust to the forefront, more than ever, the necessity of being able to determine whether or not a state or non-state actor is attempting to process the materials necessary for the development of a nuclear weapon. Though attempts by the International Atomic Energy Agency (IAEA) to gain access to the nuclear facilities of interest have been helpful in determining whether the supposed peaceful nuclear power programs are indeed what the countries say they are, there remains an air of uncertainty amongst the world powers who strive for peaceful nuclear power. What is needed to help determine the true intentions of these programs is a device that can look for the unique spectroscopic signatures of some of the products created during the development of the special nuclear material (SNM) used in a nuclear weapon. One of the isotopes of interest in the detection of SNM is U-232. Small amounts of U-232 are created when producing U-233 through the irradiation of Th-232. U-232's decay chain emits a 2.6 MeV gamma when Tl-208 β- decays to Pb-208. The high-energy gamma of this decay product is extremely significant and allows the possibility of stand-off detection. The higher energy the gamma, the less likely it is to be attenuated through a given volume of air. A 2.6 MeV gamma has a mean free path (mfp) of approximately 200 meters in air that makes it a prime candidate for stand-off

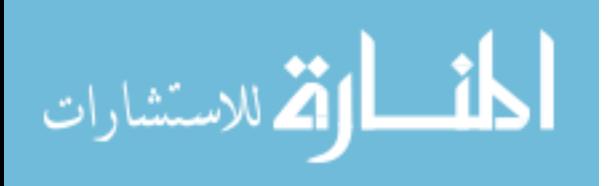

www.manaraa.com

1

detection. A gamma of this energy when incident on a high Z material such as  $LaBr<sub>3</sub>(Ce)$ (the Z of La is 57) is likely to interact with the material via either a Compton or a pairproduction process. Multiple detectors of a high Z material, such as  $LaBr<sub>3</sub>(Ce)$ , can be mounted in the front of a remotely piloted vehicle (RPV). Optimal configuration with the proper timing characteristics would allow for accurate detection of coincident Compton and pair-production events, thus creating a system that could successfully perform stand-off spectroscopy while giving rudimentary directional information.

#### <span id="page-19-0"></span>**I. 2. Background**

A solution to the stand-off detection problem is to construct a detector that is capable of performing gamma-ray spectroscopy using the information garnered from the pair-production and Compton interactions and further uses the information from the Compton events to give the location of the radioactive source. Pair-production spectroscopy is well documented and typically uses timing methods to only select those events which interact by triple coincidence [**1**]. This method simplifies the spectral response towards an ideal single peak [**2**].

#### <span id="page-19-1"></span>**I. 3. Previous Work**

For a complete background and treatment, the reader is referred to J.H. Winso [**3**]. Space Micro Inc. demonstrated an autonomous gamma source detector vehicle, named Radiation Source Identification and Targeting (RADSITE<sup>TM</sup>), capable of determining the location of a source to within  $\pm 5^{\circ}$  azimuthally over a 360 $^{\circ}$  field of view when the source was below approximately a 20° angle above the horizon. The detector geometry used for this application comprised of a 4-element  $LaBr<sub>3</sub>(Ce)$  detector and is shown in [Figure 1.](#page-20-0) It

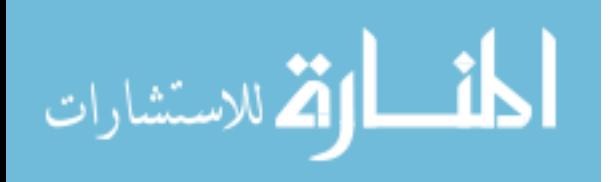

2

was designed to have a geometry that enabled 360° planar detection. The software did not discriminate against any gamma energy and merely used the sensitivity of the detectors and their known orientations to compute the most probable location of the source. The vehicle used was an iRobot ATRV Robotic Platform manufactured by iRobot Co. shown in [Figure 2](#page-20-1) [**3**]. The geometry and software used by Space Micro Inc. can be improved to enable operation of the detection system as a pair-production spectrometer and a Compton camera providing more accurate isotope identification and isotope location capabilities.

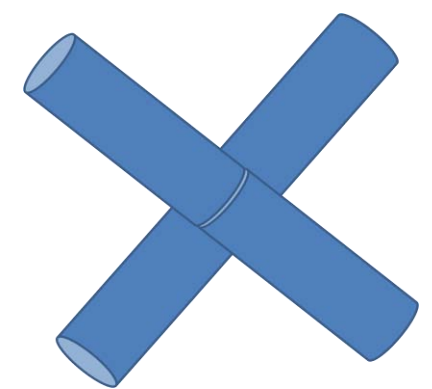

**Figure 1. Geometry used by Space Micro Inc. on RADSITETM. This design is capable of locating a source to within ±5° azimuthally over a 360° field of view when the source was below approximately a 20° angle above the horizon [**3**].** 

<span id="page-20-0"></span>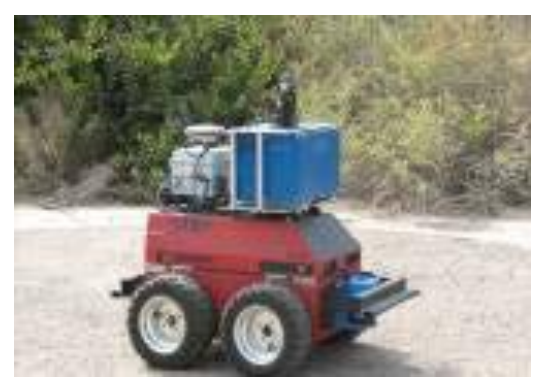

**Figure 2. Shown is the iRobot ATRV Robotic Platform that the RADSITETM detector used to maneuver [**3**].** 

<span id="page-20-1"></span>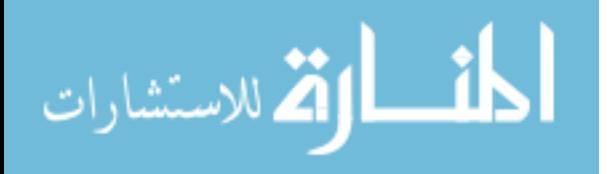

The following section provides the necessary background to understand why pairproduction spectroscopy techniques were implemented in this project.

#### <span id="page-21-0"></span>**I. 4. Pair-production Spectroscopy**

Optimization of the detector to accurately detect pair-production events is the primary objective of this research project. Spectroscopy can then be performed on the source in question to positively confirm the presence of SNM. As is shown in [Figure 3,](#page-21-1) as gamma ray energy increases, the mechanism of interaction for a given material changes from photoelectric effect, to Compton effect, and lastly, to pair-production. Gamma rays with an energy above approximately 0.4 MeV have an increased probability of interacting with Lanthanum, which has a Z (number of protons) of 57, through either Compton scattering.

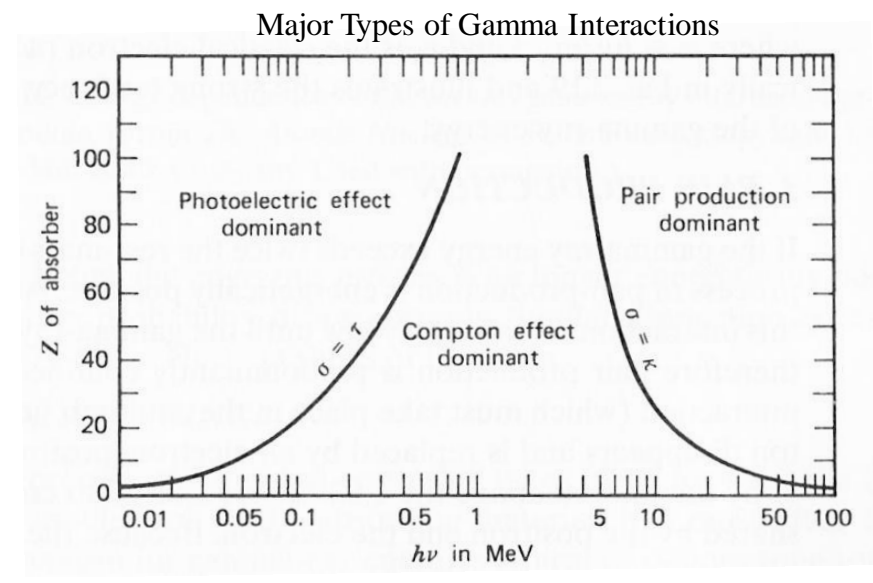

<span id="page-21-1"></span>**Figure 3. Shown are the three major types of gamma-ray interaction. The two interactions of interest for this application are Compton Effect and pair-production, both of which occur with higher energy gamma ray energies [4, 52].** 

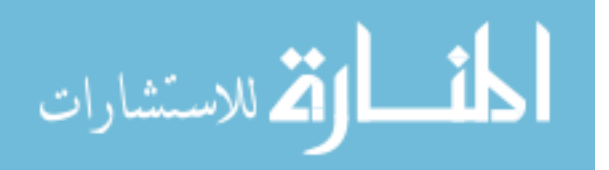

The cross-sections for the Compton Effect and pair-production for  $LaBr<sub>3</sub>$  are presented in [Figure 4](#page-22-0) [**5**]. All of the cross-sections for the energies that are of interest for this project have been tabulated in [Table 1.](#page-23-1) It can be determined from the figure that the point at which it becomes more likely for a gamma to interact predominately by pairproduction in Lanthanum is approximately 7 MeV. This does not mean that gammas cannot interact by this mechanism below 7 MeV, but it is less likely than the competing interaction, the Compton Effect.

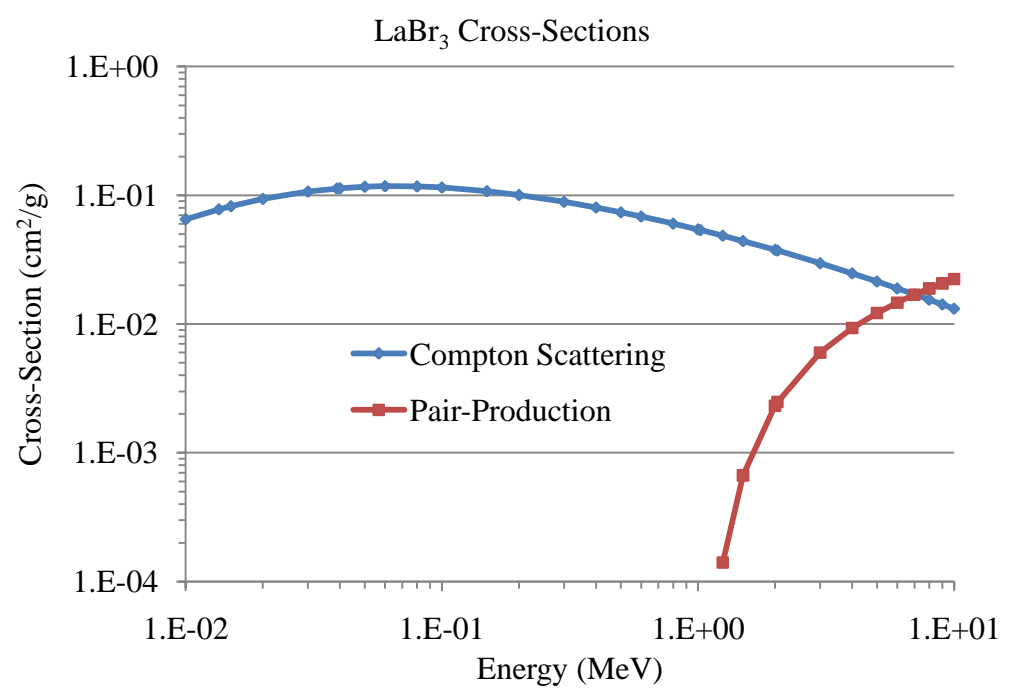

<span id="page-22-0"></span>**Figure 4. Shown are the cross-sections of interest for this project, namely the Compton Effect and pair-production, in LaBr3 [**5**].** 

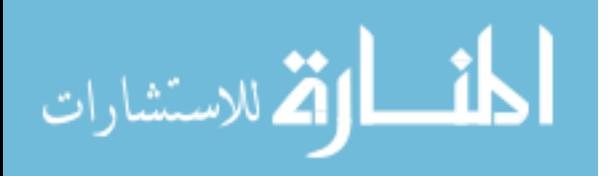

<span id="page-23-1"></span>

|                                                               | $L$ a $L$ $($ UU $ J$ |          |          |          |
|---------------------------------------------------------------|-----------------------|----------|----------|----------|
| Gamma Ray Energy (keV)                                        | 511                   | 1173     | 1332     | 2614     |
| Coherent Scattering $\text{(cm}^2\text{/g)}$                  | 3.78E-03              | 7.34E-04 | 5.70E-04 | 1.49E-04 |
| Compton Scattering $\rm (cm^2/g)$                             | 7.31E-02              | 5.02E-02 | 4.70E-02 | 3.23E-02 |
| Photoelectric Absorption $\text{cm}^2\text{/g}$ )             | 1.16E-02              | 1.85E-03 | 1.46E-03 | 4.67E-04 |
| Pair Production $\text{cm}^2\text{/g}$ )                      | $0.00E + 00$          | 5.25E-05 | 2.78E-04 | 4.61E-03 |
| Total Attenuation (w/ Coherent<br>Scattering) $\rm (cm^2/g)$  | 08.85E-02             | 5.28E-02 | 4.93E-02 | 3.75E-02 |
| Total Attenuation (w/o Coherent<br>Scattering) $\rm (cm^2/g)$ | 8.47E-02              | 5.20E-02 | 4.87E-02 | 3.74E-02 |

**Table 1. Cross-Sections for 0.511, 1.173, 1.332 and 2.614 MeV Gamma Rays in LaBr<sup>3</sup> (Ce)[**5**]** 

Pair-production spectroscopy typically involves three detectors arranged as shown in [Figure 5.](#page-23-0) When the incoming gamma deposits its energy in the central detector, the resulting positron annihilates with a surrounding electron and will generate two 511 keV photons that are emitted collinearly and with some probability escape from the detector they are born. This process is illustrated below in [Figure 5.](#page-23-0)

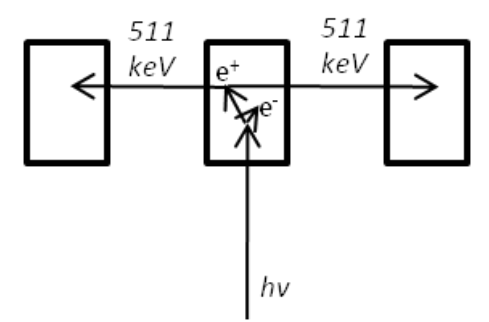

<span id="page-23-0"></span>**Figure 5. Shown is a block diagram of the typical orientation of a pair-production spectrometer. The proposed spectrometer will attempt to capture one of the 511 keV gamma rays produced by annihilation.** 

In a perfect scenario, these annihilation photons always escape the primary

detector and interact in the two detectors that are positioned around the primary detector.

If these three detectors are set up in coincidence, where only events that deposit an initial

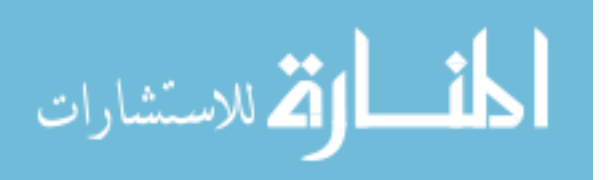

amount of energy in the primary detector and two coincident 511 keV gamma rays in the other two detectors are counted, the result is a very specific double escape spectrometer [4, 439]. While the energy spectrum will have much of its background and Compton continuum reduce when operated in coincidence mode than if not, the photopeak will not be the ideal delta function [**2**]. The events that fall in energies above the photopeak are due to the annihilation photons scattering in the initial detector before exiting. The scattered annihilation photons however, retain enough energy to still appear in the annihilation peak of the secondary detectors. The continuum events at the energies below the photopeak are due to the positrons or electrons escaping the initial detector before they have fully stopped [**1**].

#### <span id="page-24-0"></span>**I. 5. Compton Camera**

Optimization of the detection system to accurately detect Compton scattered gammas involves many geometry and timing challenges. Compton scattering in two detectors occurs when an incident gamma ray interacts in the initial detector, creates a recoil electron and the incident photon is scattered into a second detector. This scattering

occurs at an angle, whose probability can be calculated using the Klein-Nishina formula,  
\n
$$
\frac{d\sigma}{d\Omega} = Zr_0^2 \left(\frac{1}{1+\alpha} \frac{1-\cos\theta}{1-\cos\theta}\right)^2 \left(\frac{1+\cos^2\theta}{2}\right) \left(1+\frac{\alpha^2}{1+\cos^2\theta} \frac{1-\cos\theta}{1+\alpha} \frac{1}{1-\cos\theta}\right)
$$
(1.1)

where is the number of protons of the detector, and is the energy of the incident gamma, is the rest mass energy of the electron  $(0.511 \text{ MeV})$ , is the angle of scatter, and is the classical electron radius [4, 51]. This calculation has been completed for the two primary gammas associated with the common calibration source

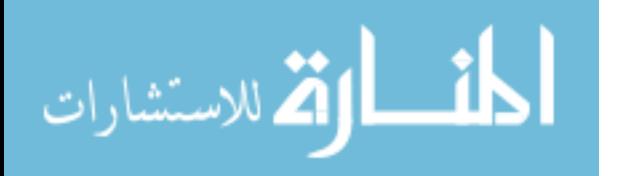

7

Co-60, 1173 keV and 1332 keV, as well as 2 MeV and 2.6 MeV sources. The results are shown in [Figure 6.](#page-25-0)

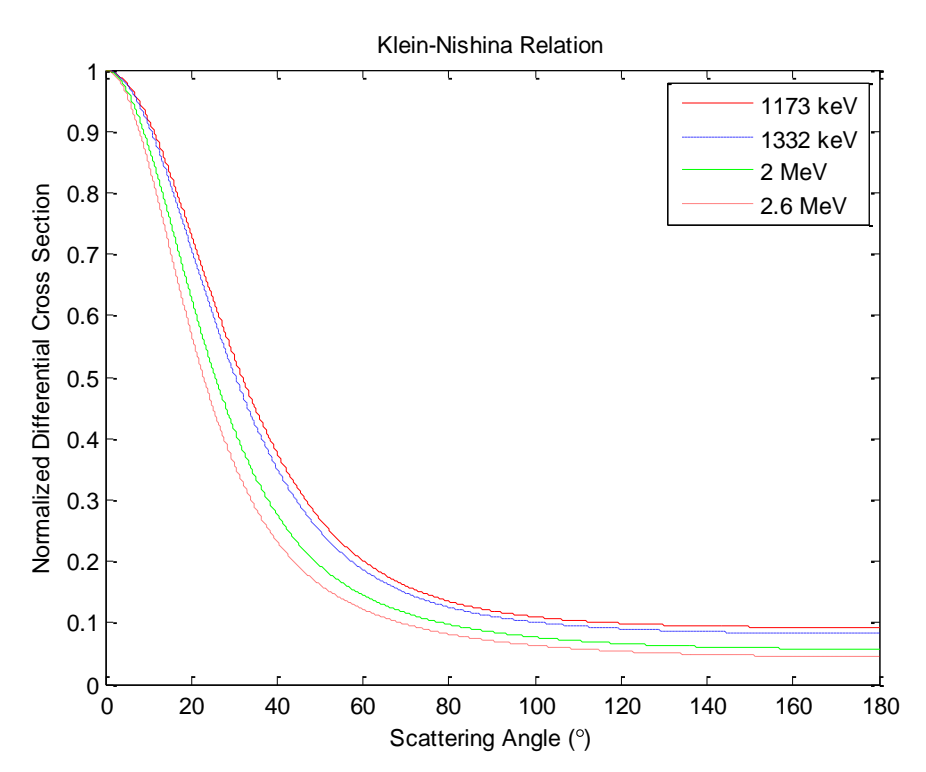

<span id="page-25-0"></span>**Figure 6. The normalized differential cross section is given by the Klein-Nishina Relation where 0° would indicate a "glancing" scatter and 180 degrees would indicate the incident gamma scattering back in the direction in which it came. Incident gamma energies of 1173 keV, 1332 keV, 2 MeV, and 2.6 MeV are shown [**6**].** 

If the angle of scatter is accurately determined, the energy of the incident gamma can be calculated using

$$
hv = \frac{hv'}{1 - \frac{hv'}{m_0 c^2 \ 1 - \cos \theta}}
$$
(1.2)

where is the energy of the scattered gamma ray  $[4, 51]$ . If the angle of scatter is unknown, as will be the case for this project, where the direction in which the gamma

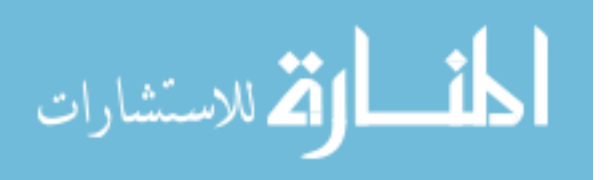

was incident from is not known, the angle can be calculated using the energy of the incident gamma and scattered gamma [**7**]

$$
\cos \theta = 1 + \frac{m_0 c^2}{h v} - \frac{m_0 c^2}{h v} \tag{1.3}
$$

The knowledge of this angle allows the ability to back-project the rim of a cone about the angle into the world. After doing this process for all of the Compton events that occurred during the acquisition, a plot can be created that shows all of the cone rims on one plot. The location where the most intersections occurs is the most likely position of the source. Coincident timing techniques can be used to only select the pulses in the primary detector that occur in coincidence with the pulses in the secondary detector greatly reducing background and the Compton continuum if operating the detector as a Compton spectrometer [4, 325]. A basic Compton camera is shown in [Figure 7](#page-26-1) [**8**].

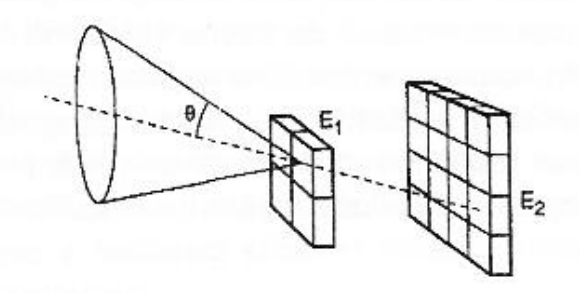

<span id="page-26-1"></span>**Figure 7. Shown is a simplified block-diagram of a typical Compton camera [**8**]. The conic projection about the angle is illustrated as well.** 

#### <span id="page-26-0"></span>**I. 6. Objective**

The focus of this thesis is to develop and demonstrate a small, low-background, directional pair-production spectrometer capable of implementation in a small RPV. The

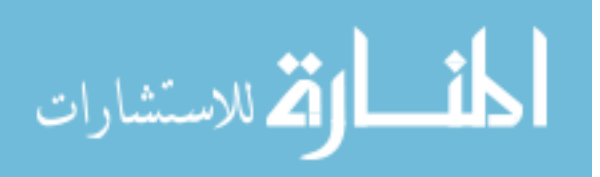

spectrometer will utilize four Saint-Gobain BrillanCe 380 detectors. The detectors are well known for their superior energy resolution and durability [**9**].

There are four objectives of this project; one is to determine the difference between a pair-production and Compton event, two is to design and build the directional pair-production spectrometer, three is to characterize the directional efficiency, and four is to create a model to benchmark the current design and provide insight into future designs and applications.

#### <span id="page-27-0"></span>**I. 7. General Approach**

The development and evaluation of the detection system had multiple steps. First, to produce pair-production and Compton spectrums of a radioactive source, the difference between the two types of events was determined. The implications of not knowing the order of which the pulses from the multiple detectors arrived at the electronics was then determined by performing experiments with a two element detection system. A metric to evaluate pair-production detection efficiency was determined and used to evaluate the directional efficiency of a four element detector. A simulation was then created to benchmark the performance of the four element detector. After verification of the simulation, it was used to estimate the performance of multiple detector geometries and sizes with radioactive sources not present in the laboratory. Lastly, the data sets collected to perform pair-production spectroscopy were used to test the capability of the detector being operated as a Compton camera.

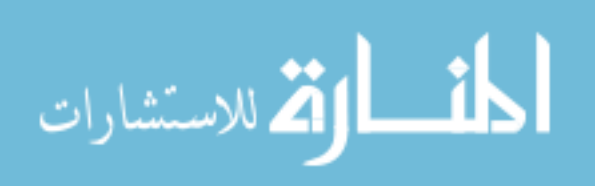

10

#### <span id="page-28-0"></span>**I. 8. Sequence of Presentation**

Chapter II provides the reader an introduction to the physics of pair-production and the Compton events and how those and the concept of coincident timing affected the eventual design of the detection system. Chapter III describes the detector, the electronics and the software used in the project. Chapter IV details the experimental and computational procedures used. Chapter V presents the results of the experiments and simulations, and Chapter VI summarizes conclusions and recommendations for further work.

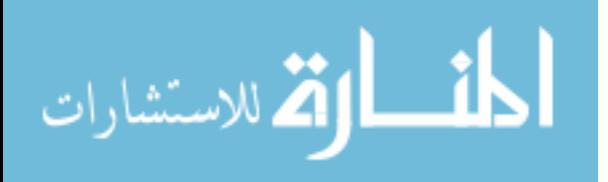

#### <span id="page-29-0"></span>**II. Theory**

#### <span id="page-29-1"></span>**II. 1. Gamma Ray Attenuation**

In the scenario of interest, which is to identify and locate SNM from a RPV, gamma rays will interact with the detector after traveling through a given volume of air. For illustrative purposes, a 2 MeV source 100 m from the detection system is used. When propagating through a medium gamma rays can interact either by absorption or by scattering away from the detector. This can be characterized by a fixed probability of occurrence. The sum of these probabilities gives the probability per unit path length that a gamma ray will be removed from consideration. This sum is called the linear attenuation coefficient. According to Knoll, use of the linear attenuation coefficient is rare as it varies with the density of the medium. The mass attenuation coefficient,  $\mu/\rho$ , is used more often and is shown for dry, sea level air in [Figure 8](#page-29-2) [4, 53].

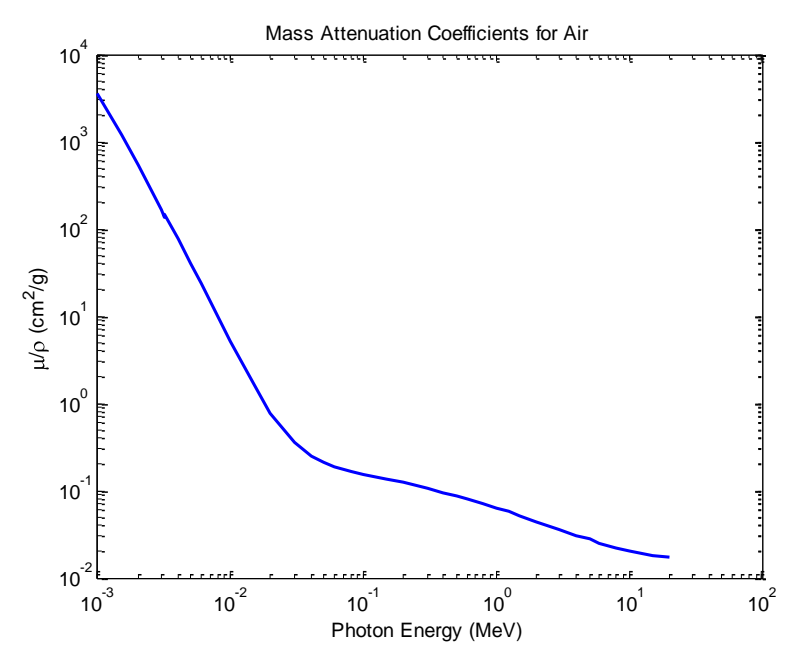

<span id="page-29-2"></span>**Figure 8. The mass attenuation coefficients for air are shown as a function of photon energy in MeV. At 2 MeV, the attenuation is 0.044 cm<sup>2</sup> /g [**5**].** 

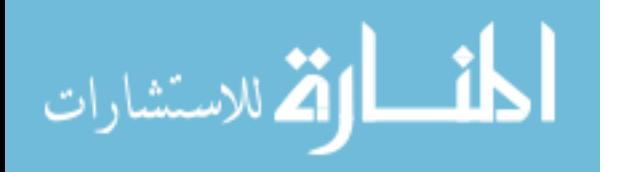

The mass attenuation coefficient can be used to determine how the attenuation of gamma rays affects detector fluence. The attenuation law for gamma rays is given by:

$$
\frac{I}{I_0} = e^{-\mu/\rho \ \rho \ t} \tag{2.1}
$$

where is the number of transmitted gamma rays, is the number of gamma rays incident upon the absorber, and is the mass thickness of the absorber [4, 53]. Using the mass attenuation coefficients from [Figure 8](#page-29-2) and a nominal 100 m thickness of air, the probability of transmission of uncollided gammas through air can be determined. This is shown in [Figure 9.](#page-30-0)

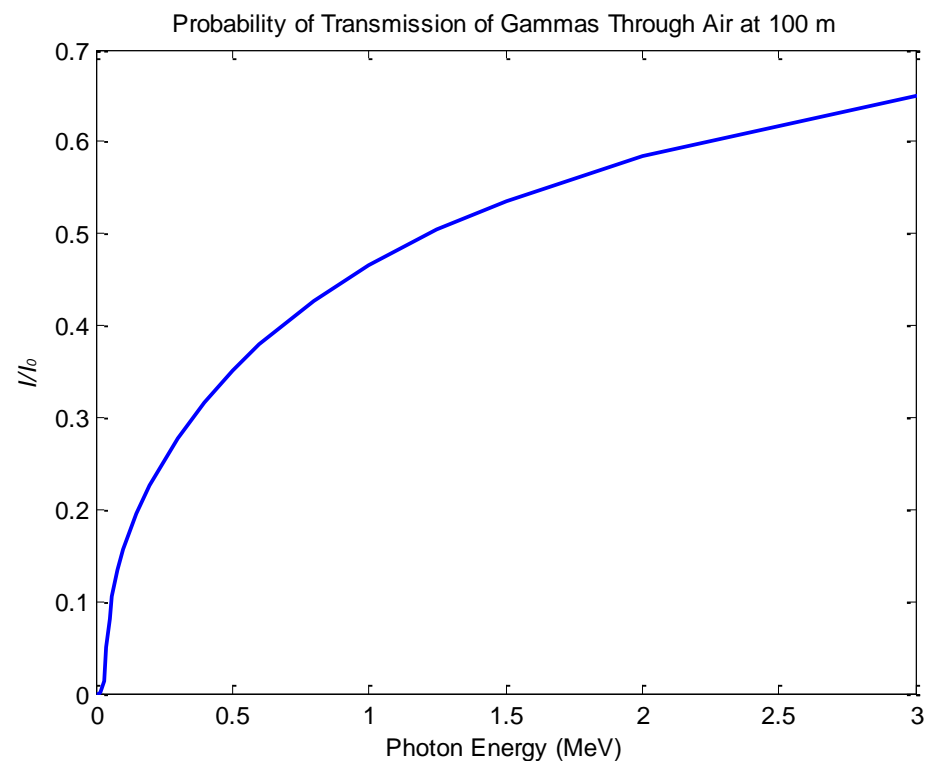

<span id="page-30-0"></span>**Figure 9. The probability of transmission of uncollided gammas with energy up to and including 3 MeV through 100 m of air is shown. The probability of transmission for a 2 MeV gamma is 58.5%.** 

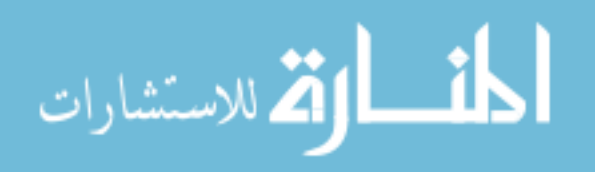

It is shown in [Figure 9](#page-30-0) that gamma rays of higher energy have a higher probability of transmission through air. This relationship makes the case that for standoff detection a detector optimized for detection of high energy gammas is optimal.

#### <span id="page-31-0"></span>**II. 2. Choice of System Geometry**

The positions at which the detector elements of the directional pair-production spectrometer are placed relative to each other will be called the system geometry. Efficiency for the detection of pair-production events is of utmost concern for the design of the system geometry. Unfortunately, optimizing the system geometry to detect pairproduction events hinders its performance at detecting Compton events due to the forward scattering nature of higher energy gammas that interact through the Compton Effect. Accurate pair-production spectroscopy is more important for this detection system than operation as a Compton camera. Thus, the configuration of the four  $LaBr<sub>3</sub>(Ce)$  element directional pair production spectrometer, shown in [Figure 10,](#page-31-1) is more optimal for the detection of pair-production events.

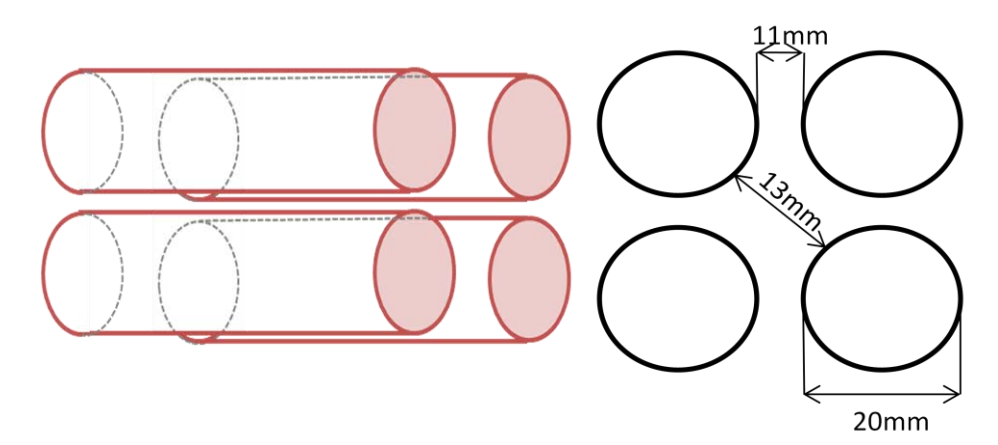

**Figure 10. This geometry should have a strong sensitivity to pair-production events. It has the ability to distinguish between pair-production and Compton scatter events to identify a radionuclide through use of coincident timing techniques.** 

<span id="page-31-1"></span>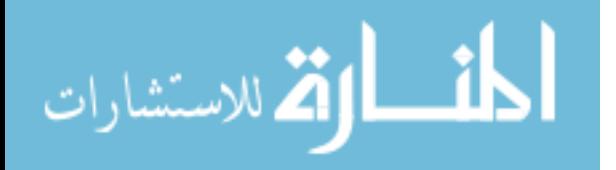

The key to this design is that it can be broken down into eight independent equivalent pair-production spectrometers and eight independent Compton detectors. Each pair of detectors can accomplish both spectroscopy and detection through application of energy filtering. The detectors are spaced as evenly as possible so that each detector will be as close to one neighbor as it is to another. Although this configuration excludes the possibility of detecting both of the 0.511 MeV annihilation photons, greater efficiency is achieved by decreasing the gaps through which the 0.511 MeV photon of interest could escape.

Taking into account the integrated PMTs, there is approximately 11mm separation between the detectors on the adjacent corner. There is approximately 13mm separation between the detectors that are diagonal from each other.

If a gamma ray was to interact in one of the detectors of the array by Compton scattering, then there are potentially three other detectors that its scattered gamma ray can interact with. If a gamma ray with an energy over 1.022 MeV was to interact in one of the detectors by pair-production then the two photons produced from the electronpositron annihilation have three other detectors to interact with.

Coincident techniques are used to provide real-time determination of the incident gamma energy and background reduction. If an event occurs in one detector and another event occurs in a different detector within a certain time window then a Compton event or a pair-production event is known to have occurred. A pair-production event will entail an event in one detector with one coincident 0.511 MeV event in another detector. The incident gamma energy can then be determined by summing the energy of the primary gamma and 1.022 MeV. A Compton event entails an event in one detector followed by a

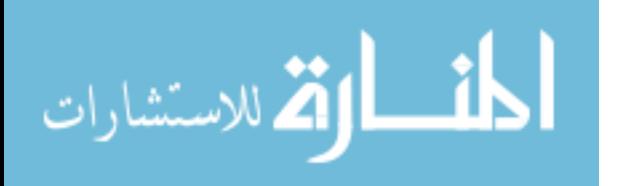

coincident event in another detector with an energy other than 0.511 MeV. The energy of the incident gamma can be determined by summing the energies in both detectors. There are some cases that interact by means of Compton scattering and incident detector deposition or the scattered gamma will be 0.511 MeV. For the purposes of this research, a coincident event with an energy of 0.511 MeV is designated a pair-production event. The use of these two methods greatly reduces the background in the spectra collected ruling out nearly all but the events mentioned above. [Figure 11](#page-33-0) shows the possibilities for Compton scatter using a 5% resolution about 0.511 MeV that results in a secondary gamma with an energy between 0.485 MeV and 0.542 MeV with their associated incident gamma energy and angle of scatter. The events shown below will appear in the pairproduction spectra as peaks that are 0.511 MeV above the full energy peak of the source.

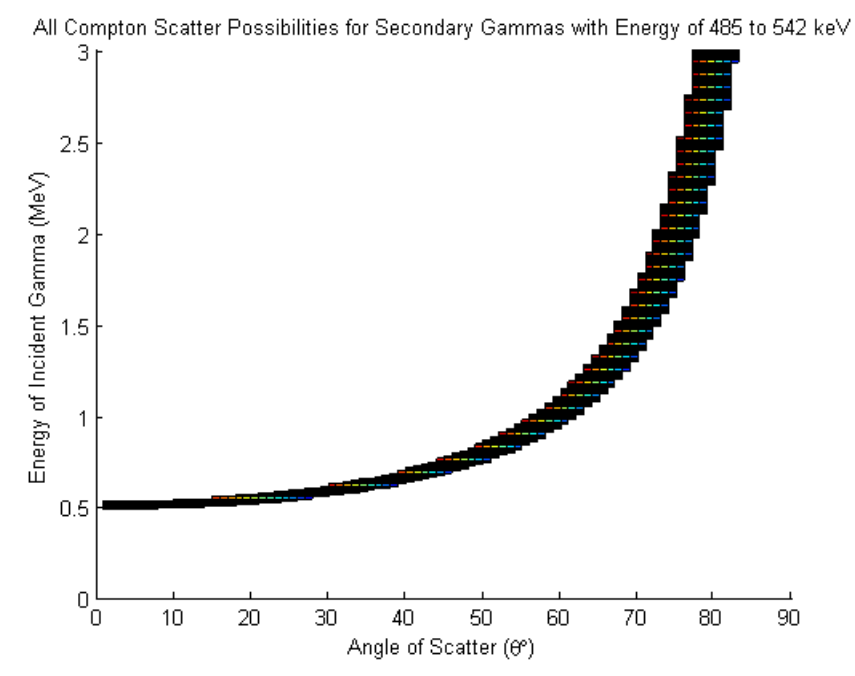

<span id="page-33-0"></span>**Figure 11. All Compton scatter possibilities are shown for incident gammas of energy 0 MeV to 3 MeV with angles of scatter between 0° and 90° that result in secondary gammas with energies between 485 keV and 542 keV.** 

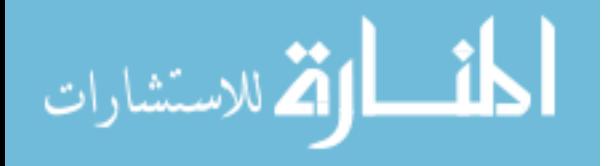

It should also be mentioned that these two interactions contribute differently to the overall effectiveness of the detector. The pair-production events will contribute spectroscopic information. Through pair-production spectroscopy, isotopes will be identified. The Compton scattering events will contribute detection information to the system, through operation as a Compton camera. The design will allow the location of events to be determined within a degree of certainty to be characterized later. The ultimate goal is for the system to function as a pair-production spectrometer and Compton camera simultaneously.

#### **II. 2. A. Coincident Timing**

Coincidence timing is a crucial part of the operation of this detector. A coincidence detection system is characterized by a coincidence window following the occurrence of an initial event, during which another event will be accepted by the detection system as coincident with the initial. Coincident timing allows for the possibility of determining the difference between a photoelectric event and a Compton or pair-production event. Two events which are not truly coincident can occur within the coincidence window and be indistinguishable by the detection system from true coincidence [**10**]. The maximum time of flight for the photons between detectors and electron stopping times can be calculated to give an ideal coincidence window. If electronics with an adequate sampling rate were used, the chance coincident rate could greatly be decreased by decreasing the coincidence window to near the time for the interaction processes to occur. Chance coincidence is calculated by first measuring the singles' rates for both detectors in a two detector system. The chance coincidence rate can then be calculated using

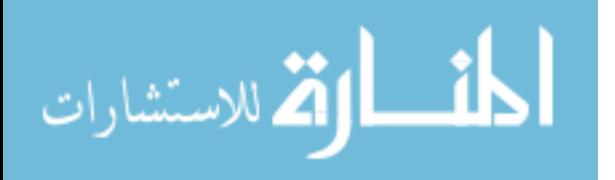

17

$$
r_{ch} = 2\tau r_{ch1}r_{ch2} \tag{2.2}
$$

where  $\tau$  is the coincidence window,  $r_{ch1}$  is the singles rate for channel 1, and  $r_{ch2}$  is the singles rate for channel 2 [4, 670]. Chance coincidence rates were measured for background, a 6.7 μCi Co-60 source at 30 cm, and a 15.5 mCi Co-60 source at 10 ft. The results are shown in [Table 2.](#page-35-0)

<span id="page-35-0"></span>

| Measured<br>Source                | Singles Rate | <b>Singles Rate</b> | Coincidence | Chance      |
|-----------------------------------|--------------|---------------------|-------------|-------------|
|                                   | Channel 1    | Channel 2           | Window      | Coincidence |
|                                   | (cps)        | (cps)               | (ns)        | Rate        |
| Background                        | 9.26         | 9.41                | 100         | 1.74E-05    |
| $6.7 \mu Ci$ at<br>30cm           | 78.59        | 78.07               | 100         | 1.23E-03    |
| $15.5$ mCi at<br>10 <sup>ft</sup> | 1830.4       | 1799.1              | 100         | 6.59E-01    |

**Table 2. Chance Coincidence Measurements for Various Sources** 

Ideal timing window calculations were completed for both Compton scattered and pair-production scenarios. The scenario for Compton scattering assumes that a gamma enters the primary detector at location A and interacts by Compton scattering immediately. It was assumed that the longest path possible the scattered gamma could travel was 7.28 cm to location B of the adjacent secondary detector at an angle of 46.67°. Locations A and B are shown in [Figure 12.](#page-36-0)

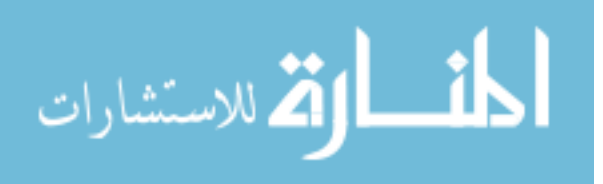
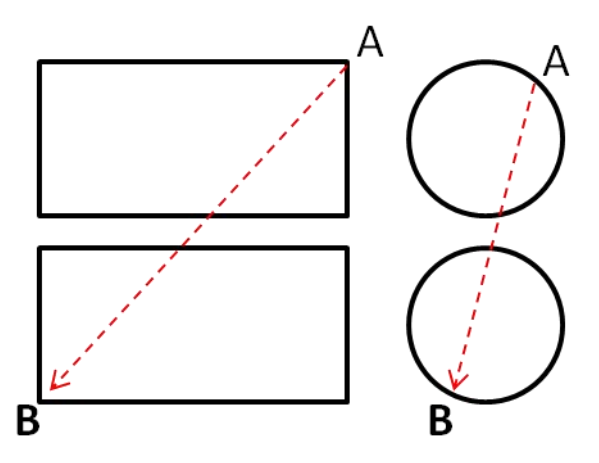

**Figure 12. Shown are the locations, A and B, that represent the longest distance a photon could travel between the two detectors.** 

The energy imparted to the recoil electron can be calculated using

$$
E_{re} = \frac{hv}{1 + \frac{hv}{m_0 c^2} 1 - \cos\theta} \frac{hv}{m_0 c^2} 1 - \cos\theta
$$
 (2.3)

where is the energy imparted to the recoil electron, is the energy of the incident gamma ray, is 0.511 MeV, and is the angle of scatter of the scattered gamma ray [11, 179]. The stopping time of electrons and positrons is determined by first calculating the collisional stopping power

$$
\left(-\frac{dE}{dx}\right)_{col}^{\dagger} = \frac{4\pi k_0^2 e^4 n}{mc^2 \beta^2} \left[ \ln \frac{mc^2 \tau \sqrt{\tau + 2}}{\sqrt{2}I} + F^{\dagger}(\beta) \right]
$$
(2.4)

where

$$
F^{-} \beta = \frac{1 - \beta^2}{2} \left[ 1 + \frac{\tau^2}{8} - (2\tau + 1) \ln 2 \right]
$$
 (2.5)

is used for electrons and

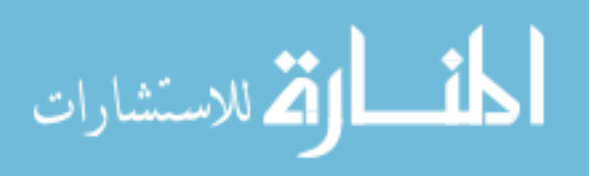

www.manaraa.com

$$
F^{+} \ \beta = \ln 2 - \frac{\beta^{2}}{24} \left[ 23 + \frac{14}{\tau + 2} + \frac{10}{\tau + 2^{2}} + \frac{4}{\tau + 2^{3}} \right]
$$
(2.6)

for positrons [11, 140]. In the preceding three equations, is  $8.99 \times 10^{9} \text{ Nm}^2\text{C}^{-2}$ , is the magnitude of the electron charge, is the number of electrons per unit volume in the medium, is the effective atomic number of the medium, is the electron rest mass,

is the speed of light in vacuum, is the velocity of the electron or positron relative to the speed of light, is the mean excitation energy of the medium, and is the kinetic energy of the positron or electron divided by . The approximate relation of the radiative stopping power and collisional stopping power is given by

$$
\left(-\frac{dE}{dx}\right)_{rad}^{\pm} \sim \left(-\frac{dE}{dx}\right)_{col}^{\pm} \frac{Z_{eff}E}{800}
$$
 (2.7)

 $\frac{2}{4}$   $23 + \frac{1}{7}$ <br>ding three<br>is the num:<br>number of<br>s the velo<br>tation ene:<br>vided by<br>onal stopp<br>onal stopp<br>on multipl<br>collisional<br>topping tin<br>s, to trave<br>ie times re where is the energy of the electron or positron in MeV [11, 145]. The stopping rate is the velocity of the positron or electron multiplied by the total stopping power which is merely the sum of the radiative and collisional stopping powers. Dividing this product by the energy of the particle gives the stopping time [11, 150]. Travel times of the photons, electrons, and if applicable, positrons, to travel and stop were calculated for Compton scattering and pair-production. These times represent the ideal timing windows and are tabulated for various energies in [Table 3.](#page-38-0)

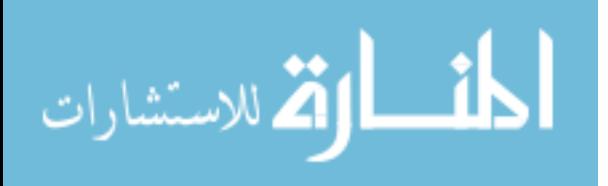

| Interaction Type       | Primary Gamma Ray | Travel Time (ns) |
|------------------------|-------------------|------------------|
|                        | Energy (MeV)      |                  |
| <b>Compton Scatter</b> | 2.6               | 1.83             |
| Pair Production        | 2.6               | 1.59             |
| <b>Compton Scatter</b> | $\overline{2}$    | 1.18             |
| Pair Production        | 2                 | 0.93             |
| <b>Compton Scatter</b> | 1.332             | 0.77             |
| Pair Production        | 1.332             | 0.39             |
| <b>Compton Scatter</b> | 1.173             | 0.78             |
| Pair Production        | 1.173             | 0.20             |

<span id="page-38-0"></span>**Table 3. Total Process Time for Compton Scattering and Pair Production events at various Gamma Ray Energies in LaBr <sup>3</sup> (Ce)** 

# <span id="page-38-1"></span>**II. 3. Pair-Production Detection Efficiency Calculations**

A method for estimating the pair-production detection efficiency was devised for this project. This is calculated much in the same way that intrinsic peak efficiency is calculated. Intrinsic peak efficiency is a metric to quantify the performance of a detector in recording the radiation quanta emitted from a source in the solid angle subtended by the detector at the source position. First, the number of gammas that are emitted in the solid angle subtended by the detector is calculated. At  $0^{\circ}$ , when the detector is axially aligned with the source as shown in [Figure 13,](#page-39-0) the solid angle can be calculated using the simple point source approximation along the axis of a right circular cylindrical detector. Multiplying that solid angle by the number of detectors that are being used approximates the solid angle for the entire detection system. This is represented with

$$
\Omega = 2\pi N \left( 1 - \frac{d}{\sqrt{d^2 + a^2}} \right) \tag{2.8}
$$

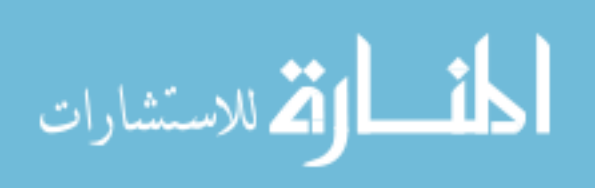

www.manaraa.com

where is the solid angle subtended by the detector,  $N$  is the number of detectors, is the distance from the source to the detector face, and is the radius of the detector [4, 118].

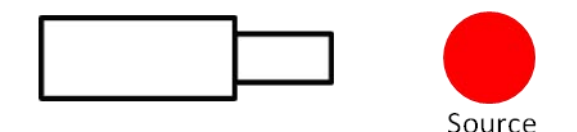

<span id="page-39-0"></span>**Figure 13. Orientation of a detector and the source when axially aligned (0°).** 

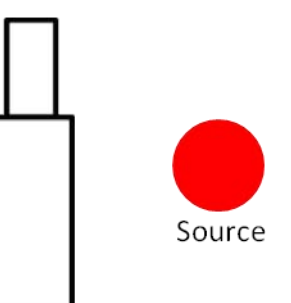

<span id="page-39-1"></span>**Figure 14. Orientation of a detector and the source when the broad side of the detector is facing the source (90°).** 

When the detectors are viewed at a 90 $^{\circ}$  orientation, with the broad side of the detector element facing the source as shown in [Figure 14,](#page-39-1) the right circular cylinders as seen by the source are 2cm x 5cm rectangles. The solid angle subtended by a rectangle is represented by

$$
\Omega = 4Nz \int_{0}^{\frac{w}{2}} dx \int_{0}^{\frac{H}{2}} dy \frac{1}{x^2 + y^2 + z^2 \frac{3}{2}}
$$
(2.9)

where is the width of the detector, is the height of the detector, and is the distance from the source to the detector [**12**]. For the geometry used for this project, the detectors in the rear do not contribute to the solid angle as they are not seen by the source for this

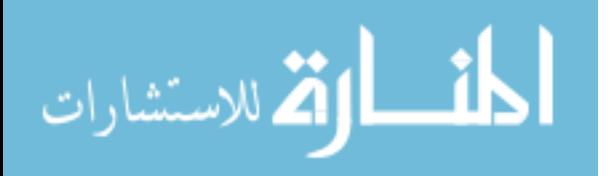

approximation. The solid angle for the detection system for this orientation can be obtained by multiplying the solid angle for one detector by 2; the number of detectors seen by the source. Next, the number of gammas that are not attenuated by the thickness of air between the source and the detector is calculated using (2.1).

Those gammas that are able to make it through the air are then used to determine the number of gammas that will interact by pair-production in the detector using the linear attenuation coefficient and equation (2.1). The constants used in the calculations are tabulated in [Table 4.](#page-40-0) The dimensions of the detector and its distance from the source used for the calculations for the 0° orientation are in [0](#page-40-1) and for the 90° orientation are in [0.](#page-40-2) The total number of gamma rays that should interact by pair-production per hour in the four element detector for both orientations are tabulated in [0](#page-41-0) and for the two element detector in [0.](#page-41-1)

<span id="page-40-0"></span>

| Energy (keV)                                                             | 1173     | 1332     | 2614     |
|--------------------------------------------------------------------------|----------|----------|----------|
| <b>Branching Ratio</b>                                                   | 0.9986   | 0.9998   | 1.00     |
| Source Activity $(\mu Ci)$                                               | 6.7      | 6.7      | 6.7      |
| $\mu/\rho$ (Air) (cm <sup>2</sup> /g)                                    | 0.05875  | 0.05502  | 0.03855  |
| $\mu/\rho$ for Pair-Production (LaBr <sub>3</sub> ) (cm <sup>2</sup> /g) | 5.25E-05 | 2.78E-04 | 4.61E-04 |
| $\rho$ (Air) (g/cm <sup>3</sup> )                                        | 1.21E-03 | 1.21E-03 | 1.21E-03 |
| $\rho$ (LaBr3) (g/cm <sup>3</sup> )                                      | 5.06     | 5.06     | 5.06     |

**Table 4. Constants Used for Calculations** 

<span id="page-40-2"></span><span id="page-40-1"></span>**Table 5. Dimensions Used for Calculations with Orientation =**  $0^\circ$ 

| Constant | Value            |
|----------|------------------|
| $a$ (cm) |                  |
| $d$ (cm) | 27.5, 57.5, 87.5 |
| $t$ (cm) |                  |

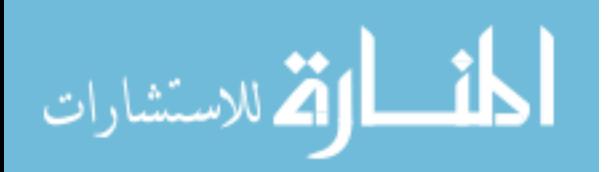

| Constant | Value            |
|----------|------------------|
| $W$ (cm) |                  |
| $H$ (cm) |                  |
| $z$ (cm) | 27.5, 57.5, 87.5 |
| $t$ (cm) |                  |

**Table 6. Dimensions Used for Calculations with Orientation = 90 °** 

<span id="page-41-0"></span>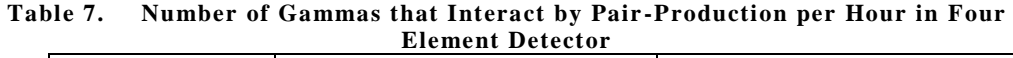

|           | Orientation $(°)$ |      |      |        |      | 90    |        |
|-----------|-------------------|------|------|--------|------|-------|--------|
|           | Energy (keV)      | 1173 | 1332 | 2614   | 1173 | 1332  | 2614   |
|           | 27.5              | 1559 | 8239 | 129517 | 1978 | 10458 | 166177 |
| d<br>(cm) | 57.5              | 356  | 1882 | 29606  | 453  | 2396  | 38097  |
|           | 87.5              | 153  | 811  | 12769  | 195  | 1033  | 16439  |

<span id="page-41-1"></span>**Table 8. Number of Gammas that Interact by Pair-Production per Hour in Two Element Detector** 

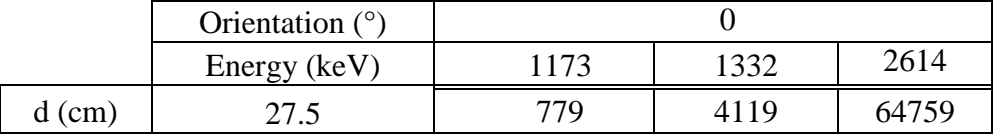

The air between the front and rear detectors in the 90° orientation was treated as though it were vacuum and could not attenuate the gammas further. For the rest of this document,  $\phi = 0^{\circ}$  refers to the detectors pointing at a source that is on the same horizontal plane. ϕ=45° refers to the detectors pointing at a source that is slightly elevated above the plane the detectors are in. The two  $\phi$  orientations are shown i[n Figure 15.](#page-42-0)

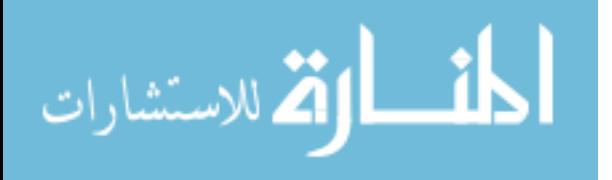

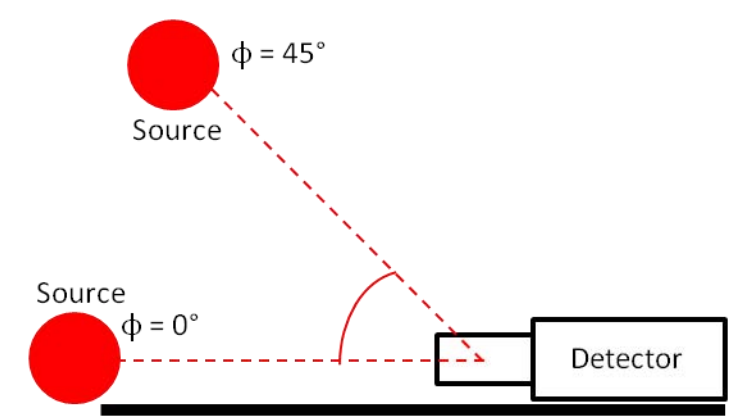

<span id="page-42-0"></span>**Figure 15. Shown are the two** ϕ **angles with respect to the detector used.** 

The solid angles and therefore the efficiency calculations were only completed for the 0° and 90° orientations when  $\phi = 0^\circ$  as the solid angles subtended by the detector as seen by the source when the orientation at other angles and when  $\phi = 45^{\circ}$  are much too complicated for this simple approximation. The efficiencies reported for the  $0^{\circ}$  and  $90^{\circ}$ orientations when  $\phi = 0^{\circ}$  are simply the number of counts in the full energy peak of interest divided by the theoretical number of pair-production events that should have occurred.

## **II. 3. A. Extended Pair-Production Efficiency Calculations**

These efficiency calculations can be taken further if more constraints are made. The geometry used for the following calculations is the 4 element detector. The first constraint is that all of the pair-production interactions occur in the center of each detector. Secondly, the calculations are constrained to only allow the annihilation photons to propagate in the directions as shown in [Figure 16.](#page-43-0)

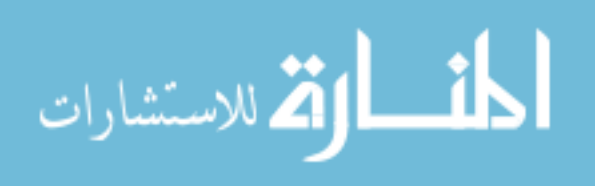

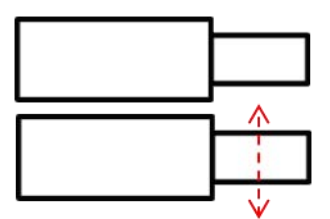

<span id="page-43-0"></span>**Figure 16. Direction that annihilation photons are constrained to propagate after pairproduction for efficiency calculations.** 

The third constraint is that the annihilation photons must escape the detector they are born in without interacting in the detector volume. Lastly, one of the annihilation photons must interact by photoelectric effect in another detector. The sum of the angles of propagation that would allow this constraint is approximately 105.2° or 58.46% of 180°. This is assumed to occur within a 2 cm cross-section of the detector volume. The cross-sections for the calculations were given in [Table 1.](#page-23-0)

It was found that for a given number of pair-production events, 58.46% of one of the annihilation photons would propagate in the direction of another detector. Only 34.87% of those will escape the detector they are born in without interaction. Lastly, 88.90% of those remaining annihilation photons will interact by photoelectric effect in another detector and would have a chance of being detected as a pair-production event. If a given number of gammas interact by pair-production in one of the detectors of a 4 element array, this constrained method of calculating efficiency allows 18.12% of those to be given the chance of being detected as a pair-production event. This is a very simplified method and represents only a fraction of the annihilation photons that would interact in the adjacent detectors. A more rigorous examination to find the locations of interactions and directions of propagation would provide much more accurate efficiency

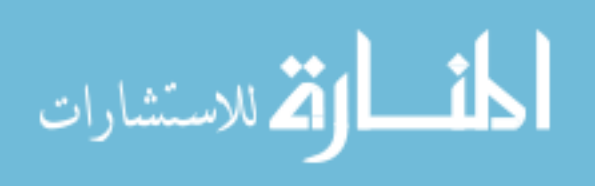

calculations. [0](#page-41-0) has been recalculated to reflect the 18.12% probability and is shown below in [Table 9.](#page-44-0)

|      | Orientation $(°)$ |      |      |       |      | 90   |       |
|------|-------------------|------|------|-------|------|------|-------|
|      | Energy (keV)      | 1173 | 1332 | 2614  | 1173 | 1332 | 2614  |
|      | 27.5              | 282  | 1492 | 23468 | 358  | 1895 | 30111 |
| (cm) | 57.5              | 65   | 341  | 5364  | 82   | 434  | 6903  |
|      | 87.5              | 28   | 147  | 2313  | 35   | 187  | 2979  |

<span id="page-44-0"></span>**Table 9. Number of Pair-Produced Annihilation Photons that Deposit in another Detector of Four Element Array** 

# **II. 4. Chance Compton Scattering Detection Efficiency Calculations**

Chance Compton events are gamma rays that undergo Compton scattering and either the initial or secondary gamma ray results in 511 keV being deposited in a detector. The efficiency for detecting the chance Compton scattered gamma rays can be calculated in a manner that is very similar to that of the pair-production efficiency. This method uses the same geometries and solid angles but different cross-sections. Of interest are those events that deposit within 5% of 511 keV in either the incident or secondary detectors. The probability of an event depositing 511 keV in either detector can be calculated using the normalized Klein-Nishina relation as shown in

$$
P_{E_0} = \sum_{x}^{y} \frac{\frac{d\sigma}{d\Omega_{E_0}}}{\sum_{d\Omega_{E_0}} d\sigma}
$$
 (2.10)

where  $P_{E_0}$  is the probability of scattering within 5% of 511 keV for that incident energy,  $E_{0}$ *d d*Ω is the result found in the Klein-Nishina relation for that incident energy, and *x* and

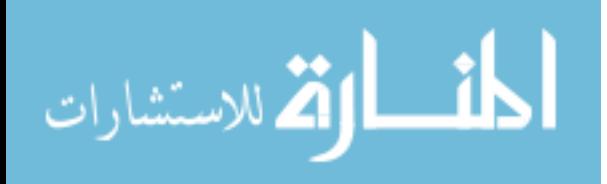

are the lower and upper bound, respectively, of the Compton scattering angle to fall within 5% of 511 keV. The lower and upper bounds for the incident Co-60 gamma rays are calculated using the desired scattered gamma energy in equation (2.10) are shown in [Table 10.](#page-45-0)

<span id="page-45-0"></span>

|       | $511 + 0.05*511$ |       | $511 - 0.05*511$ |       | $E_0 - 511 - 0.05*511$ |       | $E_0 - 511 + 0.05*511$ |       |
|-------|------------------|-------|------------------|-------|------------------------|-------|------------------------|-------|
| $E_0$ | Energy           | Angle | Energy           | Angle | Energy                 | Angle | Energy                 | Angle |
| (keV) | (key)            | (0)   | (keV)            | (٥١   | (keV)                  | (٥)   | (keV)                  | (°)   |
| 1173  | 536.55           | 61.10 | 485.45           | 67.48 | 636.45                 | 50.75 | 687.55                 | 46.17 |
| 1332  | 536.55           | 64.45 | 485.45           | 70.67 | 795.45                 | 42.16 | 846.55                 | 38.74 |
| 2614  | 536.55           | 75.93 | 485.45           | 81.79 | 2077.45                | 18.28 | 2128.55                | 17.17 |

**Table 10. Compton Scattered Gamma Characteristics that Result in 511 keV** 

y are the lower and upper bound, respectively,<br>within 5% of 511 keV. The lower and upper b<br>recelulated using the desired scattered Gamma Cable 10.<br>Table 10. Compton Scattered Gamma Capacity<br> $\frac{511 + 0.05*511}{1}$   $\frac{511 -$ The total probability found for the 1173 keV peak to Compton scatter in the manner described above is 5.77%, for the 1332 keV peak it is 6.41%, and for the 2614 keV peak it is 5.48%. Using the method described in section [II. 3,](#page-38-1) the number of gammas that interact by a chance Compton Effect was calculated. The results are shown in [Table 11](#page-45-1) for a 4 element detector and in [Table 12](#page-46-0) for a 2 element detector. The chance Compton Effect efficiencies in the results section are calculated the same as the pairproduction efficiencies.

|      | .vul <i>mi</i> vilvilv <i>p</i> cteevi |       |       |       |       |       |       |
|------|----------------------------------------|-------|-------|-------|-------|-------|-------|
|      | Orientation $(°)$                      |       |       |       |       | 90    |       |
|      | Energy (keV)                           | 1173  | 1332  | 2614  | 1173  | 1332  | 2614  |
|      | 27.5                                   | 48696 | 52417 | 35996 | 68485 | 73341 | 49057 |
| (cm) | 57.5                                   | 1123  | 11975 | 8228  | 15689 | 16804 | 11247 |
|      | 87.5                                   | 4794  | 5162  | 3549  | 6765  | 7247  | 4853  |

<span id="page-45-1"></span>**Table 11. Number of Gammas that Interact by a Chance Compton Effect per Hour in four Element Detector**

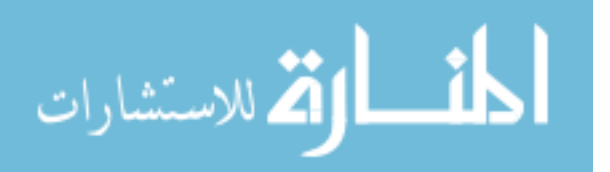

|          | Orientation $(°)$ |       |       |       |  |
|----------|-------------------|-------|-------|-------|--|
|          | Energy (keV)      | 1173  | 1332  | 2614  |  |
| $d$ (cm) |                   | 24348 | 26208 | 17998 |  |

<span id="page-46-0"></span>**Table 12. Number of Gammas that Interact by a Chance Compton Effect per Hour in two Element Detector** 

If the electronics allowed the ability to distinguish the ordering of the pulses, so that the post-processing code only allowed those events whose secondary gamma was within 5% of 511 keV, the number of chance Comptons would decrease greatly. If the 511 keV photon is recorded in the initial detector, the interaction cannot be pairproduction. All of these events can be discarded. Equation (2.10) can be used to calculate the probability for the 1173 keV peak to Compton scatter in this manner is 2.71%, for the 1332 keV peak it is 2.46%, and for the 2614 keV peak it is 1.70%. The ability to distinguish the ordering of the incoming pulses results in a 46.97 % reduction in the chance Compton counts from the 1173 keV peak, 38.38% from the 1332 keV peak, and 31.04% from the 2614 keV peak. The results from those calculations are shown in [Table 13](#page-46-1) for the four element detector and [0](#page-46-2) for the two element detector.

<span id="page-46-2"></span>

|           | Orientation $(°)$ |       |       |       |       | 90    |       |
|-----------|-------------------|-------|-------|-------|-------|-------|-------|
|           | Energy (keV)      | 1173  | 1332  | 2614  | 1173  | 1332  | 2614  |
|           | 27.5              | 22871 | 20116 | 11167 | 32165 | 28146 | 15218 |
| d<br>(cm) | 57.5              | 5224  | 4596  | 2553  | 7369  | 6449  | 3489  |
|           | 87.5              | 2252  | 1981  | 1101  | 3177  | 2781  | 1505  |

<span id="page-46-1"></span>**Table 13. Number of Gammas that Interact by a Chance Compton Effect per Hour in 4 Element Detector with Pulse Order Information** 

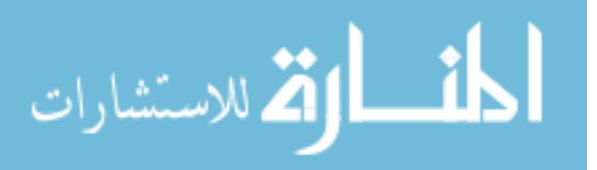

|        | Orientation $(°)$ |       |       |      |
|--------|-------------------|-------|-------|------|
|        | Energy (keV)      | 1173  | 1332  | 2614 |
| d (cm) |                   | 11435 | 10058 | 5583 |

**Table 14. Number of Gammas that Interact by a Chance Compton Effect per Hour in 2 Element Detector with Pulse Order Information** 

# **II. 5. Compton Camera Images**

The design of the detection system used for this project is far from the ideal design for operation as a Compton camera. Typically, Compton cameras use detectors that are not all in the same plane and are pixilated or position sensitive. [Figure 17](#page-48-0) shows the design and concept of a typical Compton camera which uses two planar pixilated detectors [**13**]. Using a source such as illustrated in [Figure 17](#page-48-0) (a), the photons emitted undergo Compton scattering in Detector 1 and are absorbed in Detector 2. The angle of scatter can be calculated using equation 1.3. The positions of interaction are known by the pixel location on each detector. The location of the source can be placed on the rim of a cone whose apex is at the point of Compton scatter with an angle of  $\theta$  and axis of symmetry through both interaction positions. The number of potential vectors that the conical projections can be projected on is limited only by the spatial resolution of the detectors.

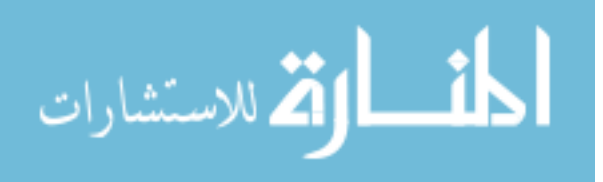

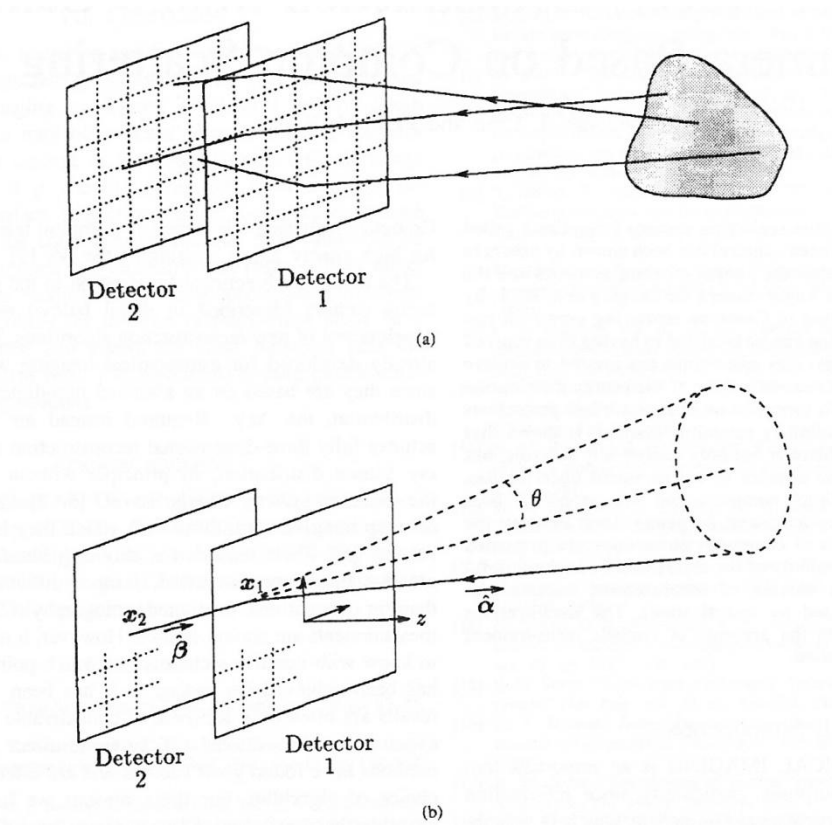

<span id="page-48-0"></span>**Figure 17. (a) The photons emitted from the source Compton scatter in Detector 1 and are fully absorbed in Detector 2. (b) The location of the source can be backprojected on the rim of a cone whose apex is located at the position of Compton scatter with angle θ and axis of symmetry through both interaction locations [**13**].** 

The detectors used in this project are neither planar or position sensitive, hence they must be must be modeled as point detectors for the post-processing code. Doing so greatly reduces the accuracy of the Compton camera by only allowing source locations that are perpendicular to the detector. The cone projections expected for this detector are shown in [Figure 18.](#page-49-0) There are 12 cones however the four at the  $0^\circ$ ,  $90^\circ$ ,  $180^\circ$ , and  $270^\circ$ locations are duplicated. Thus, when plotted there will only be 8 circles. [Figure 19s](#page-49-1)hows a profile view of the conical backprojections that shows the inability to get cones, with the exception of those particles with very large angles of scatter, in front of or behind the detectors.

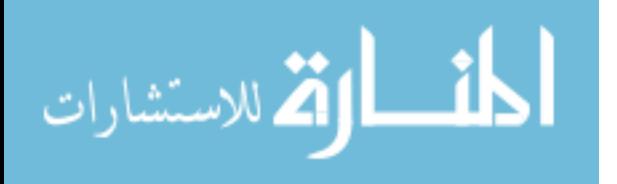

31

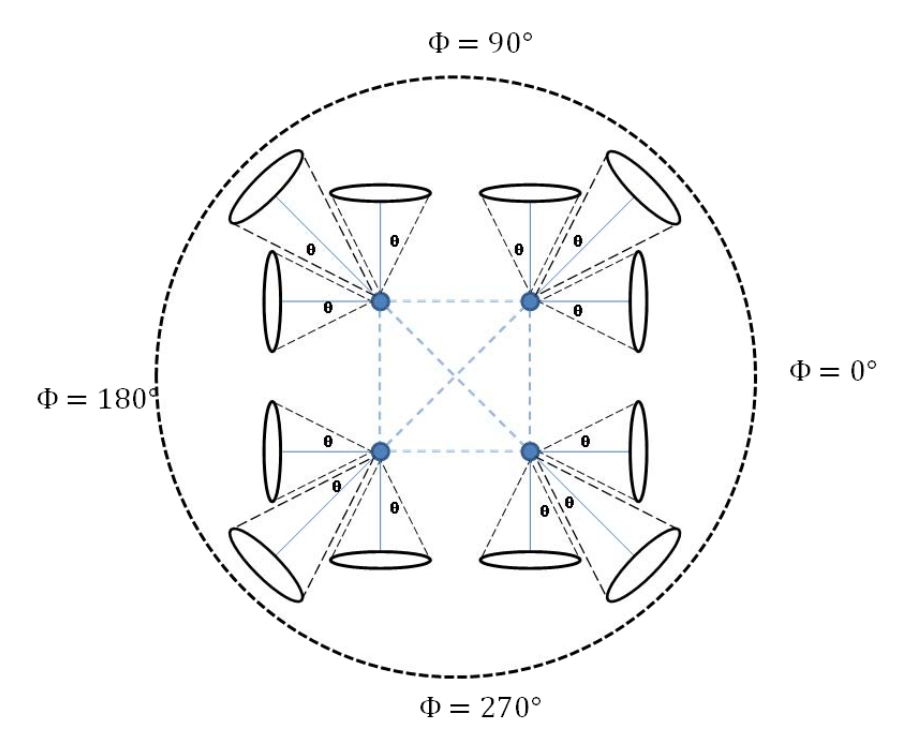

<span id="page-49-0"></span>**Figure 18. Shown are the conical projections of where the source can be located when modeling the detectors as point detectors for operation as a Compton camera. There are eight cones. The camera should give more accurate directional information for the sources that are in front of the detector.** 

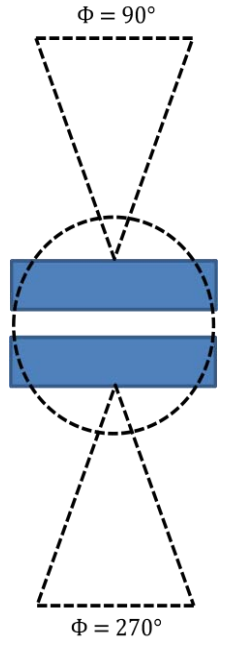

<span id="page-49-1"></span>**Figure 19. Shown are the conical backprojections expected from the geometry used for this project. No cones are projected to the right or left of the detectors in the figure.** 

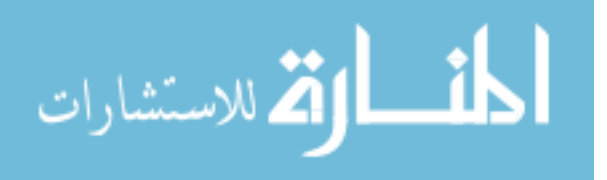

The best performance that can be expected out of this camera is to be able to tell if the source is to the left, right, above, below, or off to the corners. Sources that are directly in front of or behind the detector will be very difficult, if not impossible to detect with any accuracy in this configuration. This is not to say that the Compton camera will not give an answer, it is just that it may be incorrect. The only direction that will be available for sources that are in front or behind would be achieved if they are given an elevation of some sort.

#### **II. 6. Expected Spectrum Features**

LaBr<sub>3</sub>(Ce) detectors complicate pair-production spectroscopy. Of particular concern with these detectors used for timing operations, is the inherent radioactivity of lanthanum. La-138 naturally occurs with an abundance of 0.09%. The decay scheme of La-138 is shown in [Figure 20.](#page-51-0) The below scheme shows the occurrence of 1.436 MeV and 0.789 MeV gammas. It should be noted that the decay of La-138 to Ce-138 through beta minus emission occurs in coincidence with the beta minus having max energy of 0.255 MeV [**9**].

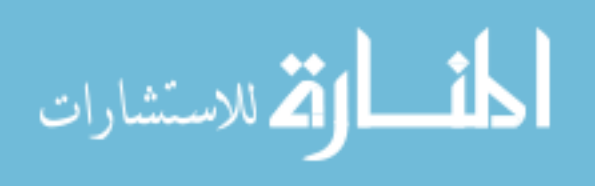

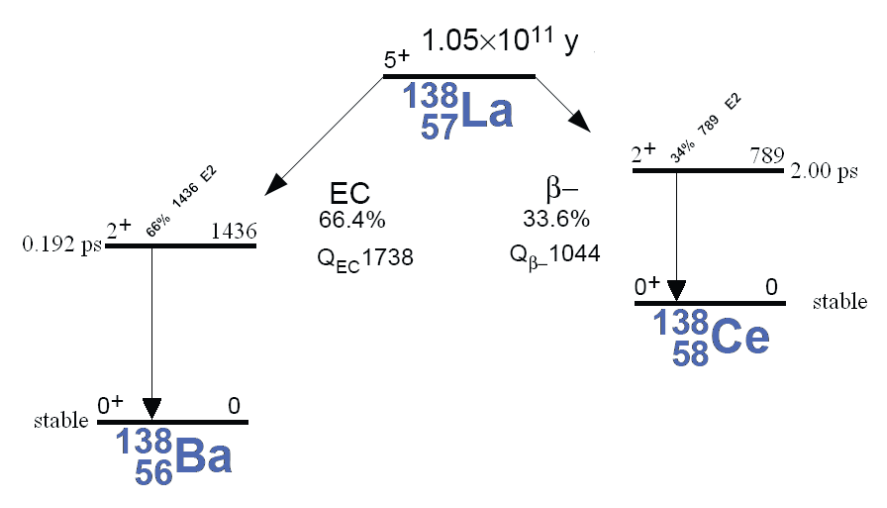

**Figure 20. La-138 decay scheme. [**9**]** 

<span id="page-51-0"></span>The occurrences of La-138 decay in the  $LaBr<sub>3</sub>(Ce)$  have been characterized by Saint-Gobain, for a 1.5"x1.5" detector. While the detectors are not the same size, the results are assumed to be similar and will not be duplicated in this study for the individual detectors. Their findings are tabulated in [**9**]. The features up from 0 keV to 1600 keV are from the La-138 while the features attributed to the alpha decays as denoted in [**9**], are from Ac-227 contaminates [**9**]. The corresponding background pulse height spectrum provided by Saint-Gobain is shown in [Figure 21.](#page-52-0)

| Table 19. Dackground Count Kates Hom 1.9 Ally Detector [7] |                          |  |  |  |  |  |
|------------------------------------------------------------|--------------------------|--|--|--|--|--|
| Counts Per Second/cc                                       | Characteristic           |  |  |  |  |  |
| 0.226                                                      | 0-255 keV beta continuum |  |  |  |  |  |
| 0.065                                                      | 790 keV-1000 keV         |  |  |  |  |  |
| 0.068                                                      | 1436 gamma peak          |  |  |  |  |  |
| 0.034                                                      | Alphas above 1600 keV    |  |  |  |  |  |

**Table 15. Background Count Rates from 1.5"x1.5" Detector [**9**]** 

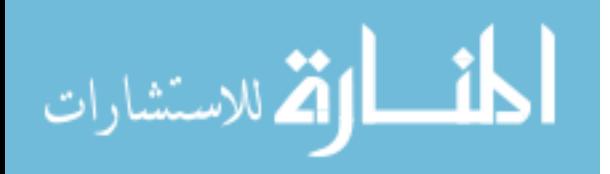

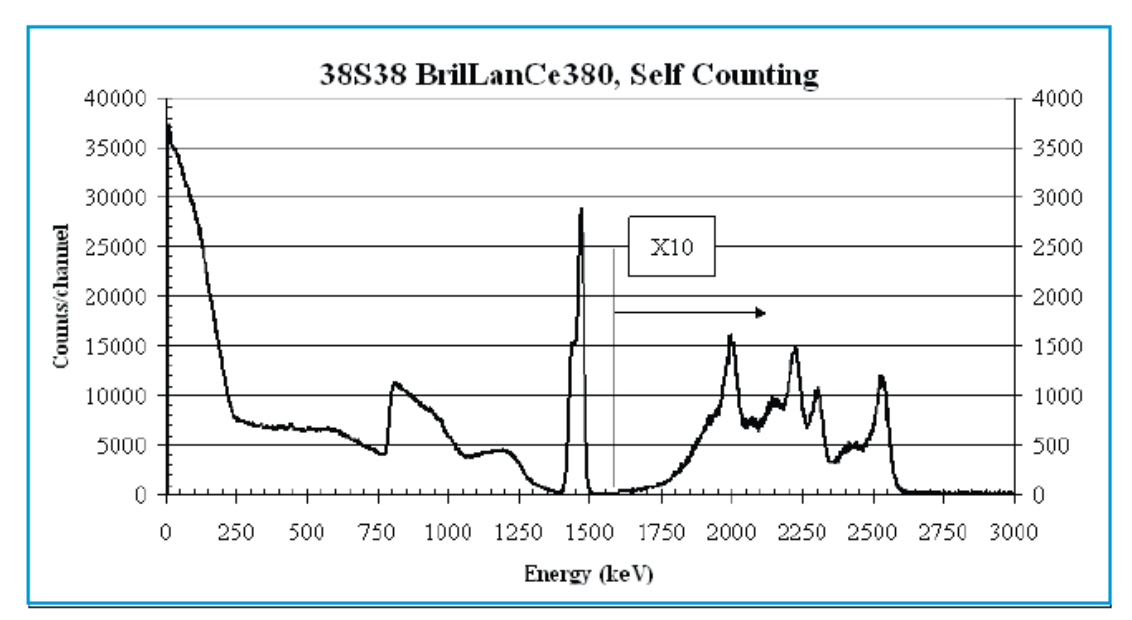

<span id="page-52-0"></span>**Figure 21. Shown is a self-counting background spectrum supplied by Saint-Gobain [**9**].** 

The detectors used in this project have a volume of  $15.71 \text{ cm}^3$ . Using this volume, the numbers of expected decays for each detector every second are shown in [Table 16.](#page-52-1)

| abie IV. – background Count Kates from I Detector per Second |                          |  |  |  |
|--------------------------------------------------------------|--------------------------|--|--|--|
| <b>Counts Per Second</b>                                     | Characteristic           |  |  |  |
| 3.550                                                        | 0-255 keV beta continuum |  |  |  |
| 1.021                                                        | 790 keV-1000 keV         |  |  |  |
| 1.068                                                        | 1436 gamma peak          |  |  |  |
| 0.534                                                        | Alphas above 1600 keV    |  |  |  |

<span id="page-52-1"></span>**Table 16. Background Count Rates from 1 Detector per Second [**9**]** 

The intrinsic radioactivity of La-138 greatly complicates the pair-production spectra that are presented in Chapter V. [Table 17](#page-53-0) shows all of the possible features and peaks that could be present in a Co-60 pair-production spectrum. The interactions in Detector #1 are seen as the pair-production interaction by the electronics whether it really is pair-production or not because another detector records a 511 keV gamma ray within

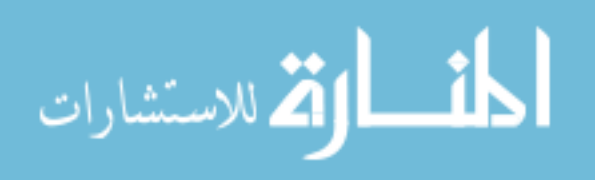

the designated coincidence window. The final energy is the addition of the energy recorded in Detector #1 and 1022 keV, the annihilation photons energy.

<span id="page-53-0"></span>

| Detector $# 1$                            |              | Detector $#2$                             | <b>Final Energy</b> |             |
|-------------------------------------------|--------------|-------------------------------------------|---------------------|-------------|
| Interaction                               | Energy (keV) | Interaction                               | Energy (keV)        | (keV)       |
| Pair-Production from<br>1173              | 151          | Pair-Production<br>from $1173$            | 511                 | 1173        |
| Pair-Production from<br>1332              | 310          | Pair-Production<br>from $1332$            | 511                 | 1332        |
| <b>Chance Compton from</b><br>1173        | 662          | <b>Chance Compton</b><br>from 1173        | 511                 | 1684        |
| <b>Chance Compton from</b><br>1332        | 821          | <b>Chance Compton</b><br>from 1332        | 511                 | 1843        |
| Pair-Production from<br>La-138 1436       | 414          | Pair-Production<br>from $1436$            | 511                 | 1436        |
| <b>Chance Compton from</b><br>La-138 1436 | 925          | <b>Chance Compton</b><br>from La-138 1436 | 511                 | 1947        |
| <b>Beta Continuum</b><br>Contribution     | $0 - 255$    | Pair-Production<br>1173/1332/1436         | 511                 | 1022 - 1277 |
| <b>Beta Continuum</b><br>Contribution     | $0 - 255$    | <b>Chance Compton</b><br>1173/1332/1436   | 511                 | 1022 - 1277 |

**Table 17. Features of Co-60 Pair-Production Spectra** 

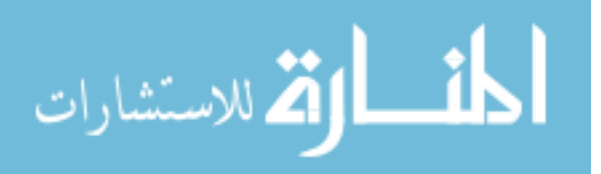

# **III. Equipment**

#### **III. 1. LaBr3(Ce) Detectors**

The proposed array uses four Saint-Gobain BrilLanCe 380 detectors with  $LaBr<sub>3</sub>(Ce)$  crystals configured for coincidence detection of pair-production and Compton scatter events. Each LaBr<sub>3</sub>(Ce) detector consists of a 20mm x 51mm crystals and integrated photomultiplier tube (PMT). The detectors used in this experiment are shown in [Figure 22.](#page-55-0) There were two different operating voltages used for the detectors for this project. The detector high voltages used while operating the oscilloscope as a data acquisition (DAQ) system are given in [Table 18.](#page-55-1) These detector operating voltages were found by adjusting the voltage to have the 1.332 MeV gamma emitted by Co-60 to have a pulse height of approximately 230 mV out of the PMT. The only adjustment to spread out the pulse height spectrum that was available when using the oscilloscope DAQ was the applied high voltage. This is not the case with the XIA and Gamma Vision DAQ's. The software or other NIM electronics supplied with the other DAQ systems have adjustments that can spread out their pulse height spectra. For these systems, the applied high voltages that were given by Saint-Gobain on the individual specification sheets for each detector when measuring Cs-137 were used. The manufacturer specified voltages are given in [0.](#page-55-2)

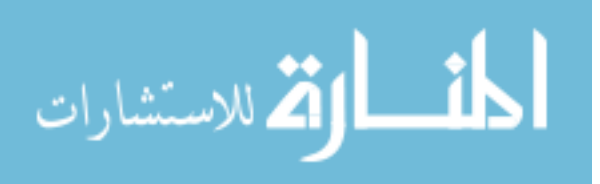

37

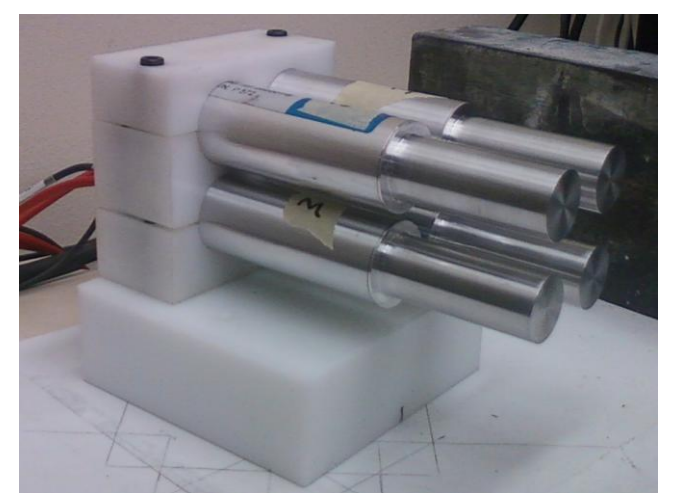

<span id="page-55-0"></span>**Figure 22. The detectors to be used for this detection system are Saint-Gobain manufactured BrilLanCe 380 series 20mm x 51mm LaBr <sup>3</sup>(Ce) crystals with integrated PMTs. LaBr3(Ce) scintillator material is known for its exceptional energy resolution, fast emission and excellent linearity.** 

<span id="page-55-1"></span>**Table 18. Detector Operating Voltages for use with the Oscilloscope** 

| Detector S/N | <b>HV</b> Setting |
|--------------|-------------------|
| 570          | 800               |
| 572          | 852               |
| 902          | 1070              |
| 903          | 1018              |

<span id="page-55-2"></span>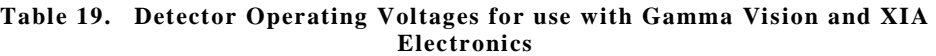

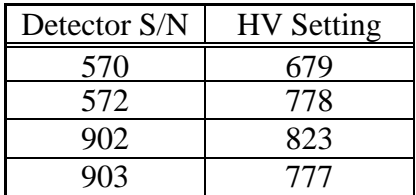

Resolution is determined by finding the full width at half maximum (FWHM) of the FEP and dividing by the energy of the FEP. The energy resolution and intrinsic efficiency of the detectors were characterized using Co-57 (0.122 MeV), Sr-85 (0.514 MeV), Cs-137 (0.662 MeV), and Co-60 (1.173 MeV and 1.332 MeV) sources. This was done using the NIM (Nuclear Instrumentation Module) electronics configured as shown

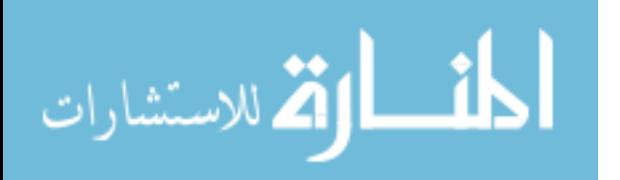

in [Figure 23](#page-56-0) and the spectral analysis code GammaVision32. The settings used to make the resolution and intrinsic efficiency measurements are shown in [Table 20.](#page-56-1) The settings for the NIM electronics were chosen by forcing the 662 keV FEP to channel 800 of 2048 channels.

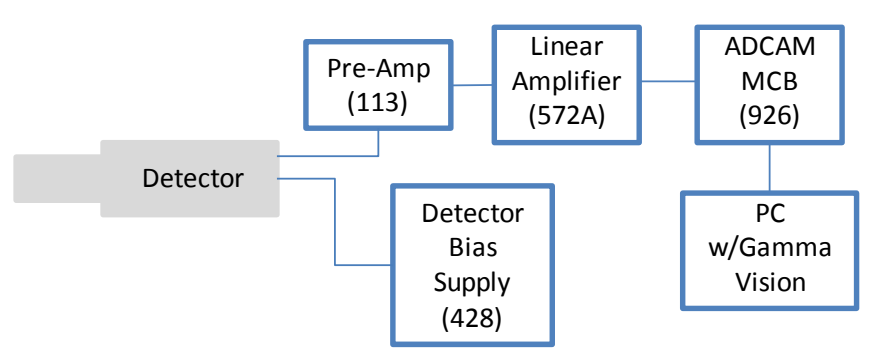

<span id="page-56-0"></span>**Figure 23. Baseline resolution and efficiency measurements were taken with ORTEC NIM electronics and processed with GammaVision32.** 

|          | Linear    | Linear    | Linear              | Pre-      |
|----------|-----------|-----------|---------------------|-----------|
|          | Amplifier | Amplifier | Amplifier           | Amplifier |
|          | Coarse    | Fine      | <b>Shaping Time</b> | Shaping   |
| Detector | Gain      | Gain      | $\mu$ s)            | Time (pf) |
| P570     | 50        | 10.34     |                     |           |
| P572     | 50        | 8.83      |                     |           |
| P902     | 100       | 8.92      |                     |           |
| P903     | 100       | 9.38      |                     |           |

<span id="page-56-1"></span>**Table 20. Individual Detector Settings for NIM Electronics Measurements** 

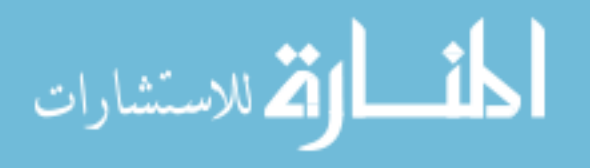

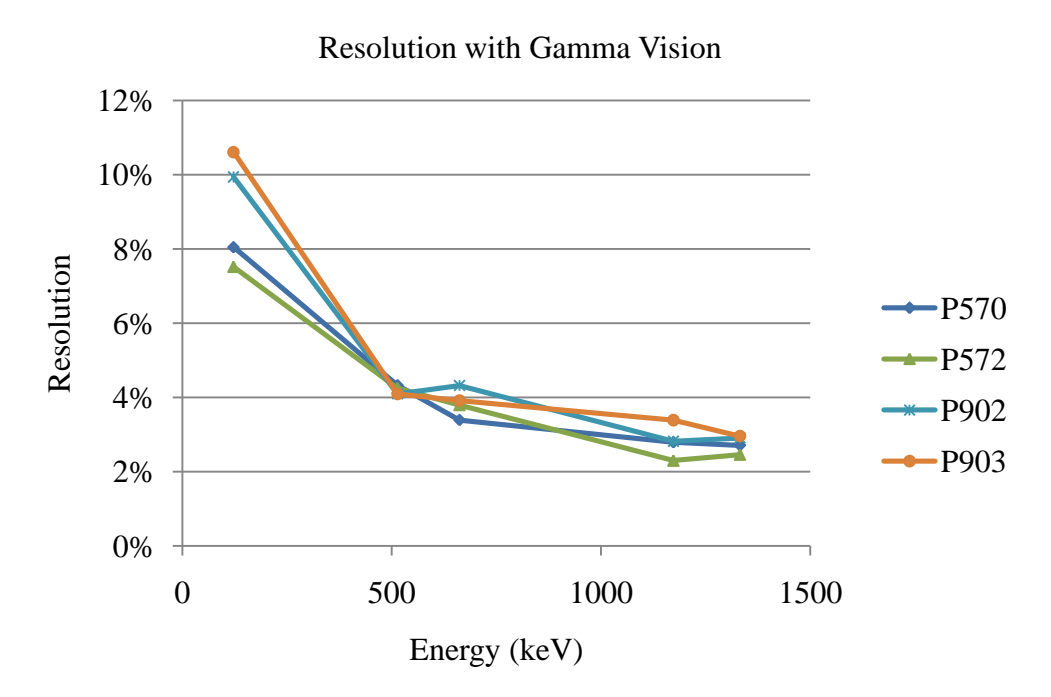

<span id="page-57-0"></span>**Figure 24. The resolution as computed by the spectra acquisition program, Gamma Vision, is shown for each detector. Spectra were taken for 300 seconds with the sources placed 7 cm from the detectors.** 

Spectra were taken for 300 seconds with the sources placed 7 cm away from each of the 6 detectors independently. The results are shown above for resolution in [Figure 24](#page-57-0) and below for intrinsic efficiency in [Figure 25.](#page-58-0) The results for the commonly quoted 662 keV photopeak associated with Cs-137 and the 514 kV photopeak associated with Sr-85 are tabulated in [Table 21.](#page-58-1)

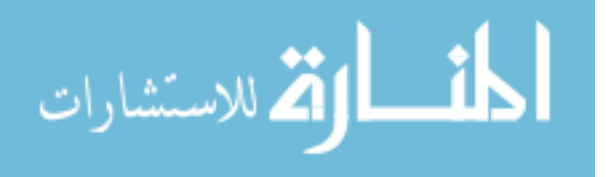

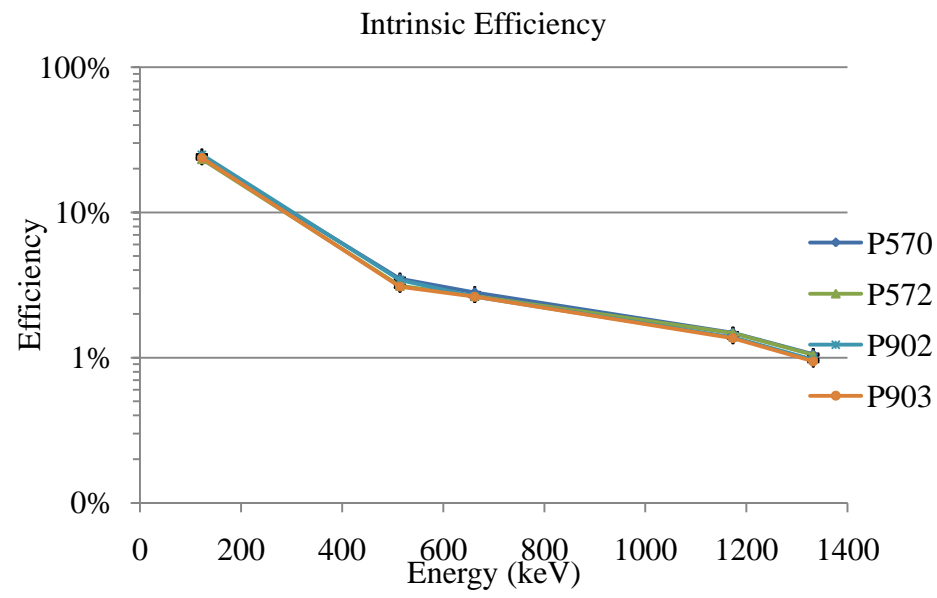

<span id="page-58-0"></span>**Figure 25. The intrinsic efficiencies for the detectors are shown. Sources were modeled as disks. Spectra were taken for 300 seconds with the sources placed 7 cm form the detectors.** 

|                  | 662 keV (Cs-137) |           | 514 keV (Sr-85) |           |
|------------------|------------------|-----------|-----------------|-----------|
| Detector         | Resolution       | Intrinsic | Resolution      | Intrinsic |
| P <sub>570</sub> | 4.27%            | 2.93%     | 4.33%           | 3.49%     |
| P <sub>572</sub> | 3.78%            | 2.76%     | 4.25%           | 3.12%     |
| P902             | 4.32%            | 2.74%     | 4.10%           | 3.43%     |
| P903             | 3.92%            | 2.73%     | 4.09%           | 3.09%     |

<span id="page-58-1"></span>**Table 21. Detector Resolution and Intrinsic Efficiency at 662 keV and 514 keV** 

A commonly quoted characteristic of detector performance is the peak-to-

Compton ratio. This ratio is defined as the ratio of the count in the highest FEP channel to the count in a channel of the Compton continuum for that peak. The channel in the Compton continuum is taken from the flat portion. The peak-to-Compton ratio is commonly quoted for 662 keV and 1332 keV. The location of the sample taken from the Compton continuum is between 358 keV and 382 keV for the 662 keV FEP and between 1040 keV and 1096 keV for the 1332 keV FEP [4, 428] [**14**]. The peak-to-Compton

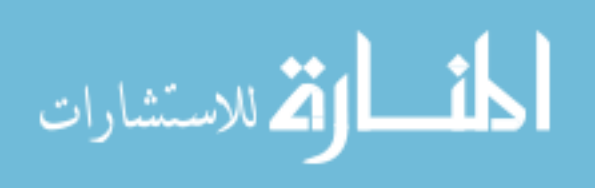

<span id="page-59-0"></span>ratios for the detectors used in this project are given for 662 keV and 1332 keV in [Table](#page-59-0)  [22.](#page-59-0)

| Detector         | $662 \text{ keV}$ | 1332 keV |
|------------------|-------------------|----------|
| P <sub>570</sub> | 2.82              | 1.13     |
| P <sub>572</sub> | 2.20              | 0.87     |
| P902             | 2.98              | 1.21     |
| P903             | 2.93              | 1.53     |

**Table 22. Peak-to-Compton Ratios for at 662 keV and 1332 keV** 

Published peak-to-Compton ratios for  $LaBr<sub>3</sub>(Ce)$  are approximately 5.8 at 662 keV [**15**] . The decreased peak-to-Compton ratio found for these detectors is likely due to lower efficiency detectors used in this project than in the cited literature.

# **III. 2. Data Acquisition**

## **III. 2. A. Tektronics DPO7104 Oscilloscope**

One of the data acquisition systems used for this research consists of a PC with MATLAB and Tektronix's VISA (TekVISA) application installed. The PC is connected to a Tektronix DPO7104 oscilloscope by way of an Ethernet cable as shown in [Figure 26.](#page-60-0)

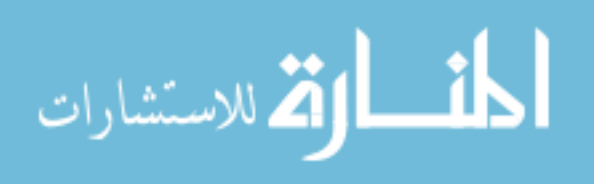

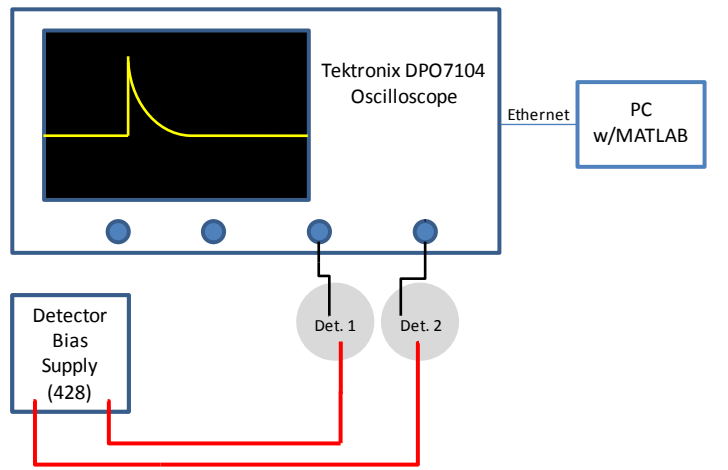

**Figure 26. Tektronix DPO7104 Data Acquisition system.** 

<span id="page-60-0"></span>The oscilloscope has the TekVISA application installed as well. The DPO7104 oscilloscope is a very capable instrument with the ability to have four input channels, 1 GHz bandwidth, up to 40 GS/s, a record length of up to 250 million points per second, and to operate in FastFrame mode. FastFrame mode allows the operator to take multiple measurements on the scope and fill up the buffer, and then dump the buffer all at once to the recording PC. A MATLAB script (Appendix A) controls the oscilloscope and reads the waveforms from the oscilloscope and stores them in arrays. This setup provides excellent timing resolution that would be difficult to improve upon. An example capture of a coincident event is shown in [Figure 27.](#page-61-0)

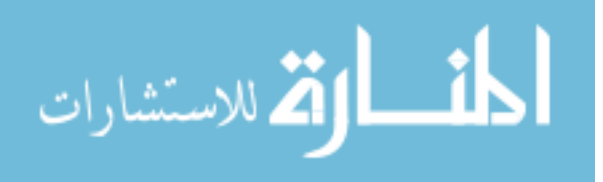

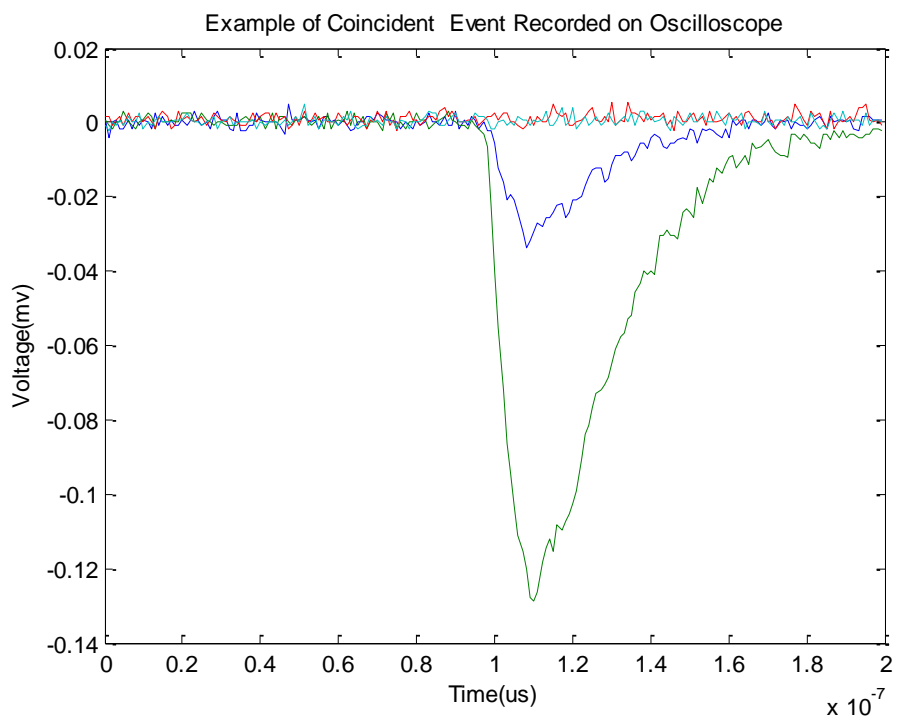

<span id="page-61-0"></span>**Figure 27. Example of a coincident Compton event in four detectors recorded by the Tektronix DPO7104 Oscilloscope as seen by the PC running MATLAB.** 

The oscilloscope data acquisition system presented here is used in experiments outlined in section [IV. 4,](#page-73-0) with results presented in section [V. 2.](#page-83-0)

## **III. 2. B. XIA CAMAC Standard Electronics**

The other data acquisition system used for this project is a CAMAC standard system. All CAMAC instruments are installed in a CAMAC crate. The dataway in the rear of the crate provides the method for the control signals, digital data, and power to get to and from the electronics. This project used one X-Ray Instrumentation Associates (XIA) DGF model 4C CAMAC cards (serial number is 1355) for digital data collection. The DGF-4C is a 16-bit four-channel all-digital waveform acquisition and spectrometer card [**16**]. The detector signals are digitized by analog-to-digital converters and then

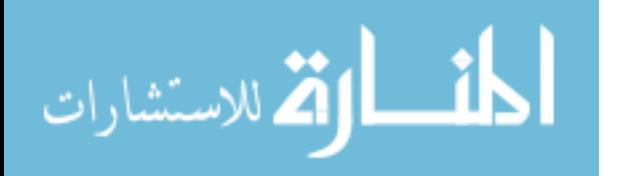

analyzed by the digital signal processor for pulse shape analysis. The waveforms, timestamps, and pulse shape analysis results are then read by the host system [**16**]. A more detailed explanation of the XIA DGF-4C cards can be found in Sulham [**16**]. The CAMAC crate is controlled by a Jorway 73A-2 Crate Controller, serial number 662 with a SCSI interface to a desktop computer. The desktop is operating Version 6 of Igor Pro with version 3.10 of the DGF Viewer extension installed. The software provides the ability to send set-up commands through the crate controller to the XIA cards and to record the digital data. The CAMAC setup used for this project is illustrated in [Figure 28.](#page-62-0)

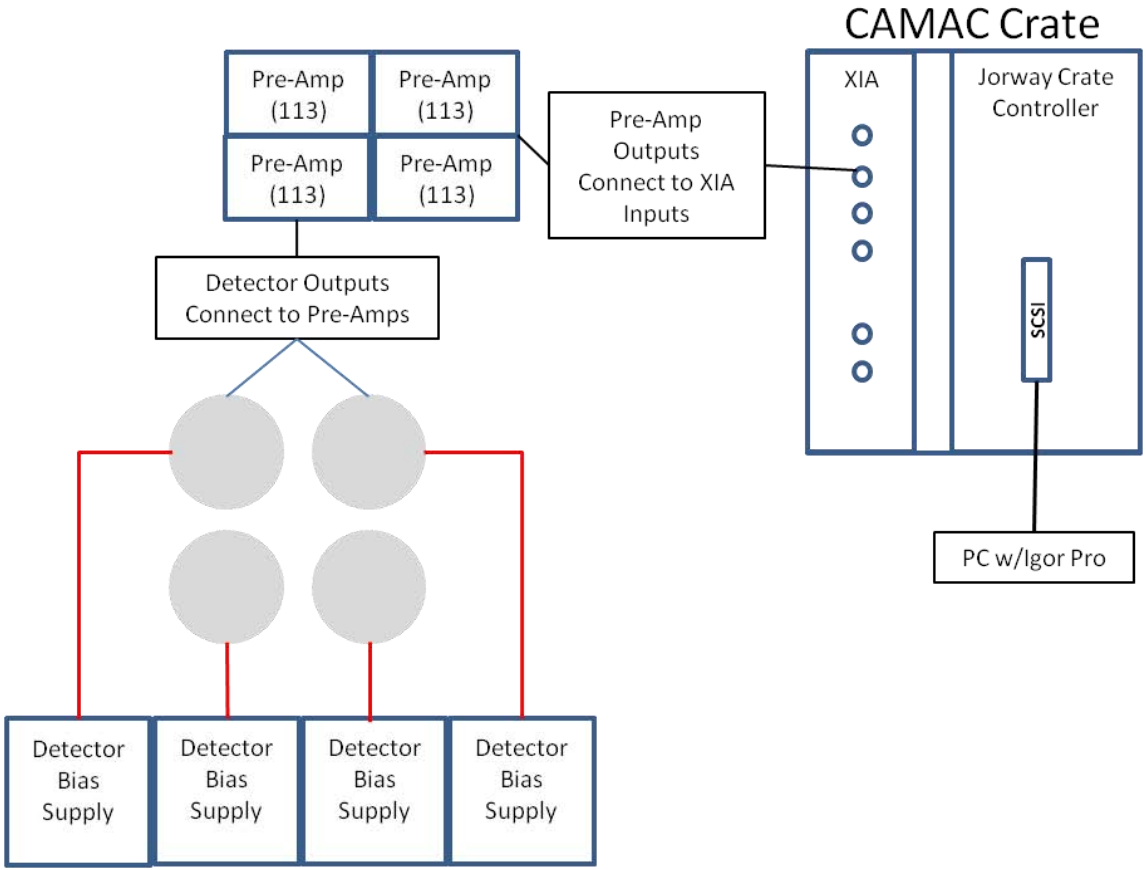

<span id="page-62-0"></span>**Figure 28. Data acquisition setup using CAMAC standard instrumentation.** 

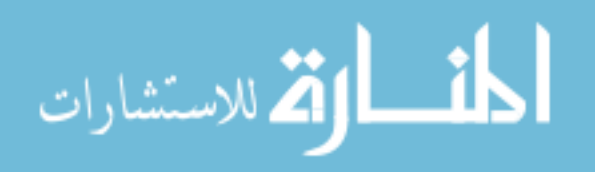

The XIA data acquisition system presented here is used in experiments outlined in section [IV. 7,](#page-80-0) with results presented in sections [V. 3](#page-88-0) and [V. 4.](#page-99-0)

## **III. 3. Simulation**

Simulation of the system geometry in various environments was completed using Geant4 and processed by Root. Geant4 is a toolkit of the simulation of the passage of particles through matter using Monte Carlo methods [**17**]. It was developed by CERN and uses the  $C_{++}$  coding language. The toolkit provides the ability to see the simulation through various viewers. An example of a 6 element detector geometry used for this project is shown with 10 simulated events using the HepRApp Browser in [Figure 29.](#page-63-0) The HepRApp Browser was used in this project to verify detector geometries and source locations and distributions.

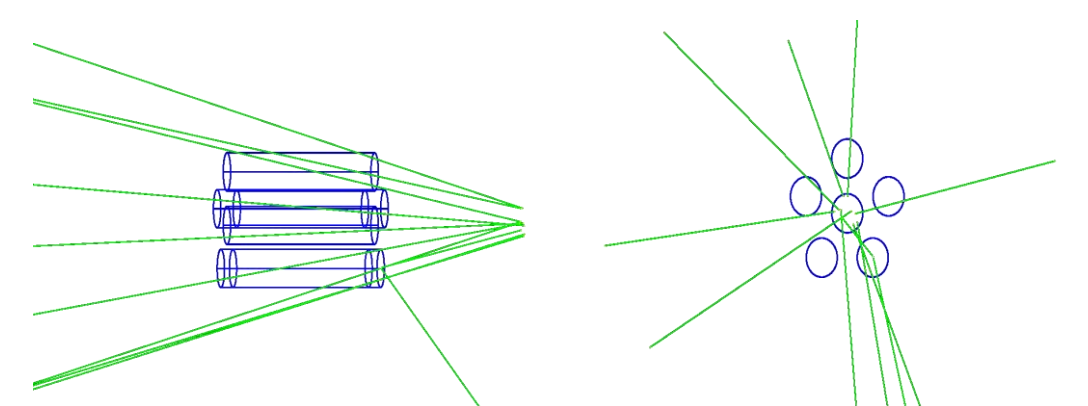

<span id="page-63-0"></span>**Figure 29. Simulation of 10 simulated events from a planar disk source emitting in a solid angle that covers the front of one of the geometries used for purposes of simulation. The data is shown with the HepRApp Browser visualization tool.** 

ROOT is a data analysis framework also developed by CERN that is commonly used to process the complicated output from Geant4. ROOT provides the ability to handle large datasets very efficiently and present the results of simulations professionally.

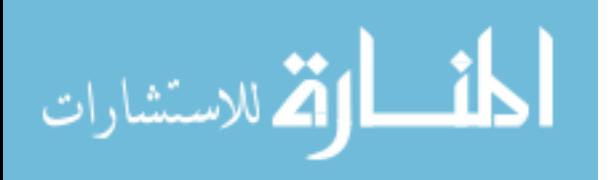

Included are the abilities to histogram in multiple dimensions, fit curves, evaluate functions, minimization, graphics and visualization classes to allow the easy setup of an analysis system that can query and process the data interactively or in batch mode [**18**]. As an example, [Figure 30](#page-64-0) shows a histogram generated from simulation data generated by Geant4 and processed with ROOT. Similarly, [Figure 31](#page-65-0) shows ROOT's ability to map where particles interact in specified volumes; in the case of this project, in the detectors.

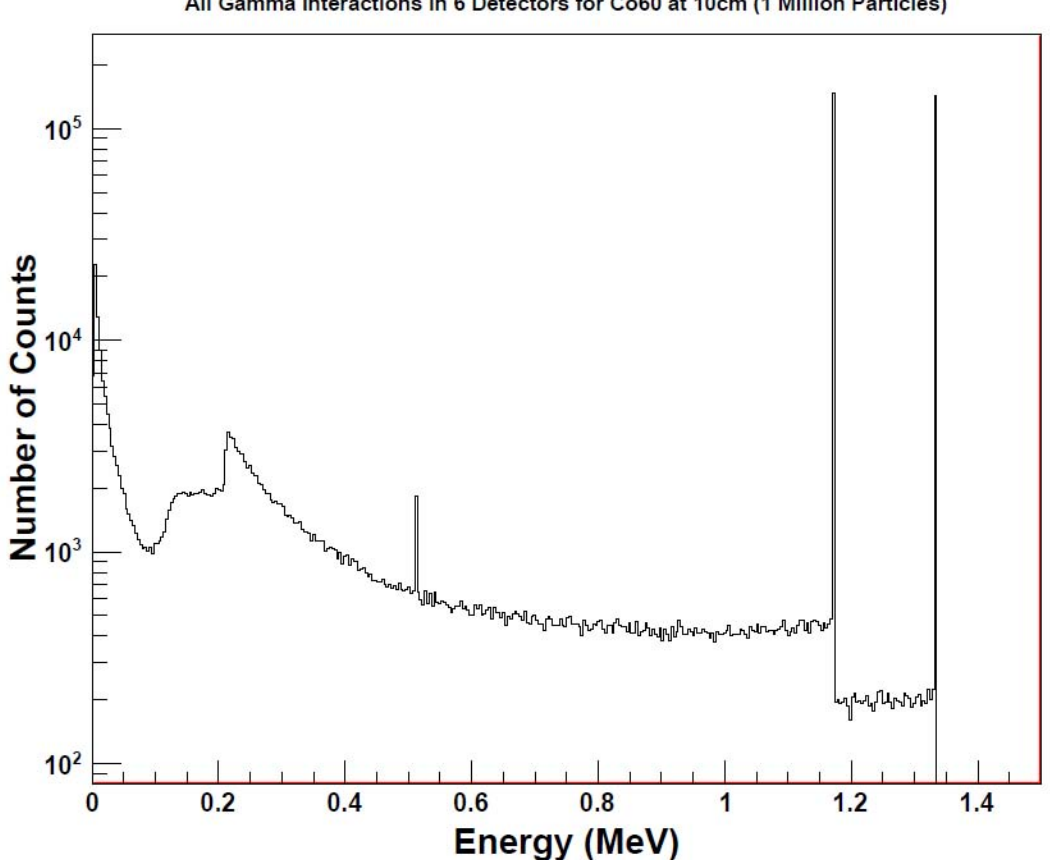

All Gamma Interactions in 6 Detectors for Co60 at 10cm (1 Million Particles)

<span id="page-64-0"></span>**Figure 30. Spectrum of gamma interactions from Co-60 in the system geometry provided by ROOT.** 

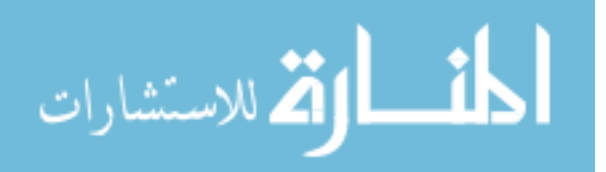

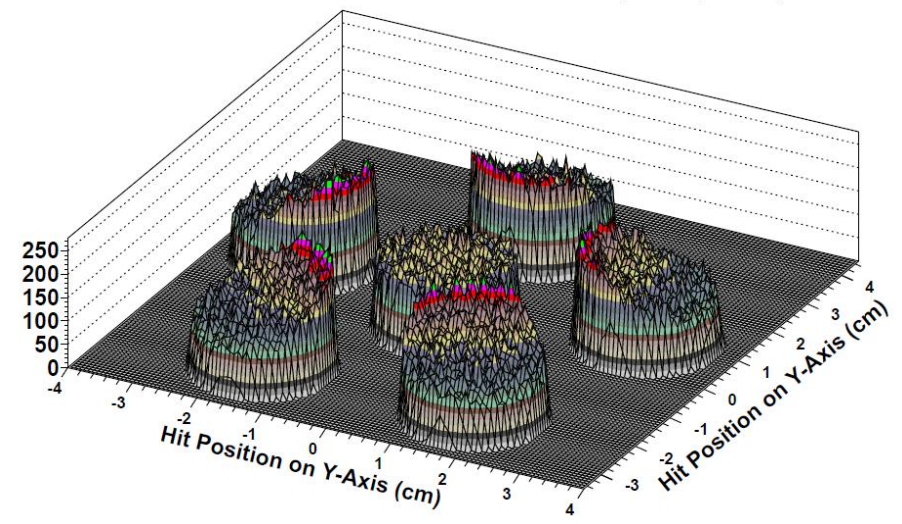

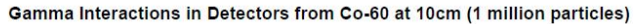

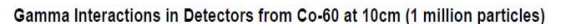

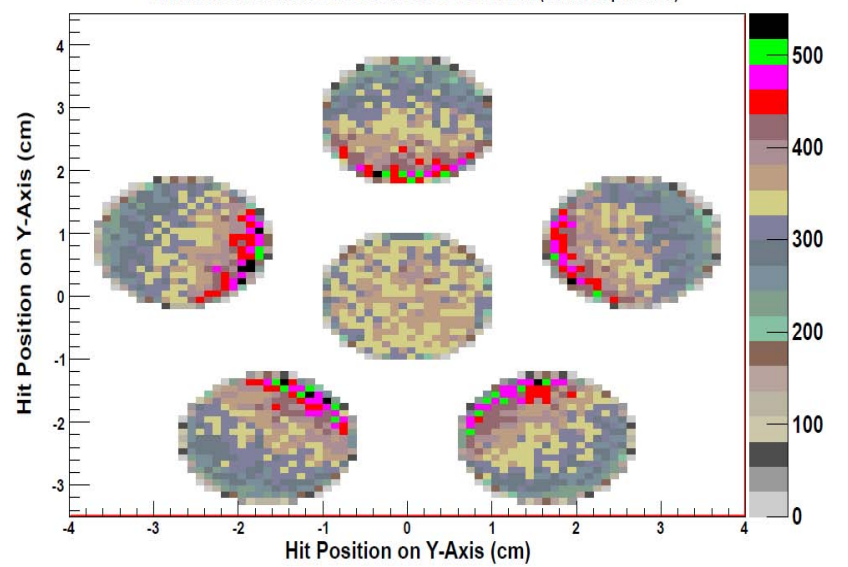

<span id="page-65-0"></span>**Figure 31. Interactions recorded in the detectors from simulated events generated from Geant4 as presented by ROOT.** 

The simulation software presented here is used in simulations outlined in section

[IV. 6,](#page-76-0) with results presented in section [V. 5.](#page-109-0)

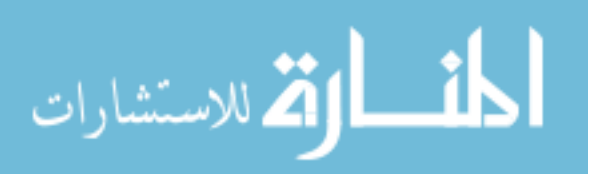

# **IV. Procedure**

#### **IV. 1. Chapter Overview**

To construct a directional pair-production spectrometer, it was first necessary to set up all of the equipment and adjust the hardware and software settings, so that spectra could be collected for each of the detectors. The detectors then had to be characterized and the energy spectra had to be calibrated, ensuring that each of the detectors had the same energy calibration. A code was written to process the raw data and produce a crude image. A simulation was also created and analyzed to benchmark the constructed detector.

## **IV. 2. XIA Data Acquisition System Equipment Setup**

The first step in setting up the equipment was to install Igor Pro 6 by Wavemetrics on a desktop PC with an Adaptec SCSI card installed. Then the latest version of XIA's DGF viewer software was installed. After the software installation was completed the hardware had to be correctly configured. The Jorway model 73A crate controller was placed in the two right-most slots of the CAMAC standard crate.

The DGF-4C modules were configured according to the user manual supplied with the software. This project utilized one such module and it was placed in slot 18 of the CAMAC crate. [Table 23](#page-67-0) gives all of the jumper settings for the DGF-4C module used in this project.

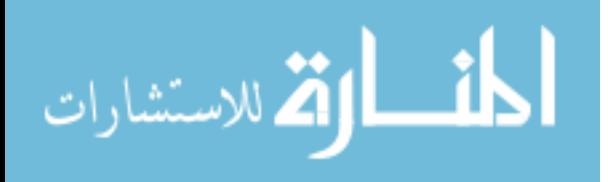

49

| Jumper Number | Module 1 - 1344    |
|---------------|--------------------|
| Jumper 1      | Installed          |
| Jumper 2      | Installed          |
| Jumper 3      | Installed          |
| Jumper 4      | Installed          |
| Jumper 5      | <b>Board Clock</b> |

<span id="page-67-0"></span>**Table 23. DGF-4C Module Jumper Settings** 

The system was then booted by first powering on the crate and then booting the host computer. During the start-up process the operator inputs the SCSI bus ID number and the crate number. The inputs for this project had the bus ID number as 0 and the crate number as 3.

To get a similar energy calibration for each of the four channels, the gain setting in DGF viewer was adjusted so that the centroid of a full energy peak (FEP) from a calibration source was at the same location for each channel. This adjustment was done by taking spectra of Cs-137 for 10 minutes. The channel picked to force the FEP from the Cs-137 source was 20,000. The individual gain, offset and Tau settings are shown in [Table 24.](#page-67-1) With these gain settings spectra were then taken of other common calibration sources such as Co-60, Cs-137 and Co-57 to create an accurate energy calibration.

<span id="page-67-1"></span>

| Channel Number | Detector S/N     | High Voltage (V) | Gain (V/V) | Offset (V) | Tau $(\mu s)$ |
|----------------|------------------|------------------|------------|------------|---------------|
|                | P903             | 780              | 7.0063     | 0.0103     | 180.2673      |
|                | P <sub>572</sub> | 780              | 3.1033     | 0.0602     | 166.4002      |
|                | P570             | 680              | 3.9071     | 0.0442     | 151.6836      |
|                | P902             | 820              | 7.6668     | 0.0175     | 148.4852      |

**Table 24. XIA Software Settings for Individual Channels** 

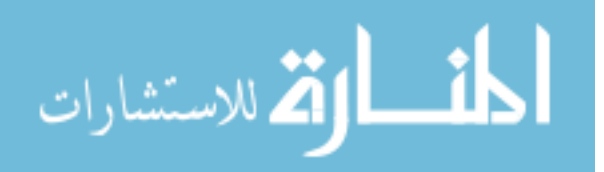

DGF viewer has the ability to accept user-defined settings to achieve the optimal resolution. One such setting is the energy filter rise time setting. A longer energy filter rise time optimizes energy resolution but lowers throughput [**19**]. Ten measurements were conducted, each for 900 seconds, while varying the energy filter rise time and then measuring resolution. Cs-137 was used for this resolution optimization calibration. The point was found where the energy resolution no longer improved while the throughput continued to slow. There are many settings within the software that are common across the channels. These are shown in [Table 25.](#page-68-0) More details on what each setting does can be found in [**19**].

| Trigger Filter Rise Time $(\mu s)$ | 0.05                                                |
|------------------------------------|-----------------------------------------------------|
| Trigger Filter Flat Top (μs)       | 0.05                                                |
| Energy Filter Rise Time $(\mu s)$  | 0.8                                                 |
| Energy Filter Flat Top $(\mu s)$   | 1.2                                                 |
| Module CSRA                        | 0x2400                                              |
| <b>Channel CSRA</b>                | 0x009D                                              |
| Threshold                          | 30                                                  |
| <b>Binning Factor</b>              |                                                     |
| Coincidence Pattern                | $0x$ FFFF for<br>Calibration<br>otherwise<br>0xFEE8 |
| Cutoff                             |                                                     |
| Pulse Shape Analysis               | N/A                                                 |

<span id="page-68-0"></span>**Table 25. XIA Software Settings Common for All Channels** 

The energy resolution of the detectors at 0.511 MeV is of utmost concern. More accurate resolution measurements will allow for more accurate energy filters to be applied in the XIA post-processing code to extract the coincident events of interest. The resolution of each  $LaBr<sub>3</sub>(Ce)$  element was measured by placing a Sr-85 source, which has

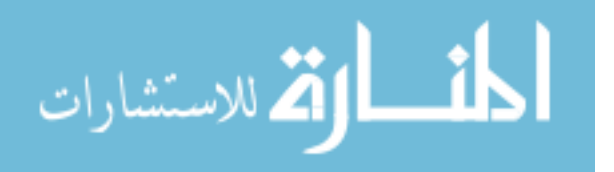

<span id="page-69-0"></span>a FEP at 0.514 MeV, 10 cm from the detectors and counting for 43,200 seconds. The measured resolution for each detector at 0.514 MeV using the Igor Pro 6 software is given in [Table 26.](#page-69-0)

| Detector S/N | Resolution (%) |
|--------------|----------------|
| P903         | 4.34           |
| P572         | 4.43           |
| P570         | 4.59           |
| P902         | 4.00           |

**Table 26. Detector Resolution at 514 keV** 

One feature of the XIA electronics that was utilized was the ability to specify detector hit patterns. When using only one module, the operator can specify that there must be at least two valid events within the user-specified coincidence window. A valid event is one that is above the threshold setting. The detector hit patterns used in this project are those that only permit two or more coincident events. This greatly reduces data sets and increases the efficiency of the module reducing the number of times the hardware must read out its buffer during a given run. As an example, a three minute collection was taken of a Co-60 source with the coincidence window set to 100ns and the hit pattern allowing any combination of events to be counted. The output file for that collection was 14.2 MB and the number of detected pair-production events is 80. The plotted results are shown in [Figure 32.](#page-70-0) Not specifying a hit pattern that permits only coincident events allows the software to record any event, even those that occur without another coincident event. Shortly thereafter a collection was taken of the same Co-60 source with the coincidence window set to 100ns but with the hit pattern allowing only

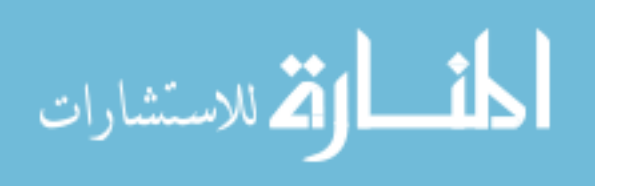

52

those events that had two or more hits reported. The output file for that collection was 727 KB and the number of detected pair-production events was 176. The plotted results are shown in [Figure 33.](#page-71-0)

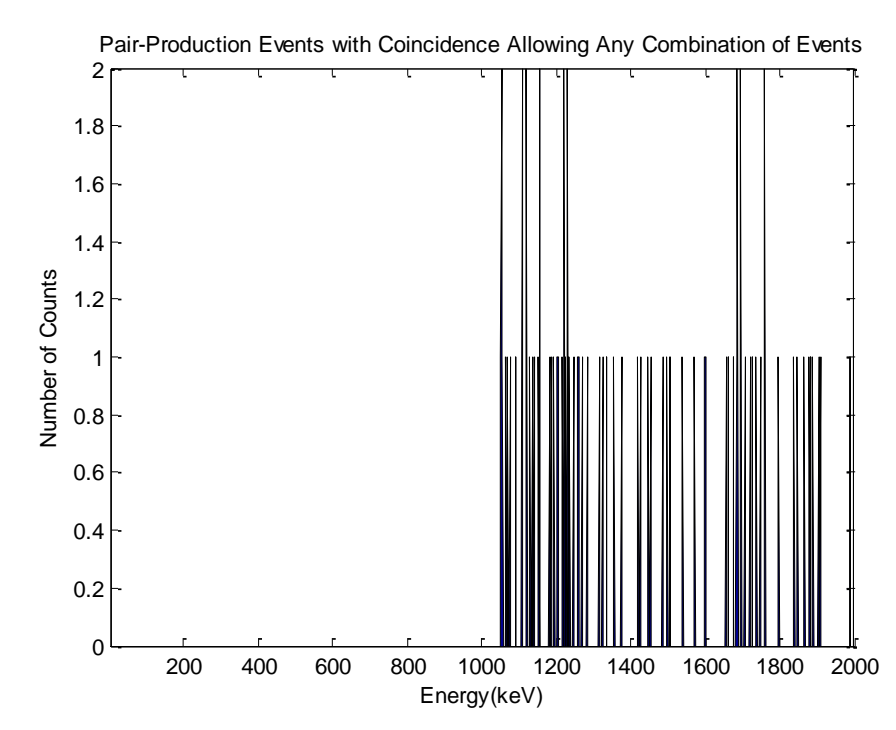

<span id="page-70-0"></span>**Figure 32. Pair production events from a Co-60 source from a 3 minute collection with a coincidence window of 100ns and the hit pattern allowing any combination of hits. There are 80 total pair-production events.** 

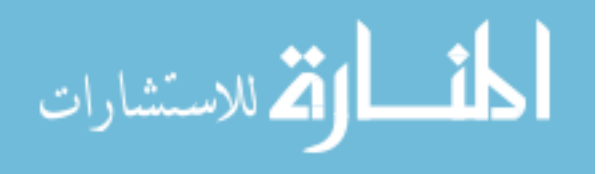

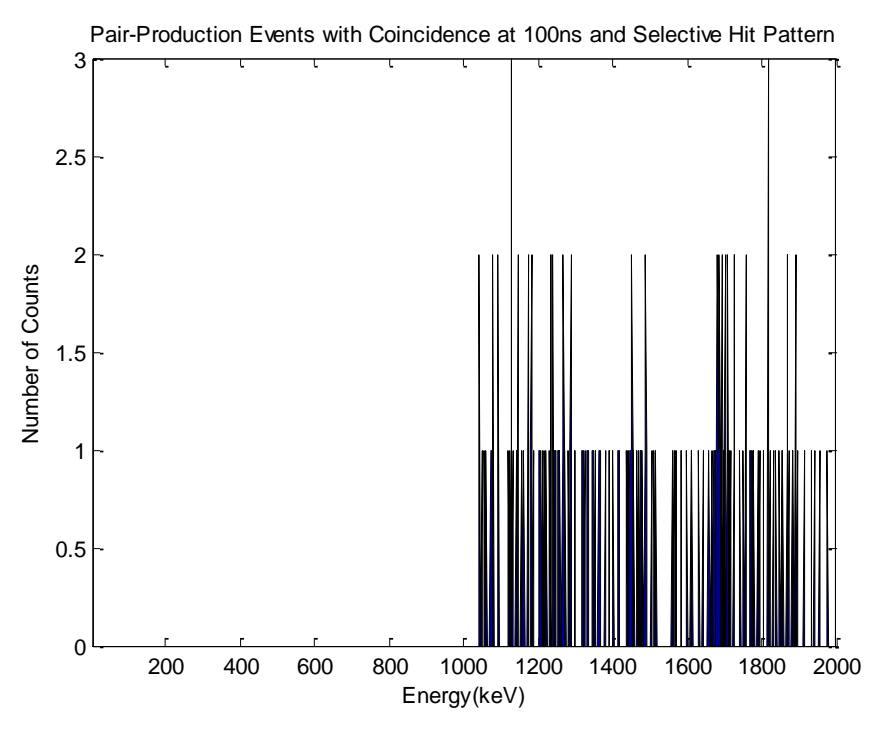

<span id="page-71-0"></span>**Figure 33. Pair production events from a Co-60 source from a 3 minute collection with a coincidence window of 100ns and the hit pattern allowing only those events that had two or more hits reported. There are 176 total pair-production events.** 

The results of the measurements taken with the XIA data acquisition system will be presented in sections [V. 3,](#page-88-0) [V. 4,](#page-99-0) and [V. 6.](#page-118-0)

# **IV. 3. XIA Post-Processing Code in MATLAB**

The post-processing code from the XIA output has three main parts. The first part extracts the desired data from the output, eliminating column headers and file identifiers, and organizes it into a more condensed and usable format. The second part of the code scales the data by applying an energy calibration in the form of a second order polynomial. It also performs a series of logic that verifies that the reported events are indeed a coincident event. The code then reports the energies of the coincident events and the detectors that are involved in the event. Next, the coincident events are filtered into

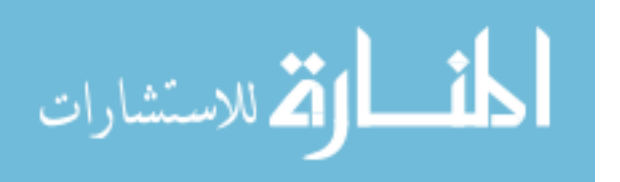
whether they are pair-production or Compton events by using energy filters that discriminate whether the event has a detected gamma whose energy is within the resolution of the detectors about 0.511 MeV. The window about 0.511 MeV is between 0.485 MeV and 0.536 MeV. If the event has a detected gamma that falls in that range, then that event is considered to be a pair-production event, otherwise it is a Compton event. For the Compton events, the code sums the coincident events to find the parent event energy. For the pair-production events, the code identifies which event is outside of the range that encompasses the resolution of the detectors about 0.511 MeV. 1.022 MeV is then added to that energy to give the energy of the parent event. If both events are between 0.485 MeV and 0.536 MeV, the event is given an energy of 1.022 MeV.

The third part of this code calculates the possible backprojected locations of the parent source onto a source map and overlays the rims of those cones to come up with the most likely location of the source. As there is no way to differentiate the ordering of the pulses, the order is chosen based on the most probable Compton scattering angle according to the Klein-Nishina relation. The plots used to visualize these projected images are Mercator maps, like the ones used to map the world on a 2-D map. The  $\phi$ angle is given on the x-axis to facilitate an easier understanding of the location. The indicated  $\theta$  does not have any variation and indicates the horizontal plane. This is due to the inability to differentiate a  $\theta$  direction by the Compton camera. The indicated  $\phi$  angle is best described by [Figure 34.](#page-73-0) The detectors in [Figure 34](#page-73-0) are situated as if they are pointed out of the paper.

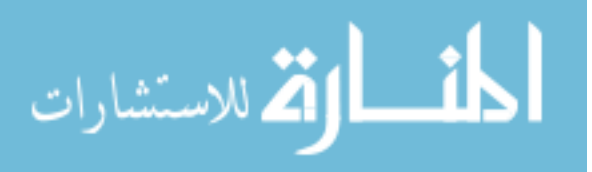

55

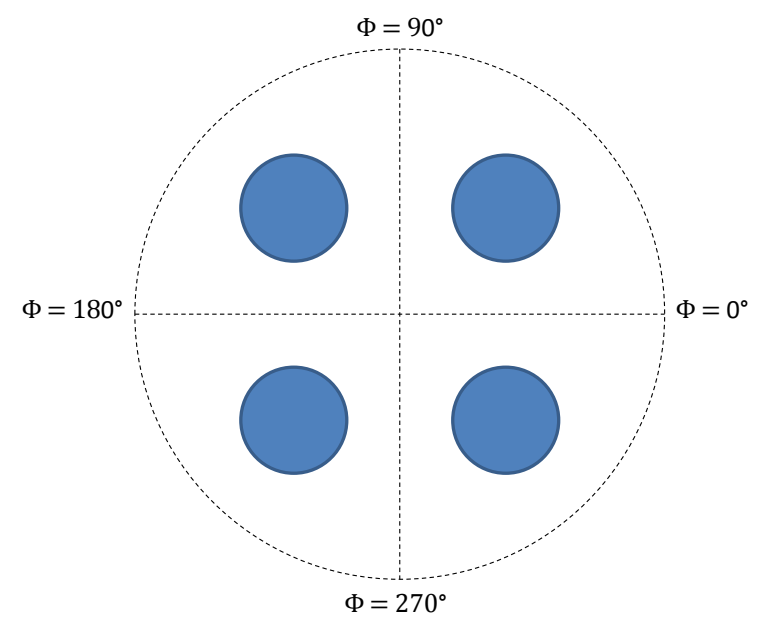

<span id="page-73-0"></span>**Figure 34. Shown are the** ϕ **angles as reported by the plots in Chapter V. The detectors are indicated by the shaded circles and are assumed to be pointing out of the paper.** 

The results of the XIA post-processing code will be presented in sections [V. 3,](#page-88-0) [V.](#page-99-0)  [4,](#page-99-0) and [V. 6.](#page-118-0)

#### **IV. 4. Oscilloscope Data Acquisition System**

Using the Tektronix DPO7104 oscilloscope as a data acquisition system allows the operator to harness the high sampling rate capability that the scope offers. While the oscilloscope by itself can store the waveforms on its internal hard drive, certain steps can be taken to turn the oscilloscope into an efficient data acquisition system. These steps are detailed in Appendix A.

The oscilloscope is operated by running a MATLAB script on the host PC. This is also found in Appendix A. Before running the MATLAB script, the operator needs to choose how many waveforms per acquisition are desired. The MATLAB script has the ability to change the enabled channels, the sampling mode, the scale, etc. Two of the

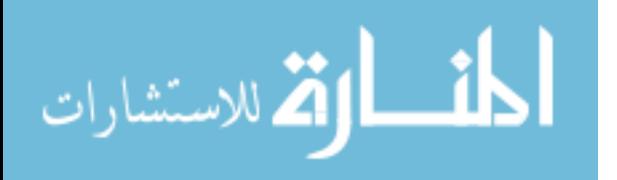

useful commands within the script are the Data:Start and Data:Stop commands. These tell the scope which of the displayed data points to send to the host PC. In the current configuration, there are 1,000 points per waveform however, the waveforms of interest only take up 126 of those points, therefore the Data:Start command is set to 75 and the Data:Stop command is set to 200. If the operator wanted the entire waveform the settings would be 1 and 1000, respectively. The triggering mechanism used in the script is the Pattern trigger.

Pattern trigger is a logic trigger that triggers when logic inputs cause the selected function to become true or false. This trigger can be used with all four of the channels of the oscilloscope. The settings for this project had all of the channels set to HIGH, the logic set to false, and the trigger threshold set to 10mv. A screenshot of the settings for the Pattern trigger is provided in [Figure 35.](#page-74-0)

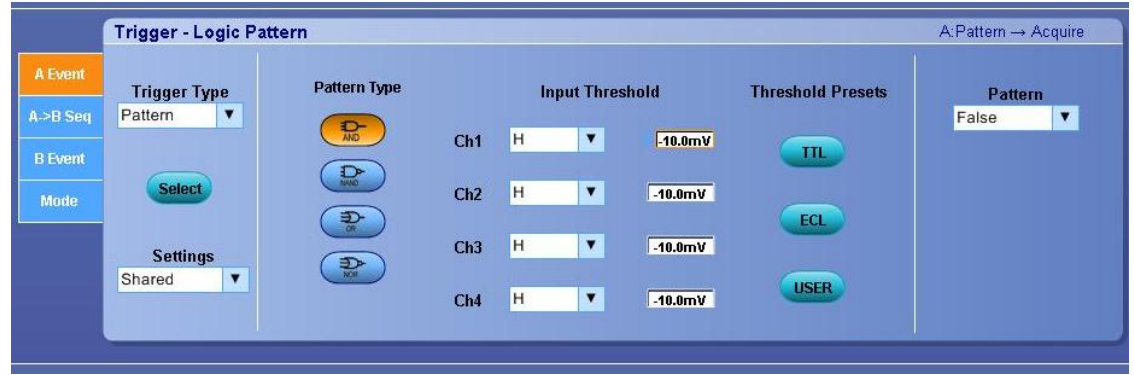

<span id="page-74-0"></span>**Figure 35. Pattern Trigger settings on oscilloscope. The same settings were used in the MATLAB script to control the oscilloscope.** 

This allows the initializing trigger to occur on any one of the four channels. Upon receipt of the initializing trigger, the oscilloscope then triggers on the three remaining channels. Unfortunately, when using four channels the Pattern trigger mode cannot be

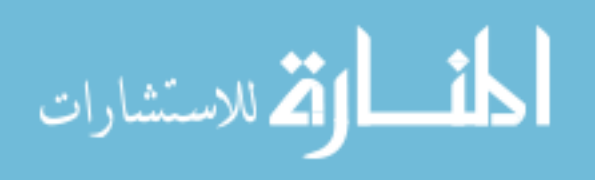

configured to only trigger when two of the four channels have a triggered event, therefore, many non-coincident events are reported.

The data rate of this data acquisition system is limited. The settings used for this project returned 100 waveforms per channel per second with 126 points per waveform and 1 nanosecond per point. This performance can only be achieved by turning off the "Waveform Display On/Off" option in the Display toolbar on the oscilloscope. These waveforms were then fed into a post-processing code written in MATLAB to analyze and discriminate the data.

The results of the measurements taken with the oscilloscope will be presented in section [V. 2.](#page-83-0)

## <span id="page-75-0"></span>**IV. 5. Oscilloscope Post-Processing Code in MATLAB**

The post-processing code analyzes the waveforms that are returned from the oscilloscope. After manipulating the data matrix into a usable format, the data is smoothed using a Savitsky Golay filter with a third order polynomial and a window of seven points [**20**]. The maximum pulse height was then found and an energy calibration was applied to that value to obtain the energy of the deposited gamma on the detector. Timing parameters for the incoming pulses are found by finding the time that corresponds to the midpoint of the leading edge of the pulse. If that point falls between two times from the timing array given by the oscilloscope then the code finds the nearest time to that point. The code then determines whether the pulses are within a user-defined coincidence window.

The pulses that are within the coincidence window are then run through a series of filters to determine if they are pair-production events or Compton events. These filters

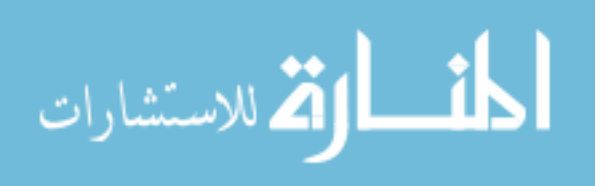

58

call an event pair-production if one of the coincident gamma rays is within was within the user-defined resolution of 0.511 MeV, otherwise they are considered Compton events. The user-defined resolution for this project is 5%. In the case of the pair-production events, the coincident pulse that resulted in an energy other than 0.511 MeV is added to 1.022 MeV which is the energy of the two gammas produced when a positron and electron pair annihilate. In the case of the Compton events, the pulses are simply added up to find the energy of the originating gamma ray. The pair-production events and Compton events are tabulated into separate arrays to allow for further analysis. The results from the post-processing algorithm are placed in histograms to perform spectroscopy on the measured sources.

The results of the measurements taken with the oscilloscope will be presented in section V<sub>2</sub>.

# **IV. 6. Simulation in Geant4 and Post-Processing in ROOT**

#### **IV. 6. A. Geant4 Simulation**

The Geant4 simulation was conducted to benchmark the performance of the detector system and to extrapolate the performance of the system to various configurations. The simulation utilizes the class structure that is common to the  $C_{++}$ programming language. The classes that are used in this simulation are Detector Construction, Hit, Event Action, Primary Generator, TrackerSD and Physics List. The Detector Construction class is where the material properties and geometry of the detector system and the world in which the experiment takes place are described. The Hit class serves as a way to control what parameters are reported when a hit occurs in the simulation. The Event Action class controls which parameters are written to the output

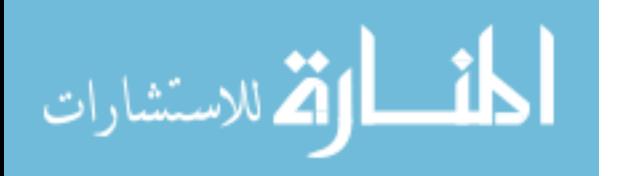

file. This class is where changes should be made to modify the ways that various parameters are written to the output file, such as changing a string to a predetermined number as was done when identifying the particular physics process that occurred for an event. The physics process codes used to simplify the output file are shown in [Table 27.](#page-77-0)

<span id="page-77-0"></span>

| Table 27. Physics Process Codes used in Geant4 Simulation |                     |                       |  |  |
|-----------------------------------------------------------|---------------------|-----------------------|--|--|
| <b>Physics Process</b>                                    | Geant4 Abbreviation | Code                  |  |  |
| <b>Primary Generator Particles</b>                        | PrimaryGen          |                       |  |  |
| Photoelectric Effect                                      | phot                |                       |  |  |
| <b>Compton Effect</b>                                     | compt               | $\mathcal{D}_{\cdot}$ |  |  |
| Gamma Conversion                                          | conv                | 3                     |  |  |
| Annihilation                                              | annihil             |                       |  |  |
| Bremsstrahlung                                            | eBrem               | 5                     |  |  |
| Ionization                                                | eIoni               |                       |  |  |

**Table 27. Physics Process Codes used in Geant4 Simulation** 

The Primary Generator class is where the manner in which particles are shot at the detector is identified. This class can also be used to direct the program to a macro entitled vis.mac, where it will find the instructions for shooting particles. This approach was taken for this simulation. The vis.mac file is a macro file where the visual parameters of the simulation are controlled. Here the programmer can instruct Geant4 to write the visual output to a file to open in another visual browser, such as the HepRApp program. This output file is also where the General Particle Source (gps) can be described. The gps class allows the specifications of the spectral, spatial and angular distribution of the primary source particles to be defined very easily [**21**]. The user can program the gps to shoot one or multiple particles with specified intensities (branching ratios). In this simulation, the gps class was chosen to model the Co-60 source used as closely as possible. The gps class can also be used to describe the geometric properties

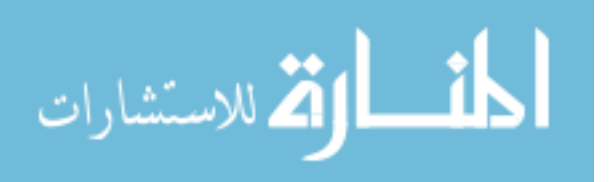

of the source. In this simulation, a circular planar source with a diameter of 3 mm was used to mimic the source used in the lab experiments. Using the gps class in the vis.mac file as opposed to using the typical approach of using the Primary Generator class to shoot the particles gives the advantage of not having to recompile every time after making an adjustment in the vis.mac file.

The Physics List class is where the programmer can include the various kinds of physics that the simulation should allow for. This simulation included the physics for electron multiple scattering, ionization, and Bremsstrahlung . For positrons the physics included was for multiple scattering, ionization, Bremsstrahlung , and annihilation. Lastly, for gammas, the physics included was the photoelectric effect, Compton scattering, and gamma conversion. The Physics List class is also where cut values are set for the simulation. A higher cut value will speed up the simulation and cause Geant4 to not track the particle once its energy or path length drops below the specified cut value. When a particle drops below that value its remaining energy is not lost. It is counted as being locally deposited. In high density bulk scintillator materials such as the LaBr3 used in this project, low energy gammas and electrons will not travel very far so the cuts can be set at higher values than if the detector was a thin, wafer-like semiconductor. The cut length for this project was set to the default value of 1 mm and the energy cut values were set to 20 keV.

The last class used for this project was the TrackerSD (Sensitive Detector) class. The Tracker SD class is where the information that is needed to write the output file for each particle track is specified. Whatever information is specified here, if added properly

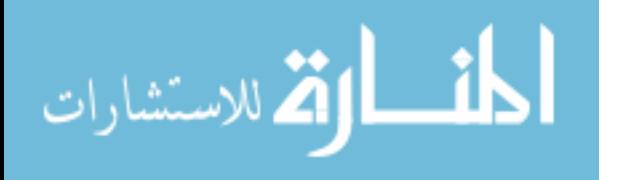

61

in the Hit class, will get written to the output file. The output file is written to a .out file and placed in the directory that the simulation is located.

The output files can be processed in a number of ways using user-written code in FORTRAN, MATLAB or ROOT. ROOT was used for this project. The output files are written in such a way that there is a row of "-1's" separating each event. There is one "-1" for each entry in the output file. ROOT uses this line of "-1's" to identify when an event track ends. Each event will have various numbers of hits, depending on the track. Each of these hits will have the information reported for it that was defined in the Event Action class. Each of these classes has a file in the /include and /src subdirectories.

The results of the Geant4 simulations will be presented in section [V. 5.](#page-109-0)

#### **IV. 6. B. Simulation Post-Processing in Root**

Post-processing the output file from the Geant4 simulation is a two step process. First the output file must be translated into a .root file. This is done using the MakeRootTree\_hit.C code in Appendix C.17. ROOT files use a tree, branch, leaf structure. For the data produced in the simulation for this project, the hit file itself is defined as a Tree. Each branch is comprised of a particular attribute from the hit file, such as the particle identification number or the physics process. Each leaf is then filled with the actual data from each event. After the .root file is created, ROOT can then be used to process the data. This is done using the ProcessAllPairCompton.C file in Appendix C.18.

This code contains an algorithm to extract the pair production events in a manner that resembles the way that detectors in a laboratory setting see a pair production event. This is done by summing up the deposited energies of the electron tracks for each gamma

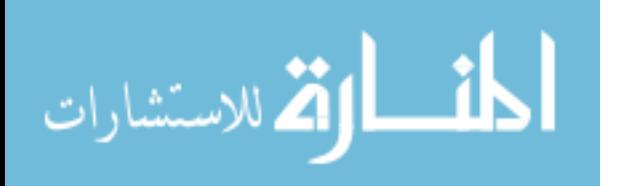

62

produced by the primary generator. If in summing up the electron tracks in one detector, a 0.511 MeV gamma is found, then 1.022 MeV is added to whatever energy, if any, was deposited in another detector. Care has to be taken with how Geant4 accounts for an electron's lost energy when that loss results in a Bremsstrahlung event. In the event that a Bremsstrahlung event occurs, the beginning energy of that Bremsstrahlung photon must be subtracted from the total deposited energy of the primary gamma event. If this is not done, a spectrum of the deposited pair production events will contain non-physical events that are too high in energy to possibly occur. If a qualifying pair-production event is found, the resulting energy is added to a histogram which is then printed to the screen. These histograms can then be saved as .root files allowing future modification and analysis of the data. This can be done by starting up ROOT and opening up the Tree Browser by typing "new TBrowser()" in the command line. The TBrowser allows the programmer to navigate to the desired .root plot and make the desired modifications and analysis. Command line commands can be entered to display more plots and histograms that do not require a specific post processing code to extract the data.

The results of the simulation post processing code will be presented in section [V.](#page-109-0)  [5.](#page-109-0)

#### **IV. 7. Directional Efficiency Measurements**

Directional efficiency measurements were completed to characterize from which direction the detector is most efficient at detecting photons. These were completed by first creating a template that traced out the base of the detector mount in 45° increments around a central point. This was done so that the source could remain stationary and the detectors could be repositioned between acquisitions. This system allowed the source to

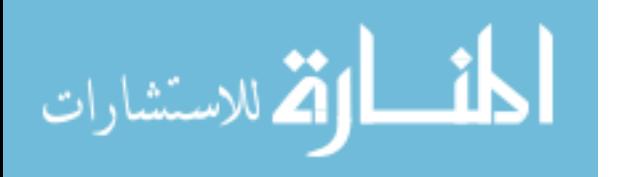

be the same distance from the central point of the detector system no matter the orientation. In-plane spectra, where  $\phi$  equals 0°, were taken in 45° increments from 0° to 180°. These measurements were repeated in 30 cm increments from 30 cm to 90 cm. A simplified layout of the experiment setup is shown in [Figure 36.](#page-81-0)

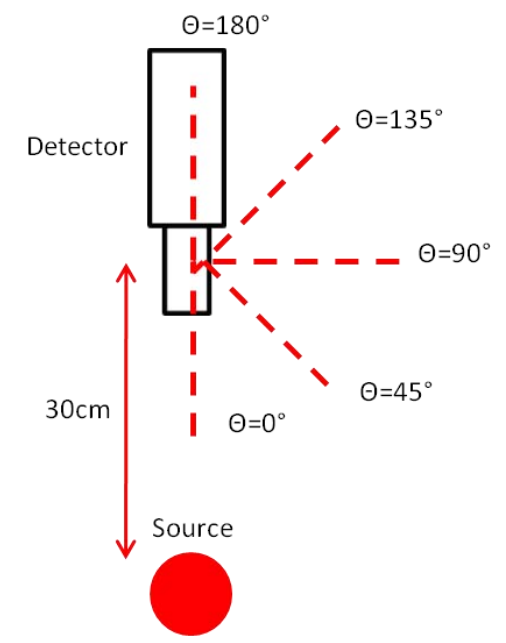

**Figure 36.** Simplified layout of in-plane measurements, where  $\phi = 0^\circ$ .

<span id="page-81-0"></span>Out of plane measurements were taken, where φ is equal to  $45^\circ$  in spherical coordinates, using the same procedure as the in-plane measurements. Care was taken to maintain the distance between the source and center of the detector crystals at 30 cm, 60 cm or 90 cm. A simplified layout of the out-of-plane experiment is shown in [Figure 37.](#page-82-0) The experimental setup used to take the out-of-plane measurements is shown in [Figure](#page-82-0)  [37.](#page-82-0)

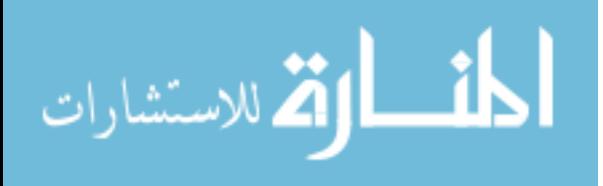

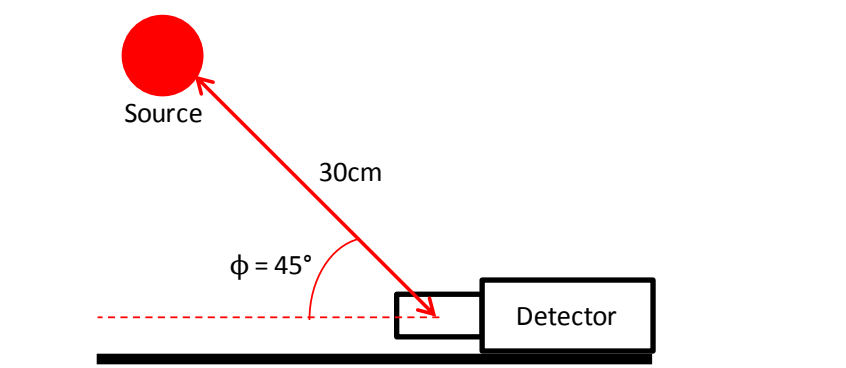

**Figure 37.** Simplified layout of out-of-plane measurements, where  $\phi = 45^\circ$ .

<span id="page-82-0"></span>Background measurements were also taken to quantify the contribution of the inherent radiation of the La-138 and the laboratory and cosmic background to the coincident pair-production and Compton spectra.

The results of the directional efficiency measurements will be presented in section [V. 4.](#page-99-0)

# **IV. 8. Directional Efficiency Simulation**

Simulations were completed in Geant4 to benchmark the measurements taken in the lab. This was done by defining detectors of the same composition and size as those used in the laboratory and replicating the in-plane measurements taken in the laboratory. The simulations took place in a simulated world filled with air and did not take into account the intrinsic radiation of the La-138. After replicating these measurements, simulations were completed with larger detectors than are currently available and with a higher energy source, 2.6 MeV, than were possible in the laboratory.

The results of the directional efficiency simulation will be presented in section [V.](#page-109-0)  [5.](#page-109-0)

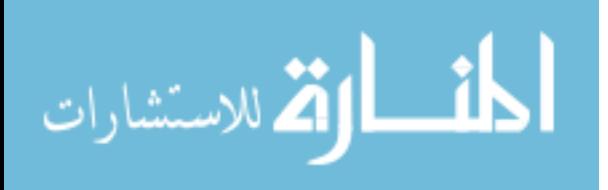

# **V. Results and Analysis**

#### **V. 1. Chapter Overview**

This chapter presents the results of determining a difference in the pulse-shape between a Compton and a pair-production event. The contributions of knowing the order of the pulses is analyzed. In addition, the efficiency gained by adding additional detector pairs to the detector geometry is analyzed. The results of the directional efficiency measurements of the four element detector are presented and compared to simulations completed with Geant4. Other detector geometries are also simulated and used to approximate their performance with higher energy gamma rays. Lastly, the capability of the detector as a Compton camera is evaluated.

## <span id="page-83-0"></span>**V. 2. Difference between Compton and Pair-Production Events**

To determine whether a difference between the pulse shape of a Compton Event and the pulse shape of a Pair-Production event exists, the data acquisition system incorporating the Tektronix DPO7104 oscilloscope was used. A four hour spectrum was taken using two detectors at a distance of 10 cm of a Co-60 source. The source had an activity of 6.7  $\mu$ Ci. The oscilloscope post processing code discussed in section [IV. 5](#page-75-0) was used to separate the Compton events from the Pair-Production events. These events were then further sorted into arrays based on the energy deposited. If the energy deposited was within a 5% resolution of 511 keV, the event was placed into an array for its particular interaction process to be summed and plotted. Only 92 pair-production events meet these qualifications, therefore, the number of Compton events plotted was restricted to the same number. The Compton event order was determined by calculating the probability of scatter using the Klein-Nishina formula. The deposited energy that was calculated to

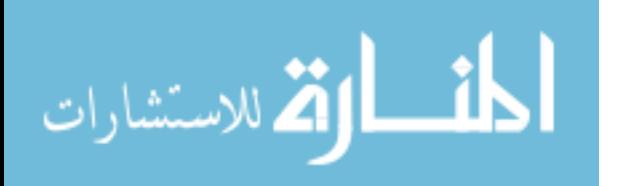

66

be the location of the Compton scatter was used for this analysis. The pulse used for the pair-production events was the energy deposited in the detector where the pair-production occurred. Examples of each type interaction are shown in [Figure 38.](#page-84-0)

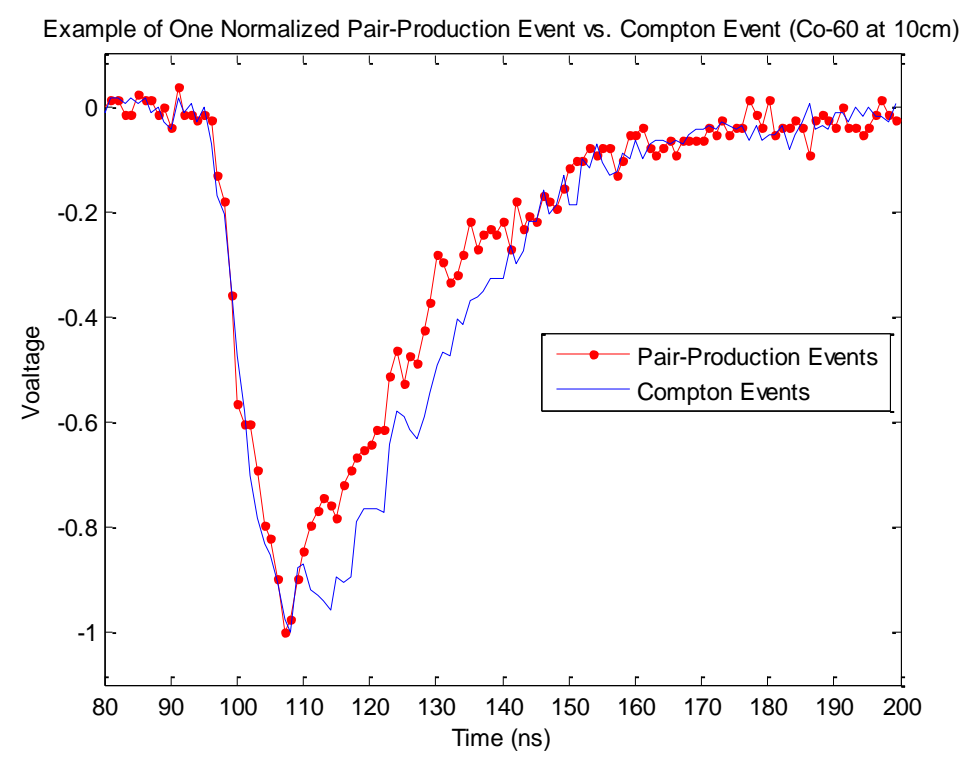

<span id="page-84-0"></span>**Figure 38. Normalized pair-production and Compton event from a two element detector Co-60 acquisition at 10 cm.** 

It is difficult to determine if there are any trends that perpetuate from event to event when looking at single events. One technique to allow subtle features of the pulses that are frequently present become apparent is to look at an aggregate pulse. To do this, the pulses for each type of event were summed and normalized to one. The result of this process is shown in [Figure 39.](#page-85-0) Below the aggregate plot is a plot of the absolute difference between the two aggregate pulses. The absolute difference plot shows a significant difference in the rise of the pulses and a slight difference in the fall of the

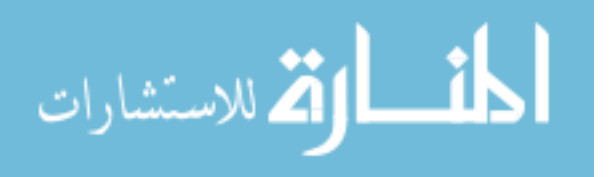

pulses, however the trend indicates a change from a positive to negative difference. This is likely due to the timing jitter of the oscilloscope. Timing jitter is a source of timing inaccuracy in electronics that use leading edge triggering; the triggering method used in this application. Timing jitter is caused by random fluctuations of noise and will cause pulses to appear to arrive at different times with respect to the centroid of the pulse [4, 659].

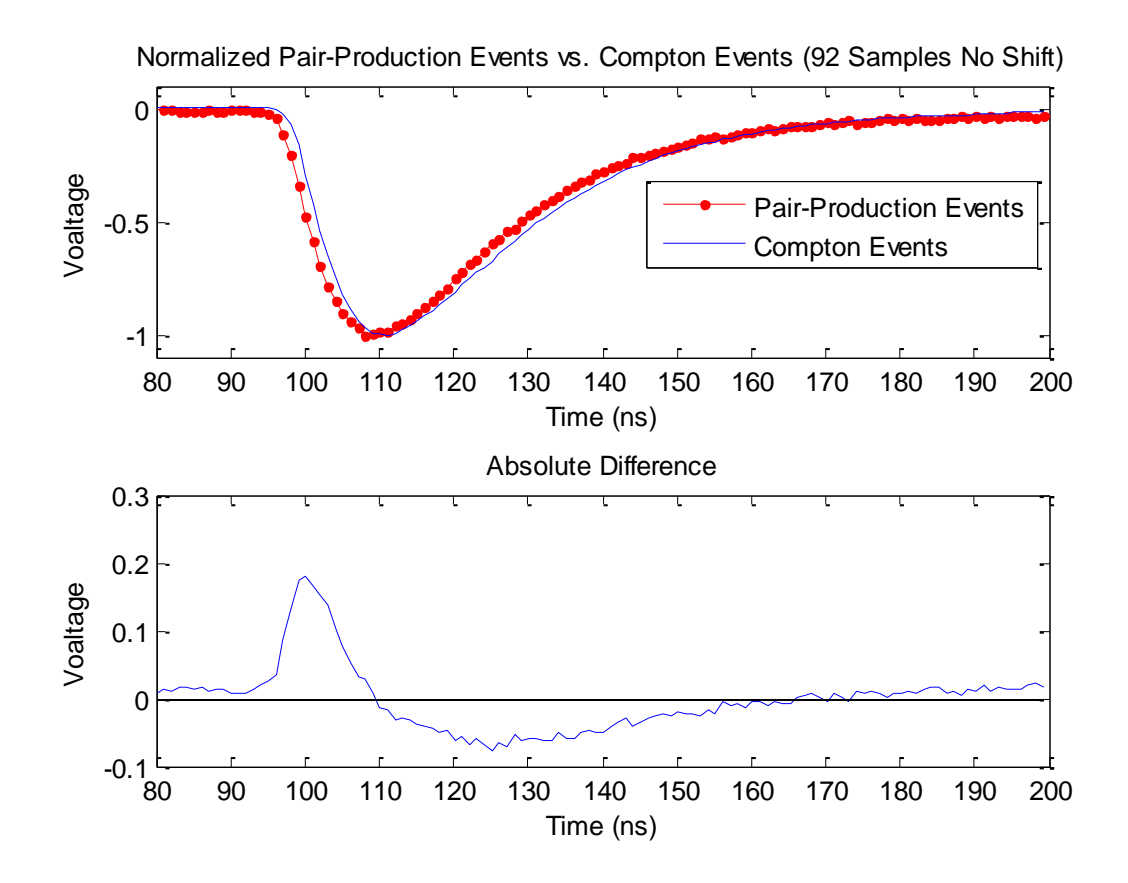

<span id="page-85-0"></span>**Figure 39. Normalized sum of 92 pair-production and Compton events from a two detector element Co-60 acquisition at 10 cm.**

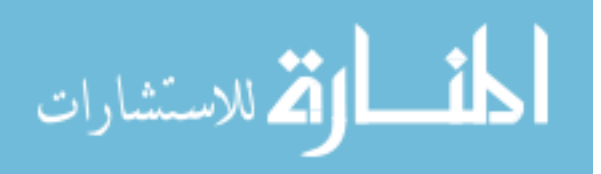

Shifting the aggregate pulses in time provides an example of what the data would look like when correcting for timing jitter. [Figure 40](#page-86-0) shows the same aggregate pulses shown in [Figure 39,](#page-85-0) but with the Compton events curve shifted earlier in time by 1 ns.

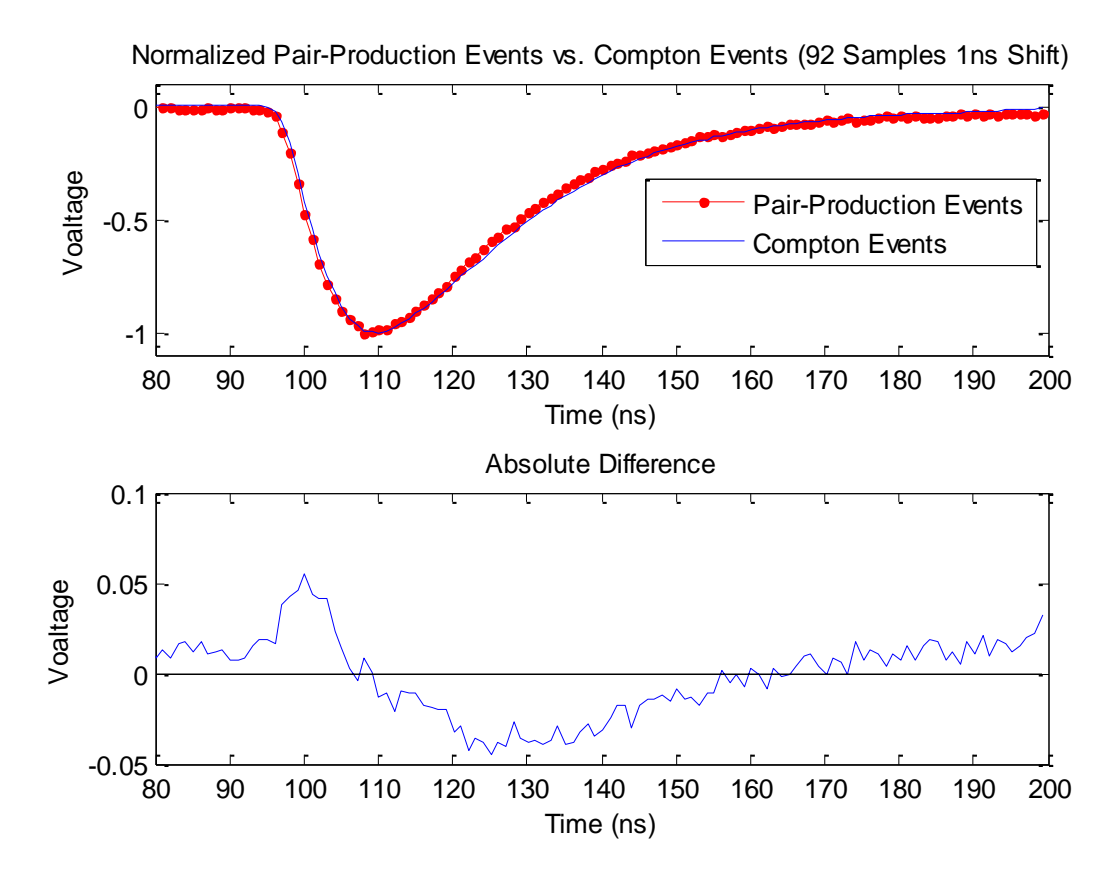

<span id="page-86-0"></span>**Figure 40. Normalized sum of 92 pair-production and Compton events from a two detector element Co-60 acquisition at 10 cm. The Compton events pulse has been shifted earlier in time by 1 ns.** 

The 1 ns shifted data indicates a decreased difference between the two aggregate pulses when comparing to the unshifted data. The absolute difference plot still shows a positive difference that transitions into a negative difference at the centroid of the peak. Shifting the Compton events data in time by 1 ns more to 2 ns results in the plots shown in [Figure 41.](#page-87-0)

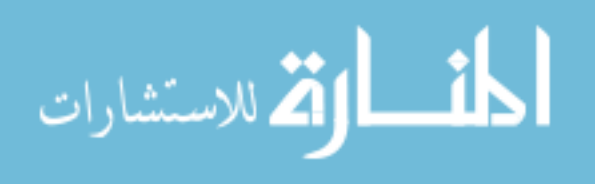

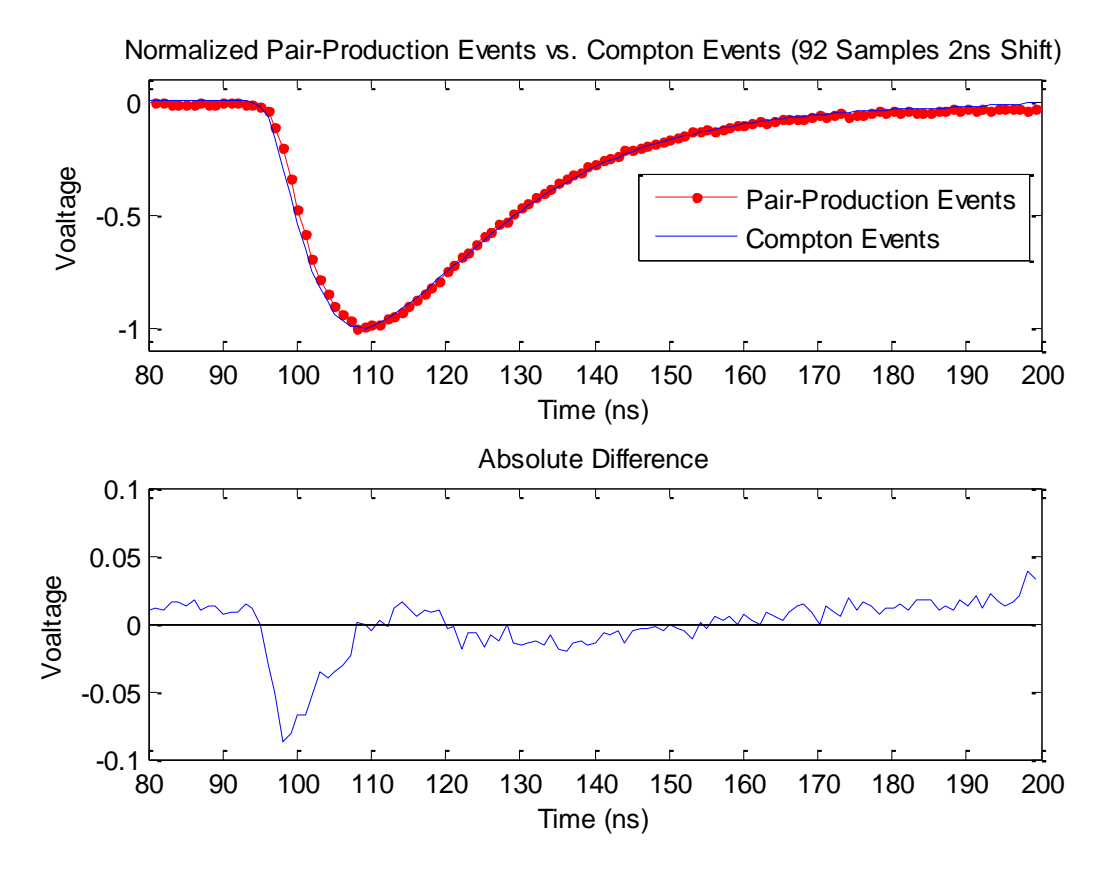

<span id="page-87-0"></span>**Figure 41. Normalized sum of 92 pair-production and Compton events from a two detector element Co-60 acquisition at 10 cm. The Compton events pulse has been shifted earlier in time by 2 ns.** 

The 2 ns shifted data indicates a change in the absolute difference plot. The difference in the leading edge of the pulse has changed to a negative difference. The falling edge of the pulse is very close to the zero line of the plot and shows a difference that is approximately 2%. Shifting the data by 1.5 ns from the original data would likely provide the least difference between the two pulses. Unfortunately, the settings used on the oscilloscopes make it difficult to shift the data by 1.5 ns. The data presented in the figures above indicate that there is not a difference between the two pulses, at least that can be discerned with the techniques used. More pulses that could contribute to the summed data should verify this conclusion.

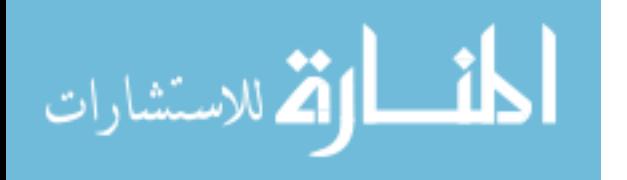

#### <span id="page-88-0"></span>**V. 3. Two Detector Experiment**

Much of what can be characterized about the four element detector can be using two detectors. Using two detectors can also allow for extensions and extrapolations on the design used in this project. The relative efficiencies of the detectors were computed by summing up the number of counts that fall within 3%, the approximate resolution of the detectors at 1173 keV to 1332 keV, of the two characteristic peaks of Co-60, 1173 keV and 1332 keV. The same was done for the peaks located at 1436 keV, 1684 keV and 1843 keV. The 1436 keV peak is of interest because of its contribution from the intrinsic La-138 radiation in the detectors. The 1684 keV and 1843 keV peaks occur when chance Compton events happen where a primary gamma Compton scatters into 511 keV or whatever the energy is of the primary gamma minus 511 keV. This is counted as a pairproduction event.

A background spectrum was first taken for 12 hours to characterize the contribution of the intrinsic radiation of the La-138 in the detectors and the background itself to the spectra to be taken later. The pulse-height spectrum is shown in [Figure 42.](#page-89-0) The beta continuum and peak at 1436 keV are due to the intrinsic radioactivity of the La-138 in the detector. The pair-production background spectrum is shown in [Figure 43](#page-89-1) and the Compton background spectrum is shown in [Figure 44.](#page-90-0) The number of counts recorded in the peaks of interest are shown in [Table 28.](#page-90-1) All of the spectra, unless otherwise noted, are binned into 1024 channels from 0 to 2000 keV giving 1.953 keV per channel.

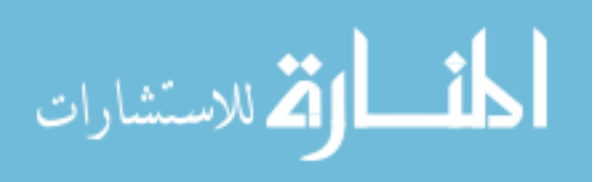

71

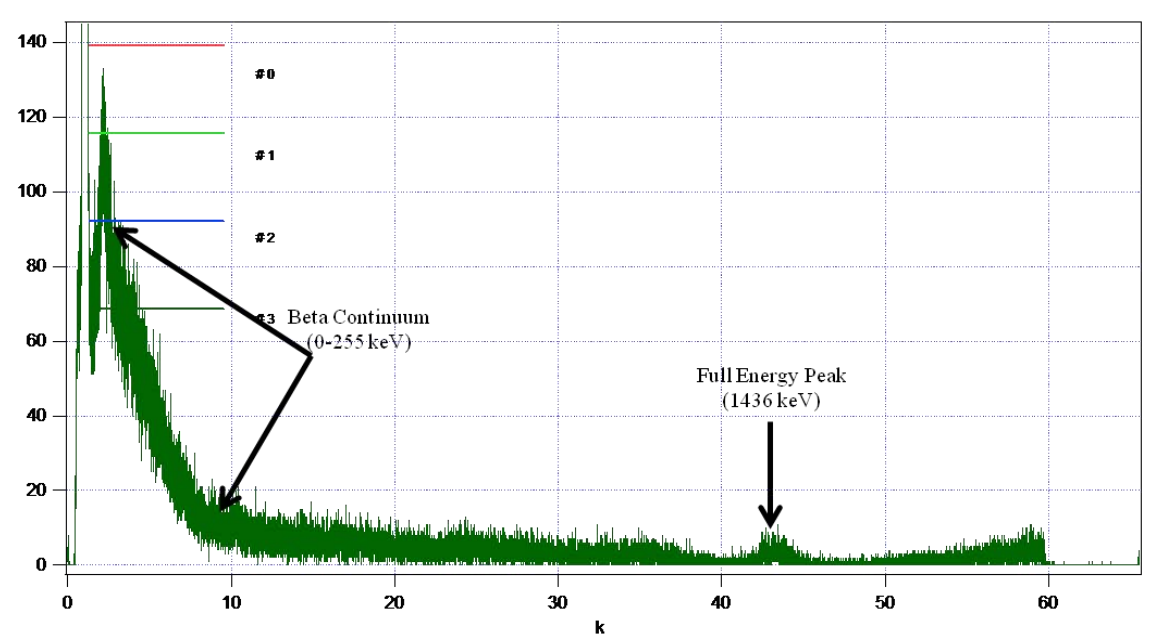

<span id="page-89-0"></span>**Figure 42. Pulse-height spectrum of 12 hour background acquisition for one detector. Shown are two features of the spectrum that are due to the intrinsic radioactivity from La - 138. The horizontal axis is channel number in thousands and the vertical axis is the number of counts.** 

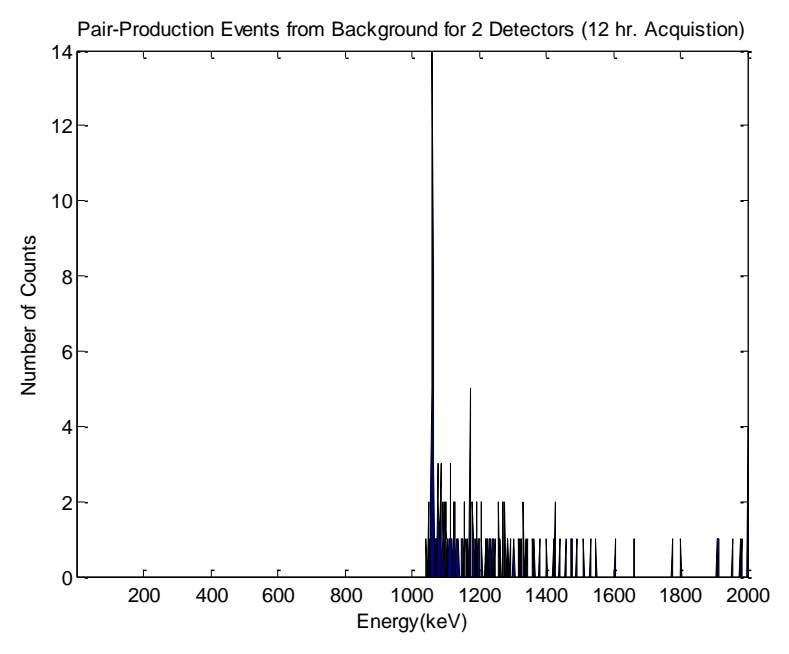

<span id="page-89-1"></span>**Figure 43. Pair-production event background spectrum from a 12 hour acquisition using a 2 element detector and allowing the 511 keV gamma to occur in either detector.** 

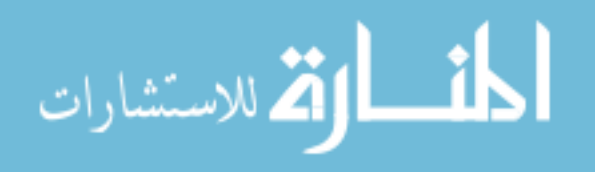

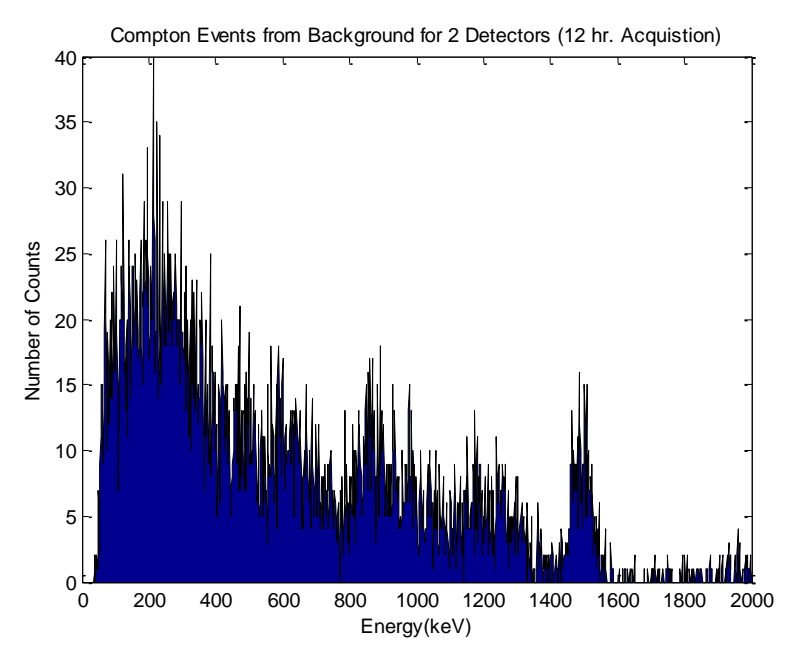

<span id="page-90-0"></span>**Figure 44. Compton event background spectrum from a 12 hour acquisition using a 2 element detector.** 

<span id="page-90-1"></span>

| $\mathbf{A}$  |                               |                              |                       |                              |                       |                              |
|---------------|-------------------------------|------------------------------|-----------------------|------------------------------|-----------------------|------------------------------|
|               | 511 keV in Either<br>Detector |                              | 511 keV in Detector 1 |                              | 511 keV in Detector 2 |                              |
| Peak<br>(key) | Compton<br>Events             | Pair<br>Production<br>Events | Compton<br>Events     | Pair<br>Production<br>Events | Compton<br>Events     | Pair<br>Production<br>Events |
| 1173          | $205 \pm 14.3$                | $52 \pm 7.2$                 | $206 \pm 14.4$        | $25 \pm 5$                   | $206 \pm 14.4$        | $27 \pm 5.2$                 |
| 1332          | $130 \pm 11.4$                | $27 \pm 5.2$                 | $131 \pm 11.4$        | $12 \pm 3.5$                 | $131 \pm 11.4$        | $15 \pm 3.9$                 |
| 1436          | $224 \pm 15.0$                | $19 \pm 4.4$                 | $228 \pm 15.1$        | $9 \pm 3$                    | $230 \pm 15.2$        | $10 \pm 3.2$                 |
| 1684          | N/A                           | $4 \pm 2$                    | N/A                   | $1 + 1$                      | N/A                   | $3 \pm 1.7$                  |
| 1843          | N/A                           | $2 \pm 1.4$                  | N/A                   | $1 \pm 1$                    | N/A                   | $1 \pm 1$                    |

Table 28. Number of Counts in Peaks of Interest from 12 hr. Background **Acquisition and 2 Detectors** 

To characterize the performance of a two element detector, a Co-60 source of activity 6.7 μCi was measured at 15 cm from the center of the detector crystals. The uncollimated source was used to establish the performance of a 2 element detector without knowing the order of the pulses. Data was taken for 12 hours. The pulse-height spectrum from one detector is shown in [Figure 45.](#page-91-0) Important features of the pulse-height

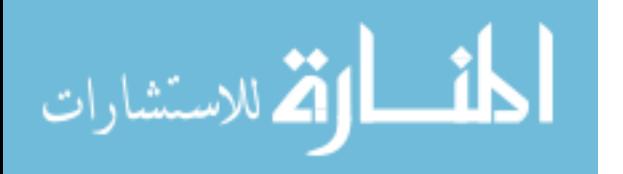

spectrum are pointed out in the figure. The double escape peak for the 1332 keV gamma ray is of great interest as that is the location of the events that were caused by pairproduction of the 1332 keV gamma. The double escape peak for the 1173 keV gamma ray is hidden underneath the beta continuum from the La-138, the low energy backscatter gamma rays, and the characteristic x-ray peak of the lead shielding around the detector. The data was processed in a manner to allow detection of the 511 keV gamma in either detector one or detector two. The pair-production spectrum from the uncollimated 2 element detector acquisition is shown in [Figure 46](#page-92-0) and the Compton spectrum in [Figure](#page-92-1)  [47.](#page-92-1)

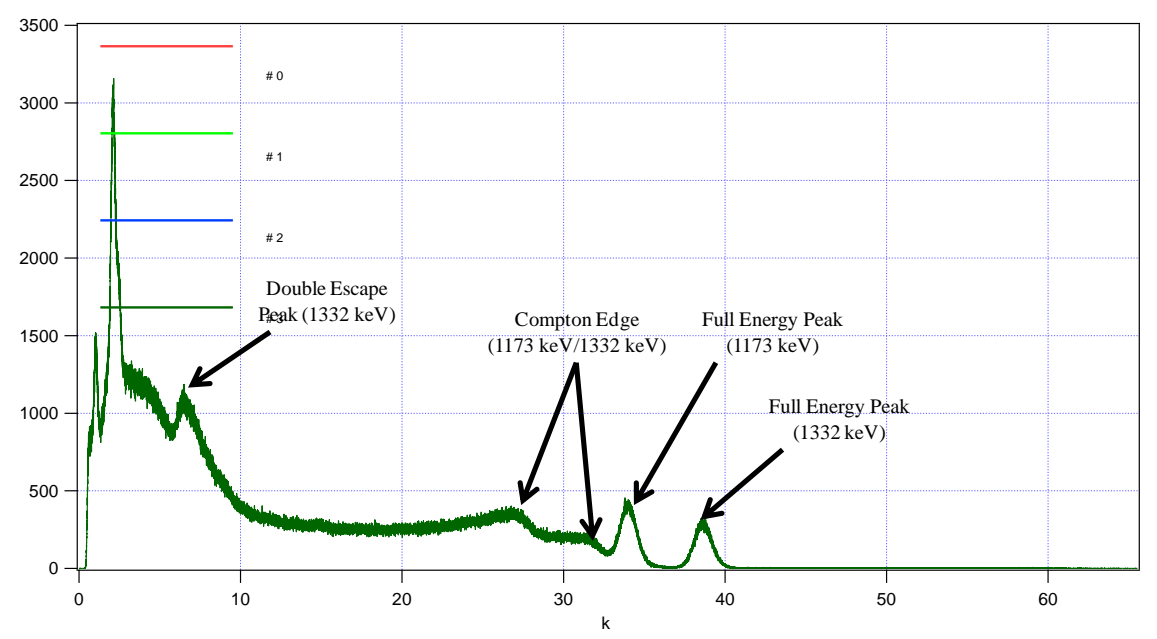

<span id="page-91-0"></span>**Figure 45. Pulse-height spectrum of 12 hour Co-60 acquisition for one detector at 15cm. The horizontal axis is channel number in thousands and the vertical axis is the number of counts.** 

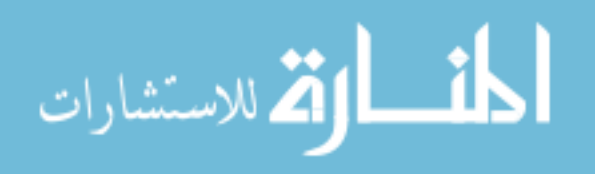

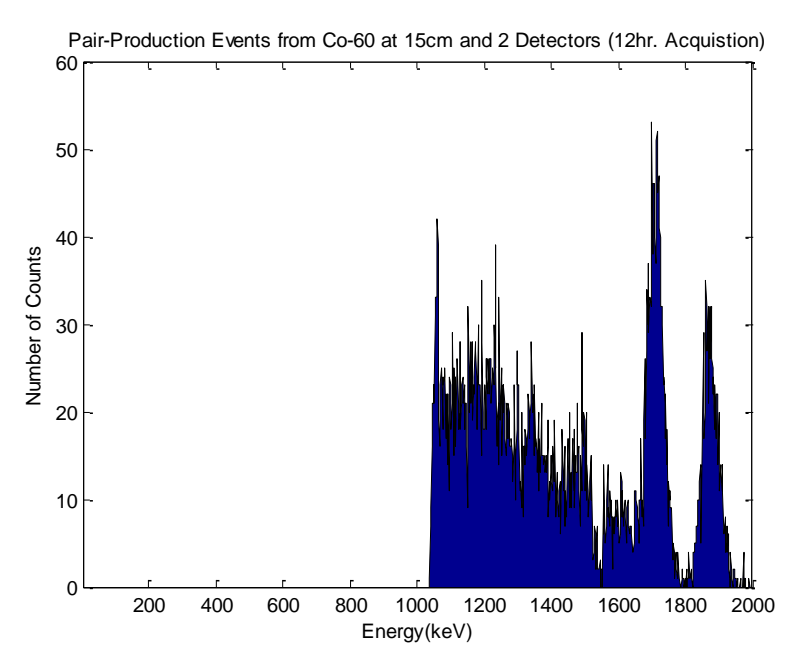

<span id="page-92-0"></span>**Figure 46. Pair-production events from a Co-60 acquisition for 12 hours at 15cm from two detectors.** 

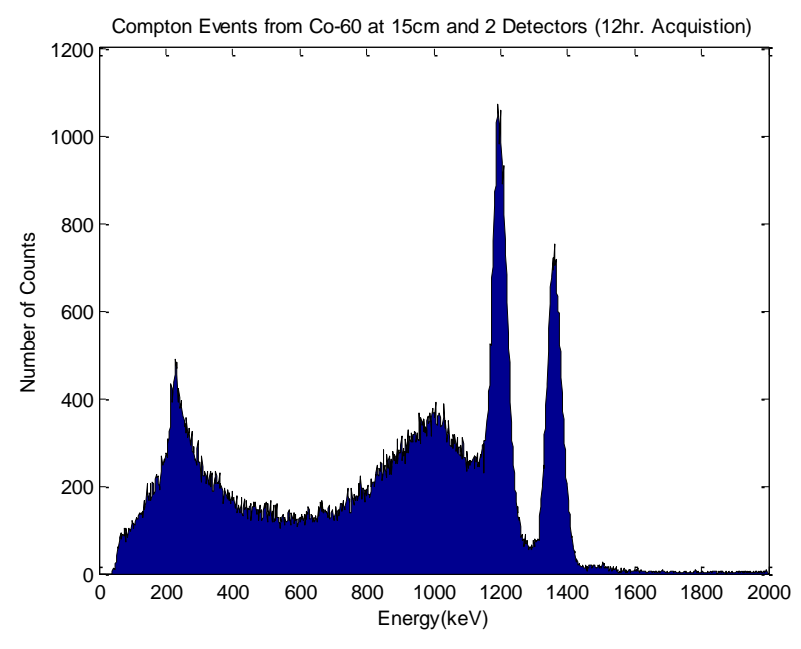

<span id="page-92-1"></span>**Figure 47. Compton events from a Co-60 acquisition for 12 hours at 15cm from two detectors.** 

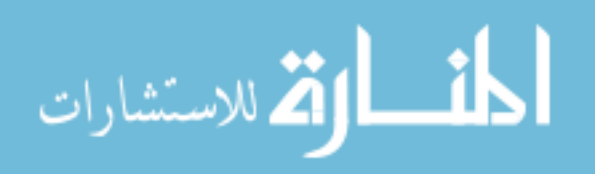

The number of counts recorded in the peaks of interest, with and without background, are shown in [Table 29.](#page-93-0)

|            | <b>Including Background</b> |                                                    | Less Background   |                           |
|------------|-----------------------------|----------------------------------------------------|-------------------|---------------------------|
| Peak (keV) | <b>Compton Events</b>       | Pair Production<br><b>Compton Events</b><br>Events |                   | Pair Production<br>Events |
| 1173       | $20729 \pm 144.0$           | $767 \pm 27.7$                                     | $20524 \pm 143.3$ | $715 \pm 26.7$            |
| 1332       | $15222 \pm 123.4$           | $724 \pm 26.9$                                     | $15092 \pm 122.8$ | $697 \pm 26.4$            |
| 1436       | $2901 \pm 53.9$             | $664 \pm 25.8$                                     | $2677 \pm 51.7$   | $645 \pm 25.4$            |
| 1684       | N/A                         | $1298 \pm 36.0$                                    | N/A               | $1294 \pm 36.0$           |
| 1843       | N/A                         | $744 \pm 27.3$                                     | N/A               | $742 \pm 27.2$            |

<span id="page-93-0"></span>**Table 29. Number of Counts in Peaks of Interest from 12 hr. Acquisition of Co -60 at 15cm and 2 Detectors** 

The true pair-production events seen in the barely distinguishable 1173 keV and 1332 keV peaks are dwarfed by the chance Compton events that contribute to the 1684 keV and 1843 peaks. The two element detector, over the period of 12 hours, should have had 6.8 E+7 recorded gammas emitted by the Co-60 source in the solid angle subtended by the detector. Of those, there should have been a total of 4.5E+4 pair-production events contributed by the 1173 keV gamma and 2.4E+5 pair-production events contributed by the 1332 keV gamma. Dividing the number of counts observed within 3% of the FEP by the number predicted by theory gives efficiencies of 3.4% for the 1173 keV peak and 0.61% for the 1332 keV peak. The efficiency for the 1684 keV chance Compton peak is 0.10% and for the 1843 keV peak is 0. 065%. Theory indicates that many more pair-production and chance Compton events should have been recorded than are indicated in the plots. This is likely due to the inefficiencies of capturing the 511 keV annihilation photons and chance Compton secondaries.

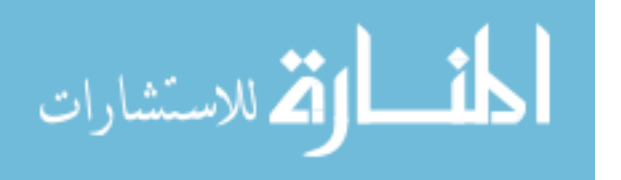

In the four element detector, it is impossible to know which detector sees the initial gamma first with the electronics used for this project. An acquisition using the same source as before but collimated to one detector with a 5 cm thick lead brick, as shown in [Figure 48,](#page-94-0) was run for 12 hours. The collimated two element detector setup was used to characterize the contribution that knowing the ordering of the pulses would contribute to the overall efficiency of the detection system.

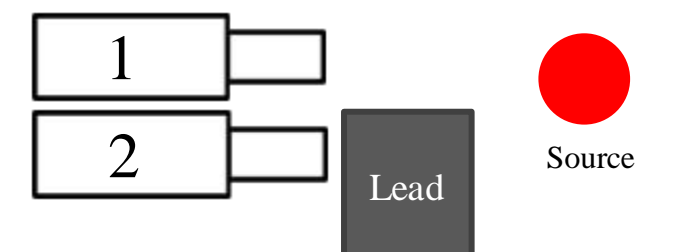

<span id="page-94-0"></span>**Figure 48. Shown is the orientation of the collimated two detector experiment. The unshielded detector is number 1 and the shielded detector is number 2.** 

The unshielded detector will be known from here on as detector one and the shielded detector will be known as detector two. The data was processed by filtering out the pair-production events from the Compton events. This was done by allowing a pairproduction event to be one that not only meets the energy and coincidence timing requirements described previously but it also must deposit its 511 keV annihilation gamma in detector two. The only chance Compton events that get counted when processing the data in this way are those that meet the same criteria. The spectra that result from this are shown in [Figure 49](#page-95-0) for the pair-production events and [Figure 50](#page-95-1) for the Compton events. Binning the pair-production spectrum into fewer bins allows the features of the 1332 keV peak to become more apparent while the 1173 keV peak remains hidden. [Figure 51](#page-96-0) shows the pair-production spectrum plotted in 256 bins.

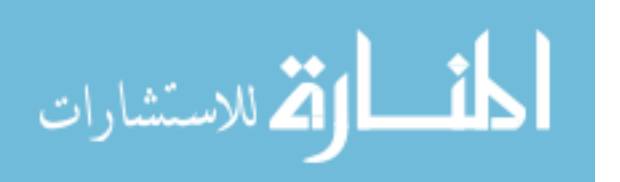

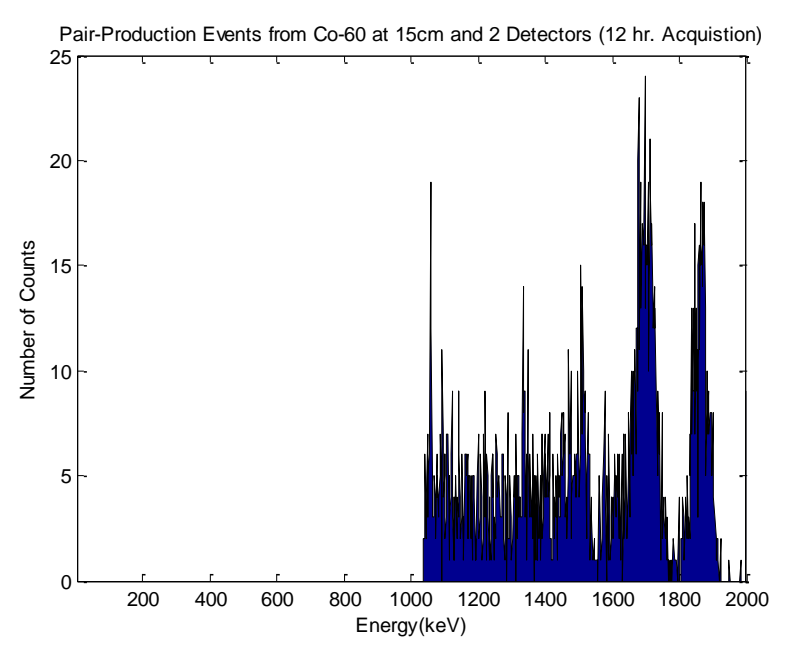

<span id="page-95-0"></span>**Figure 49. Pair-production events from a Co-60 acquisition for 12 hours at 15cm from two detectors. Plotted in 1024 bins. Events are called pair-production events if the 511 keV annihilation gamma deposited in detector 2.** 

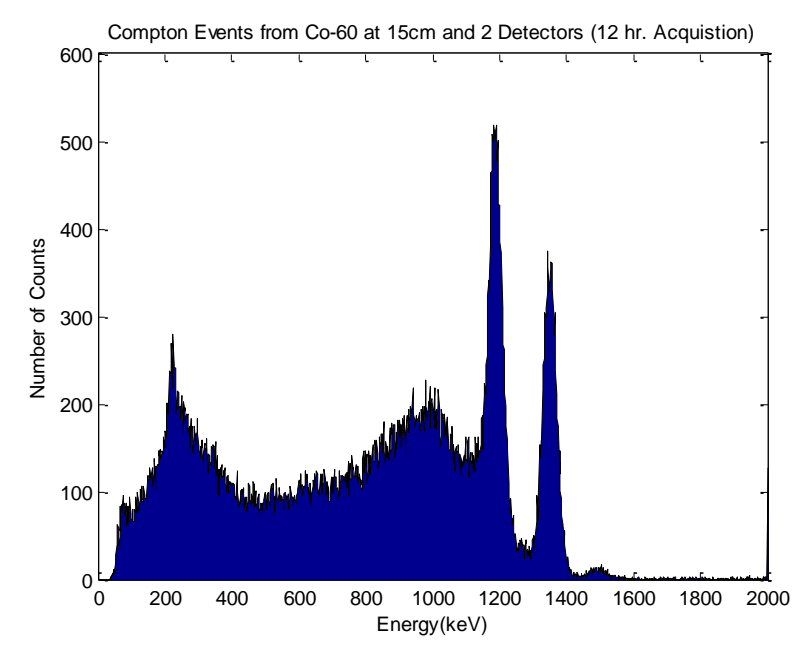

<span id="page-95-1"></span>**Figure 50. Compton events from a Co-60 acquisition for 12 hours at 15cm from two detectors. Events are called pair-production events if the 511 keV annihilation gamma deposited in detector 2.** 

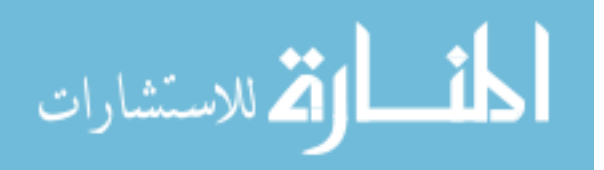

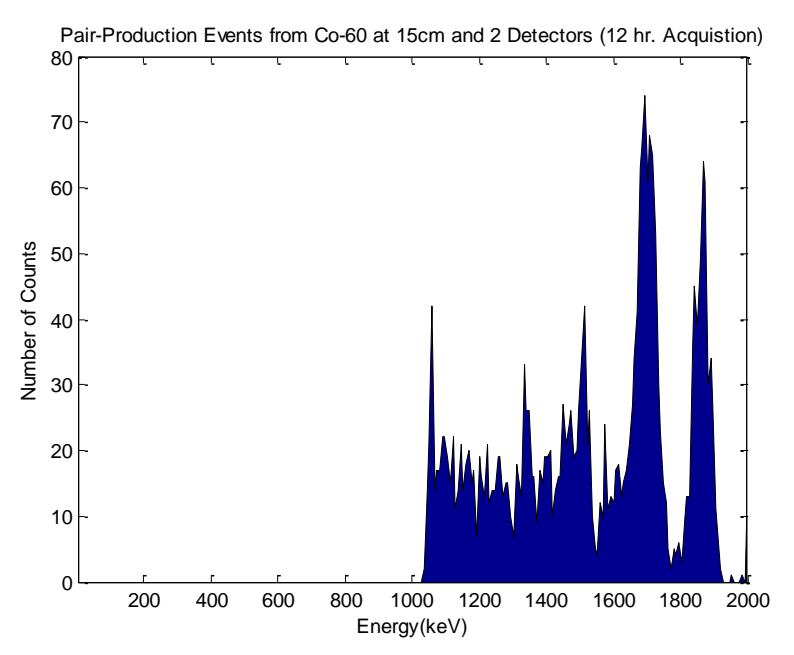

<span id="page-96-0"></span>**Figure 51. Pair-production events from a Co-60 acquisition for 12 hours at 15cm from two detectors. Plotted in 256 bins. Events are called pair-production events if the 511 keV annihilation gamma deposited in detector 2.** 

The number of counts recorded in the peaks of interest, with and without

<span id="page-96-1"></span>background, are shown in [Table 30.](#page-96-1)

|            | <b>Including Background</b> |                 | Less Background       |                 |  |
|------------|-----------------------------|-----------------|-----------------------|-----------------|--|
|            |                             | Pair Production |                       | Pair Production |  |
| Peak (keV) | <b>Compton Events</b>       | Events          | <b>Compton Events</b> | Events          |  |
| 1173       | $11598 \pm 107.7$           | $137 \pm 11.7$  | $11392 \pm 106.7$     | $110 \pm 10.5$  |  |
| 1332       | $8470 \pm 92.0$             | $188 \pm 13.7$  | $8339 \pm 91.3$       | $173 \pm 13.2$  |  |
| 1436       | $585 \pm 24.2$              | $248 \pm 15.7$  | $355 \pm 18.8$        | $618 \pm 24.9$  |  |
| 1684       | N/A                         | $628 \pm 25.1$  | N/A                   | $625 \pm 25$    |  |
| 1843       | N/A                         | $423 \pm 20.6$  | N/A                   | $422 \pm 20.5$  |  |

**Table 30. Number of Counts in Peaks of Interest from 12 hr. Acquisition of Co -60 at 15cm and 2 Detectors with Annihilation Gamma Deposited in Detector 2** 

While the two chance Compton peaks still dwarf the true pair-production peaks, the true pair-production peaks can at least be distinguished when knowing the ordering of the pulses. The two element detector, over the period of 12 hours should have had 3.4

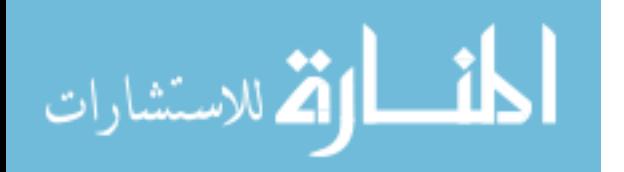

E+7 gammas emitted by the Co-60 source in the solid angle subtended by the detector. Of those, there should have been a total of 2.3 E+4 pair-production events contributed by the 1173 keV gamma and  $1.2$  E+5 pair-production events contributed by the 1332 keV gamma. Dividing the number seen within 3% of the FEP by the number that are predicted by theory gives efficiencies of 0.61% for the 1173 keV peak and 0.16% for the 1332 keV peak. The efficiency for the 1684 keV chance Compton peak is 0.20% and for the 1843 keV peak is 0.17%.

The data was processed once again but this time only allowing the 511 keV annihilation gamma to be deposited in detector 1. The data processed in this way provides a way to see how many chance Compton events occur as the true pairproduction events should be eliminated. The Compton events spectrum is similar to that of the other two methods of processing data and will not be presented below, however the pair-production spectrum is very different and is shown in [Figure 52.](#page-98-0) The number of counts recorded in the peaks of interest are shown in [Table 31.](#page-98-1)

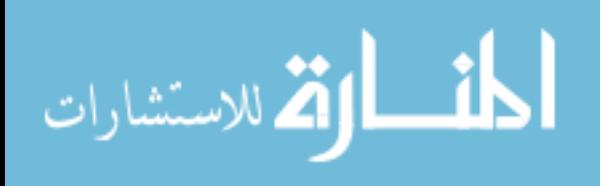

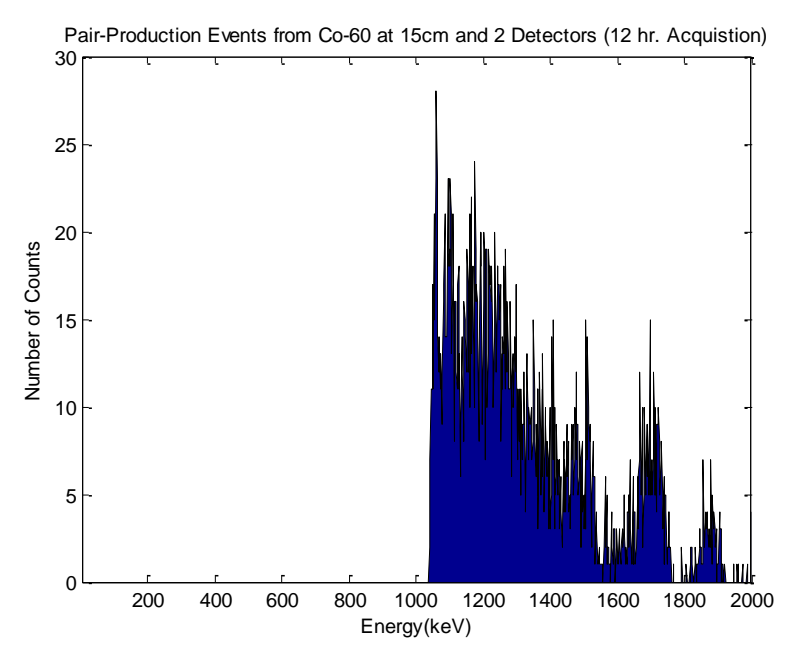

<span id="page-98-0"></span>**Figure 52. Pair-production events from a Co-60 acquisition for 12 hours at 15cm from two detectors. Events are called pair-production events if the 511 keV annihilation gamma deposited in detector 1.** 

<span id="page-98-1"></span>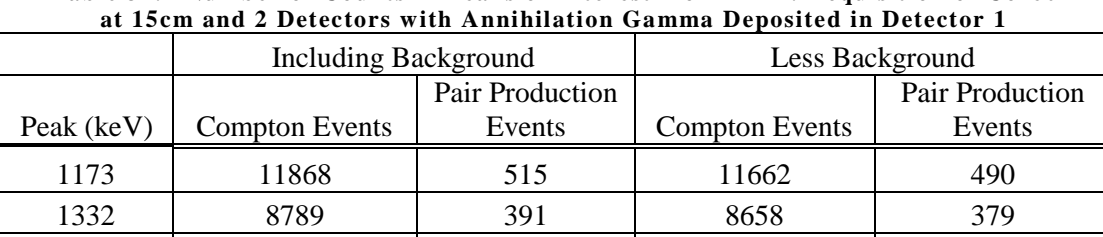

1436 | 583 | 337 | 353 | 328 1684 | N/A | 323 | N/A | 322 1843 | N/A | 98 | N/A | 97

**Table 31. Number of Counts in Peaks of Interest from 12 hr. Acquisition of Co -60** 

When treating a 511 keV annihilation gamma as any 511 keV gamma deposited in detector 1, a lot of background is produced that makes spectroscopy of the source nearly impossible. The chance Compton peaks at 1684 keV and 1843 keV still dominate the spectrum as the only prominent peaks. The efficiency for the 1684 keV chance Compton peak is 0.10% and for the 1843 keV peak is 0. 032%. The lack of any true pair-

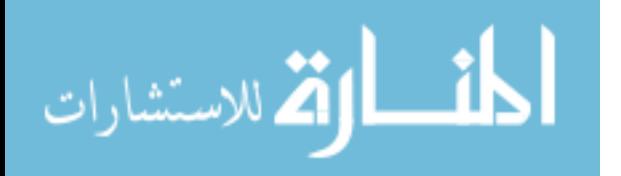

production peaks shows that in order to have even a remotely decent pair-production spectrometer, the order of the pulses needs to be known. [Figure 52](#page-98-0) also shows the background pulses that are seen by counting pulses that are not ordered in the correct fashion are a significant detriment to the ability to perform spectroscopy.

# <span id="page-99-0"></span>**V. 4. Four Element Detector Directional Efficiency**

Before characterizing a four element detector for directional efficiency, the background was characterized in a similar manner as the two element detector. A 12 hour acquisition yielded the pair-production background spectrum in [Figure 53](#page-99-1) and the Compton background spectrum in [Figure 54.](#page-100-0) The number of counts in the peaks of interest are tabulated in [Table 32.](#page-100-1)

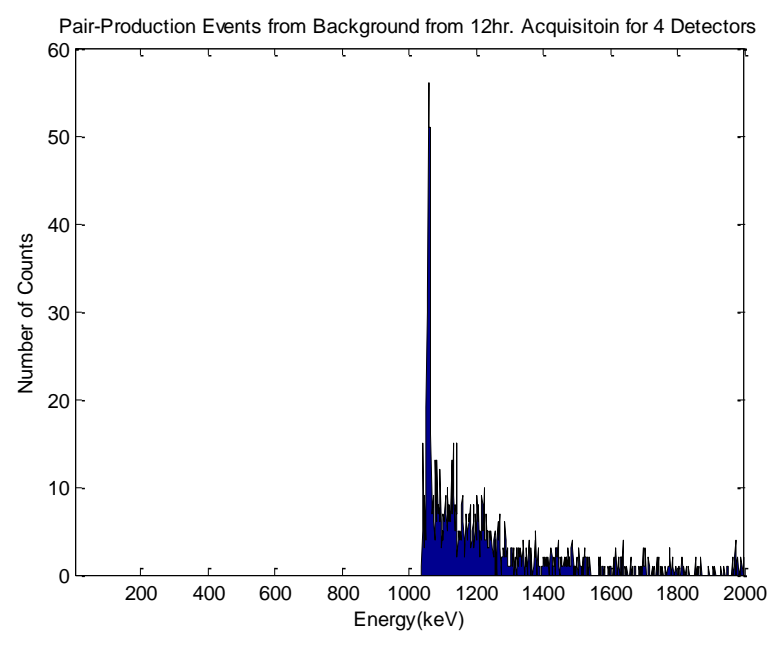

<span id="page-99-1"></span>**Figure 53. Pair-production event background spectrum from a 12 hour acquisition using a 4 element detector.** 

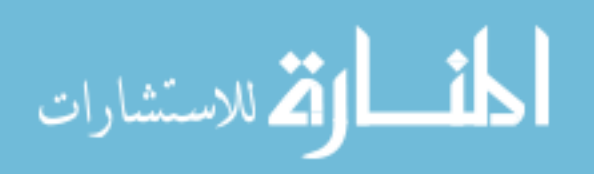

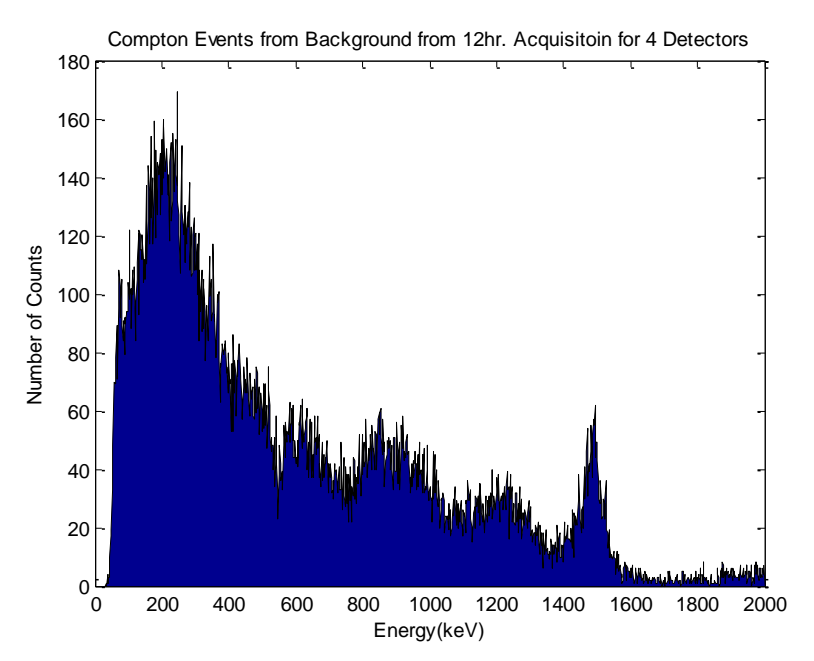

<span id="page-100-0"></span>**Figure 54. Compton event background spectrum from a 12 hour acquisition using a 4 element detector.** 

<span id="page-100-1"></span>

| Peak  | Compton         | Compton   | Pair-Production | Pair-Production |
|-------|-----------------|-----------|-----------------|-----------------|
| (keV) | Events          | Events/hr | Events          | Events/hr       |
| 1173  | $955 \pm 30.9$  | 79.58     | $199 \pm 14.1$  | 16.58           |
| 1332  | $669 \pm 25.9$  | 55.75     | $71 \pm 8.4$    | 5.917           |
| 1436  | $1415 \pm 37.6$ | 117.92    | $82 \pm 9.1$    | 6.83            |
| 1684  | N/A             | N/A       | $31 \pm 5.6$    | 2.58            |
| 1843  | N/A             | N/A       | $20 \pm 4.5$    | 1.67            |

**Table 32. Number of Counts in Peaks of Interest from 12 hr. Background Acquisition and 4 Detectors** 

The directional efficiency was characterized following the procedure described in Chapter 4. Acquisitions were one hour in length using  $Co-60$  with an activity of 6.7  $\mu$ Ci and at various angles and distances. The number of counts reported on the following plots, are once again the number of counts within 3% of the FEPs of interest, namely 1173 keV and 1332 keV. The results of the acquisitions at 30 cm for  $\phi = 0^{\circ}$  and  $\phi = 45^{\circ}$ 

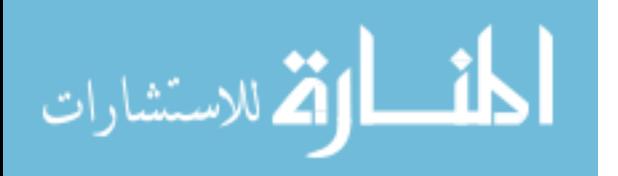

are shown in [Figure 55a](#page-101-0)nd [Figure 56,](#page-102-0) respectively. The error bars indicated on the plots below are computed as

$$
\sigma = \sqrt{N} \tag{2.11}
$$

where is the standard deviation and is the number of counts recorded for that peak of interest [4, 84].

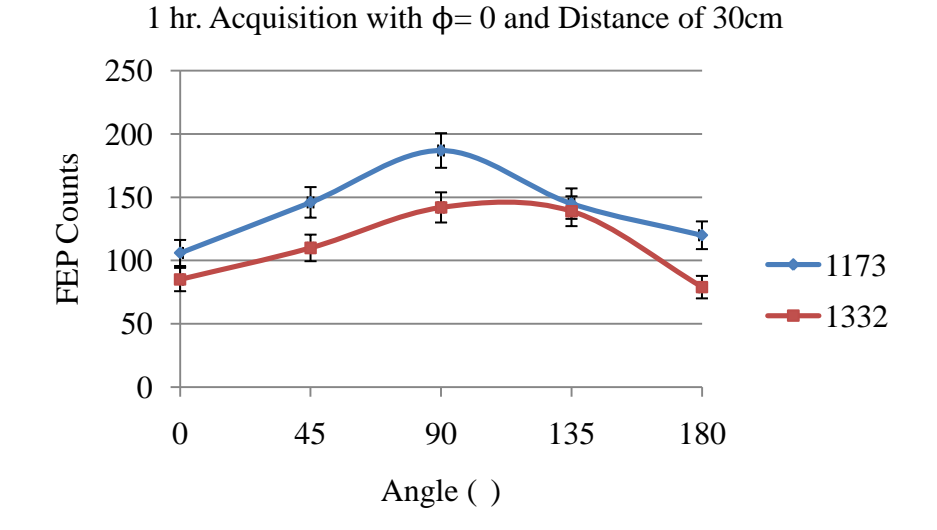

<span id="page-101-0"></span>**Figure 55. Number of pair-production counts within 3% of the full energy peaks (FEP) of Co-60 for an in plane one hour acquisition at a distance of 30cm and at various angles.** 

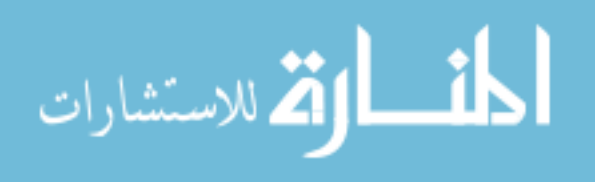

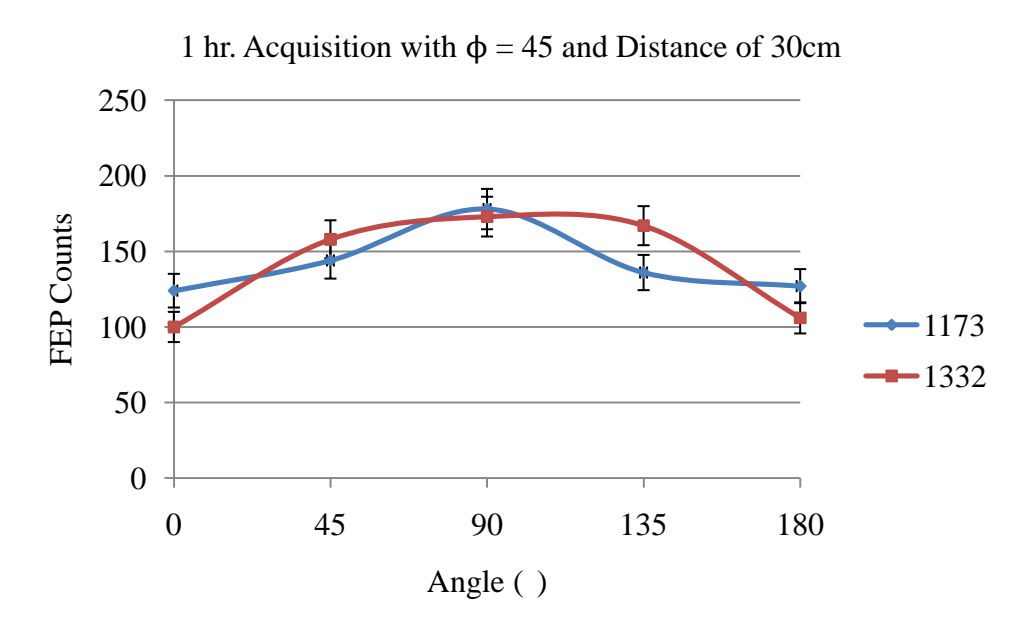

<span id="page-102-0"></span>**Figure 56. Number of pair-production counts within 3% of the full energy peaks (FEP) of Co-60 for an out of plane one hour acquisition at a distance of 30cm and at various angles.** 

Typical spectra for the directional efficiency measurements are shown in [Figure](#page-102-1) 

for the pair-production spectrum and [Figure 58](#page-103-0) for the Compton spectrum.

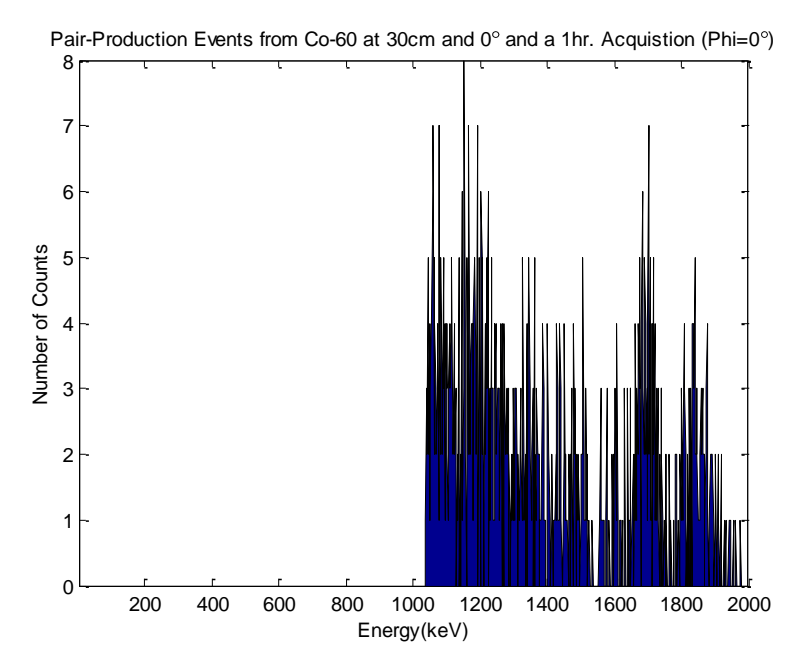

<span id="page-102-1"></span>**Figure 57. Pair-production events from a 1 hour Co-60 acquisition at 30cm. The orientation was 0° and**  $φ = 0°$ **.** 

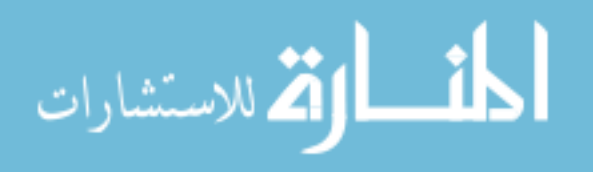

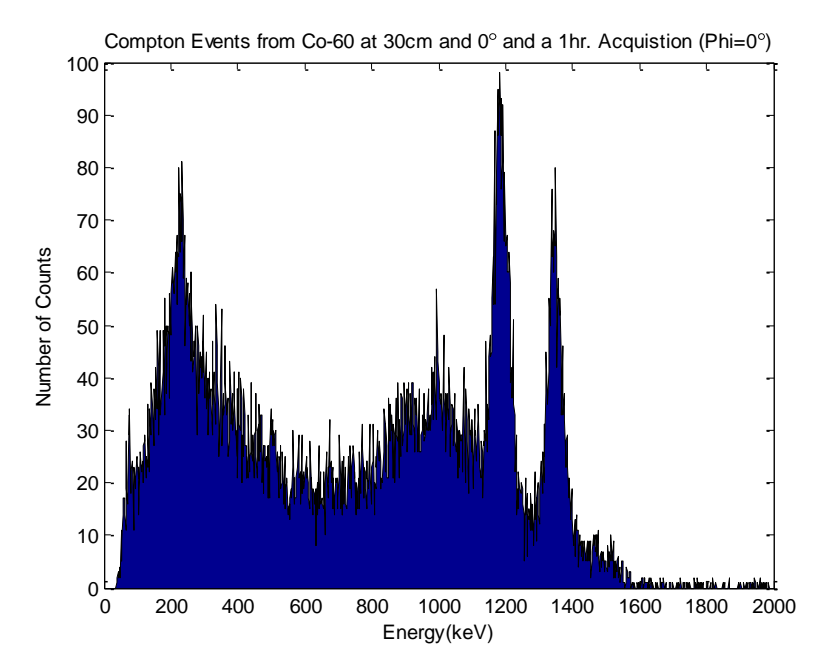

<span id="page-103-0"></span>**Figure 58. Compton events from a 1 hour Co-60 acquisition at 30cm. The orientation was**   $0^{\circ}$  and  $\phi = 0^{\circ}$ .

As is shown in [Figure 55](#page-101-0) and [Figure 56](#page-102-0) where the directional efficiency measurements are plotted, the detector geometry is 76% more efficient at detecting 1173 keV pair-production gammas and 67% for 1332 keV pair-production gammas when oriented at  $90^{\circ}$  with respect to the source than when oriented at  $0^{\circ}$ . This is most likely due to the increased solid angle subtended by the detector in the 90° orientation. There is also a negligible difference in efficiency between  $\phi = 0^{\circ}$  and  $\phi = 45^{\circ}$ . Theory predicts that the 4 element detector should be 26% more efficient at detecting pair-production 1173 keV and 1332 keV gammas when the orientation is 90° than when it is 0°. The discrepancy between theory and the laboratory experiments are likely due to the beta continuum which was not taken into account for the theory calculations as well as the small angle Compton scattering that the gammas undergo before pair-production.

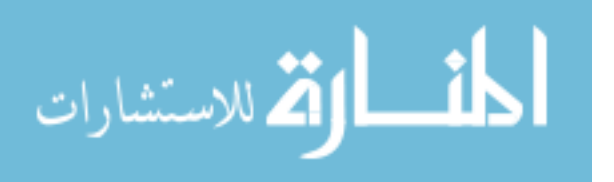

The trends mentioned above hold true as the 4 element detector is moved farther from the source. Measurements were taken at 30 cm, 60 cm and 90 cm for  $\phi = 0^{\circ}$  and  $\phi$  $= 45^{\circ}$ . The orientation of the 4 element detector to the source was changed in 45 $^{\circ}$ increments from  $0^{\circ}$  to 180°. The results of these measurements are shown in Figs. 54 – 57.

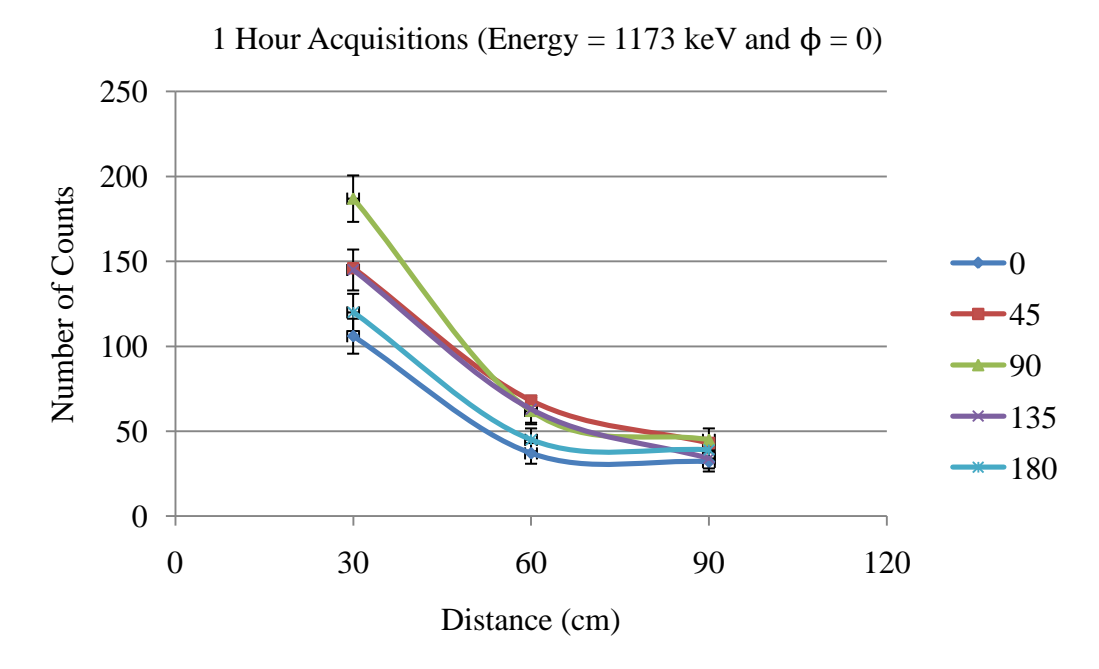

**Figure 59. Number of pair-production counts within 3% of the 1173 keV FEP of Co-60 for an in plane one hour acquisition at a distance of 30cm, 60cm and 90cm at various angles.** 

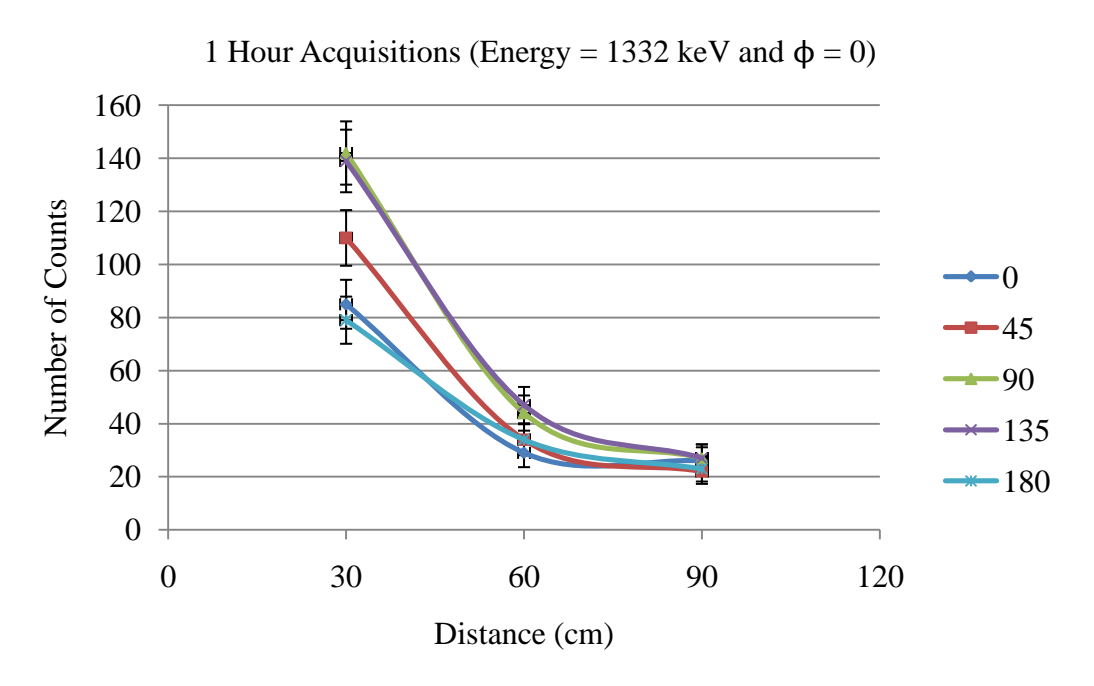

**Figure 60. Number of pair-production counts within 3% of the 1332 keV FEP of Co-60 for an in plane one hour acquisition at a distance of 30cm, 60cm and 90cm at various angles.** 

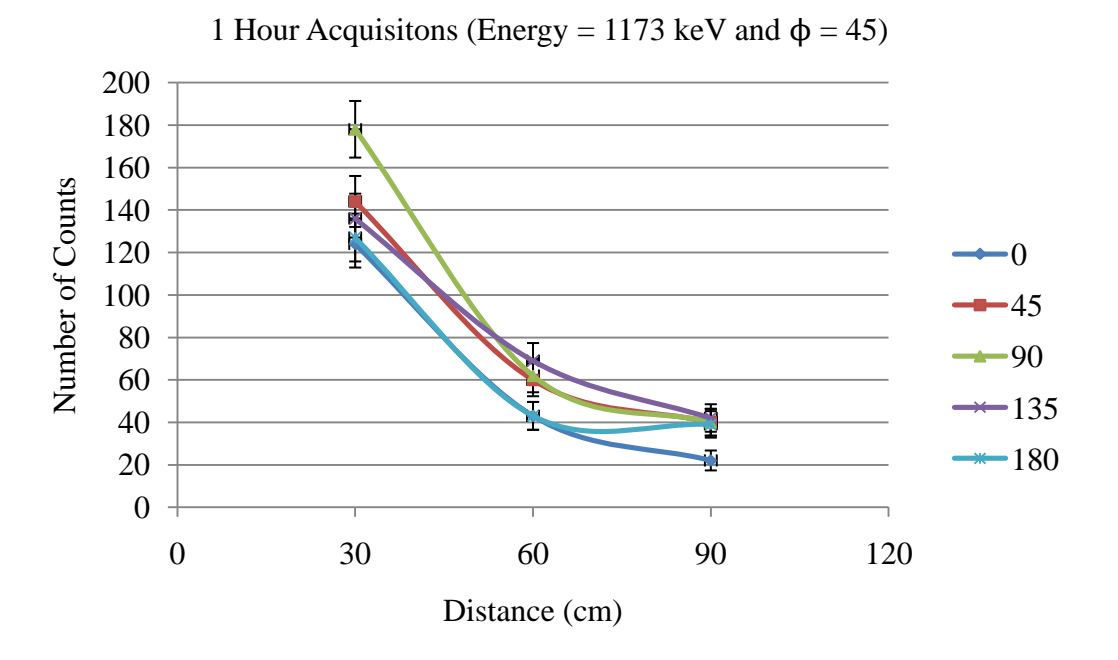

**Figure 61. Number of pair-production counts within 3% of the 1173 keV FEP of Co-60 for an out of plane one hour acquisition at a distance of 30cm, 60cm and 90cm at various angles.** 

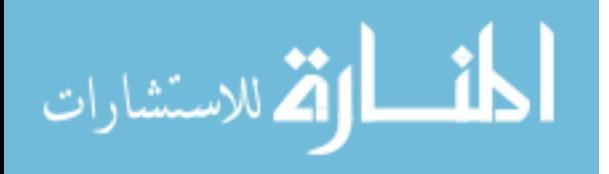

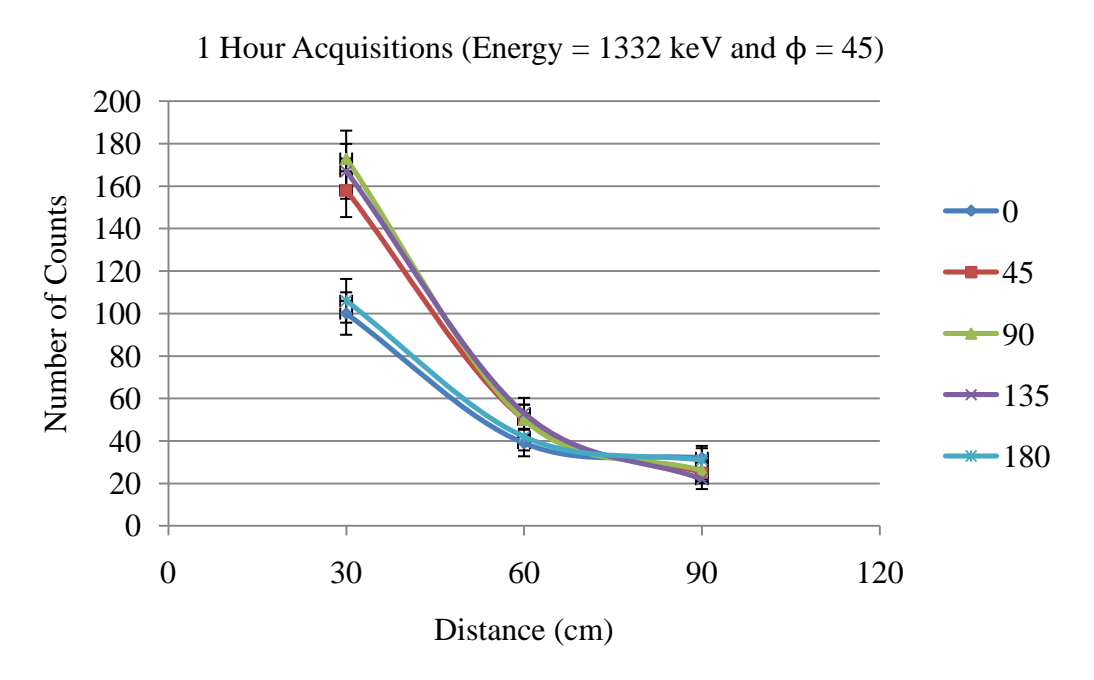

**Figure 62. Number of pair-production counts within 3% of the 1332 keV FEP of Co-60 for an out of plane one hour acquisition at a distance of 30cm, 60cm and 90cm at various angles.** 

The numbers of counts in the peaks of interest falls off as the detector is moved farther from the source due to the smaller solid angle subtended by the detectors. The efficiencies were calculated in the manner described previously for the 0° and 90° orientations with  $\phi = 0^{\circ}$  and are tabulated in [Table 33.](#page-106-0) The extended efficiency calculations that take into account the probability of capturing one of the annihilation photons in another detector are shown in [Table 34.](#page-107-0)

<span id="page-106-0"></span>

|          | Table 33. Efficiency Calculations for Pair Production |        |       |        |       |  |
|----------|-------------------------------------------------------|--------|-------|--------|-------|--|
|          | Orientation $(°)$                                     |        |       | 90     |       |  |
|          | 1332<br>1173<br>Energy (keV)                          |        | 1173  | 1332   |       |  |
| $d$ (cm) | 27.5                                                  | 6.80%  | 1.03% | 9.45%  | 1.36% |  |
|          | 57.5                                                  | 10.39% | 1.54% | 13.68% | 1.84% |  |
|          | 87.5                                                  | 20.84% | 3.20% | 23.03% | 2.61% |  |

**Table 33. Efficiency Calculations for Pair Production** 

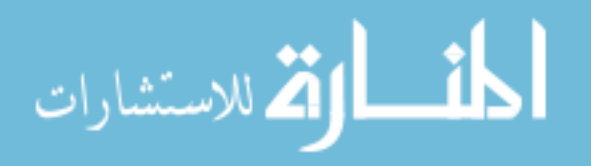

<span id="page-107-0"></span>

|          | Orientation $(°)$ |         |        | 90      |        |
|----------|-------------------|---------|--------|---------|--------|
|          | Energy (keV)      | 1173    | 1332   | 1173    | 1332   |
|          | 27.5              | 37.59%  | 5.70%  | 52.23%  | 7.49%  |
| $d$ (cm) | 57.5              | 56.92%  | 8.50%  | 75.61%  | 10.14% |
|          | 87.5              | 114.29% | 17.69% | 128.57% | 14.44% |

**Table 34. Extended Efficiency Calculations for Pair Production** 

**Table 35. Efficiency Calculations for Chance Compton Events** 

|          | Orientation $(°)$ |       |       | 90    |       |
|----------|-------------------|-------|-------|-------|-------|
|          | Energy (keV)      | 1684  | 1843  | 1684  | 1843  |
|          | 27.5              | 0.24% | 0.22% | 0.30% | 0.26% |
| $d$ (cm) | 57.5              | 0.37% | 0.33% | 0.44% | 0.35% |
|          | 87.5              | 0.74% | 0.68% | 0.74% | 0.50% |

The efficiency of the 4 element detector for detecting a pair-production event created by a 1332 keV gamma is noticeably lower than that for the 1173 keV gamma. This is most likely due to the increased background that is built up around the 1173 keV peak. This background likely has to do with the beta continuum produced by the intrinsic radiation of the detectors. If the system observes a supposed 511 keV annihilation gamma ray and not the incident gamma energy deposited in the first detector, but a coincident beta decay, it would get reported as a pair-production event. According to the data in [Table 33,](#page-106-0) the efficiency of detecting a pair-production event increases as the distance increases. This is likely due to the reduction of all of the clutter from the smallangle Compton scattering taking place.

Lastly, a measurement was taken of a 15.5 mCi Co-60 source at a distance of 10 feet for 3 hours to see if the increased number of counts would allow any visible full energy peaks to form on the pair-production events spectrum. A plot with well formed peaks would provide the ability to perform pair-production spectroscopy and confirm or

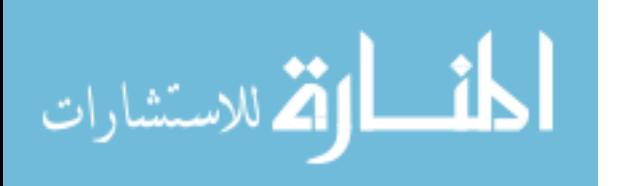
deny the identification, not location, of a pair-production capable radioactive source. The results of this measurement are shown in [Figure 63.](#page-108-0)

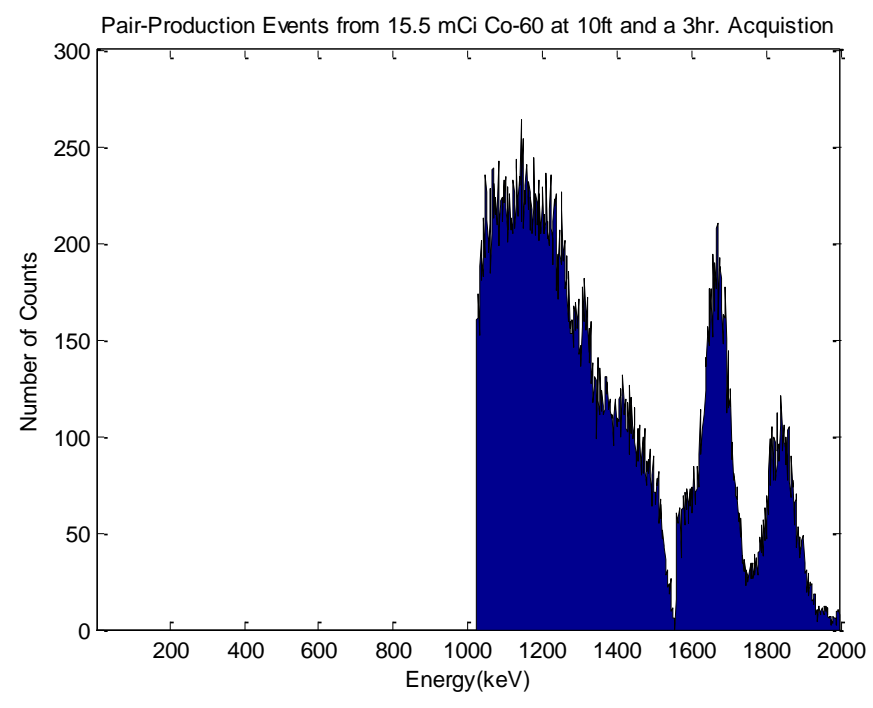

<span id="page-108-0"></span>**Figure 63. Pair-production events spectrum from a 15.5 mCi Co-60 source measurement at 10 feet for 3 hours.** 

Unfortunately, there are no significant peaks that formed at 1173 keV and 1332 keV, though the expected chance Compton peaks did form. There are slight indications of potential peaks forming at 1173 keV and 1332 keV; however, rebinning the data did not prove useful. A longer acquisition resulting in more counts would likely display similar results with peaks that cannot be resolved, only with counts which are greater in magnitude.

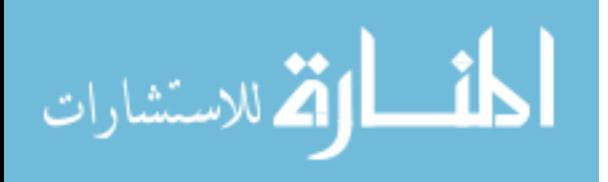

## **V. 5. Simulation Results**

A simulation was first completed to benchmark the results of the pair-production laboratory data experiments. This was done by simulating the system to be in the 0° orientation with  $\phi = 0^{\circ}$ . A 3 mm circular planar source of Co-60 was simulated by shooting 6.2E+6 random gamma rays over an angle equal to  $5.5^{\circ}$  at the 4 element detector. The simulated spectrum is shown in [Figure 64.](#page-109-0)

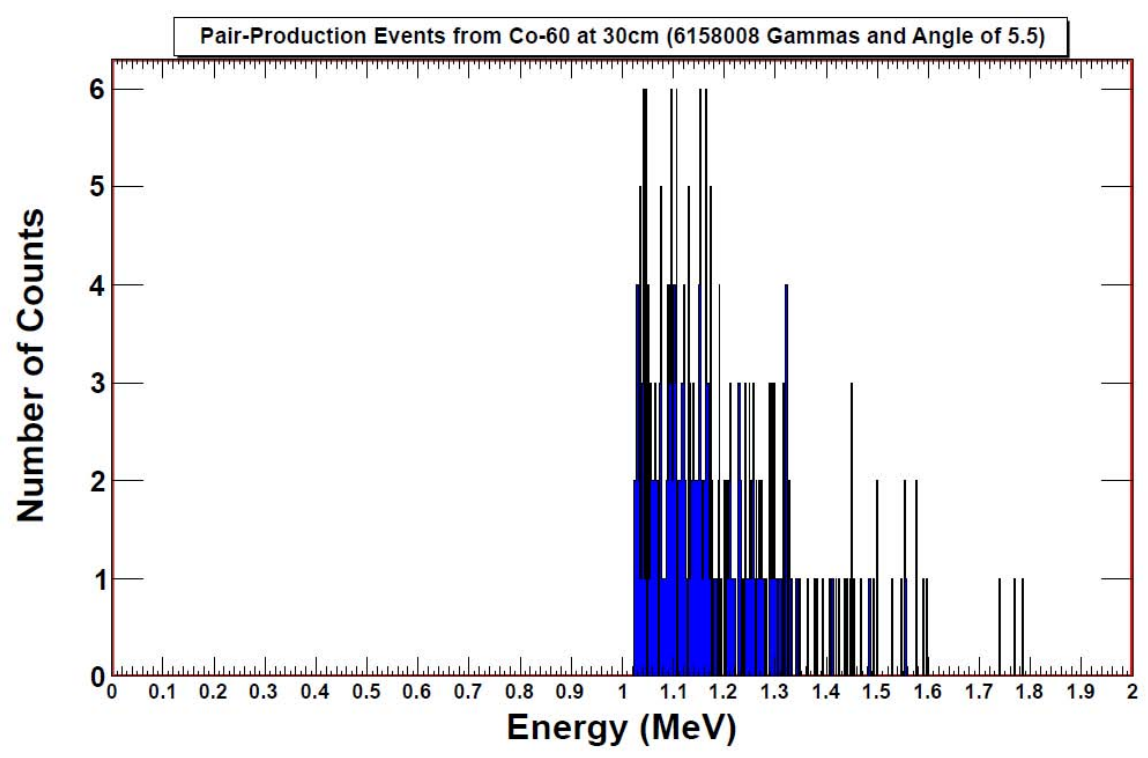

<span id="page-109-0"></span>**Figure 64. Simulated spectrum of pair-production events from 6158008 Co-60 gamma rays**  shot at a 4 element detector. This was done in a  $0^{\circ}$  orientation with  $\phi = 0^{\circ}$ .

There were 69 counts within 3% of the 1173 keV peak and 34 counts within 3% of the 1332 keV peak. The counts located in the 1450 keV range are caused by gammas undergoing Bremsstrahlung interactions and not the intrinsic radioactivity of La-138 because the intrinsic radiation was not modeled. The number of counts in the FEPs of

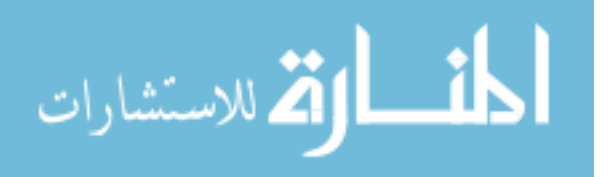

interest are not the same as those seen in the laboratory. The fewer simulated counts are most likely due to the unmodeled background and intrinsic radiation. The background spectrum taken for 12 hours in section [V. 4](#page-99-0) yielded count rates of approximately 17 counts/hour in the 1173 keV peak and 6 counts/hour in the 1332 keV peak. This simulation is supposed to represent a 1 hour acquisition at 30 cm. Subtracting the background counts from the results of the 1 hour lab acquisition yields 89 counts in the 1173 keV peak and 79 counts in the 1332 keV peak. Another contribution to the discrepancy is the near coincidence that the Co-60 gamma rays in the lab frame of reference are emitted in. The coincidence between the 1173 keV and 1332 keV gamma rays is 0.9 picoseconds [**22**]. This is well within the 100ns coincidence window that the Igor Pro software is operating at. In the simulation, the gamma rays are emitted one at a time, thus, not allowing different gamma rays to contribute to the same event. This also most likely causes the differences in the sizes of the chance Compton peaks at 1684 keV and 1843 keV.

The simulation was further tested by duplicating the measurements taken at the same distance but with the orientation of the 4 element detector varying in 45° increments with respect to the source. As stated earlier, it is very difficult to calculate the number of particles that should be emitted from the source to replicate the laboratory experiments. To validate the directional efficiency measurements, the number of particles emitted was kept the same and the 4 element detector was oriented in  $0^{\circ}$ , 45<sup>°</sup>, and 90<sup>°</sup>. The detector was not oriented at 135 $^{\circ}$  and 180 $^{\circ}$  as those are the same as the 0 $^{\circ}$  and 45 $^{\circ}$  orientations for the simulation. This is because only the scintillation crystals were modeled and there is not a PMT to interfere when simulating at 135° and 180°. Simulations with those

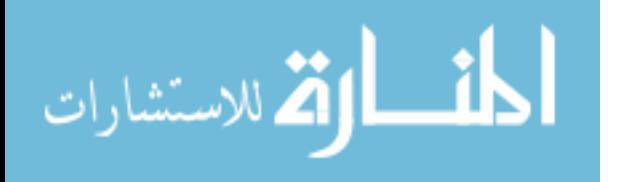

orientations would only be useful if the photomultiplier tube and detector mount were modeled as well. 15E+6 Co-60 gamma rays were simulated over a 10° angle at the detector in the various orientations. The results are shown in [Figure 65.](#page-111-0)

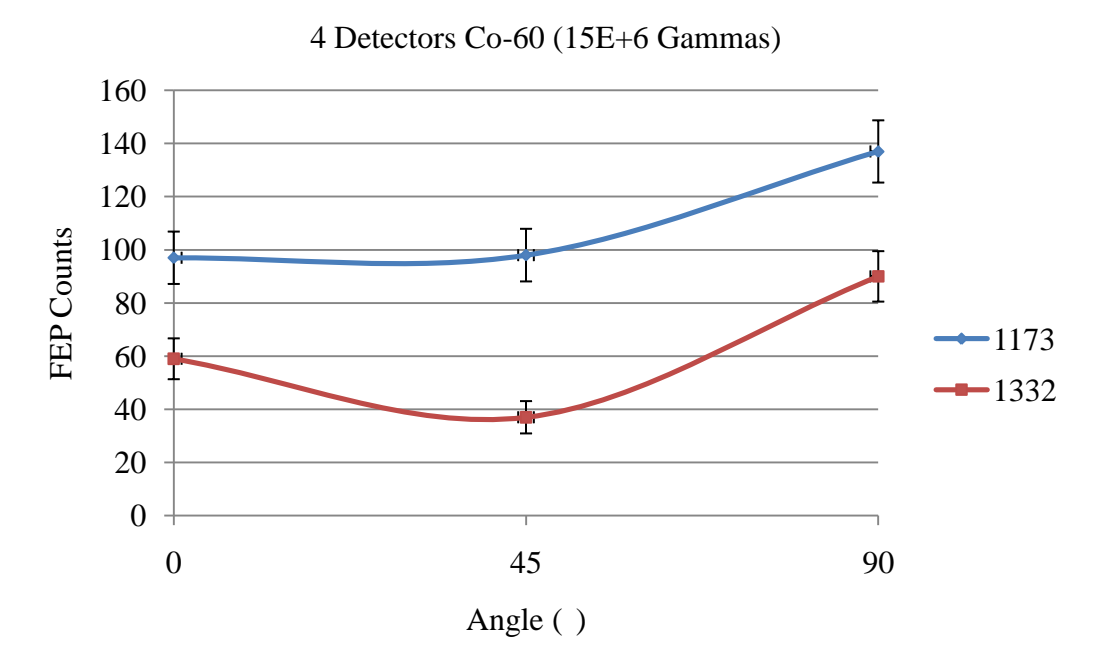

<span id="page-111-0"></span>**Figure 65. Number of pair-production counts within 3% of the full energy peaks (FEP) of Co-60 for an in plane simulation at a distance of 30cm and at various angles for a 4 element detector. 15E+6 gamma rays were emitted by the source in an angle of 10°.** 

The simulations show that the 4 element detector is 81% more efficient at detecting 1173 keV pair-production gammas and 86% for the 1332 keV gammas when the orientation is 90 $^{\circ}$  than when it is 0 $^{\circ}$ . These are similar to the efficiencies found in the laboratory where they were 76% for the 1173 keV pair-production gammas and 67% for the 1332 keV gammas but far from the 26% predicted in theory.

[Figure 67](#page-112-0) shows the results from a Co-60 source at 30cm with 15E+6 gamma rays emitted at a 4 element detector and a 6 element detector in an 11° angle. The 6 element detector had the orientation shown in [Figure 66.](#page-112-1)

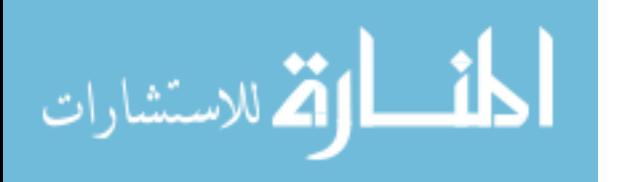

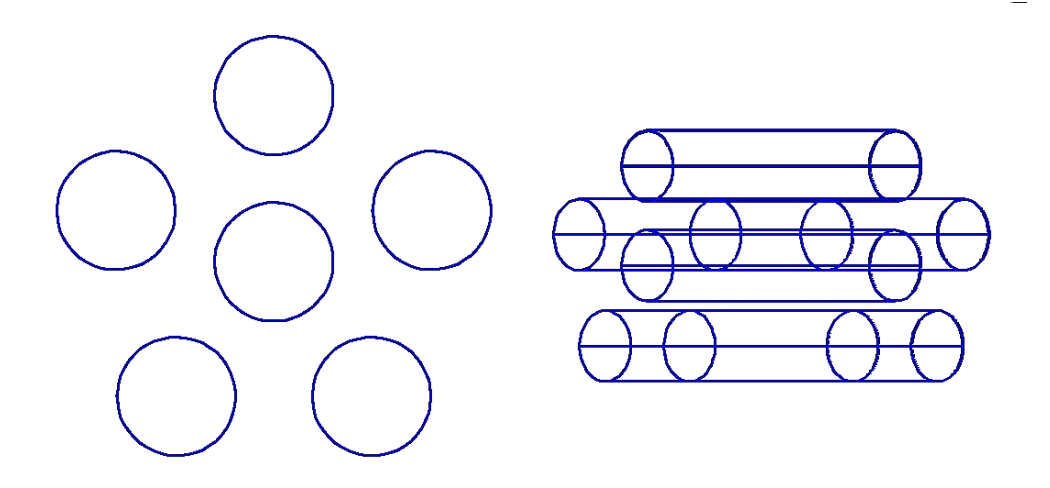

**Figure 66. Geometry used for the simulated 6 element detector.** 

<span id="page-112-1"></span>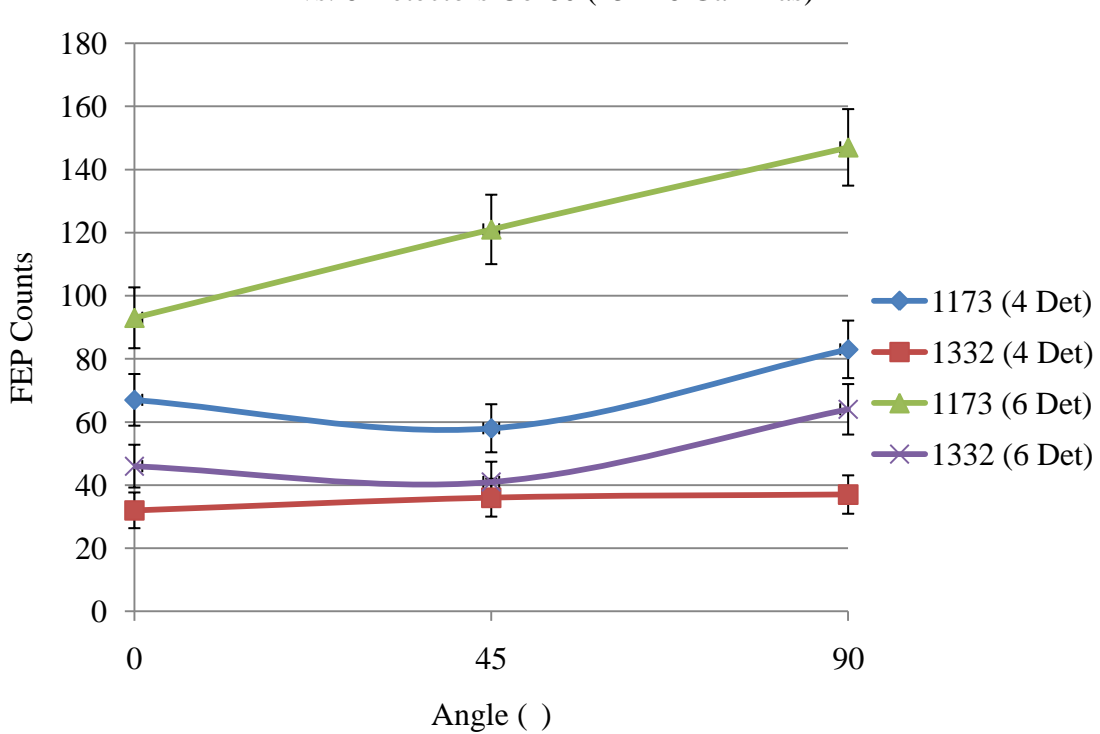

4 vs. 6 Detectors Co-60 (15E+6 Gammas)

<span id="page-112-0"></span>**Figure 67. Number of pair-production counts within 3% of the full energy peaks (FEP) of Co-60 for an in plane simulation at a distance of 30cm and at various angles for a 4 element detector. 10E+6 gamma rays were emitted by the source in an angle of 11°.** 

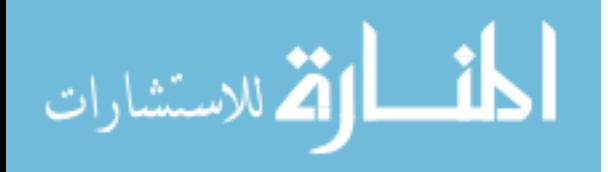

The 6 element detector is a much more efficient pair-production spectrometer and allows the ability to perform spectroscopy by providing distinguishable peaks more quickly than the 4 element detector. The improvements are shown in [Table 36.](#page-113-0) The average improvement at detecting the 1173 keV pair-production gammas is 75% and it is 44% at detecting the 1332 keV pair-production gammas.

<span id="page-113-0"></span>

| Table 50. T Detector vs. o Detector Directional Emiclency Simulation Results |              |              |                |              |                                     |                                     |
|------------------------------------------------------------------------------|--------------|--------------|----------------|--------------|-------------------------------------|-------------------------------------|
|                                                                              | 4 Detectors  |              | 6 Detectors    |              |                                     |                                     |
|                                                                              | 1173         | 1332         |                |              | Improvement<br>$(1173 \text{ keV})$ | Improvement<br>$(1332 \text{ keV})$ |
| Angle                                                                        | keV          | keV          | 1173 keV       | 1332 keV     |                                     |                                     |
|                                                                              | $67 \pm 8.2$ | $32 \pm 5.7$ | $93 \pm 9.6$   | $46 \pm 6.8$ | 39%                                 | 44%                                 |
| 45                                                                           | $58 \pm 7.6$ | $36 \pm 6$   | $121 \pm 11$   | $41 \pm 6.4$ | 109%                                | 14%                                 |
| 90                                                                           | $83 \pm 9.1$ | $37 \pm 6.1$ | $147 \pm 12.1$ | $64 \pm 8$   | 77%                                 | 73%                                 |

**Table 36. 4 Detector vs. 6 Detector Directional Efficiency Simulation Results** 

Simulations were completed using a source that emitted 2.6 MeV gammas. A 6 element detector with the same size  $LaBr<sub>3</sub>(Ce)$  crystals, was used with a source emitting 10E+6 gamma rays at an angle of 11°. The simulated pair-production spectrum is provided below in [Figure 68.](#page-114-0)

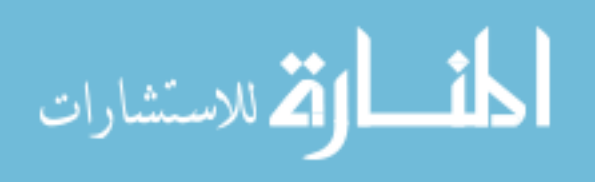

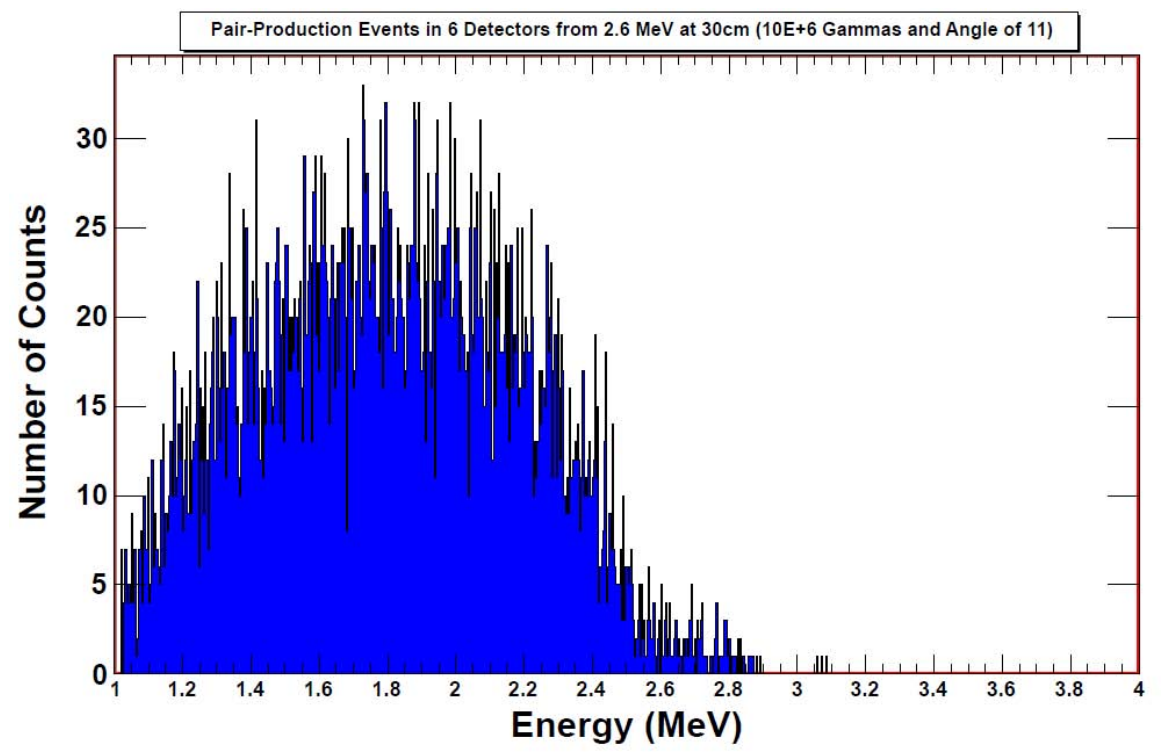

<span id="page-114-0"></span>**Figure 68. Simulated spectrum of pair-production events from 10E+6, 2.6 MeV gamma rays shot at a 6 element detector. This was done in a**  $0^{\circ}$  **orientation with**  $\phi = 0^{\circ}$ **.** 

The inability to distinguish a peak at 2.6 MeV is readily apparent. An attempt to remedy this with larger detectors proved helpful, though it still did not solve the problem. The spectrum shown in [Figure 69](#page-115-0) is from 5E+6, 2.6 MeV gamma rays incident on 6  $LaBr<sub>3</sub> detectors that are 8 cm in diameter and 10 cm in length, reflecting an increase in$ volume by a factor of 32. The angle that the source gamma rays were emitted in was 25°. There were 203 counts within 3% of the 2.6 MeV peak. The large hump to the left of the 2.6 MeV mark is most likely due to the Compton scattering of the higher energy gamma rays before the pair-production interaction occurs. If the detection of both of the 511 keV annihilation photons was demanded of the detector, then the pair-production spectrum should change into more of a delta function at 2.6 MeV. Modifying the system to do so, would greatly decrease the efficiency of the detector.

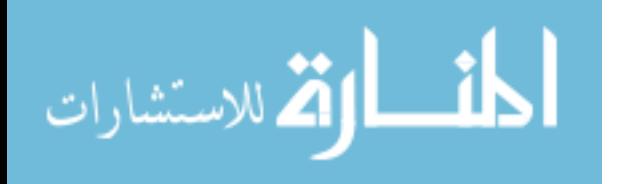

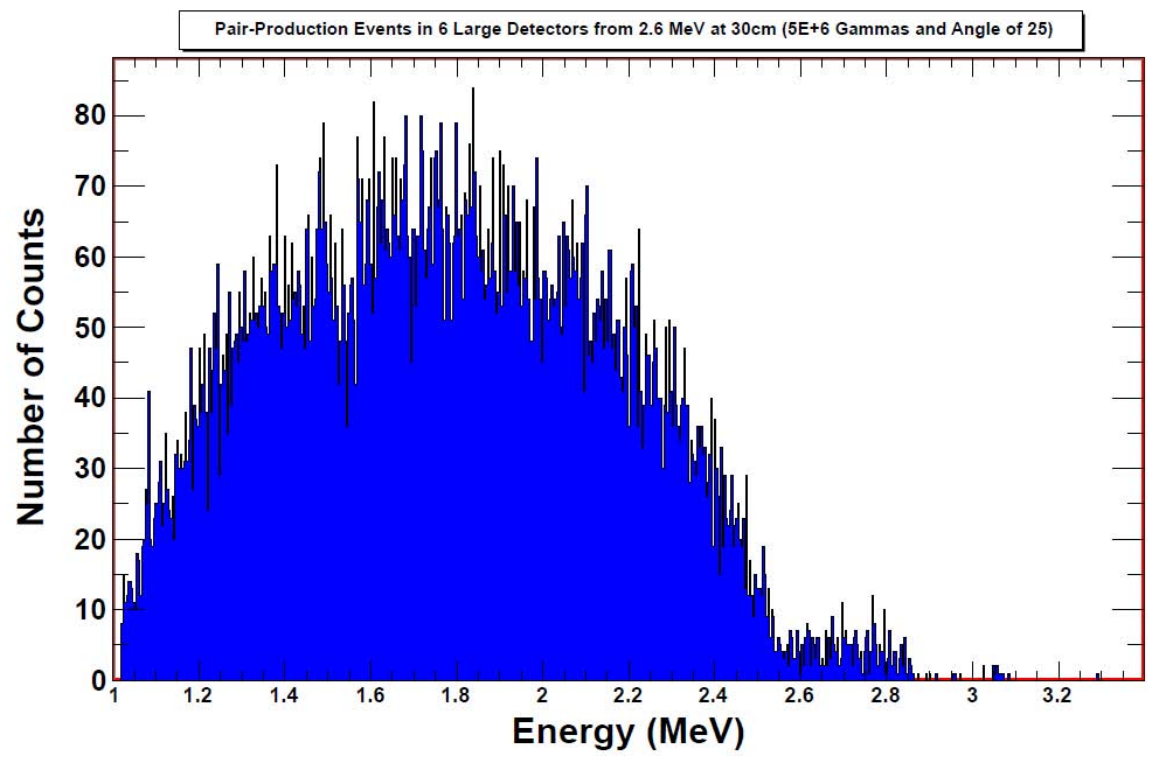

<span id="page-115-0"></span>**Figure 69. Simulated spectrum of pair-production events from 5E+6, 2.6 MeV gamma rays**  shot at a 6 element detector made up of substantially larger crystals. This was done in a 0<sup>o</sup> **orientation with**  $φ = 0°$ **.** 

A comparison by operating a detector as a double coincident detector, as was done for the rest of this project, and a triple coincident detector that mandated detection of both 511 keV annihilation photons. A 5 element detector with a geometry shown in [Figure 70](#page-116-0) was used. A Co-60 source was simulated and the detection system had 230E+6 gammas incident on it. The results of operating the detection system in a double coincident mode are shown in [Figure 71.](#page-116-1) The results of operating the detection system in a triple coincident mode are shown in [Figure 72.](#page-117-0) The triple coincident operation results were rebinned to bring out the features of the spectrum and are shown in [Figure 73.](#page-118-0)

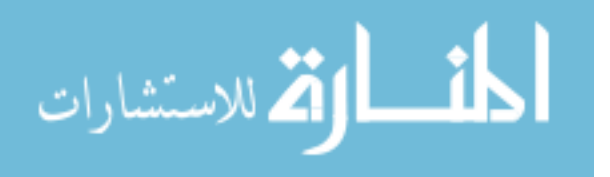

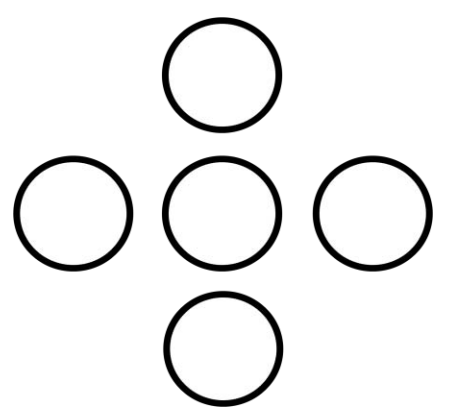

<span id="page-116-0"></span>**Figure 70. Geometry used to compare double coincident operation to triple coincident operation of the detection system.** 

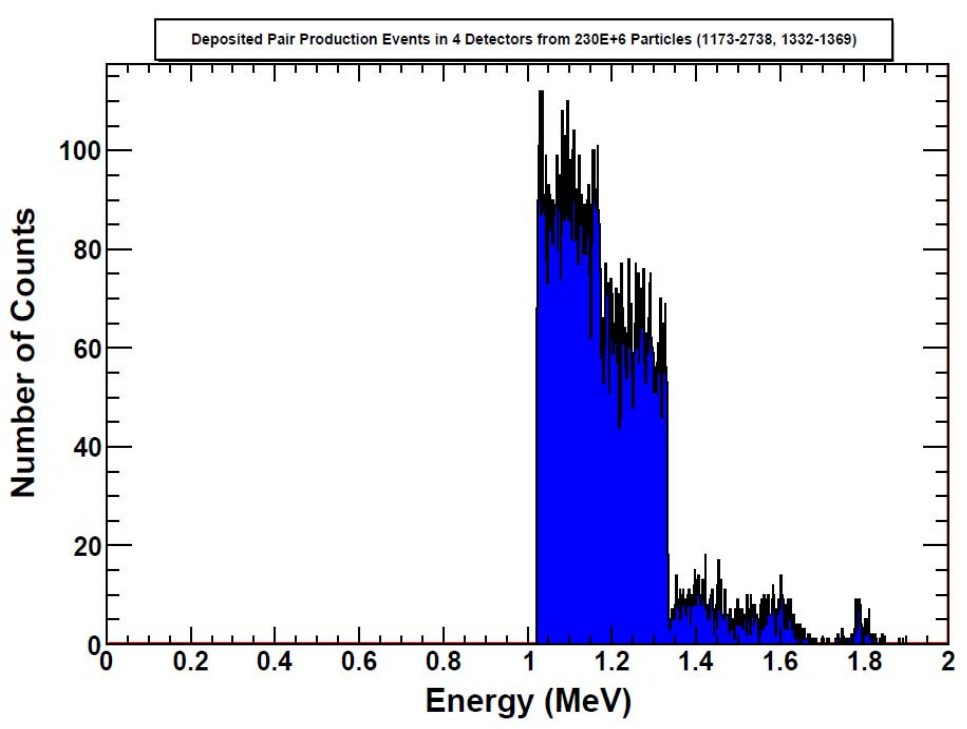

<span id="page-116-1"></span>**Figure 71. Simulated spectrum of pair-production events from 230E+6, Co-60 gamma rays**  shot at a 5 element detector. This was done in a  $0^{\circ}$  orientation with  $\phi = 0^{\circ}$ . The detection **system was operated in double coincidence mode.** 

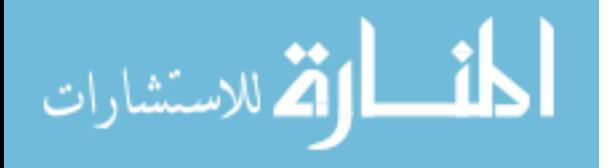

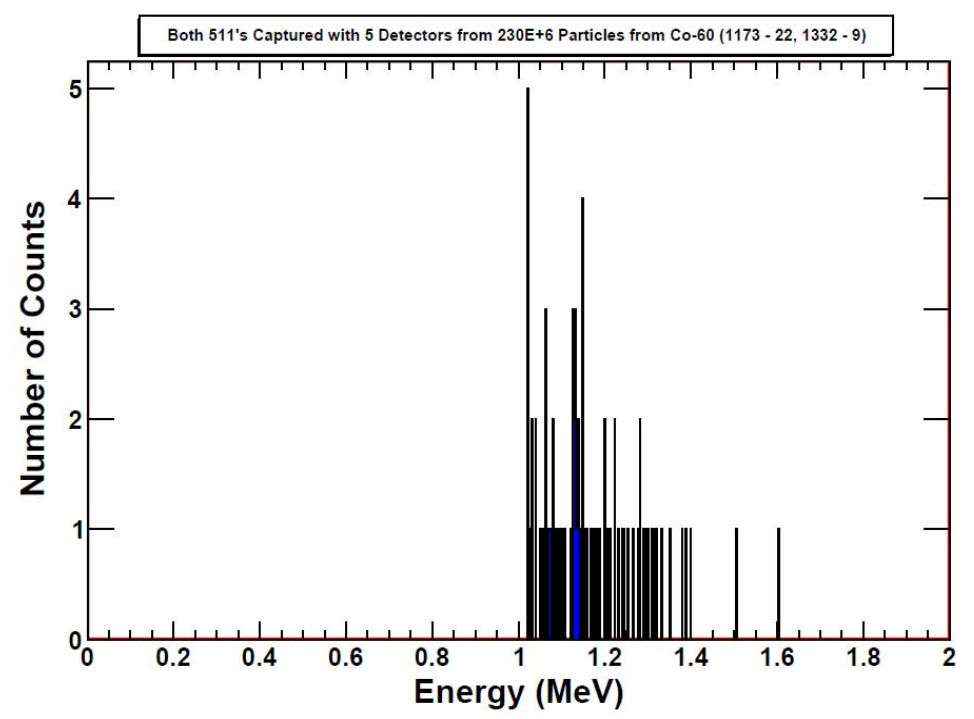

<span id="page-117-0"></span>**Figure 72. Simulated spectrum of pair-production events from 230E+6, Co-60 gamma rays shot at a 5 element detector. This was done in a**  $0^{\circ}$  **orientation with**  $\phi = 0^{\circ}$ **. The detection system was operated in triple coincidence mode.** 

Operating the detection system in triple coincident mode proved to be 124 times less efficient for 1173 keV pair-production gamma detection and 154 times less efficient for 1332 keV pair-production gamma detection when compared to operating in double coincident mode. [Figure 73](#page-118-0) shows some features at 1173 keV and 1332 keV beginning to appear however many more events would need to be run for the features to become prominent.

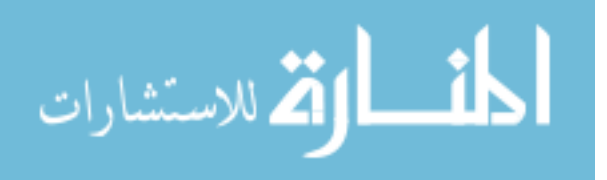

www.manaraa.com

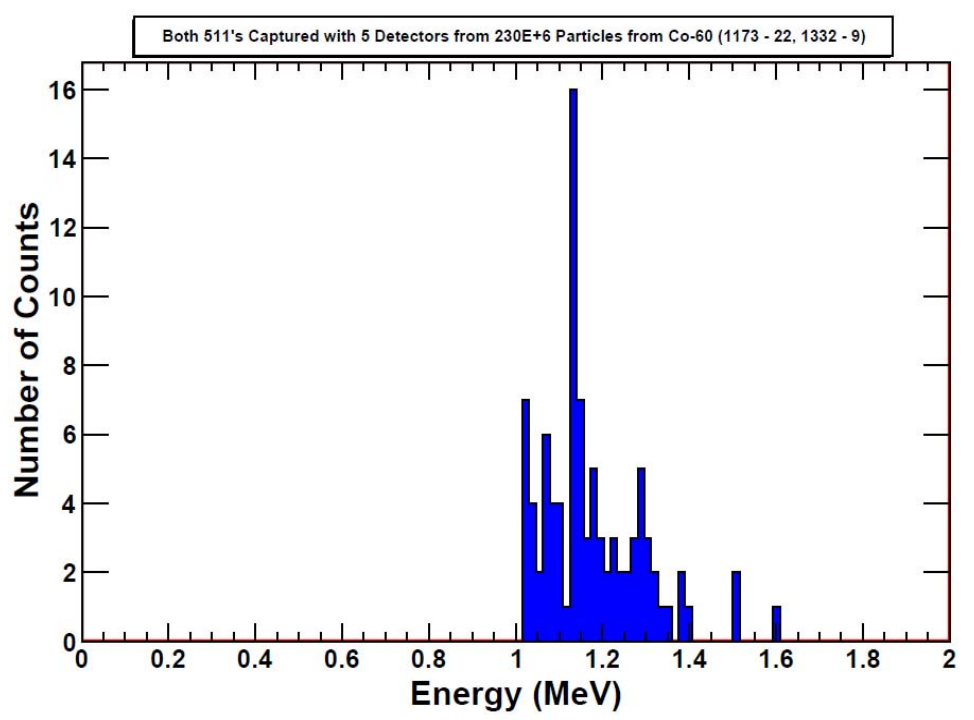

<span id="page-118-0"></span>**Figure 73. Rebinned simulated spectrum of pair-production events from 230E+6, Co-60**  gamma rays shot at a 5 element detector. This was done in a  $0^{\circ}$  orientation with  $\phi = 0^{\circ}$ . **The detection system was operated in triple coincidence mode.** 

### **V. 6. Compton Camera Performance**

The intrinsic background that was presented earlier contributes to the degradation of the performance of the detector as a Compton camera as well. Characterizing this background and subtracting it from the image produced by the raw data of a run can help bring out the true image. The background was characterized for 10 minutes and the results are shown in [Figure 74.](#page-119-0)

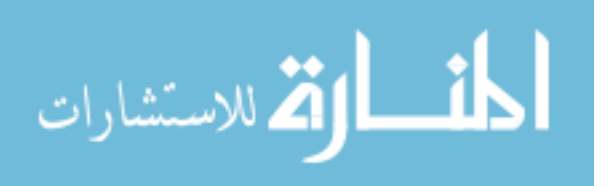

Mercator Source Map from Background for 10min

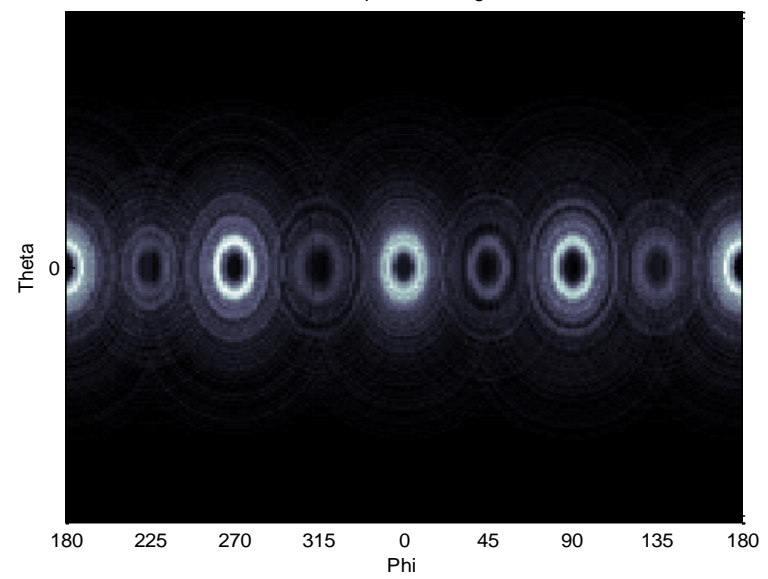

<span id="page-119-0"></span>**Figure 74. Shown is a Compton camera image from a 10 minute background characterization. The locations with the colors closer to white are more likely than those that are black.** 

The rings along the equator of the image are due to the assumption that the detectors are points and are all in the same plane. Each pixel and ring is 1.8° thick in the φ direction and 0.9° thick in the θ direction. There are twelve different cone directions that can be projected on the map. Eight of these cones are unique. The cones that point orthogonal to the detector, namely 0°, 90°, 180°, and 270°, are duplicated. The rings are also equally spaced at approximately 45° intervals because of the Compton scattering options for the incident gamma rays.

The performance of operating the detector as a Compton camera was evaluated by processing the data that was taken over the period of 10 minutes of the 6.7  $\mu$ Ci Co-60 source as the detectors were rotated from  $0^{\circ}$  to  $180^{\circ}$  in orientation with respect to the source that was at a distance of 30 cm from the detector. This was done for in-plane and out-of-plane measurements.

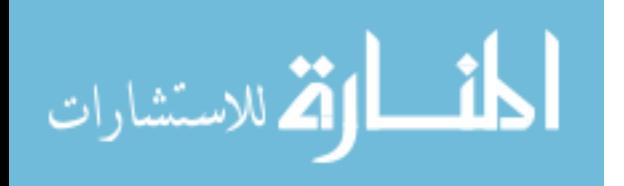

The measurements taken that best illustrate the performance of the Compton camera are presented below. [Figure 75](#page-120-0) shows the measurement for  $\theta = 0^{\circ}$  and  $\phi = 0^{\circ}$ . [Figure 76](#page-121-0) shows the measurement for  $\theta = 0^\circ$  and  $\phi = 45^\circ$ . [Figure 77](#page-121-1) shows the measurement for  $\theta = 90^\circ$  and  $\phi = 0^\circ$ . Lastly, [Figure 78](#page-122-0) shows the measurement for  $\theta = 90^\circ$ and  $Φ=45^\circ$ .

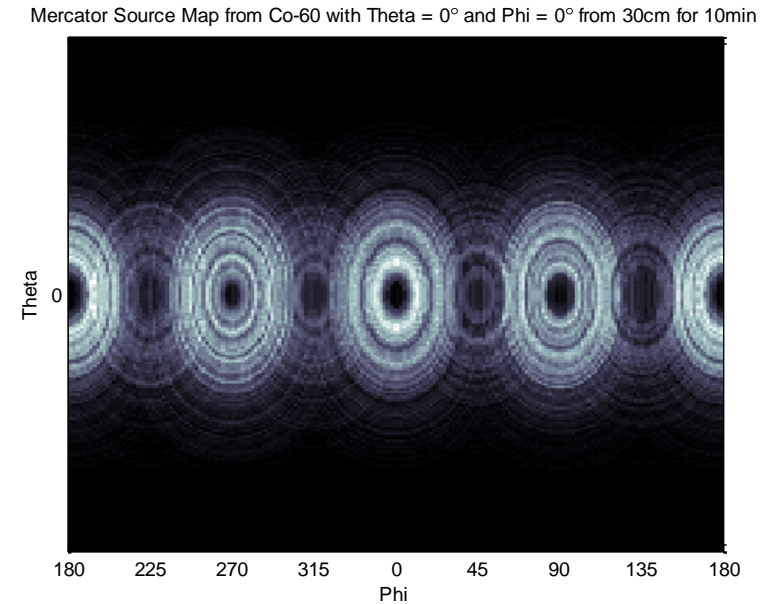

<span id="page-120-0"></span>**Figure 75. Shown is the image from operating the directional pair-production spectrometer as a Compton camera. The measurement taken was of a Co-60 source at a distance of 30cm for 10 minute at θ=0° and** ϕ=0**°. It is difficult to discern a dominating location, which is expected.** 

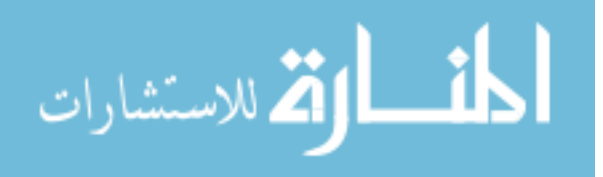

Mercator Source Map from Co-60 with Theta =  $0$  and Phi =  $45$  from 30cm for 10min

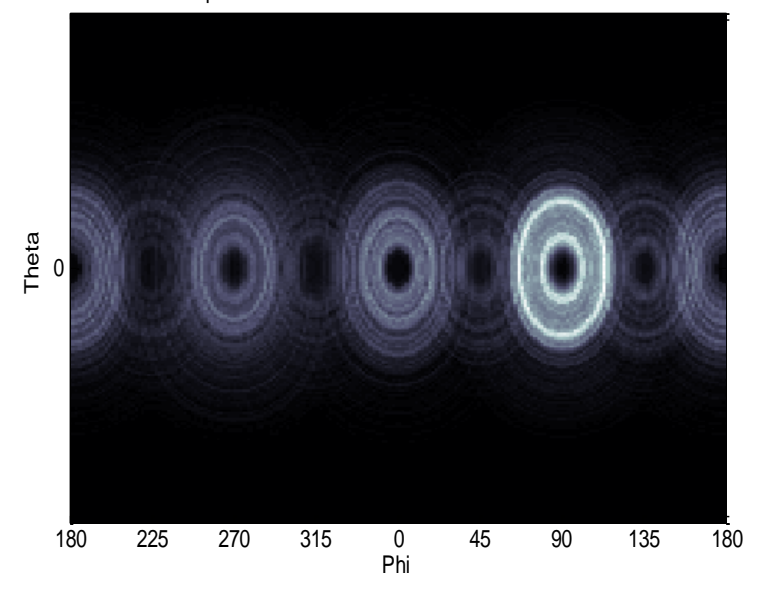

<span id="page-121-0"></span>**Figure 76. Shown is the image from operating the directional pair-production spectrometer as a Compton camera. The measurement taken was of a Co-60 source at a distance of 30cm for 10 minute at θ=0° and** ϕ=45**°. The dominating ring location is at**  ϕ**=90°, indicating a source that is in the northern hemisphere of the map.** 

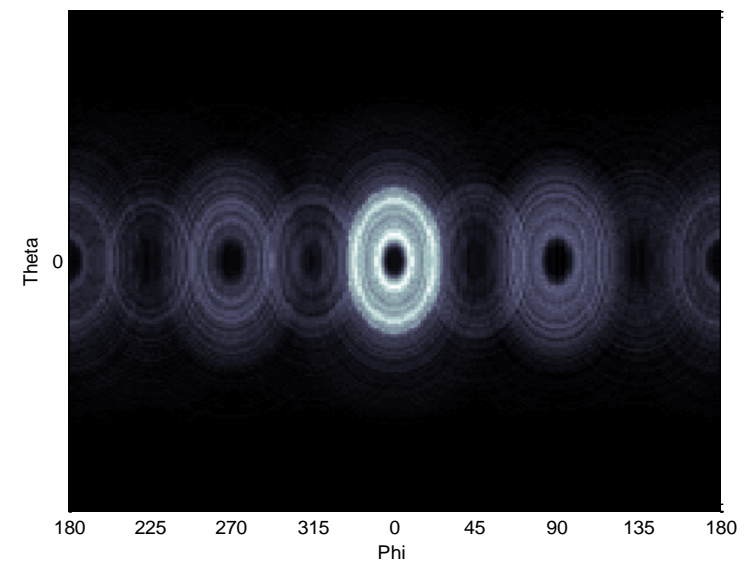

Mercator Source Map from Co-60 with Theta =  $90^\circ$  and Phi =  $0^\circ$  from 30cm for 10min

<span id="page-121-1"></span>**Figure 77. Shown is the image from operating the directional pair-production spectrometer as a Compton camera. The measurement taken was of a Co-60 source at a distance of 30cm for 10 minute at θ=90° and** ϕ=0**°. The dominating ring location is at**  ϕ**=0°, indicating a source that is dead center on the right of the detector.** 

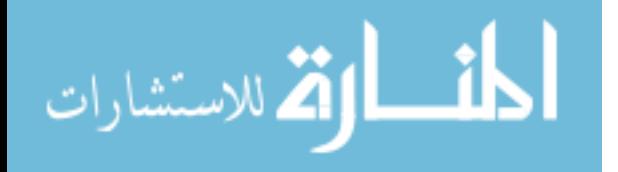

Mercator Source Map from Co-60 with Theta =  $90^{\circ}$  and Phi =  $45^{\circ}$  from 30cm for 10min

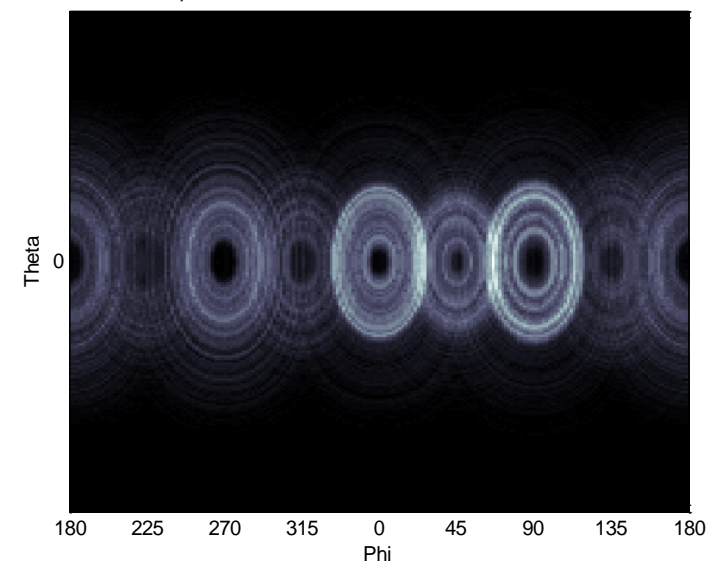

<span id="page-122-0"></span>**Figure 78. Shown is the image from operating the directional pair-production spectrometer as a Compton camera. The measurement taken was of a Co-60 source at a distance of 30cm for 10 minute at θ=90° and** ϕ=45**°. The dominating ring locations are at**  ϕ**=0°,** ϕ**=45°, and** ϕ**=90°, indicating a source that is off to the right and elevated in the northern hemisphere of the detector.** 

It is apparent from Figs. 69 - 72 that the 4 detector array, can indeed function as a crude Compton camera. In [Figure 75](#page-120-0) the camera shows its inability to distinguish a direction when a source is directly in front or behind the detector, though it could be argued that the likelihood is that it is either in front of or behind the detector due to the near equivalent intensity rings located at 0°,90°,180°, and 270°. In [Figure 76](#page-121-0) the camera indicates that the source is most likely at 90°, while having strong rings at 0° and 180°. The camera's indication of having a source in the northern hemisphere and most likely one that is directly above it is correct as this was for a source located at  $\theta=0^{\degree}$  and  $\phi=45^{\degree}$ . The strongest indication of the Compton Camera's performance is shown in [Figure 77](#page-121-1) when measuring a source located at  $\theta = 90^\circ$  and  $\phi = 0^\circ$ . The image indicates, without much doubt that the source is located at  $\phi = 0^{\circ}$ . Lastly, the source was moved to a

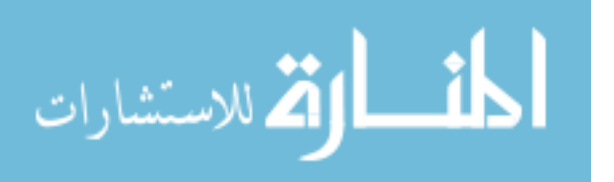

location of  $\theta = 90^\circ$  and  $\phi = 45^\circ$  and its image is shown in [Figure 78.](#page-122-0) The image indicates a source that is in the upper-right hemisphere of the detector with its most intense rings at  $0^{\circ}$ , 45°, and 90°. The rings at the  $\phi$ =45° location are noticeably more faint than those at the 0° and 90° locations as would not be expected as the source is at the 45° location. This is due to the likelihood of a gamma being able to deposit its energy in the two detectors that are diagonally opposed. If a gamma Compton scatters in the detector on the upper right of the detector array in a direction that would send it diagonally across the detector, it has a decreased chance of traversing that distance without depositing its energy in one of the adjacent detectors. The decreased probability is caused by the overlap of the detectors as shown in [Figure 79](#page-123-0) that was designed into the array to keep it as compact as possible.

<span id="page-123-0"></span>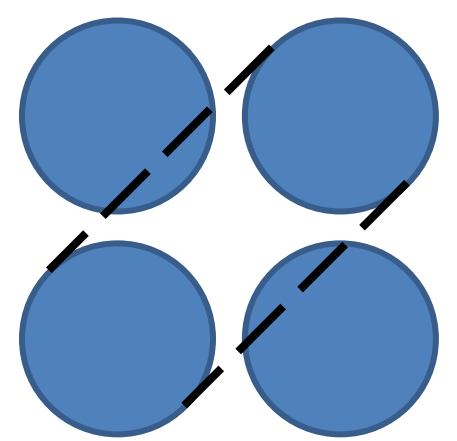

**Figure 79. Shown is the overlap that is caused by the design of trying to make the detector array as compact as possible. A Compton scattered gamma ray is less likely to deposit its energy into the detector diagonal from it than it is to deposit its energy into an adjacent detector.** 

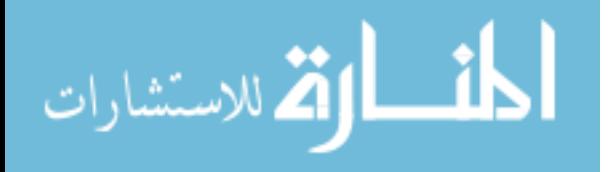

# **VI. Conclusions and Recommendations**

#### **VI. 1. Chapter Overview**

The primary objective of this project was to determine the difference between a pair-production and Compton event, design and build the directional pair-production spectrometer, characterize the directional efficiency, create a model to benchmark the current design and provide insight into future designs and applications, and lastly evaluate the performance of the detector as a Compton camera. It is informative to examine the results of each of the objectives and form conclusions. Recommendations are made for future work.

## **VI. 2. Distinguish Difference between Compton and Pair-Production Events**

Using the Tektronix DPO7104 oscilloscope as a data acquisition system to distinguish pair-production events from Compton events proved useful. The high sampling rate of the oscilloscope that provided one data point for every nanosecond gave the ability to filter out many non-coincident events that could get counted in a system such as the XIA system used in this project. This high sampling rate also gave the ability to better determine the order of the pulses, thus rejecting more of the chance Compton events. Data analysis by averaging the pulses for both event types resulted in no difference in pulse shape between the Compton and pair-production events. A disadvantage of the system was the method of transferring the data via Ethernet connection to a host PC reduced the potential capabilities of the oscilloscope. The settings that were used gave the highest vertical resolution. Increasing the sampling rate greatly reduced the vertical resolution, making accurate spectroscopy difficult at best. The Ethernet cable also reduced the achievable data rates to below other data acquisition

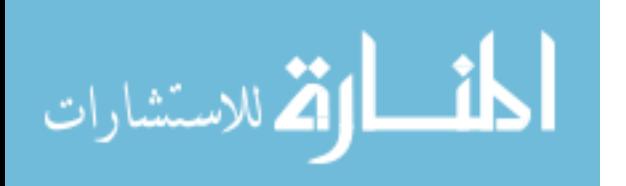

systems. The settings used could at best achieve 100 waveforms per second per channel. Operating a similar data acquisition code embedded on the oscilloscope may provide a higher vertical resolution, and if using a low overhead programming language such as C, a much faster data rate.

## **VI. 3. Pulse Order Impact and Directional Efficiency Characterization**

Knowing which pulse occurred first in the detector proved very useful. This knowledge eliminated much of the background associated with the chance Compton events. The directional efficiency at detecting pair-production events in the detector was found to be at its greatest when the source was placed at a 90° orientation with respect to the detector. The efficiencies improved by 76% for the 1173 keV pair-production gammas and 67% for the 1332 keV pair-production gammas. This contradicts theoretical calculations that predict an improvement of only 26%. The increased efficiency at 90° was expected as the solid angle subtended by the detector when it is positioned at a 90° orientation is larger than when it is placed at  $0^{\circ}$ . The results, at least for the  $0^{\circ}$  and  $90^{\circ}$ orientations, follow theory as well. Directional efficiency for detecting pair-production events was not found to be impacted by moving the source to an out-of-plane position.

# **VI. 4. Simulation Evaluation**

Replication of the theoretical number of gammas that should be emitted in the direction of the detector by the source based on the activity of the source and the solid angle subtended was found to be difficult in the Geant4 simulation. The method used to "aim" the conical source beam supposedly follows the law of cosines however that was found to not be correct. Thus, it was difficult to replicate the experiments in the Geant4

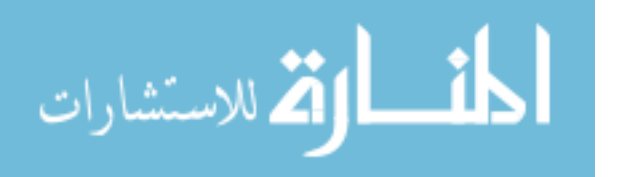

simulation as closely as would have been preferred. Despite these difficulties, the simulation replicated the directional efficiency trends seen in the laboratory experiments with the 90 $^{\circ}$  orientation being more efficient than the 0 $^{\circ}$  orientation. The efficiencies improved by 81% for the 1173 keV pair-production gammas and 86% for the 1332 keV pair-production gammas. These improvements were higher than were seen in the laboratory. The spectra, while somewhat sparse, were not as cluttered by the background associated with the La-138 decay in the detectors or the confusion of having the two characteristic gammas of Co-60, 1173 keV and 1332 keV, emitted in coincidence. Simulating a system with two more detector elements in a 6 element detector geometry should be more efficiently detect pair-production events by giving 10 pairs of detectors instead of the eight that are seen when using the four element detector as well as an increased solid angle subtended by the detector system. This assumption proved to be correct. The direction efficiency increased an average of 74% for the 1173 keV pairproduction gammas and 44% for the 1332 keV pair-production gammas. Simulation of a high energy gamma source provided a spectrum that significantly differed from the spectra that were seen in simulations and experiments with the standard Co-60 source. The high energy spectra were extremely sensitive to the Compton events even when using much larger detectors. A 5 element detector was simulated as well and operated in double and triple coincidence modes. Double coincidence mode refers to the detection of one of the 511 keV annihilation photons and triple coincidence mode refers to the detection of both of the 511 keV annihilation photons. Operation in triple coincidence mode should greatly reduce the efficiency of the detector. This was seen when simulating 230E+6 Co-60 gamma rays. Operating the detector in triple coincidence

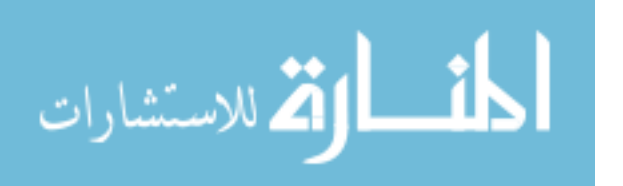

mode proved to be 124 times less efficient than when operating in double coincidence mode. The expected features of the spectrum are more prominent in the triple coincidence spectra than the double coincidence spectra, however, the greatly reduced efficiency makes operation in triple coincidence mode unfeasible for the intended application of this detection system.

#### **VI. 5. Compton Camera Performance**

The design for the directional pair-production spectrometer worked fairly well as a Compton camera. It was found that the detector was able to distinguish the location of the source as long as it was placed in the  $\phi$  plane. Sources that were placed directly in front or behind the detector were nearly impossible to locate with much certainty.

## **VI. 6. Recommendations for Future Work**

The design of a directional pair-production spectrometer such as the one in this project is a complex optimization problem with many tradeoffs. One such trade-off is the optimization of the detector to be a pair-production spectrometer or a Compton camera. Designing the detector to work better for one mechanism lessens its ability to perform well in the other capacity. A design study to see what geometry of the detectors performs best as a pair-production spectrometer and which as a Compton camera would be beneficial to see what features of the two may work well together and give the best hybrid solution. The performance of the Compton camera should also be characterized to be able to quantify the angular resolution that is important when trying to make any type of conclusions on the location of a source.

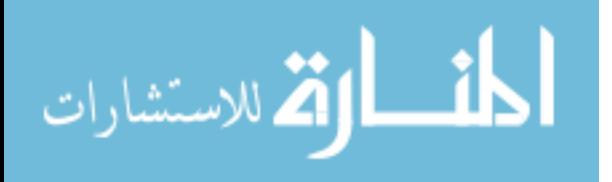

www.manaraa.com

Performing spectroscopy on a higher energy source in the realm of the one simulated in this project would help to validate the results seen in the simulation. This would also drive further design and algorithm modifications if both annihilation photons must be detected to consider an event a pair-production event.

Using electronics that allow more input channels and a fast sampling rate to determine pulse orders would greatly benefit this project. This would help reduce much of the background observed in the pair-production spectrum. It would also make for a more accurate Compton camera, by providing more potential conical projections to be made. Not only would it benefit from the added channels, but knowing the true order of the event would be much better than using the highest probability for scatter as used in this project. Lastly, detectors that have an energy resolution of the LaBr3 detectors or better but do not have intrinsic radiation would also help to lessen the background in the pair-production spectrum.

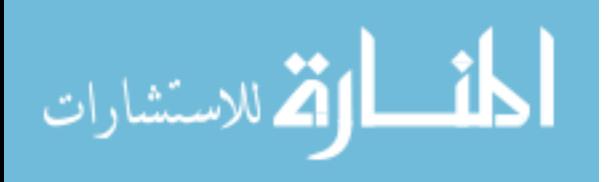

# **Appendix A. Tektronix DPO7104 Oscilloscope Operation as Data Acquisition System**

The following steps detail how to set up a Tektronix DPO7104 Oscilloscope as a four channel data acquisition system. The first step is to make sure the oscilloscope has the latest version of firmware and TekVISA installed. These can both be found on Tektronix's website. TekVISA is a collection of software for remote control of instruments regardless of instrument brand and physical connection. This software must first be installed on the host PC and the oscilloscope before the oscilloscope will accept remote control from the host PC [23]. TekVISA is only compatible with 32-bit operating systems and is the preferred VISA application for this project as the host PC used is a 32 bit system. If a 64-bit operating system is being used, Tektronix recommends using the National Instruments VISA application, NI VISA. The oscilloscope and host PC are connected by means of an Ethernet cable.

At this point, it is recommended to try to establish a connection utilizing TekVISA before attempting to establish one through MATLAB. This step will eliminate the possibility of an error in the MATLAB instrument driver or MATLAB script used to execute the data acquisition should problems arise later. The first step to establishing a connection with the oscilloscope is to boot up the oscilloscope and host PC and then connect the Ethernet cable. Creating a TCP/IP connection between the oscilloscope and host PC is begun by enabling the socket server on the oscilloscope by right clicking in the bottom right of the oscilloscope screen on the TekVISA LAN Server Control application and starting the server. The location of this command is shown in [Figure 80.](#page-130-0)

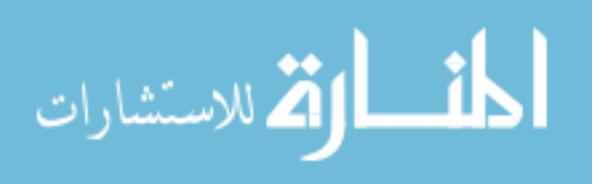

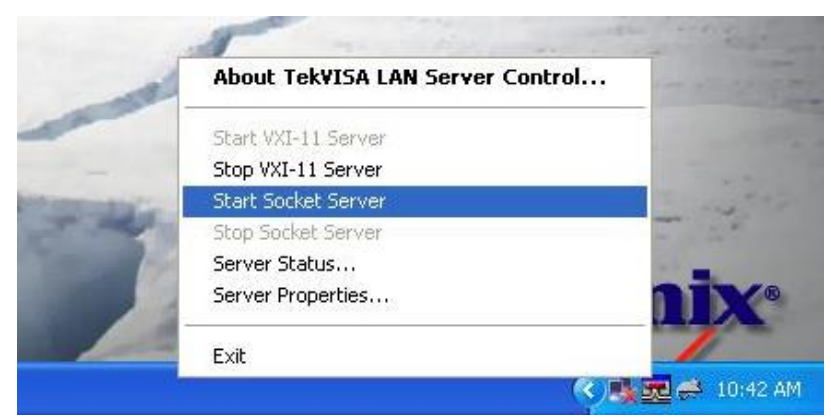

**Figure 80. The first step to starting a TCP/IP connection between the oscilloscope and the host PC is to start the socket server. The location on oscilloscope to start the socket server is shown.** 

<span id="page-130-0"></span>Once the socket server is enabled, the OpenChoice Instrument Manager must be started on the host PC. Clicking on the update button in the Instrument List section of the GUI will indicate if the oscilloscope and host PC can ping each other. Clicking on the Identify button in the Instrument section of the GUI indicates if the host PC can identify the oscilloscope. If a secondary window with the oscilloscope information in it opens, a connection has been established. Clicking OpenChoice Talker Listener in the Applications and Utilities section of the GUI and then the Start Application or Utility button opens up the OpenChoice Talker Listener application. This application is useful to try out the various oscilloscope commands before inserting them into a MATLAB program.

To take multiple consecutive acquisitions, the host PC must also have MATLAB installed with the instrument driver for the particular model of oscilloscope being used. The Tektronix DPO7104, the model of oscilloscope being used for this project, unlike most of Tektronix's oscilloscopes, does not have a custom made instrument driver created by Mathworks. The instrument driver used with the DPO7104 is a modified

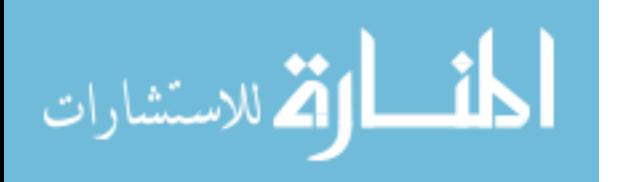

version of the TDS7104 driver. This modification was completed by Jesse Foster as part of an earlier project [24]. The instrument driver, a .mdd file, must be placed in the following subdirectory of the host computer: /Program Files/

MATLAB/R2010a/toolbox/instrument/instrument/drivers. To make sure the instrument driver for the oscilloscope is installed in the correct location and functioning properly, utilize MATLAB's instrument control toolbox. The GUI interface provided by MATLAB's instrument control toolbox, which can be accessed by typing "tmtool" in the command line interface of MATLAB, provides the capability to control most of the oscilloscope's functions and is the recommended tool for getting familiar with the command structure used to communicate with the oscilloscope. Expanding the Hardware and then the TCPIP (VX-11) menus should display text with the word Tektronix in it. Left click on that text and on the right of the screen a menu for control of the scope should open up. Click connect. In the same window as with the OpenChoice Talker Listener application, the operator should be able to issue the scope commands. The instrument control toolbox while reliable and useful, is not very flexible and does not permit multiple continuous acquisitions. To accomplish this, a MATLAB script was written. This script was begun by Jesse Foster as well [24]. In its current form, the MATLAB script used to control the oscilloscope utilizes Tektronix's FastFrame mode. The FastFrame mode allows the operator to have the oscilloscope capture multiple waveforms until the buffer gets filled. The buffer is then dumped by means of the Ethernet cable to the host PC. The host PC then writes the waveform data to a text file. The script also utilizes Tektronix's High Resolution mode. This mode increases the vertical resolution typically available by the oscilloscope by running at the highest

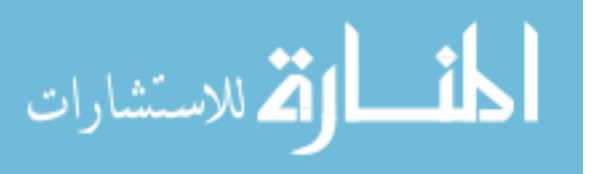

sampling rate of the digitizer and calculating and displaying the average of all the values in each sample interval [25]. This mode provides the maximum detail in the acquired waveform.

The following files are MATLAB scripts that allow a host PC to pull data off of the oscilloscope. Not included here is the instrument driver code.

#### **A.1. Pulls Data Off of Scope and writes to .txt file.**

```
%%This code uses the Tektronix DPO7104 oscilloscope as the data 
acquisition
%%system for 2 channels. Data is read from oscilloscope using Fast 
Frame
%%Mode.
clc
clear all
close all
Run Start time = fix(clock) % Get Time for starting acquisition
dpo.InputBufferSize = 500000; %Buffer size
dpo = instrfind('Type', 'tcpip', 'RemoteHost', '169.254.235.51', 
'RemotePort', 4000, 'Tag', ''); %Identifies Oscilloscope 
if isempty(dpo)
    dpo = tcpip('169.254.235.51', 4000); % IP Address of DPO7104
else
    fclose(dpo);
    dpo = dpo(1);
end
deviceObj = icdevice('tektronix dpo7104 r1.mdd', dpo); %Connecting to
scope using driver called tektronix_dpo_7104_r1.mdd
%Connect to the scope
connect(deviceObj); 
nRecords = 10; %Number of FastFrame waveforms to capture for each time
the buffer dumps 
minutes run = .1667; % Sets how many minutes to acuire data for
%% Scope Settings
fprintf(dpo,'Select:Ch1 On') % Turns input for channel 1 on
fprintf(dpo,'Select:Ch2 On') % Turns input for channel 2 on
fprintf(dpo,'CH1:Position 0') % Aligns channel 1 at 0 V
fprintf(dpo,'CH2:Position 0') % Aligns channel 2 at 0 V
fprintf(dpo,'Horizontal:Position 10') % Places signals at designated 
horizontal location (10)
```
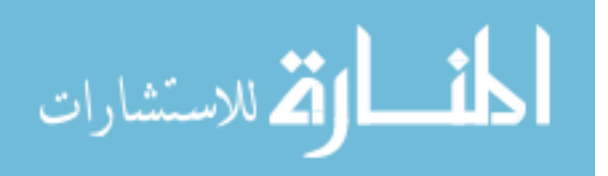

fprintf(dpo,'ch1:Scale .1'); % Sets vertical scale for channel 1 (.1 V/div) fprintf(dpo,'ch2:Scale .1'); % Sets vertical scale for channel 2 (.1 V/div) % Trigger Setting fprintf(dpo,'Trigger:Enhance Off'); % Toggles enhanced triggering mode fprintf(dpo,'Trigger:A:Type Logic'); % Sets the A trigger mode as a Logic fprintf(dpo,'Trigger:A:Logic:Class Pattern'); % Sets the A trigger to use the Pattern Mode fprintf(dpo,'Trigger:A:Logic:Function And');% {AND|NANd|NOR|OR} Sets boolean logic to perform on triggered events % AND specifies to trigger if all conditions are true. % NANd specifies to trigger if any of the conditions are false. % NOR specifies to trigger if all conditions are false. % OR specifies to trigger if any of the conditions are true. fprintf(dpo,'Trigger:A:Logic:Pattern:Input:CH1 High'); % {HIGH|LOW|X} Sets importance level for channel 1 (High) fprintf(dpo,'Trigger:A:Logic:Pattern:Input:CH2 High'); % Sets importance level for channel 2 (High) fprintf(dpo,'Trigger:A:Logic:Input:Format Binary'); % Sets data format to Binary--Can also be 'Hexadecimal' fprintf(dpo, 'Trigger:A:Logic:Pattern:When False'); % {TRUe|FALSe|LESSThan|MOREThan} Sets condition for meeting boolean logic fprintf(dpo,'Trigger:A:Logic:Threshold:CH1 -10e-3'); % Sets trigger level for Channel 1 fprintf(dpo,'Trigger:A:Logic:Threshold:CH2 -10e-3'); % Sets trigger level for Channel 2 fprintf(dpo,'Trigger:A:Mode Normal'); % Sets trigger mode to Normal (Other option is Auto -> forces trigger at timeout period) fprintf(dpo,'ACQUIRE:MODE HiRes'); %Sets sampling mode to High Resolution Mode NumberOfPoints = str2num(query(dpo,'HORIZONTAL:MODE:RECORDLENGTH?')); % Queries the record length (number of points per waveform) SampleRate = str2num(query(dpo,'HORIZONTAL:MODE:SAMPLERATE?')); % Queries the sample rate of the scope TimeSpan = NumberOfPoints/SampleRate; % Returns seconds per point timearray = linspace( $0,$ TimeSpan,NumberOfPoints); % Array of time fprintf(dpo,['HORIZONTAL:MODE MANUAL']) fprintf(dpo,'Data:Encdg Ribinary'); % Specifies signed integer-data point representation with the most significant byte transferred first (Try SIRBINARY) fprintf(dpo,'WFMOutpre:BYT\_NR 2'); % Sets the binary width of the data fprintf(dpo,'DATA:START 75'); % Sets the beginning of the waveform data to transfer fprintf(dpo,'DATA:STOP 2500'); % Sets the end of the waveform data to transfer fprintf(dpo,'WFMOutpre:ENCDG BIN') % Sets incoming data to binary format fprintf(dpo,'WFMInpre:ENCDG BINARY') % Sets outgoing data to binary format (Lose?) fprintf(dpo,'WFMInpre:BN\_FMT RI'); % Specifiies integer-data point representaoitn (Lose?) fprintf(dpo,'WFMInpre:BYT\_NR 2');%Set 2 byte format = int16 (Lose?)

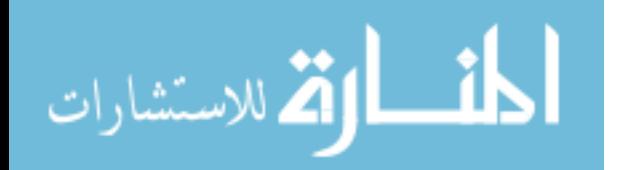

```
fprintf(dpo,'Horizontal:FastFrame:State 1'); %Turns on FastFrame Mode
fprintf(dpo,['Horizontal:FastFrame:Count ' num2str(nRecords)]); %Sets 
the number of waveforms to take for each buffer dump
nFrames = str2num(query(dpo,'Horizontal:FastFrame:Count?')); %Returns 
the number of frames
fprintf(dpo,'DATA:SOURCE Ch1'); % Sets data source to Channel 1
Ch1Ymult = str2num(query(dpo,'WFMOutpre:YMult?')); % Returns vertical 
scale factor
Ch1Yoff = str2num(query(dpo,'WFMOutpre:Yzero?')); % Returns the offset 
factor 
fprintf(dpo,'DATA:SOURCE Ch2'); % Sets data source to Channel 2
Ch2Ymult = str2num(query(dpo,'WFMOutpre:YMult?')); % Returns vertical 
scale factor
Ch2Yoff = str2num(query(dpo,'WFMOutpre:Yzero?')); % Returns the offset 
factor 
fprintf(dpo,'DATA:SOURCE Ch1,CH2'); % Reinitiates data source to 
specified channels
nSamples=5500000; % Sets the number of sammples to acquire (set really 
large to allow for time acquisition instead of number of acquisitions)
seconds run = minutes run*60; % Changes length of acuisition to
seconds
tstart = tic; % Start acquistion timer
for i = 1:nSamples
     fprintf(dpo,'Acquire:StopAfter Sequence'); %Tells oscilloscope to 
stop acquiring until Acquire:State On command is given again
     fprintf(dpo,'Acquire:State On') %Begins Acquisition
     fprintf(dpo,'*wai'); %Ensures scope does not perform next command 
until the previous has been completed
     fprintf(dpo,'CURVE?'); % Call waveform (writes out in list mode 
Channel 1 first then Channel2)
    Channel(:, 1) = Ch1Ymult*binblockread(dpo, 'int16')+Ch1Yoff; % Reads
Channel 1 and scales it
    Channel(:,2) = Ch2Ymult*binblockread(dpo, 'int16')+Ch2Yoff; % Reads
Channel 2 and scales it
     fprintf(dpo,'*wai'); % Makes scope wait to finish tranfer before 
executing next command
     fread(dpo,1); % Clears extra terminator from 'CURVE?' cmd
     fprintf(dpo,'*wai'); % Makes scope wait to finish tranfer before 
executing next command
dlmwrite('Ch_2Dec_10sec_highres_40ns_500.txt',Channel,'precision',16,'-
append') %Writes data to file appending after each acquisition
    if toc(tstart) > seconds run % Exit "for" loop when timing
criteria has been met
         break
     end
end 
Sample Collection Time = toc(tstart) % Gives how long acquisition took
%Disconnect and close Oscilloscope communication portal
disconnect(deviceObj);
```
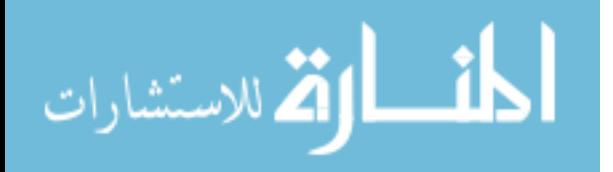

```
delete(deviceObj);
delete(dpo);
Run Stop time = fix(clock) % Gives current time
```
# **A.2. Post-Processing Code for Oscilloscope Data.**

```
close all
clear all
clc
%%This code processes the data taken from the oscilloscope from two
%%channels
Run Start time = fix (clock)
clear segarray;
block size = 126; %Set to number of points transfered per waveform
(1+Data:stop - Data:start)
file id = fopen('Ch_23Nov_60min.txt');
%Pre-allocate Arrays
count = 0;
compton events energy = [];
pair production events energy = [];
Channel1pair = [];
Channel2pair = [];
Channel1comp = [];
Channel2comp = [];
%Processes oscilloscope data by sorting out pair-production and Compton
%events
while ~feof(file id)
    count = count + 1;segarray = textscan(file id,'%n%n',block size,'delimiter',',');
[compton_events_energy_new,pair_production_events_energy_new,coincident
\_pulse\_peak, Channel1pair_new, Channel2pair new, Channel1comp new,
Channel2comp_new]=process_data_func(segarray);
    compton events energy = [component on every;compton events energy new];
    pair production events energy = [pair production events energy;
pair production events energy new];
    Channel1pair = [Channel1pair,Channel1pair new]; %Channel 1 pair-
production events
    Channel2pair = [Channel2pair,Channel2pair new]; %Channel 2 pair-
production events
    Channel1comp = [Channel1comp,Channel1comp_new]; %Channel 3 Compton 
events
     Channel2comp = [Channel2comp,Channel2comp_new]; %Channel 4 Compton 
events
end
```
fclose(file\_id); %Close file

```
%Create historgram information for pair-production and Compton events
[all coincidences(1,:),xoutpair]=hist(pair production events energy(:,5)
),1024);
[all coincidences(2,:),xoutcomp]=hist(compton events energy(:,5),1024);
```
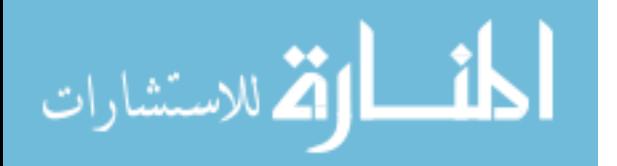

```
[all coincidences(3,:),xoutall] = hist([compton events energy(:,5);
pair production events energy(:, 5)],1024);
[pairelem, paircol] = size(Channellpair);[compelem, compcol] = size(Channel1comp);
%Information from oscilloscope needed to scale data correctly
NumberOfPoints = 1000;
SampleRate = 1.0000e+009;
TimeSpan = NumberOfPoints/SampleRate;
time = linspace(0,TimeSpan,NumberOfPoints);
timechange = time(75:200);
%Finds lowerbound and upperbound of 511 keV peak
det res 511 = 0.05;
lowerbound 511 = 511-511*det res 511;upperbound 511 = 511+511*det res 511;pair 511 = [];
%Finds pair-produciton events that are within 3% of the 1173 keV and 
1332
%keV peaks then stores those events in arrays for the respective 
detector
for k = 1: paircol
    if ((pair production events energy(k,5) > 1137 &
pair production events energy(k,5) < 1208) |
(pair production events energy(k,5) > 1292 &
pair production events energy(k,5) < 1370))
        if (pair production events energy(k,2)>lowerbound 511 &&
pair production events energy(k,2)<upperbound 511)
            pair 511= [pair 511, Channel1pair(:, k)];
         end
    full_en\_pair1(:,k) = Channellpair(:,k);full_en\_pair2(:,k) = Channel2pair(:,k); end
end
compton 511 = [];
%Finds Compton events that are within 3% of the 1173 keV and 1332
%keV peaks then stores those events in arrays for the respective 
detector
for k = 1: compcol
    if ((compton events energy(k,5) > 1137 & compton events energy(k,5)
< 1208) | (compton events energy(k,5) > 1292 &
compton events energy(k,5) < 1370))
        if (compton events energy(k,1)>lowerbound 511 &&
compton events energy (k,1) <upperbound 511)
            compton 511 = [compton 511, Channel2comp(:,k)];
         end
    full en comp1(:,k) = Channel1comp(:,k);
    full en comp2(:,k) = Channel2comp(:,k);
     end
end
%Sums all of the waveforms with energy of 511 keV from the full energy 
peaks that are either
%pair-produciton or Compton events
[\sim, pair size] = size(pair 511);
```
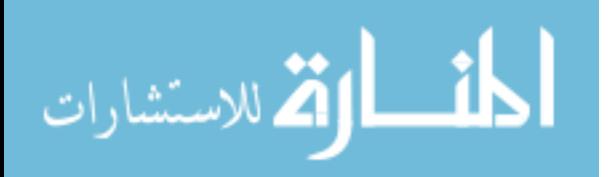

```
[\sim], compton size] = size(compton 511);
sum_pair = sum(pair 511,2);
sum comp = sum(compton 511,2);
if pair_size<compton_size
    small length = pair size;
else
    small length = compton size;
end
sum comp small = sum(compton 511(:,1:small length), 2);
%Plots normalized pair-produciton 511 keV events
figure (4)
plot(timechange,-sum_pair/min(sum_pair),timechange,-
sum comp small/min(sum comp small))
title('Normalized Pair-Production Events vs. Compton Events (1 hr. 
Acquisition of Co-60 at 10cm)')
xlim([.8E-7 .2E-6])
ylim([-1 .1])
xlabel('Time (ns)')
ylabel('Voaltage')
set(gca,'XTick',.8E-7:10E-9:.2E-6)
set(gca,'XTickLabel',{'80','90','100','110','120','130','140','150','16
0','170','180','190','200'})
legend('Pair-Production Events','Compton Events','Location','East')
%Plots normalized Compton 511 keV events
figure(5)
plot(timechange,-sum_comp_small/min(sum_comp_small),'xb')
title('Normalized Compton Events (1 hr. Acquisition of Co-60 at 10cm)')
xlim([.8E-7 .2E-6])
ylim([-1 .1])
xlabel('Time (ns)')
ylabel('Voaltage')
set(gca,'XTick',.8E-7:10E-9:.2E-6)
set(gca,'XTickLabel',{'80','90','100','110','120','130','140','150','16
0','170','180','190','200'})
%Plots normalized pair-produciton and Compton 511 keV events
figure(6)
plot(timechange,-sum_pair/min(sum_pair),'.r')
title('Normalized Pair-Production Events (1 hr. Acquisition of Co-60 at 
10cm)')
xlim([.8E-7 .2E-6])
ylim([-1 .1])
xlabel('Time (ns)')
ylabel('Voaltage')
set(gca,'XTick',.8E-7:10E-9:.2E-6)
set(gca,'XTickLabel',{'80','90','100','110','120','130','140','150','16
0','170','180','190','200'})
%Plot pair-production event spectrum
% figure(2)
% plot(xoutpair, all coincidences(1,:))
% xlabel('Energy (keV)')
```
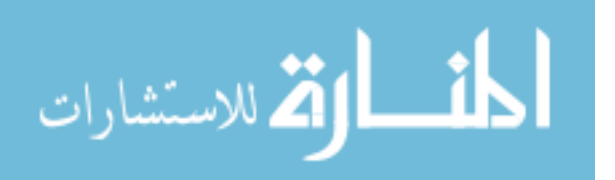

```
% ylabel('Number of Counts')
% title('Pair Production Events of Co60 over 1 hour at 10cm (2ns 
Coincidence Window)')
% xlim([0 2000])
%Plot Compton event spectrum
% figure(3)
% plot(xoutcomp, all coincidences(2,:))
% xlabel('Energy (keV)')
% ylabel('Number of Counts')
% title('Compton Effect Events of Co60 over 1 hour at 10cm (2ns 
Coincidence Window)')
% xlim([0 2000])
```
Run Stop time =  $fix(clock)$ 

#### **A.3. Process Data Function called by Oscilloscope Post-Processing Program**

```
%This function takes the data from the Oscilloscope_Spectroscopy.m file 
and
%Filters it out to contain the desired data
function [compton events energy, pair production events energy,
coincident pulse peak, channel1pair out, channel2pair out,
channel1comp_out, channel2comp_out] = process_data(segarray)
Channel1 = cell2mat(segarray(:,1));
Channel1 = reshape(Channel1, 126, []);Channel2 = cell2mat(segarray(:,2));
Channel2 = reshape(Channel2, 126, [ ) ;
clear segarray
NumberOfPoints = 126; % Number of points in waveform
SampleRate = 1.0000e+009; % Sample rate of scope
TimeSpan = NumberOfPoints/SampleRate; % Returns seconds per point
timearray = linspace(0,TimeSpan,NumberOfPoints); % Array of time
detnum=2; % Number of detectors
coincidence window = 25e-9; % Width of coincidence window in seconds
trigger level = 10e-3; \frac{1}{2} Trigger level in V
[num points, num wfms] = size(Channel1); \frac{1}{2} Determines how many waveforms
were recorded
%Use Savitsky-Golay filter to smooth the data
Channel1filt = sqolayfilt(Channel1,3,7);Channel2filt = sqolayfilt(Channel2,3,7);%Find the minimum(peak) of the filtered data
[pulse peak ch1, min index ch1] = min(Channel1filt); % Find the pulse
height of each pulse and the index of that pulse height for channel 1
[pulse peak ch2,min index ch2] = min(Channel2filt); \frac{1}{2} Find the pulse
height of each pulse and the index of that pulse height for channel 2
%Apply energy calibration to the trigger level of the data
```
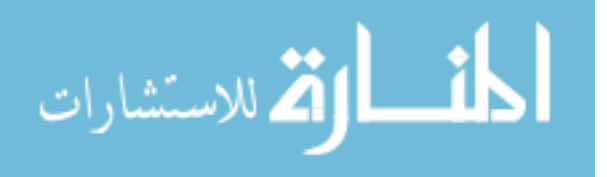

```
trigger level ch1 = -7448*trigger level^3 + 2859*trigger level^2 +
5104.4*trigger level - 0.1771; \frac{1}{6} Energy calibration for channel 1 for
the trigger level
trigger level ch2 = -26841*trigger level^3 + 8977.7*trigger level^2 +
4930.1*trigger level - 1.8421; % Energy calibration for channel 2 for
the trigger level
%Pre-Allocate arrays
midrise time ch1 = zeros(1, num wfms);
midrise time ch2 = zeros(1, num wfms);
pulse order time comp = zeros(num wfms, 2);
pulse order index = zeros(num wfms, 2);
energy order index = zeros(num wfms, 2);
% Calls function "find midrise time" and gives the timming for each
% triggered event(time is off of the midpoint of the rise of the pulse)
for i = 1:num wfms
[midrise time ch1(i)]=find midrise time(Channellfilt(:, i), timearray, tri
gger_level); 
[midrise time ch2(i)]=find midrise time(Channel2filt(:,i),timearray,tri
gger_level); 
end
pulse peak ch1 = -pulse peak ch1; % Changes pulse values from negative
to positive for channel 1
en cal ch1 = -7448.*pulse peak ch1.^3 + 2859.*pulse peak ch1.^2 +
5104.4.*pulse peak ch1 - 0.1771; % Energy calibration for pulse heights
for channel 1
pulse peak ch2 = -pulse peak ch2; % Changes pulse values from negative
to positive for channel 2
en cal ch2 = -26841.*pulse peak ch2.^3 + 8977.7.*pulse peak ch2.^2 +4930.1.*pulse peak ch2 - 1.8421; % Energy calibration for pulse
heights for channel 2
%Filter out data that is below the trigger level 
for j = 1: num wfms
       if en cal ch1(j) < trigger level ch1 % If waveform peak is
below trigger level then call it a NaN
           en cal ch1(j) = NaN; % If waveform peak is below trigger
level then calI it a NaN
            midrise time ch1(j) = NaN; % If waveform peak is below
trigger level then call it a NaN
         end
        if en cal ch2(j) < trigger level ch2 % If waveform peak is
below trigger level then call it a NaN
           en cal ch2(j) = NaN; % If waveform peak is below trigger
level then call it a NaN
           midrise time ch2(j) = NaN; % If waveform peak is below
trigger level then call it a NaN
         end
         %Sorts the pulses according to time
       pulse order time comp(j,1) = midrise time ch1(j); % Duplicate
timing values to place in array to sort pulses
        pulse order time comp(j,2) = midrise time ch2(j); % Duplicate
timing values to place in array to sort pulses
```
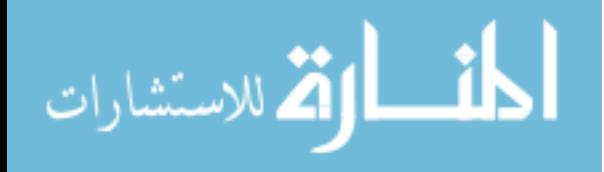

```
[pulse order time comp(j,:),pulse order index(j,:)] =
sort(pulse order time comp(j,:),'ascend'); % Sorts pulse orders by
time for each triggerd event
        energy order index(j,:) = pulse order index(j,:); % Duplicates
index of pulse orders
       for k = 1: detnum
            if energy order index(j,k) == 1
                energy order index(j,k) = en cal ch1(j); % Writes
energy of event into index location for Channel 1
            elseif energy order index(j, k) == 2
                energy order index(j,k) = en cal ch2(j); % Writes
energy of event into index location for Channel \overline{2} end
         end
          % Determines if pulses are within coincidence window and then
          % writes them to a coincidence matrix or sets them to NaN if 
not
         % coincident
         if abs(pulse_order_time_comp(j,1) - 
pulse_order_time_comp(j,detnum))<= coincidence_window 
            coincident_pulse_times(j,1:detnum) = 
pulse order time comp(j,1:detnum);
            coincident pulse peak(j,1:detnum) =energy order index(j,1:detnum);
        else coincident pulse times(j,1:2) = NaN;
            coincident pulse peak(j,1:2) = NaN;
         end
end
 %If no waveforms are deemed either pair-production events or Compton
 %events then write out blank arrays
 if num wfms == 0coincident pulse peak = [];
    compton events energy =[];
    pair production events energy = [];
    channel1pair out = [];
    channel2pair out = [];
    channel1comp out = [];
    channel2comp_out = [];
      return
end
%Sort out which events are Pair-production and which are Compton
[coincident energy row, coincident energy col] =
find(coincident pulse peak(:,1)));
coincident pulse peak = coincident pulse peak(coincident energy row;);
coincident_pulse_peak(:,5) = sum(coincident_pulse_peak,2);
coincident pulse times =
coincident pulse times(coincident energy row, :);
[num_elements_times,num_columns_times] = size(coincident_pulse_times);
% Finds the size of the coincidence time matrix
lowerbound 511 = 511-511*05;upperbound 511 = 511+511*05;[pair prod row, pair prod column] =
find(coincident pulse peak(:,2)>lowerbound 511 &
coincident pulse peak(:,2)<upperbound 511);
```
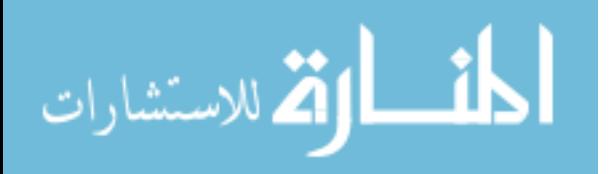

```
pair production events energy = coincident pulse peak(pair prod row,:);
pair_production_events_time = coincident pulse times(pair_prod_row,:);
x=0;%If events are pair-production, add 1022 to the non 511 keV event
if (pair production events energy(:,1)<lowerbound 511 |
pair production events energy(:,1)) upperbound 511)
    pair production events energy(:,5) =
pair production events energy(:,1) + 1022;
    x=1;elseif (pair production events energy(:,2)<lowerbound 511 |
pair production events energy(:,2) >upperbound 511)
    pair production events energy(:,5) =
pair production events energy(:,2) + 1022;
    x=1:
else
    pair production events energy(:,5) = 1022;
end
if pair prod row==1
    channel1pair out = Channel1;
    channel2pair out = Channel2;
else
    channel1pair out = [];
    channel2pair out = [];
end
%Determine if events are Compton events and sum the energies
[compton row, compton column] =
find(coincident pulse peak(:,2) <= lowerbound 511 |
coincident pulse peak(:,2) >=upperbound 511);
compton events energy = coincident pulse peak(compton row, :);
compton_events_time = coincident pulse times(compton row,:);
compton_events\_energy(:,5) =compton_events_energy(:,1)+compton_events_energy(:,2)+compton_events_en
ergy(:, 3)+compton events energy(:, 4);
compton events energy(:, 6) = a\cos d(1-\frac{1}{2})((compton events energy(:,5)./compton events energy(:,2))-1)./511);
compton events order = pulse order index(compton row,:);
compton events order(:,5) = compton events energy(:,6);
if compton_row==1
    channel1comp out = Channel1;
    channel2comp out = Channel2;
else
    channel1comp out = [];
    channel2comp out = [];
end 
end
```
#### **A.3. Find Midrise Time Function called by Process-Data Function**

```
%%This code finds the time of the pulse by looking at the middle of the
%%rise of the pulse
function [halfpeak_time] = 
find midrise time(Channel, timearray, trigger level)
```
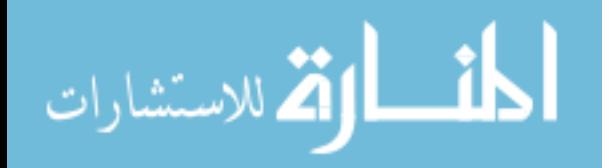

```
if min(Channel) <= -trigger level %Make sure the event is a valid
event and is below trigger level
         percent50 = .5*min(Channel); %Find 50 percent of the peak 
height
         midrise = percent50;
        indexabove = find(Channel<midrise,1,'first'); %Look for the 
first point that is greater than the middle of the rise
         if indexabove > 1
            indexbelow = indexabove - 1; \SIf the middle point is found
to be greater than 1 pick it
         else
            indexbelow = 1; \SIf the middle of the rise is the first
point the index is the first
         end
         %Find which timing point is closest to the middle of the rise 
and
         %pick it to be the time
        abovediff = abs(Channel(indexabove)-midrise);
        belowdiff = abs(Channel(indexbelow)-midrise);
         if abovediff < belowdiff
            halfpeak time = timearray(indexabove);
         else
            halfpeak time = timearray(indexbelow);
         end
    else
       halfpeak time = NaN; end
end
```
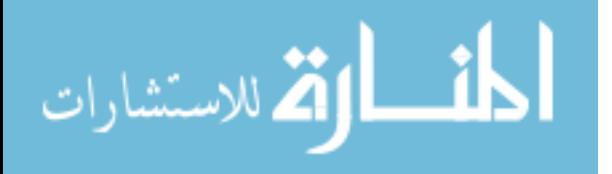

# **Appendix B. Post-Processing Code for XIA Data Acquisition System**

The following files are MATLAB scripts that post process the data acquired by the XIA DAQ system. The data is sorted into pair-production and Compton events. The code allows spectroscopy and imaging to be performed.

# **B.1. Takes .dat file from XIA software and transforms it into file more easily read by MATLAB**

```
close all
clear all
clc
%%This code takes a .dat file generated from a data acquisition using 
the
%%XIA CAMAC electronics that has had no modifications done to it and
%%Transforms it into a file that can be used in MATLAB
Run Start time = fix(clock)clear segarray;
fclose('all') %Closes any files that may still be open.
delete('Module_1_data.txt'); %Deletes previously processed files
file id = fopen('Co60_60cm_180deg_1hr0001.dat'); %Name of file to
process
%Reads in Header information at top of file. Makes manually deleting 
file
%headers unnecessary.
block size = 3;headertext mod1 = textscan(file id,'%s',block size,'delimiter','\n');
block size = 1;headertext mod1 2 =textscan(file id,'%s%n',block size,'delimiter','\t');
Run start mod1 = headertext mod1 2(2);
Run start mod1 = cell2mat(Run start mod1);
block size = 3;
headertext mod1 3 = textscan(file id,'%s',block size,'delimiter','\n');
%Reads in data and stores in text file named Module 1 data.txt. Each
read
%appends to the file
block size = 50000;
count1 = 0;
while \sim feof(file id)
    count1 = count1+1;
   seqarray mod1 =textscan(file id,'%n%n%n%n%n%n',block size,'delimiter','\t');
   [mod 1 data new]=process data xia(segarraymod1);
    dlmwrite('Module_1_data.txt',mod_1_data_new,'precision',12,'-
append')
end
```
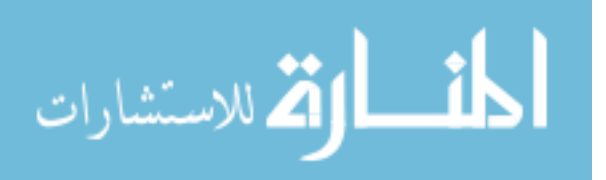
```
fclose(file id); %Close the file
Run Stop time = fix(clock)
```
# **B.2. Post-Processing code for the XIA electronics that performs spectroscopy on the data.**

```
close all
clear all
clc
%%This code takes the file that was modified by XIA strip.m and
performs
%%spectroscopy on it. It also prepares a .mat file to be used in the
%%Backprojection xia.m code.
Run Start time = fix(clock)file id mod = fopen('Module 1 data.txt'); %Open the file
%Initialize arrays
energy\_mat = [];
pos mat = [];
compton events en = [];
pair events end = [];
ch1 = [];
ch2 = [];
ch3 = [];
ch4 = [];
count data = 0;
block size = 4; %Number of channels of data
%Reads textfile and sends to function process data xia then stores
%processed data in arrays by appending to the previous.
while \sim feof(file id mod)
   count data = count data+1;
   seg mod =
textscan(file id mod, '%n%n%n%n',block size, 'delimiter',',');
  [energy mat new,pos mat new,ch1 new,ch2 new,ch3 new,ch4 new] =
process data xia(seg_mod);
    ch1 = [ch1, ch1 new];ch2 = [ch2; ch2new];
    ch3 = [ch3; ch3 new];
    ch4 = [ch4;ch4new];energy mat = [energy mat;energy mat new]; %Energies deposited
    pos mat = [pos mat;pos mat new]; %Detector number that gamma
deposited in
end
fclose(file_id_mod); %Close the file
```

```
delete('compton_events.mat'); %Delete compton_events.mat from previous
runs
```
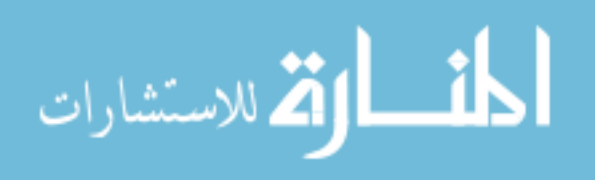

```
res = 0.05; %Resolution of the detectors at 511 keV
lowerbound 511 = 511 - 511*res; %Lower bound of 511 keV peak
upperbound 511 = 511 + 511*res; %Upper bound of 511 keV peak
[energy matelem, \sim] = size(energy mat); %Determine how many events will
need to be sorted
%Initialize Arrays
pair events en = [];
pair events pos = [];
compton events en = [];
compton events pos = [];
%Sorts events into Pair-Production or Compton Event arrays. If either
%event one, two or three are within the 511 keV window then the event 
is a
%Pair-production event. Otherwise, it is a Compton event.
for i = 1: energy matelem
    if (((energy_mat(i,1) > lowerbound 511) & (energy mat(i,1) <
upperbound 511)) | ((energy mat(i,2) > lowerbound 511) &
(energy mat(i,2) < upperbound 511)) | ((energy mat(i,3) >
lowerbound 511) & (energy mat(i,3) < upperbound 511)))
        pair events en = [pair events en;energy mat(i,:)]; %Pair-
Production Energy Array
        pair events pos = [pair events pos;pos mat(i,:)]; \$Pair-Production Detector Number Array
     else
        compton events en = [compton events en;energy mat(i,:)];
%Compton Energy Array
       compton events pos = [compton events pos;pos mat(i,:)];
%Compton Detector Number Array
     end
end
%Delete unecessary arrays to save space
clear energy_mat
clear pos_mat
%Determine how many compton and pair-production events there are
[compton events en elem,~1 = size(compton events en);
[pair events en elem, \sim] = size(pair events en);
if compton_events_en_elem | pair_events_en_elem > 0 %Check to make sure 
event deposited positive amount of energy and is therefore real
     %Inner loop to look at Compton Evnets
    if compton events en elem >0
         %Condense array to rid holes left from filtering out
         %Pair-production events
        [comptoneventselem,\sim] = find(compton events en(:,1));
        compton events en = compton events en(comptoneventselem, :);
        compton_events_pos = compton_events_pos(comptoneventselem,:);
         %Sum energies of first two events to come up with the initial
         %energy of the incident gamma ray
        compton events en(:, 4) =
compton events en(:,1)+compton events en(:,2);
         %Compute the angles of scatter for both possible orderings of 
the
```

```
 %events
```
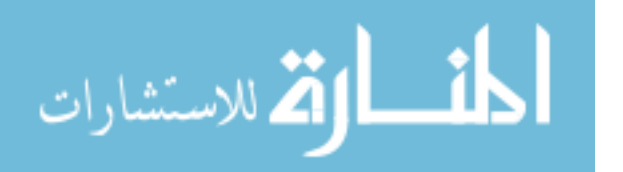

```
compton events en(:,5) = acosd(1+511./compton events en(:,4) -
511./compton events en(:,1));
        compton events en(:,6) = acosd(1+511./compton events en(:,4) -
511./compton events en(:,2));
         %Rid the array of non-physical scatters and keep only the 
"real"
         %numbers. If both possible scattering angles are complex then 
the
         %entire event is thrown out.
        for m=1: compton events en elem
            if isreal(compton events en(m,5))
                 compton events en(m, \overline{1:4}) =
real(compton events en(m,1:4));
                 compton_events_en(m,5) = real(compton_events_en(m,5));
             else
                 compton events en(m, 5) = NaN;
             end
            if isreal(compton events en(m, 6))
                 compton events en(m, 1:4) =
real(compton events en(m, 1:4));
                 compton events en(m,6) = real(compton events en(m,6));
             else
                 compton events en(m, 6) = NaN;
             end
            if isnan(compton events en(m, 5:6))
                 compton events en(m,:) = NaN;
             end
         end
         %Resize array to only have "real" events and save file to 
perform
         %backprojection in another M-file
        real vec = isnan(compton_events_en(:,1));
        [real compton elem, \sim] = find(real vec==0);
        real compton = compton events en(real compton elem, :);
        savefile1 = 'compton events.mat';
        save(savefile1,'real_compton','compton events pos')
         clear comptoneventselem
         clear comptoneventscol
         %Plot Compton Spectrum and Print to Command window the number 
of
         %counts within 3% of the peaks of interest
        nbins = 1024;vec = linspace(0,2000,nbins);
        [compty,comptx] = hist(real<sub>c</sub>compton(:,4),vec);compty(1024) = 0; figure(9)
         area(comptx,compty)
         title('Compton Events from Co-60 at 30cm and 90\circ and a 
12hr. Acquistion (Phi=0\circ)')
         xlabel('Energy(keV)')
         ylabel('Number of Counts')
         xlim([0 2000])
        Num 1173 = \text{sum}(\text{compty}(583:616))Num 1332 = \text{sum}(\text{compty}(662:703))Num 1468 = \text{sum}(\text{compty}(713:764))
```

$$
\lim_{\omega\to 0}\lim_{n\to\infty}\frac{1}{n}
$$

```
 end
     %Inner loop to look at Compton Evnets
    if pair_events en elem > 0
         %Condense array to rid holes left from filtering out
         %Compton events
        [paireventselem,\sim] = find(pair events en(:,1));
        pair events en = pair events en(paireventselem,:);
        pair events pos = pair events pos(paireventselem,:);
         clear paireventselem
         clear paireventscol
        pair events en(:, 4) = 0;
        [pair elem, \sim] = size(pair events en);
         %Finds the gamma that is not the 511 keV gamma and adds 1022 
keV to
         %it
        for j = 1: pair elem
            tempa = [0 0 0 0];tempa = sort(pair events en(j,:));
            if ((\text{tempa}(1) < \text{lowerbound} 511) \mid (\text{tempa}(1) > \text{upperbound} 511))\& tempa(1) \sim=0)
                pair events en(j, 4) = tempa(1)+1022;
            elseif (((tempa(2)<lowerbound 511) |
tempa(2)>upperbound 511)) & tempa(2) ~=0)
                pair events en(j, 4) = tempa(2)+1022;
            elseif (((tempa(3)<lowerbound 511) |
tempa(3)>upperbound 511)) & tempa(3) ~=0)
                pair events en(j, 4) = tempa(3)+1022;
            elseif (((tempa(4)<lowerbound 511) |
(tempa(4)>upperbound 511)) & tempa(4) \sim=0)
                 pair events en(j, 4) = tempa(4)+1022;
             else
                  tempaindex = find(tempa>0,1,'first');
                 pair events en(j,4) = tempa(tempaindex)+1022;
             end
         end
         %Plot Pair-Production Spectrum and Print to Command window the 
number of
         %counts within 3% of the peaks of interest
        nbins = 1024;vec = 1inspace(0,2000,nbins);
        [pairy, pairx] = hist(pair events en(:,4), vec);
        pairy(1024) = 0; figure(10)
         area(pairx,pairy)
         title('Pair-Production Events from Co-60 at 30cm and 90\circ 
and a 12hr. Acquistion (Phi=0\circ)')
         xlabel('Energy(keV)')
         ylabel('Number of Counts')
         xlim([3 2000])
        Num 1173 = sum(pairy(583:616))Num 1332 = sum(pairy(662:703))Num 1468 = \text{sum(pairy}(713:764))Num 1684 = \text{sum(pairy}(836:889))Num 1843 = \text{sum(pairy}(915:972)) end
```
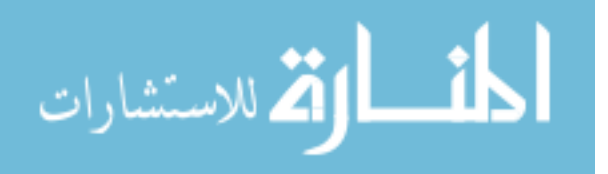

```
end
```
Run Stop time =  $fix(clock)$ 

# **B.3. Post-processing function that is called by the post-processing code for the XIA electronics**

```
%%This code process the data by applying energy calibrations and
sorting
%%the events
function [energy_mat, pos_mat,ch1,ch2,ch3,ch4] =
process_data_xia(segmod1)
event1 = cell2mat(segment1(:,:));%Gives detector number to columns
event1(1, 2) = 1;event1(2, 2) = 2;event1(3, 2) = 3;event1(4, 2) = 4;%Performs energy calibration on event based on detector
if event1(1, 3) > 0ch1a = 7.436541e-9;ch1b = 0.032221;ch1c = -0.0826102;
    event1(1,3) = ch1a*event1(1,3)^2+ch1b*event1(1,3) + ch1c;
end
if event1(2, 3) > 0ch2a = 9.848932e-9;ch2b = 0.032487;ch2c = 1.659473;
    event1(2,3) = ch2a*event1(2,3)^2+ch2b*event1(2,3) + ch2c;
end
if event1(3, 3) > 0ch3a = 7.677146e-9;ch3b = .033423;ch3c = 2.863917;
    event1(3,3) = ch3a*event1(3,3)^2+ch3b*event1(3,3) + ch3c;
end
if event1(4, 3) > 0ch4a = 1.788921e-9;ch4b = 0.032826;ch4c = 0.440832;
    event1(4,3) = ch4a*event1(4,3)^2+ch4b*event1(4,3) + ch4c;
end
%Makes sure energy calibration did not give an energy of less than one. 
If
%it did this sets that channel blank.
if event1(1, 3) > 0ch1 = event1(1, 3);else
    ch1 = [];
end
if event1(2, 3) > 0ch2 = event1(2,3);else
    ch2 = [];
end
```
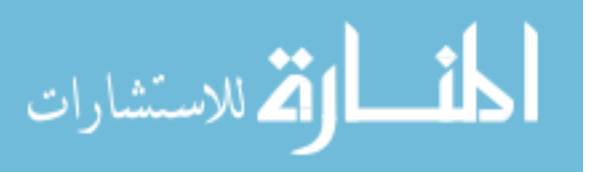

```
if event1(3,3)>0
    ch3 = event1(3,3);else
    ch3 = [];
end
if event1(4, 3) > 0ch4 = event1(4, 3);else
    ch4 = [];
end
if event1(1,3)<0
    event1(1, 3) = 0;end
if event1(2,3)<0
   event1(2, 3) = 0;
end
if event1(3,3)<0
    event1(3, 3) = 0;end
if event1(4, 3) < 0event1(4, 3) = 0;end
%Finds the non-zero events and forms them into an array to be sent out 
\bigcap_{i=1}^n%funciton
index event1 = find(event1(:,3)>1);
nonz \overline{events1} = event1(index event1,:);
nonz events = [nonz events1];
[num_nonz_eventselem,\sim] = size(nonz_events);
if num nonz eventselem==2
    eventlen = nonz events(1,:);event2en = nonz events(2,:);event3en = [0, 0, 0, 0];
elseif num_nonz_eventselem==3
    eventlen = nonz events(1,:);event2en = nonz events(2,:); event3en = nonz_events(3,:);
else
    eventlen = [];
     event2en = [];
    event3en = [];
end
[event elem, event col] = size(event1en);
if event elem>0
    energy mat = [eventlen(1, 3), event2en(1, 3), event3en(1, 3)];
    pos mat = [eventlen(1, 2), event2en(1, 2), event3en(1, 2)];
else
    energy mat = [];
    pos mat = [];
end
end
```
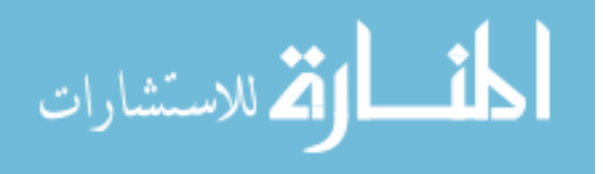

#### **B.4. Backprojection code that produces image from XIA electronics data.**

```
close all
clear all
clc
%% This code takes the .mat file that was generated by the
%% XIA spectroscopy.m code and performs backprojection on it.
%Load and Rename files
load compton_events.mat
energy mat = real compton;
det num = compton events pos;
clear real_compton
clear compton events pos
load 1min background xy.mat
background image = \overline{Image};
clear Image
%Rename columns of array for easier tracking
Einc = energy_mat(:,4);
[energy_matelem,energy_matcol] = size(energy_mat(:,4));
ThetaScatter1 = energy mat(:, 5);ThetaScatter2 = energy mat(:,6);
Zeff = 45.5673; %Z effective of LaBr3
PScatter1 = zeros (energy matelem, 1);
PScatter2 = zeros(energy matelem, 1);
%Finds the probability of scattering for both orderings of angles
for k=1:energy matelem
    Pscat180 =KleinNishina(Einc(k,1),Zeff)./sum(KleinNishina(Einc(k,1),Zeff));
     if isnan(ThetaScatter1(k,1))
        PScatter1(k, 1) = 0;
     else
        PScatter1(k,1) = Pscat180(ceil (Thetascatter1(k,1)));
     end
     if isnan(ThetaScatter2(k,1))
        PScatter2(k, 1) = 0;
     else
        PScatter2(k,1) = Pscat180(ceil(ThetaScatter2(k,1)));
     end
end
%Coordinates of Detectors
% %X-Y Plane
x1 = [1.4 1.4 0];x2 = [-1.4 \ 1.4 \ 0];x3 = [-1.4 -1.4 0];x4 = [1.4 -1.4 0];x = [x1; x2; x3; x4];nDet =4; %Number of Detectors
tolerance = 0.005; %Tolerance used to determine rim of cone location on 
world sphere
```
R  $S = 10$ ; %Radius of the sphere

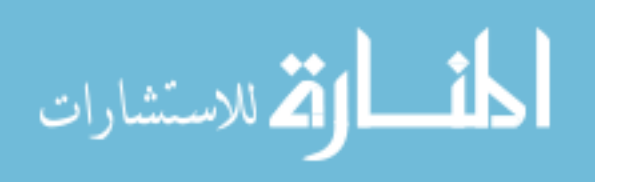

```
Phi S = linspace(0,180,200); %Number of points that makes up the Phi
grid of the world sphere
nPhi = length(Phi_S);Theta S = linspace(0,360,200); %Number of points that makes up the
Theta grid of the world sphere
nTheta = length(Theta S);
%% Pre-allocate X, Y and Z arrays
x s = zeros(nPhi,nTheta);
y s = x s;
z s = x s;k = 0:
%Convert Theta and Phi into X,Y,Z coordinates
for i=1:nPhi
     for j=1:nTheta
        k=k+1;x_s(k) = \text{sind}(Phi\ S(i))^* \text{cosd}(Theta\ S(j));y s(k) = sind(Phi S(i))*sind(Theta S(j));
        z s(k) = cosd(Phi S(i)); end
end
%Pre-Allocate Image array
Image = zeros(nPhi, nTheta);
most prob = find((PScatter1(:)>0.005|PScatter2(:)>0.005));
 ThetaScatter1=ThetaScatter1(most prob, 1);
 ThetaScatter2=ThetaScatter2(most prob, 1);
 PScatter1 = PScatter1(most prob, 1);
 PScatter2 = PScatter2(most prob, 1);
 det num = det num(most prob,:);
 energy mat = energy mat(most prob,:);[energy_matelem,energy_matcol] = size(energy_mat(:,4));
%Determine rim of cone and backproject it onto world sphere
% for i=1:ceil(energy_matelem)
for i = 1:1Pscatter = 0; %Determine most probable scatter and get values as shown
     if PScatter1(i,1)>PScatter2(i,1)
        ThetaScatter = ThetaScatter1(i, 1);
        xinc = x(det num(i,1),:);
        xscat = x(det num(i,2),:);PScatter = PScatter1(i,1); else
        ThetaScatter = ThetaScatter2(i, 1);
        xinc = x(det num(i,2),:);
        xscat = x(det num(i,1),:);PScatter = PScatter2(i,1); end
     %Determine Characteristics of Backprojected Cone
    CosThetaScatter = \cos d(ThetaScatter);
    Vn = xinc-xscat;Vn hat = Vn/norm(Vn);
    loop = 0; %Backproject Rim of cone onto world sphere and add probability to 
the
     %rim
     for k=1:nPhi % Phi Pixels
```
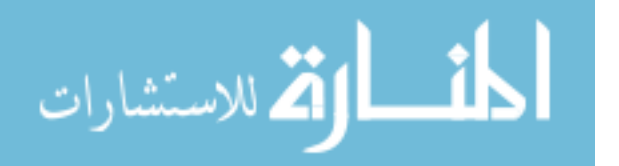

```
for L = 1:nTheta %Theta Pixels
              loop=loop+1;
             Vs = [x_s(logp) y_s(logp) z_s(logp)];
             Vs hat = Vs/norm(Vs);
             CosThetaNS = dot(Vn hat, Vs hat);
             if(and(CosThetaNS \leq CosThetaScatter + tolerance,...
                      CosThetaNS > CosThetaScatter - tolerance))
                  Image(k,L)=Image(k,L)+PScatter;
              end
         end
     end 
end
image less background = Image-background image;
% createfigure1(image less background);
figure; imagesc(Theta S, Phi S, image less background);
%Find array location of max values of Theta and Phi
[\sim, \text{thetaMax}] = \text{max(max(Image))}[\sim, \text{phi} = \text{max}(\text{max}(\text{Image}'))%Print to screen the maximum Theta and Phi location using spherical
%coordinates in degrees
Theta = Theta S(thetaMax)
Phi = Phi S(phiMax)
%Convert max values of theta and Phi to Cartesian Coordinates
Z = R S*cosd(Phi S(phiMax))X = R S*sind(Phi S(phiMax))*cosd(Theta S(thetaMax))Y = R S*sind(Phi S(phiMax))*sind(Theta S(thetaMax))Max Probability = max(max(Image))
[\sim, Theta less back] = max(max(image less background))
[~,Phi_less_back] = max(max(image_less_background'))
Max_Probability_less_back = max(max(image_less_background))
Theta = Theta S(Theta less back)
Phi = Phi S(Phi less back)
```
# **B.5. Klein-Nishina Function Called by the backprojection code for the XIA electronics**

```
%This function computes the differential cross-section for a given 
energy
%and material Z from the Klein-Nishina relatoin.
function DiffXSec = KleinNishina (E, Z)re = 2.81794e-15; %classical e- radius
    theta = linspace(0, pi, 180)';
    a = E/511;Term1 = (1./(1+a.*(1-cos(theta)))).^2; % wrong in Evans Thesis?
No looks like Krane is wrong
    Term2 = (1 + \cos(\theta t) \cdot \hat{2})./2;
    Term3 = 1+(((a.^2).*(1-
\cos(\theta).^2)./((1+cos(theta).^2).*(1+a.*(1-cos(theta))));
    DiffXSec = Z*re.^2*Term1.*Term2.*Term3;end
```
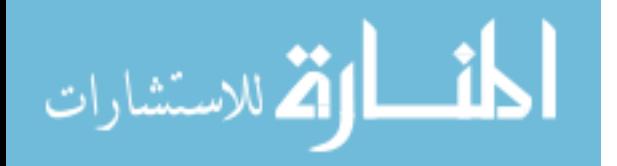

# **Appendix C. Geant4 Simulation and Post-Processing in ROOT**

The following files are Geant4 and ROOT scripts that create the simulation of the pair-production spectrum using the 4 element detector in this project. The files will be presented as they are grouped in a file structure. This structure with folder names is:

-include

- --thesisDetectorConstruction.hh
- --ThesisEventAction.hh
- --ThesisHit.hh
- --thesisPhysicsList.hh
- --thesisPrimaryGenerator.hh
- --ThesisTrackerSD.hh

-src

--thesisDetectorConstruction.cc

--ThesisEventAction.cc

- --ThesisEventParameters.icc
- --ThesisHit.cc
- --thesisPhysicsList.cc
- --thesisPrimaryGeneratorAction.cc
- --ThesisTrackerSD.cc
- -GNUmakefile.mk

-thesis.cc

-vis.mac

-MakeRootTree\_hit.C

-ProcessAllPairCompton.C

# **C.1. thesisDetectorConstruction.hh**

```
// thesisDetectorConstruction.hh
// Created by W.L. Harrell
#ifndef thesisDetectorConstruction_H
#define thesisDetectorConstruction_H 1
class G4LogicalVolume;
class G4VPhysicalVolume;
#include "G4VUserDetectorConstruction.hh"
class thesisDetectorConstruction : public G4VUserDetectorConstruction
{ 
  public:
     thesisDetectorConstruction();
     ~thesisDetectorConstruction();
```
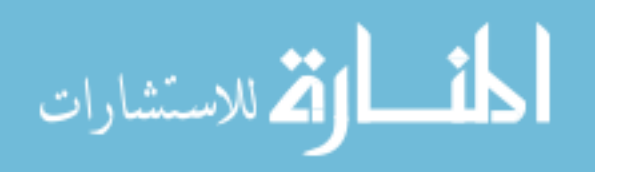

```
 G4VPhysicalVolume* Construct();
  private:
     // Logical volumes
     //
    G4LogicalVolume* experimentalHall_log;
    G4LogicalVolume* detector1_log;
     G4LogicalVolume* detector2_log;
      G4LogicalVolume* detector3_log;
      G4LogicalVolume* detector4_log;
     // Physical volumes
     //
    G4VPhysicalVolume* experimentalHall_phys;
     G4VPhysicalVolume* detector1_phys;
      G4VPhysicalVolume* detector2_phys;
      G4VPhysicalVolume* detector3_phys;
      G4VPhysicalVolume* detector4_phys;
};
```
#endif

# **C.2. ThesisEventAction.hh**

```
// ThesisEventAction.hh
//Created by: W.L. Harrell
#ifndef ThesisEventAction_h
#define ThesisEventAction_h 1
#include "G4UserEventAction.hh"
#include "G4ThreeVector.hh"
#include "globals.hh"
class ThesisEventAction : public G4UserEventAction
{ 
public:
   ThesisEventAction();
   ~ThesisEventAction();
public:
  void BeginOfEventAction(const G4Event*);
  void EndOfEventAction(const G4Event*);
  void writeTheHitFile(void);
   void writeTheTrajFile(void);
  void drawTracks(const G4Event*);
private: 
  G4int trackerCollID;
  G4int EventID;
  G4int hitID;
   G4int trackID;
   G4int parentID;
```
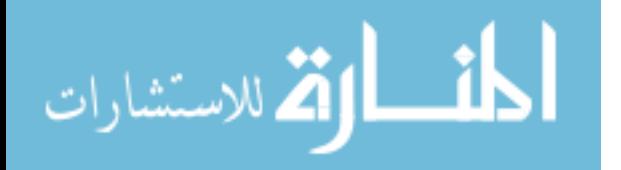

137

```
 G4int geantID;
 G4int n trajectories;
  G4int nEvtTraj;
  G4int planeID;
  //G4int printModulo;
  G4double dE_tpc;
 G4double hit time;
 G4double particle energy;
  G4double trkLength; 
 G4double particle charge; //might be useful to include in hit also
 G4double array position x;
  G4double array_position_y;
  G4ThreeVector hitPosition;
  G4ThreeVector trkMomentum;
 G4ThreeVector particle p;
  G4ThreeVector localPosIn;
  G4ThreeVector localPosOut;
  G4ThreeVector vertexPosition;
 G4String particle name;
  G4String PhysicsProcess;
  G4int PhysicsProcessInt;
};
#endif
```

```
C.3. ThesisHit.hh
```

```
// Thesis hit.hh
// Created by W.L. Harrell
#ifndef ThesisHit_h
#define ThesisHit_h 1
#include "G4VHit.hh"
#include "G4THitsCollection.hh"
#include "G4Allocator.hh"
#include "G4ThreeVector.hh"
class ThesisHit : public G4VHit
{ 
  public:
       ThesisHit();
      ~\simThesisHit();
      ThesisHit(const ThesisHit &right);
       const ThesisHit& operator=(const ThesisHit &right);
       int operator==(const ThesisHit &right) const;
```
inline void \*operator new(size t);

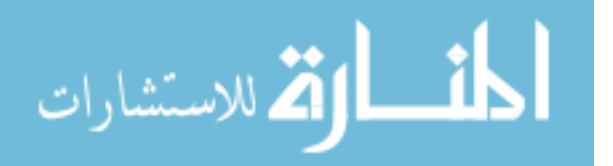

```
 inline void operator delete(void *aHit);
      void Draw();
      void Print();
private:
 G4int trackID:
 G4int parentID;
 G4double edep;
  G4ThreeVector pos;
  G4ThreeVector momentum;
 G4double time;
 G4double particleEnergy;
G4String particleName;
G4int geantID;
G4double trackLength;
G4int planeID;
  G4ThreeVector localPosIn;
  G4ThreeVector localPosOut;
  G4ThreeVector vertexPosition;
 G4String PhysicsProcess;
 G4int PhysicsProcessInt;
  public:
 inline void SetTrackID (G4int track) { trackID = track; };
 inline G4int GetTrackID() { return trackID; };
 inline void SetParentID (G4int parent) { parentID = parent; };
 inline G4int GetParentID() { return parentID; };
  inline void SetEdep(G4double de){ edep = de; }
  inline void AddEdep(G4double de){ edep += de; }
  inline G4double GetEdep(){ return edep; }
  inline void SetPos(G4ThreeVector xyz){ pos = xyz; }
  inline G4ThreeVector GetPos(){ return pos; }
  inline void SetMomentum(G4ThreeVector pxyz){ momentum = pxyz; }
  inline G4ThreeVector GetMomentum(){ return momentum; }
  inline void SetParticleEnergy(G4double e1){ particleEnergy = e1; }
  inline G4double GetParticleEnergy(){ return particleEnergy; }
  inline void SetParticleName(G4String name){ particleName = name; }
  inline G4String GetParticleName(){ return particleName; }
  inline void SetGeantID(G4int pid){ geantID = pid; }
  inline G4int GetGeantID(){ return geantID; }
  inline void SetTime(G4double htime){time = htime;}
  inline G4double GetTime(){return time;}
  inline void SetTrackLength(G4double trklength){trackLength = 
trklength;}
 inline G4double GetTrackLength(){return trackLength;}
```
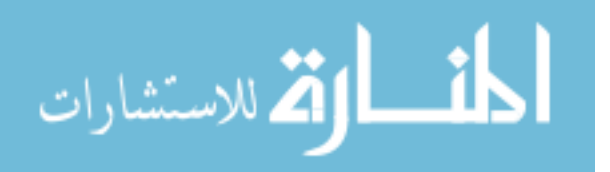

139

```
 inline void SetPlaneID(G4int planeid){ planeID = planeid; }
   inline G4int GetPlaneID(){ return planeID; }
   inline void SetLocalPosIn(G4ThreeVector inxyz){ localPosIn = inxyz; }
   inline G4ThreeVector GetLocalPosIn(){ return localPosIn; }
   inline void SetLocalPosOut(G4ThreeVector outxyz){ localPosOut = 
outxyz; }
   inline G4ThreeVector GetLocalPosOut(){ return localPosOut; }
   inline void SetVertexPosition(G4ThreeVector vtxxyz){ vertexPosition = 
vtxxyz; }
   inline G4ThreeVector GetVertexPosition(){ return vertexPosition; }
   inline void SetPhysicsProcess(G4String physprocess){ PhysicsProcess = 
physprocess; }
  inline G4String GetProcessName(){ return PhysicsProcess; }
};
typedef G4THitsCollection<ThesisHit> ThesisHitsCollection;
extern G4Allocator<ThesisHit> ThesisHitAllocator;
inline void* ThesisHit::operator new(size_t)
{ 
  void *aHit;
 aHit = (void * ) ThesisHitAllocator.MallocSingle();
  return aHit;
} 
inline void ThesisHit::operator delete(void *aHit)
{ 
   ThesisHitAllocator.FreeSingle((ThesisHit*) aHit);
}
```

```
#endif
```
## **C.4.thesisPhysicsList.hh**

```
// thesisPhysicsList.hh
// Created by W.L. Harrell
#ifndef thesisPhysicsList_h
#define thesisPhysicsList_h 1
#include "G4VUserPhysicsList.hh"
#include "globals.hh"
class thesisPhysicsList: public G4VUserPhysicsList
{ 
public:
  thesisPhysicsList();
```
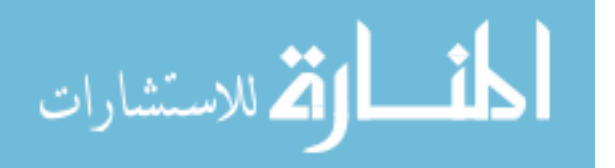

```
 ~thesisPhysicsList();
protected:
  // Construct particle and physics process
  void ConstructParticle();
  void ConstructProcess();
  void ConstructEM();
  void SetCuts();
};
```
#endif

# **C.5. thesisPrimaryGenerator.hh**

```
// thesisPrimaryGeneratorAction.hh
// Created by W.L. Harrell
#ifndef thesisPrimaryGeneratorAction_h
#define thesisPrimaryGeneratorAction_h 1
#include "G4VUserPrimaryGeneratorAction.hh"
class G4GeneralParticleSource;
class G4Event;
class thesisPrimaryGeneratorAction : public 
G4VUserPrimaryGeneratorAction
{ 
  public:
     thesisPrimaryGeneratorAction();
     ~thesisPrimaryGeneratorAction();
  public:
    void GeneratePrimaries(G4Event* anEvent);
  private:
    G4GeneralParticleSource* particleGun;
};
```
#endif

# **C.6. ThesisTrackerSD.hh**

```
// ThesisTrackerSD.hh
// Created by: W.L. Harrell
```

```
#ifndef ThesisTrackerSD_h
#define ThesisTrackerSD_h 1
```

```
#include "G4VSensitiveDetector.hh"
```
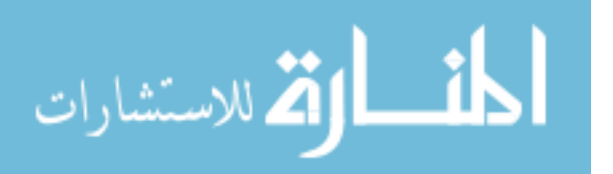

```
#include "ThesisHit.hh"
class G4Step;
class G4HCofThisEvent;
class G4TouchableHistory;
class ThesisTrackerSD : public G4VSensitiveDetector
{ 
public:
   ThesisTrackerSD(G4String name);
   ~ThesisTrackerSD();
   G4bool ProcessHits(G4Step* aStep, G4TouchableHistory* ROhist);
   void Initialize(G4HCofThisEvent*);
   void EndOfEvent(G4HCofThisEvent*);
private:
  ThesisHitsCollection* trackerCollection;
  G4int HitID;
};
```
#endif

#### **C.7. thesisDetectorConstruction.cc**

```
// thesisDetectorConstruction.cc
// Created by W.L. Harrell
#include "thesisDetectorConstruction.hh"
#include "G4Material.hh"
#include "G4Box.hh"
#include "G4Tubs.hh"
#include "G4LogicalVolume.hh"
#include "G4ThreeVector.hh"
#include "G4PVPlacement.hh"
#include "globals.hh"
#include "G4NistManager.hh"
#include "G4SDManager.hh"
#include "ThesisTrackerSD.hh"
// required for visualizer (aab)
#include "G4VisAttributes.hh"
#include "G4Colour.hh"
thesisDetectorConstruction::thesisDetectorConstruction()
 : experimentalHall_log(0), experimentalHall_phys(0),
    detector1 log(0), detector2 log(0), detector3 log(0),
      detector4 log(0),
```
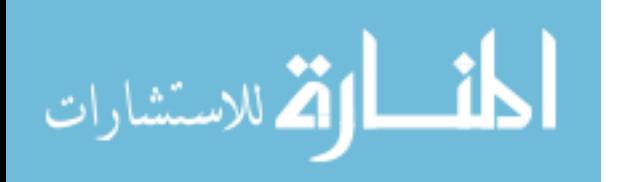

```
detector1 phys(0), detector2 phys(0), detector3 phys(0),
      detectioner4 phys(0)
\{ ; \}thesisDetectorConstruction::~thesisDetectorConstruction()
{ 
} 
G4VPhysicalVolume* thesisDetectorConstruction::Construct()
{ 
  //------------------------------------------------------ materials
  G4double a; // atomic mass
  G4double z; // atomic number
  G4double density;
 G4Material* Ar =
  new G4Material("ArgonGas", z= 18., a= 39.95*g/mole, density= 
1.782*mg/cm3);
 G4Materal* A1 = new G4Material("Aluminum", z= 13., a= 26.98*g/mole, density= 
2.7*g/cm3;
  //LaBr3
 G4Element* La = new G4Element ("Lanthanum", "La", z=57, a=138.90547*g/mole);
 G4Element* Br = new G4Element ("Bromide", "Br", z=35, a=79.904*g/mole);
 G4Element* N = new G4Element("Nitrogen", "N", z=7, a=14.01*g/mole);
 G4Element* 0 = new G4Element("Oxygen", "O", z=8, a=16.00*g/mole);G4Material* LaBr3 = new G4Material ("LaBr3", density= 5.08 \times g/cm3, 2);
  LaBr3->AddElement(La, 1);
 LaBr3->AddElement(Br, 3);
  G4NistManager* man = G4NistManager::Instance();
  man->SetVerbose(1);
   //Air
  G4Material* Air = man->FindOrBuildMaterial("G4_AIR");
   //------------------------------------------------------ volumes
   //------------------------------ experimental hall (world volume)
 G4double expHall x = 100.0*cm;
 G4double expHall y = 100.0*cm;
 G4double expHall_{z} = 100.0*cm; G4Box* experimentalHall_box
    = new G4Box("expHall box",expHall x,expHall y,expHall z);
  experimentalHall log = new G4LogicalVolume(experimentalHall box,Air, "expHall log", 0, 0, 0);
  experimentalHall phys = new G4PVPlacement(0,G4ThreeVector(),
```
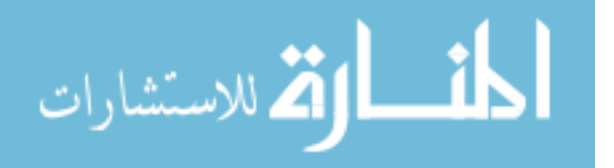

```
experimentalHall log, "expHall", 0, false, 0);
   //------------------------------ detector 1
 G4double innerRadiusOfdet1 = 0.*cm;
 G4double outerRadiusOfdet1 = 1.0*cm;
 G4double hightOfdet1 = 5.0*cm;
 G4double startAngleOfdet1 = 0.*deg; G4double spanningAngleOfdet1 = 360.*deg;
 G4Tubs* detector1 tube = new G4Tubs("det1 tube", innerRadiusOfdet1,
                                      outerRadiusOfdet1,hightOfdet1,
startAngleOfdet1, spanningAngleOfdet1);
  detector1_log = new 
G4LogicalVolume(detector1_tube,LaBr3,"det1_log",0,0,0);
 G4double det1Pos x = 1.54*cm;
 G4double det1Pos_y = 1.54*cm;
 G4double det1Pos z = 0.0*cm;
  detector1 phys = new G4PVPlacement(0,
             G4ThreeVector(det1Pos x,det1Pos y,det1Pos z),
             detector1 log, "det1", experimentalHall log, false, 0);
    //------------------------------ detector 2
 G4double innerRadiusOfdet2 = 0.*cm;
 G4double outerRadiusOfdet2 = 1.0*cm;
 G4double hightOfdet2 = 5.0*cm;
 G4double startAngleOfdet2 = 0.*deg; G4double spanningAngleOfdet2 = 360.*deg;
  G4Tubs* detector2_tube = new G4Tubs("det2_tube",innerRadiusOfdet2,
                                      outerRadiusOfdet2,hightOfdet2,
startAngleOfdet2, spanningAngleOfdet2);
 detection2 log = newG4LogicalVolume(detector2 tube, LaBr3, "det2 log", 0, 0, 0);
  G4double det2Pos x = -1.54*cm;
  G4double det2Pos y = 1.54*cm;
 G4double det2Pos z = 0.0*cm;detector2 phys = new G4PVPlacement(0,
             G4ThreeVector(det2Pos x,det2Pos y,det2Pos z),
             detector2 log, "det2", experimentalHall log, false, 0);
   //------------------------------ detector 3
 G4double innerRadiusOfdet3 = 0.*cm;
 G4double outerRadiusOfdet3 = 1.0*cm;
 G4double hightOfdet3 = 5.0*cm;
  G4double startAngleOfdet3 = 0.*deg;
  G4double spanningAngleOfdet3 = 360.*deg;
   G4Tubs* detector3_tube = new G4Tubs("det3_tube",innerRadiusOfdet3,
                                      outerRadiusOfdet3,hightOfdet3,
startAngleOfdet3, spanningAngleOfdet3);
 detector3 log = newG4LogicalVolume(detector3 tube,LaBr3,"det3 log", 0, 0,0);
```
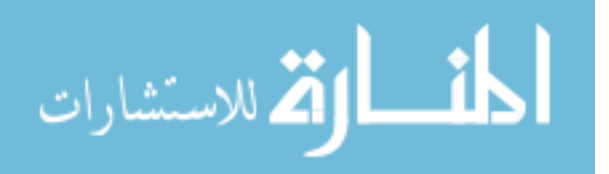

```
G4double det3Pos x = -1.54*cm;
 G4double det3Pos y = -1.54*cm;
 G4double det3Pos_z = 0.0*cm;
 detector3 phys = new G4PVPlacement(0,G4ThreeVector(det3Pos x,det3Pos y,det3Pos z),
             detector3 log, "det3", experimentalHall log, false, 0);
   //------------------------------ detector 4
 G4double innerRadiusOfdet4 = 0.*cm;
 G4double outerRadiusOfdet4 = 1.0*cm;
 G4double hightOfdet4 = 5.0*cm;
 G4double startAngleOfdet4 = 0.*deg; G4double spanningAngleOfdet4 = 360.*deg;
 G4Tubs* detector4 tube = new G4Tubs("det4 tube", innerRadiusOfdet4,
                                     outerRadiusOfdet4,hightOfdet4,
startAngleOfdet4, spanningAngleOfdet4);
 detector4 log = new
G4LogicalVolume(detector4 tube,LaBr3,"det4 log", 0, 0,0);
 G4double det4Pos x = 1.54*cm;
 G4double det4Pos y = -1.54*cm;
 G4double det4Pos z = 0.0*cm;
 detector4 phys = new G4PVPlacement(0,G4ThreeVector(det4Pos x,det4Pos y,det4Pos z),
             detector4 log, "det4", experimentalHall log, false, 0);
 //===========================
 // Define Sensitive Detector
 //===========================
  G4SDManager* SensitiveDetectorMan = G4SDManager::GetSDMpointer();
  G4String Detectorname = "/thesis/detectorsRO";
  ThesisTrackerSD* DetectorRO = new ThesisTrackerSD(Detectorname);
  SensitiveDetectorMan->AddNewDetector(DetectorRO);
 detector1_log->SetSensitiveDetector(DetectorRO);
 detector2_log->SetSensitiveDetector(DetectorRO);
 detector3_log->SetSensitiveDetector(DetectorRO);
 detector4_log->SetSensitiveDetector(DetectorRO);
  //--------- Visualization attributes -------------------------------
  // required for visualization (aab)
  G4Colour white(1.0,1.0,1.0); 
  G4Colour gray(1.0,1.0,1.0);
  G4Colour black(1.0,1.0,1.0);
  G4Colour red(1.0,1.0,1.0);
  G4Colour green(1.0,1.0,1.0);
  G4Colour blue(1.0,1.0,1.0);
  G4Colour cyan(1.0,1.0,1.0);
  G4Colour magenta(1.0,1.0,1.0);
  G4Colour yellow(1.0,1.0,1.0);
```

```
 G4VisAttributes* VisAtt_white= new 
G4VisAttributes(G4Colour(1.0,1.0,1.0));
```
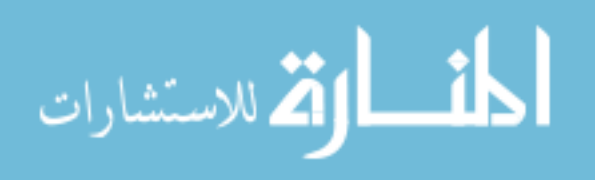

```
 G4VisAttributes* VisAtt_red= new 
G4VisAttributes(G4Colour(\overline{1}.0, 0.0, 0.0));
   G4VisAttributes* VisAtt_blue= new 
G4VisAttributes(G4Colour(0.0, 0.0, 1.0));
  experimentalHall log ->SetVisAttributes(VisAtt white);
 detector1_log->SetVisAttributes(VisAtt_blue);
 detector2_log->SetVisAttributes(VisAtt_blue);
  detector3_log->SetVisAttributes(VisAtt_blue);
  detector4_log->SetVisAttributes(VisAtt_blue);
   //------------------------------------------------------------------
 return experimentalHall phys;
}
```
#### **C.8. ThesisEventAction.cc**

```
// ThesisEventAction.cc
// Created by: W.L. Harrell
#include "ThesisEventAction.hh"
#include "ThesisHit.hh"
#include "ThesisEventParameters.icc"
#include "G4Event.hh"
#include "G4EventManager.hh"
#include "G4HCofThisEvent.hh"
#include "G4VHitsCollection.hh"
#include "G4TrajectoryContainer.hh"
#include "G4Trajectory.hh"
#include "G4VVisManager.hh"
#include "G4UnitsTable.hh"
#include "G4SDManager.hh"
#include "G4UImanager.hh"
#include "G4ios.hh"
#include "G4ThreeVector.hh"
#include "G4VProcess.hh"
#include "Randomize.hh"
#include <fstream>
#include <iomanip>
#include <iostream>
using namespace std;
ThesisEventAction::ThesisEventAction()
{ 
 \text{traceCollID} = -1;}
```
ThesisEventAction::~ThesisEventAction()

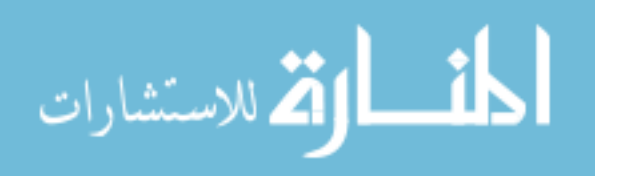

```
{;}
```

```
void ThesisEventAction::BeginOfEventAction(const G4Event*)
{ 
   G4SDManager * SensitiveDetector1 = G4SDManager::GetSDMpointer();
 if(trackerCollID<0)
    { 
     G4String colNam;
     trackerCollID = SensitiveDetector1-
>GetCollectionID(colNam="trackerCollection");
   } 
} 
void ThesisEventAction::EndOfEventAction(const G4Event* evt)
{ 
  EventID = evt->GetEventID();
  G4cout << ">>> Event " << EventID << G4endl;
   if(trackerCollID<0) return;
 G4HC of This Event* HCE = evt->GetHC of This Event();
      ThesisHitsCollection* THC = 0;
   if(HCE)
   THC = (ThesisHitsCollection*)(HCE->GetHC(trackerCollID));
   if(THC) 
     { 
       int n_hit = THC->entries();
      G4cout << " " << n hit<< " hits are stored in
ThesisHitsCollection." << G4endl;
     hitID = -999;
     trackID = -999;parentID = -999;dE tpc = -999;
     hitPosition = -999;
     trkMomentum = -999;
     hit time = -999/ns;
     particle_energy = -999;
     particle name = -999;
     qeantID = -999;
     trklenqth = -999;planeID = -999;localPosIn = -999;localPosOut = -999;vertexPosition = -999;
       PhysicsProcess = -999;
       PhysicsProcessInt = -999;
       if (n_hit==0)
\{ //track did not interact with sensitive detector
        G4String filename="thesis hit.out";
```
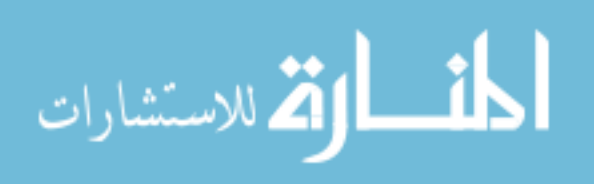

```
 ofstream evfile(filename, ios::app);
         evfile <<"-1 -1 -1 -1 -1 -1 -1 -1 -1 -1 -1 -1 -1 -1 -1 -1 -1 -1 
-1 -1 -1 -1 -1 -1 -1 \leq \leq 4 \leq \leq 1 evfile.close();
 } 
       else {
      for(int i=0; i <n hit; i++)
         { 
          hitID = i;
          trackID = (*THC)[i]->GetTrackID();
          parentID = (*THC) [i] -> GetParentID();dE tpc = (*THC)[i]->GetEdep();
          hitPosition = (*THC) [i]->GetPos();
          trkMomentum = (*THC)[i]->GetMomentum();
          hit time = (*THC)[i]->GetTime()/ns;
          particle energy = (*THC)[i]->GetParticleEnergy();
          particle<sup>-</sup>name = (*THC)[i]->GetParticleName();
           geantID = (*THC)[i]->GetGeantID();
          trkLength = (*THC) [i]->GetTrackLength()/cm;
          planeID = (*THC)[i]->GetPlaneID();
           localPosIn = (*THC)[i]->GetLocalPosIn();
          localPosOut = (*THC)[i]->GetLocalPosOut(); vertexPosition = (*THC)[i]->GetVertexPosition();
          PhysicsProcess = (*THC)[i]->GetProcessName();
           // Give the physics processes codes to make post-processing 
simpler
           if(PhysicsProcess == "PrimaryGen"){
             PhysicsProcessInt = 0;
          \mathfrak{g} if(PhysicsProcess == "phot"){
             PhysicsProcessInt = 1;
       } 
           if(PhysicsProcess == "compt"){
            PhysicsProcessInt = 2;
       } 
           if(PhysicsProcess == "conv"){
           PhysicsProcessInt = 3; } 
          if(PhysicsProcess == "annihil"){
             PhysicsProcessInt = 4;
           } 
           if(PhysicsProcess == "eBrem"){
             PhysicsProcessInt = 5;
       } 
           if(PhysicsProcess == "eIoni"){
             PhysicsProcessInt = 6;
           } 
           //find track entry point into plane for primaries
          if (localPosIn[0]=-0 & \& localPosIn[1]=-0 & \& localS.&& parentID==0) {
            for (int j=0;j<n hit;j++) {
             G4ThreeVector tmpIn = (*THC)[j]->GetLocalPosIn();
            if ((trackID == (*THC)[j]->GetTrackID()) && (planeID ==
(*THC)[j]->GetPlaneID()) && (tmpIn[0]!=0 || tmpIn[1]!=0 || 
tmpIn[2]!=0)) {
```
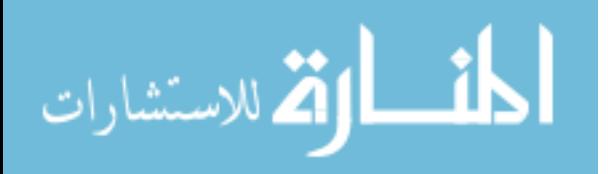

```
localPosIn[0] = tmpIn[0];localPosIn[1] = tempIn[1];localPosIn[2] = tempIn[2]; break; 
 } 
             } 
           } 
           //find track entry point into plane for secondaries
           //equivalent to vertex position
          if (localPosIn[0]=-0 & \& localPosIn[1]=-0 & \& localPosIn[2]=0&& parentID!=0) {
             localPosIn[0] = vertexPosition[0]; 
             localPosIn[1] = vertexPosition[1]; 
             localPosIn[2] = vertexPosition[2];
           } 
           //find track exit point from plane
           if (localPosOut[0]==0 && localPosOut[1]==0 && 
localPosOut[2]==0) {
            for (int j=0;j\le n_{\text{hit}};j++) {
             //primary
             if (parentID==0){
               G4ThreeVector tmpOut = (*THC)[j]->GetLocalPosOut();
              if ((trackID == (*THC) [j]->GetTrackID()) && (planeID ==
(*THC)[j]->GetPlaneID()) && (tmpOut[0]!=0 || tmpOut[1]!=0 || 
tmpOut[2]!=0)) {
               localPosOut[0] = tmpOut[0];localPosOut[1] = tmpOut[1];localPosOut[2] = tmpOut[2]; break; 
 } 
             } 
             //secondary
             if (parentID!=0){
              //if ((trackID == (*THC)[j]->GetTrackID()) && ((trackID 
!= (*THC)[j+1]->GetTrackID()) || (j==n_hit-1))) {
              if ((trackID == (*THC)[j]->GetTrackID())) {
                 //find position of last hit of track = localPosOut
                G4ThreeVector tmpOut = (*THC) [j]->GetPos();
                localPosOut[0] = tmpOut[0];localPosOut[1] = tmpOut[1]; localPosOut[2] = tmpOut[2];
 } 
 } 
             } 
           } 
          G4int npadrow = 100;
          G4int npadcol = 100;
          G4double col offset = -25*cm;
          G4double row offset = -25*cm;
```
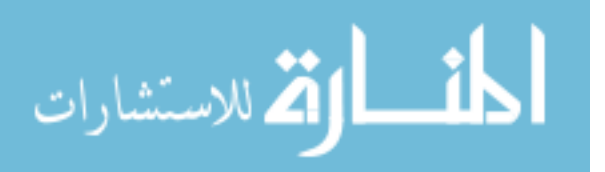

```
 //if hit occurs in gap between pads then array position will 
be -999
          array position x = -999;
          array position y = -999;
          for (G4int i=1; i<=npadrow; i++) {
            G4double pad min y = row offset+0.5*cm*(i-1);
            G4double pad max y = row offset+0.5*cm*i;
            //G4double pad min z = row offset+(2.50)*cm*(i-1)-1.2*cm;
            //G4double pad max z = row offset+(2.50)*cm*(i-1)+1.2*cm;
            if (hitPosition[1]>pad min y && hitPosition[1]<pad max y)
\{array position y = i;
               break;
 } 
           } 
          for (G4int j=1; j<=npadcol; j++) {
            G4double pad min x = col offset+0.5*cm*(j-1);
            G4double pad max x = col offset+0.5*cm*j;
            //G4double pad min x = col offset+(0.47)*cm*(j-1)-0.21*cm;
            //G4double pad max x = col offset+(0.47)*cm*(j-1)+0.21*cm;
             if (hitPosition[0]>pad_min_x && hitPosition[0]<pad_max_x) 
 { 
              array position x = j;
               break;
 } 
           } 
           //write output file
           if (writeHitFile)
             writeTheHitFile();
         } 
      //last line of hit file needs to be distinguishable
      G4String filename="thesis hit.out";
      ofstream evfile(filename, ios::app);
      evfile <<"-1 -1 -1 -1 -1 -1 -1 -1 -1 -1 -1 -1 -1 -1 -1 -1 -1 -1 -
1 -1 -1 -1 -1 -1 -1"<<G4endl;
      evfile.close();
       if(drawSDTracks) 
        drawTracks(evt);
       } 
     } 
   /* //Uncomment to write Trajectory file
   // extract the stored trajectories of all primaries and secondaries.
   G4TrajectoryContainer* trajectoryContainer = evt-
>GetTrajectoryContainer();
  n trajectories = 0; if (trajectoryContainer) n_trajectories = trajectoryContainer-
>entries();
   if (G4VVisManager::GetConcreteInstance())
     { 
      nEvtTraj = n trajectories;
```
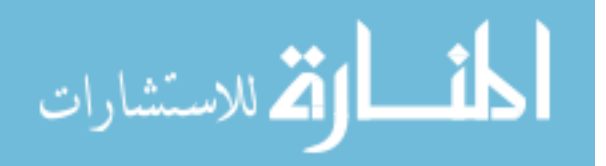

```
for (G4int i=0; i<n trajectories; i++)
\{ G4Trajectory* trj = (G4Trajectory*)((*(evt-
>GetTrajectoryContainer()))[i]);
         trj->DrawTrajectory(1000);
        trackID = tri->GetTrackID(); parentID = trj->GetParentID();
        particle name = trj->GetParticleName();
        qeantID = trj->GetPDGEncoding();
        particle charge = trj->GetChange();
         //particle_energy = trj->GetEnergy();
        particle p = \text{trj}->GetInitialMomentum();
         //PhysicsProcess = trj->GetProcessName();
         //write output file
         if (writeTrajFile)
           writeTheTrajFile();
 } 
     } 
   */
} 
void ThesisEventAction::writeTheHitFile(void)
{ 
 G4String filename="thesis hit.out";
  ofstream evfile(filename, ios::app);
   // ofstream evfile(filename);
  evfile <<hitID<<" "
        <<trackID<<" "
       <<parentID<<" "
        <<particle_name << " "
        <<geantID<< " "
       << particle energy/MeV << " "
        <<dE_tpc/MeV << " "
       <<hit time/ns << " "
        <<hitPosition[0]/cm << " "
        <<hitPosition[1]/cm << " "
        <<hitPosition[2]/cm << " "
        <<trkMomentum[0]/MeV << " "
        <<trkMomentum[1]/MeV << " "
        <<trkMomentum[2]/MeV << " "
        <<trkLength/cm << " "
        <<array_position_x << " "
        <<array_position_y << " "
        <<planeID << " "
        <<localPosIn[0]/cm << " "
        <<localPosIn[1]/cm << " "
        <<localPosIn[2]/cm << " "
        <<localPosOut[0]/cm << " "
        <<localPosOut[1]/cm << " "
        <<localPosOut[2]/cm << " "
        <<PhysicsProcessInt << " "
```
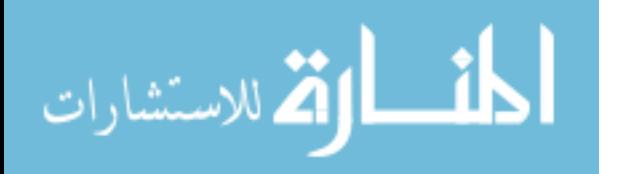

```
 <<G4endl;
   evfile.close();
} 
/* //Uncomment to write trajectory file
void ThesisEventAction::writeTheTrajFile(void)
{ 
  G4String filename="thesis traj.out";
  ofstream evfile(filename, ios::app);
  evfile <<EventID<<" "
        <<nEvtTraj << " "
        <<trackID << " "
       <<parentID << " "
       << particle name << " "
       \lt < geantID \lt \lt " "
        <<particle_charge << " "
       \langle < particle p[0] \langle \times "
        <<particle_p[1] << " "
        <<particle_p[2] << " "
        //<<PhysicsProcessInt << " "
        <<G4endl;
   evfile.close();
} 
*/
// commented to turn off visualization
void ThesisEventAction::drawTracks(const G4Event* evt) {
   if(G4VVisManager::GetConcreteInstance()) 
     { 
       G4UImanager::GetUIpointer()-
>ApplyCommand("/vis/scene/notifyHandlers"); 
       G4TrajectoryContainer* trajContainer = evt-
>GetTrajectoryContainer();
      G4int n trajectories = 0;
       if(trajContainer) n_trajectories = trajContainer->entries();
      for (G4int i=0; i<n trajectories; i++) {
      G4Trajectory* trj = (G4Trajectory*)(*trajContainer)[i];
         { 
           trj->DrawTrajectory();
         } 
       } 
     } 
}
```
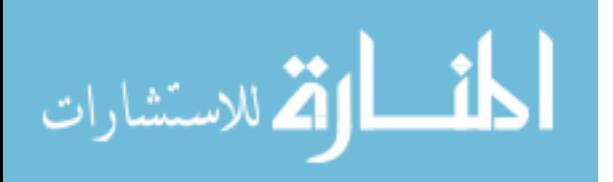

### **C.9. ThesisEventParameters.icc**

```
// ThesisEventParameters.icc
// Created by W.L. Harrell
//*******************************************************
//---------------Event Action Parameters
  G4bool writeHitFile = true; // Write Individual read out plane Hits
  G4bool writeTrajFile = true; // Write all trajectories for each 
event
   G4bool readFile = true; // generate primaries from BUU 
distributions
  G4bool drawSDTracks = true; // Draw Tracks in the crystal
  G4int VerboseLevel= 1;
```
### **C.10. ThesisHit.cc**

// ThesisHit.cc // Created by W.L. Harrell #include "ThesisHit.hh" #include "G4UnitsTable.hh" #include "G4VVisManager.hh" #include "G4Circle.hh" #include "G4Colour.hh" #include "G4VisAttributes.hh" #include "G4VProcess.hh" #include <iomanip> //#include "g4std/iomanip" G4Allocator<ThesisHit> ThesisHitAllocator; ThesisHit::ThesisHit() {  $trackID = -999;$  $parentID = -999;$  edep=0;  $pos = G4ThreeVector(0.,0.,0.);$ momentum =  $G4ThreeVector(0.,0.,0.);$ time =  $0$ .; particleEnergy = 0.;  $q$ eantID = 0; trackLength =  $-999$ ;  $planeID = -999;$  $localPosIn = G4ThreeVector(0.,0.,0.);$  $localPosOut = G4ThreeVector(0.,0.,0.);$ vertexPosition = G4ThreeVector(0.,0.,0.); PhysicsProcessInt = -999; //PhysicsProcess = 0;

```
}
```
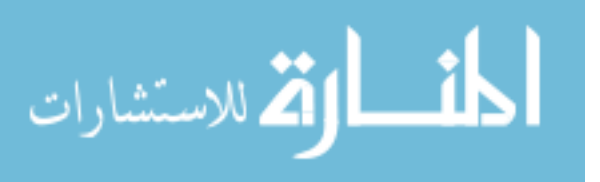

```
ThesisHit::~ThesisHit()
\{ ; \}ThesisHit::ThesisHit(const ThesisHit &right): G4VHit(right)
{ 
  trackID = right.trackID;
  parentID = right.parentID;
  edep = right.edep;
  pos = right.pos;
 momentum = right.momentum;
  time = right.time;
  particleEnergy = right.particleEnergy;
  particleName = right.particleName;
  geantID = right.geantID;
  trackLength = right.trackLength;
  planeID = right.planeID;
  localPosIn = right.localPosIn;
  localPosOut = right.localPosOut;
  vertexPosition = right.vertexPosition;
  PhysicsProcess = right.PhysicsProcess;
   PhysicsProcessInt = right.PhysicsProcessInt;
} 
const ThesisHit& ThesisHit::operator=(const ThesisHit &right)
{ 
  trackID = right.trackID;
  parentID = right.parentID;
  edep = right.edep;
  pos = right.pos;
  momentum = right.momentum;
  time = right.time;
  particleEnergy = right.particleEnergy;
  particleName = right.particleName;
  geantID = right.geantID;
  trackLength = right.trackLength;
  planeID = right.planeID;
  localPosIn = right.localPosIn;
  localPosOut = right.localPosOut;
  vertexPosition = right.vertexPosition;
  PhysicsProcess = right.PhysicsProcess;
  PhysicsProcessInt = right.PhysicsProcessInt;
  return *this;
} 
int ThesisHit::operator==(const ThesisHit &right) const
{ 
  return 0;
} 
void ThesisHit::Draw()
{ 
     G4VVisManager* pVVisManager = G4VVisManager::GetConcreteInstance();
```
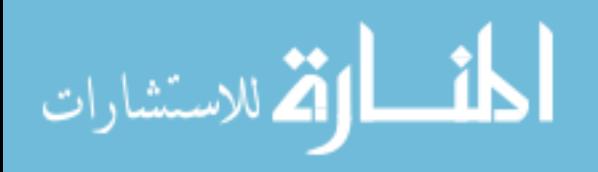

```
 if(pVVisManager)
   { 
     G4Circle circle(pos);
     circle.SetScreenSize(0.4);
     circle.SetFillStyle(G4Circle::filled);
    G4Colour color(1.,0.,0.);
     G4VisAttributes attribs(colour);
     circle.SetVisAttributes(attribs);
     pVVisManager->Draw(circle);
 } 
} 
void ThesisHit::Print()
\{\cdot\}
```
# **C.11. thesisPhysicsList.cc**

```
// thesisPhysicsList.cc
// Created by W.L. Harrell 
#include "thesisPhysicsList.hh"
#include "G4ParticleTypes.hh"
// required for ConstructEM (aab)
#include "G4ProcessManager.hh"
thesisPhysicsList::thesisPhysicsList()
\{ ; \}thesisPhysicsList::~thesisPhysicsList()
\{ ; \}void thesisPhysicsList::ConstructParticle()
{ 
   // Ionization in material requires e- (aab)
  G4Electron::ElectronDefinition();
   // Ionization in material requires e+ (aab)
  G4Positron::PositronDefinition();
  // Brem & pair prod requires gamma (aab)
 G4Gamma::GammaDefinition();
} 
void thesisPhysicsList::ConstructProcess()
{ 
  // Define transportation process
  AddTransportation();
   // Add processes that you expect the proton to experience (aab)
  ConstructEM();
} 
// Add electron physics (aab)
```
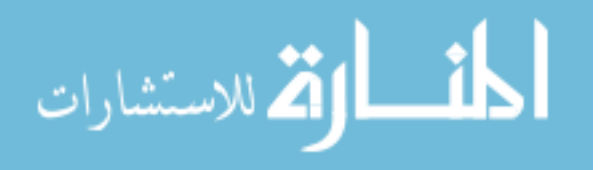

```
#include "G4eMultipleScattering.hh"
#include "G4eIonisation.hh"
#include "G4eBremsstrahlung.hh"
// Add e+ physics (aab)
#include "G4eplusAnnihilation.hh"
// Add gamma physics (aab)
#include "G4PhotoElectricEffect.hh"
#include "G4ComptonScattering.hh"
#include "G4GammaConversion.hh"
void thesisPhysicsList::ConstructEM()
{ 
   theParticleIterator->reset();
   while( (*theParticleIterator)() ){
     G4ParticleDefinition* particle = theParticleIterator->value();
     G4ProcessManager* pmanager = particle->GetProcessManager();
    G4String particleName = particle->GetParticleName();
    if (particleName == "e-") {
       //electron
       pmanager->AddProcess(new G4eMultipleScattering, -1, 1, 1);
      pmanager->AddProcess(new G4eIonisation, -1, 2, 2);
      pmanager->AddProcess(new G4eBremsstrahlung, -1, 3, 3);
     } 
     else if (particleName == "e+") {
       //positron
       pmanager->AddProcess(new G4eMultipleScattering, -1, 1, 1);
      pmanager->AddProcess(new G4eIonisation, -1, 2, 2);<br>pmanager->AddProcess(new G4eBremsstrahlung, -1, 3, 3);
      pmanager->AddProcess(new G4eBremsstrahlung,
       pmanager->AddProcess(new G4eplusAnnihilation, 0,-1, 4);
     } 
     else if (particleName == "gamma") {
       // gamma 
       pmanager->AddDiscreteProcess(new G4PhotoElectricEffect);
       pmanager->AddDiscreteProcess(new G4ComptonScattering);
       pmanager->AddDiscreteProcess(new G4GammaConversion);
     } 
   } 
} 
SetVerboseLevel(0); 
void thesisPhysicsList::SetCuts()
{ 
   if (verboseLevel >0){
     G4cout << "thesisPhysicsList::SetCuts:";
     G4cout << "CutLength : " << G4BestUnit(defaultCutValue,"Length") <<
G4endl;
   } 
   // Set cutvalues for gamma rays, electrons, and positrons
```
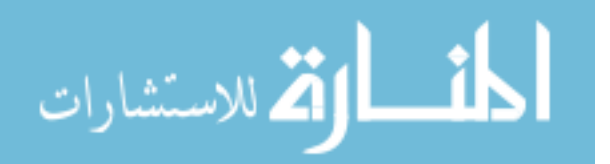

```
 SetCutValue(1.*keV, "gamma");
  SetCutValue(20.*keV, "e-");
  SetCutValue(100.*keV, "e+");
  if (verboseLevel>0) DumpCutValuesTable();
}
```
## **C.12. thesisPrimaryGeneratorAction.cc**

```
// thesisPrimaryGeneratorAction.cc
// Created by W.L. Harrell
#include "thesisPrimaryGeneratorAction.hh"
#include "G4Event.hh"
#include "G4GeneralParticleSource.hh"
#include "G4ParticleTable.hh"
#include "G4ParticleDefinition.hh"
#include "globals.hh"
//This simulation uses the General Particle Source (gps) 
//It is defined in the vis.mac file
thesisPrimaryGeneratorAction::thesisPrimaryGeneratorAction()
{ 
   particleGun = new G4GeneralParticleSource();
} 
thesisPrimaryGeneratorAction::~thesisPrimaryGeneratorAction()
{ 
  delete particleGun;
} 
void thesisPrimaryGeneratorAction::GeneratePrimaries(G4Event* anEvent)
{ 
  particleGun->GeneratePrimaryVertex(anEvent) ;
}
```
## **C.13. ThesisTrackerSD.cc**

```
// ThesisTrackerSD.cc
// Created by: W.L. Harrell
#include "ThesisTrackerSD.hh"
#include "ThesisHit.hh"
#include "G4HCofThisEvent.hh"
#include "G4TouchableHistory.hh"
#include "G4Track.hh"
#include "G4Step.hh"
#include "G4ios.hh"
```
#include "G4SDManager.hh"

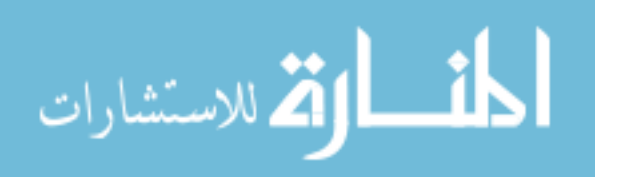

```
#include "G4ParticleDefinition.hh"
#include "G4ParticleTypes.hh"
#include "G4Ions.hh"
#include "G4ThreeVector.hh"
#include "G4VProcess.hh"
ThesisTrackerSD::ThesisTrackerSD(G4String 
name):G4VSensitiveDetector(name)
{ 
  G4String HCname;
  collectionName.insert(HCname="trackerCollection");
} 
ThesisTrackerSD::~ThesisTrackerSD(){ }
void ThesisTrackerSD::Initialize(G4HCofThisEvent* HCE)
{ 
   trackerCollection = new 
ThesisHitsCollection(SensitiveDetectorName,collectionName[0]);
 static G4int HitID = -1;
} 
G4bool ThesisTrackerSD::ProcessHits(G4Step* aStep,G4TouchableHistory*)
{ 
   G4double edep = aStep->GetDeltaEnergy();
  if(edep==0.) return false;
   G4ParticleDefinition* particleType = aStep->GetTrack()-
>GetDefinition();
 ThesisHit* newHit = new ThesisHit();
 newHit->SetTrackID (aStep->GetTrack()->GetTrackID());
 newHit->SetParentID (aStep->GetTrack()->GetParentID());
 newHit->SetEdep (edep);
  newHit->SetPos (aStep->GetPostStepPoint()->GetPosition());
 newHit->SetMomentum (aStep->GetTrack()->GetMomentum());
  newHit->SetParticleName (particleType->GetParticleName());
  newHit->SetParticleEnergy (aStep->GetPreStepPoint()-
>GetKineticEnergy());
 newHit->SetTime (aStep->GetTrack()->GetGlobalTime());
  newHit->SetTrackLength (aStep->GetTrack()->GetTrackLength());
  newHit->SetGeantID (particleType->GetPDGEncoding());
  newHit->SetPlaneID (aStep->GetTrack()->GetVolume()-
>GetCopyNo());
  newHit->SetVertexPosition (aStep->GetTrack()->GetVertexPosition());
   if(aStep->GetTrack()->GetCreatorProcess())
  newHit->SetPhysicsProcess (aStep->GetTrack()->GetCreatorProcess()-
>GetProcessName());
   else
   newHit->SetPhysicsProcess ("PrimaryGen");
   //collect info on pre and post points
  G4StepPoint* point1 = aStep->GetPreStepPoint();
```
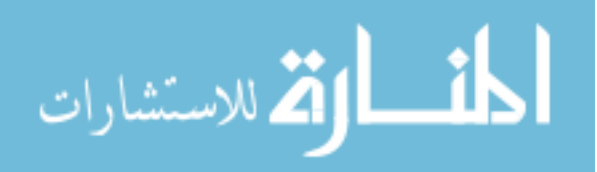

```
G4String thePrePVname = point1->GetPhysics1Volume()->GetName(); G4StepPoint* point2 = aStep->GetPostStepPoint();
  G4String thePostPVname = point2->GetPhysicalVolume()->GetName();
   G4int itrk = aStep->GetTrack()->GetTrackID();
   // check if trk is entering the SD plane
   if(point1->GetStepStatus() == fGeomBoundary) { 
    newHit->SetLocalPosIn (aStep->GetPreStepPoint()->GetPosition());
    G4ThreeVector LocalPosIn = (aStep->GetPreStepPoint()-
>GetPosition());
   } 
   // check if trk is exiting the SD plane
   if(point2->GetStepStatus() == fGeomBoundary) { 
     newHit->SetLocalPosOut (aStep->GetPostStepPoint()->GetPosition());
    G4ThreeVector LocalPosOut = (aStep->GetPostStepPoint()-
>GetPosition());
  } 
 HitID = trackerCollection->insert( newHit);
  return true;
} 
void ThesisTrackerSD::EndOfEvent(G4HCofThisEvent*HCE)
{ 
 G4String HCname = \text{collectionName}[0];
  static G4int HCID = -1;
   if(HCID<0)
     HCID = G4SDManager::GetSDMpointer()->GetCollectionID(HCname);
  HCE->AddHitsCollection(HCID, trackerCollection);
   if (verboseLevel>0) { 
     G4int NbHits = trackerCollection->entries();
    G4cout << "\n-------->Hits Collection: in this event they are " <<
NbHits 
             << " hits in the tracker chambers: " << G4endl;
     for (G4int i=0;i<NbHits;i++) (*trackerCollection)[i]->Print();
     } 
}
```
## **C.14. GNUmakefile.mk**

```
# $Id: GNUmakefile for Directional Pair Spectrometer
# --------------------------------------------------------------
# GNUmakefile. W.L. Harrell
# --------------------------------------------------------------
name := thesis
G4TARGE: = $(name)G4EXLIB := true
ifndef G4INSTALL
```
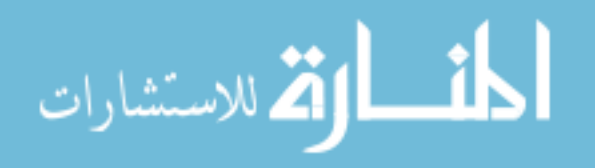

159

G4INSTALL =  $\ldots / \ldots$ endif .PHONY: all all: lib bin include \$(G4INSTALL)/config/binmake.gmk

#### **C.15. thesis.cc**

```
// thesis.cc
// Created by W.L. Harrell
// --------------------------------------------------------------
// GEANT 4 - Thesis Simulation
// Directional Pair Spectrometer
// --------------------------------------------------------------
#include "G4RunManager.hh"
#include "G4UImanager.hh"
#include "thesisDetectorConstruction.hh"
#include "thesisPhysicsList.hh"
#include "thesisPrimaryGeneratorAction.hh"
#include "ThesisEventAction.hh"
// required for visualizer
#include "G4UIterminal.hh"
#include "G4UItcsh.hh"
#ifdef G4VIS USE
#include "G4VisExecutive.hh"
#endif
int main()
{ 
   // Construct the default run manager
   //
   G4RunManager* runManager = new G4RunManager;
   // set mandatory initialization classes
   //
   G4VUserDetectorConstruction* detector = new 
thesisDetectorConstruction;
  runManager->SetUserInitialization(detector);
   //
   G4VUserPhysicsList* physics = new thesisPhysicsList;
   runManager->SetUserInitialization(physics);
   // set mandatory user action class
   //
   G4VUserPrimaryGeneratorAction* gen_action = new 
thesisPrimaryGeneratorAction;
```
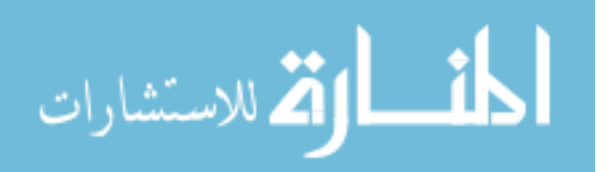

runManager->SetUserAction(gen\_action);

```
 //Set user action classes
   ThesisEventAction* event_action = new ThesisEventAction;
   runManager->SetUserAction(event_action);
   // Initialize G4 kernel
   //
  runManager->Initialize();
  // Get the pointer to the UI manager and set verbosities
   //
  G4UImanager* UI = G4UImanager::GetUIpointer();
  // handle run setup through vis.mac file (aab)
  //UI->ApplyCommand("/run/verbose 1");
  //UI->ApplyCommand("/event/verbose 1");
   //UI->ApplyCommand("/tracking/verbose 1");
   // required for visualizer (aab) 
#ifdef G4VIS USE
 G4VisManager* visManager = new G4VisExecutive;
  visManager->Initialize();
#endif 
 G4UIsession * session = 0;
#ifdef G4UI USE TCSH
 session = new G4UIterminal(new G4UItcsh);
#else
 session = new G4UIterminal();
#endif
#ifdef G4VIS USE
  UI->ApplyCommand("/control/execute vis.mac"); 
#endif
 session->SessionStart();
  delete session;
#ifdef G4VIS USE
  delete visManager;
#endif 
  delete runManager;
  return 0;
}
```
## **C.16. vis.mac**

```
# 
# Macro file for the initialization phase of "thesis.cc"
# when running in interactive mode
# 
# Created by W.L. Harrell
# 
# Sets some default verbose
# 
/control/verbose 2
/control/saveHistory
```
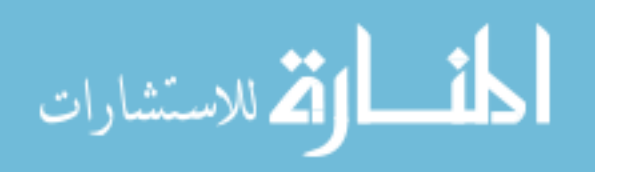

```
/run/verbose 2
# 
# create empty scene
# 
/vis/scene/create
# 
# Create a scene handler for a specific graphics system
# (Edit the next line(s) to choose another graphic system)
# 
# Use this open statement to get an .eps and .prim files
# suitable for viewing in DAWN.
#/vis/open DAWNFILE
# 
# Use this open statement instead for OpenGL in immediate mode.
#/vis/open OGLIX
# 
# Use this open statement instead to get a HepRep version 1 file
# suitable for viewing in WIRED.
#/vis/open HepRepFile
# 
# Use this open statement instead to get a HepRep version 2 file
# suitable for viewing in WIRED.
#/vis/open HepRepXML
# 
# Output an empty detector
/vis/viewer/set/viewpointThetaPhi 70 20 deg
/vis/viewer/flush
# 
# output all track steps
/tracking/verbose 0
# Draw trajectories at end of event, showing trajectory points as
# markers of size 2 pixels
/vis/scene/add/trajectories
/vis/modeling/trajectories/create/drawByCharge
/vis/modeling/trajectories/drawByCharge-0/default/setDrawStepPts true
/vis/modeling/trajectories/drawByCharge-0/default/setStepPtsSize 2
# (if too many tracks cause core dump => /tracking/storeTrajectory 0)
# 
# Draw Hits
/vis/scene/add/hits
# 
# To draw gammas only
#/vis/filtering/trajectories/create/particleFilter
#/vis/filtering/trajectories/particleFilter-0/add gamma
# 
# To draw charged particles only
#/vis/filtering/trajectories/particleFilter-0/invert true
# 
# Many other options available with /vis/modeling and /vis/filtering.
# For example, select colour by particle ID 
#/vis/modeling/trajectories/create/drawByParticleID
#/vis/modeling/trajectories/drawByParticleID-0/set e- red
# 
#/event/verbose 0
```
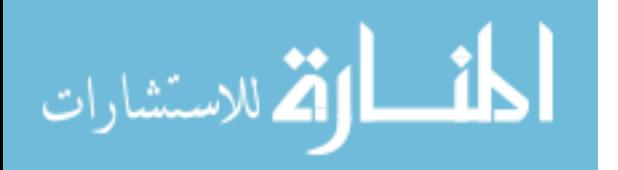
# This is where the GPS source is defined. Adjust the below to change the # source characteristics. First rot1, and centre setting is for 0 degree # orientation. Second is for 45 degree orientation. Third is for 90 degree # orientation. /gps/verbose 2 /gps/source/clear /gps/source/add .0075 /gps/particle gamma /gps/pos/type Plane /gps/pos/shape Circle #/gps/pos/rot1 -1. 0. 0. /gps/pos/rot1 -1. 0. 1. #/gps/pos/rot1 0. 0. 1. /gps/pos/radius 0.3 cm #/gps/pos/centre 0. 0. 32.5 cm /gps/pos/centre 27.65 0. 27.65 cm #/gps/pos/centre 32.5 0. 0 cm /gps/ang/type cos /gps/ang/maxtheta 11 deg /gps/ene/type Mono /gps/ene/mono .34714 MeV /gps/source/add .0076 /gps/particle gamma /gps/pos/type Plane /gps/pos/shape Circle #/gps/pos/rot1 -1. 0. 0. /gps/pos/rot1 -1. 0. 1. #/gps/pos/rot1 0. 0. 1. /gps/pos/radius 0.3 cm #/gps/pos/centre 0. 0. 32.5 cm /gps/pos/centre 27.65 0. 27.65 cm #/gps/pos/centre 32.5 0. 0 cm /gps/ang/type cos /gps/ang/maxtheta 11 deg /gps/ene/type Mono /gps/ene/mono .82610 MeV /gps/source/add 99.85 #/gps/source/add 100 /gps/particle gamma /gps/pos/type Plane /gps/pos/shape Circle #/gps/pos/rot1 -1. 0. 0. /gps/pos/rot1 -1. 0. 1. #/gps/pos/rot1 0. 0. 1. /gps/pos/radius 0.3 cm #/gps/pos/centre 0. 0. 32.5 cm /gps/pos/centre 27.65 0. 27.65 cm #/gps/pos/centre 32.5 0. 0 cm /gps/ang/type cos /gps/ang/maxtheta 11 deg

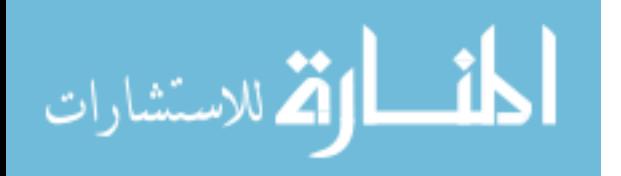

/gps/ene/type Mono #/gps/ene/mono 2.6 MeV /gps/ene/mono 1.173228 MeV /gps/source/add 99.9826 /gps/particle gamma /gps/pos/type Plane /gps/pos/shape Circle #/gps/pos/rot1 -1. 0. 0. /gps/pos/rot1 -1. 0. 1. #/gps/pos/rot1 0. 0. 1. /gps/pos/radius 0.3 cm #/gps/pos/centre 0. 0. 32.5 cm /gps/pos/centre 27.65 0. 27.65 cm #/gps/pos/centre 32.5 0. 0 cm /gps/ang/type cos /gps/ang/maxtheta 11 deg /gps/ene/type Mono #/gps/ene/mono 10. MeV /gps/ene/mono 1.332492 MeV /gps/source/add .00120 /gps/particle gamma /gps/pos/type Plane /gps/pos/shape Circle  $\frac{4}{9}$  /  $\frac{1}{2}$  /  $\frac{1}{2}$  -1. 0. 0. /gps/pos/rot1 -1. 0. 1. #/gps/pos/rot1 0. 0. 1. /gps/pos/radius 0.3 cm #/gps/pos/centre 0. 0. 32.5 cm /gps/pos/centre 27.65 0. 27.65 cm #/gps/pos/centre 32.5 0. 0 cm /gps/ang/type cos /gps/ang/maxtheta 11 deg /gps/ene/type Mono /gps/ene/mono 2.15857 MeV /gps/source/add .000002 /gps/particle gamma /gps/pos/type Plane /gps/pos/shape Circle #/gps/pos/rot1 -1. 0. 0. /gps/pos/rot1 -1. 0. 1. #/gps/pos/rot1 0. 0. 1. /gps/pos/radius 0.3 cm #/gps/pos/centre 0. 0. 32.5 cm /gps/pos/centre 27.65 0. 27.65 cm #/gps/pos/centre 32.5 0. 0 cm /gps/ang/type cos /gps/ang/maxtheta 11 deg /gps/ene/type Mono /gps/ene/mono 2.505692 MeV

/vis/scene/endOfEventAction accumulate

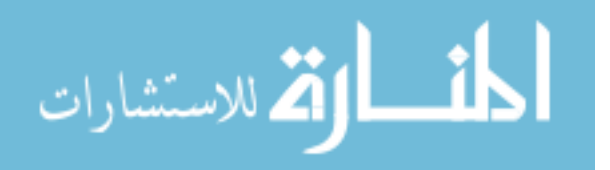

164

```
# 
# At end of each run, an automatic flush causes graphical output.
#/run/beamOn 1
# When you exit Geant4, you will find a file called scene-0.heprep.zip.
# Unzipping this will give you three separate HepRep files suitable for
# viewing in WIRED.
# The first file will contain just detector geometry.
# The second file will contain the detector plus one event.
# The third file will contain the detector plus ten events.
```
#### **C.17. MakeRootTree\_hit.C**

```
//
// MakeRootTree hit.C v1.0 April 13, 2010
// Created by: A. A. Bickley
// read in Geant hit file and create root tree
gROOT->Reset();
#include <string>
#include <fstream>
#include "Riostream.h"
#include "math.h"
void MakeRootTree hit(const char *inputFile =
"thesis hit 45 try2.out", const char
*outputFile = \overline{u} thesis hit 45 try2.root")
{ 
  // == == == == // Files
   //=======
   string inputFileName(inputFile);
   ifstream inFile(inputFile); 
   if (!inFile) {
    cout<<"failed to find inFile......."<<endl;
     break;
   } 
   string outputFileName(outputFile);
  TFile *f = new TFile(outputFileName.c str(), "recreate");
   //=============
   // Definitions
   //=============
  Double t tmp[25] =
{0,0,0,0,0,0,0,0,0,0,0,0,0,0,0,0,0,0,0,0,0,0,0,0,0};
  Int t nEvents = 0;Int t nEntries = 0;
  Int t ihit = 0;
  Int t ihit prev = 0;
```
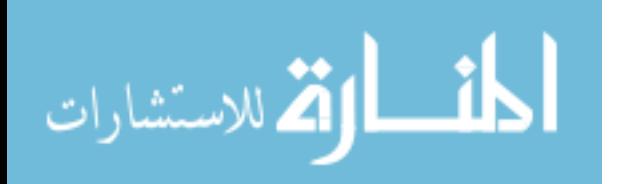

165

```
Bool t IsFirstEvent = kTRUE;
const Int t nhit = 1000;
Int t evt[nhit] = {0};
Int t hitID[nhit] = {0};
Int t trackID[nhit] = 0;
Int t parentID[nhit] = 0;
Char t particleName[10];
Double t geantID[nhit] = {0.0};
Double t particle energy[nhit] = {0.0};
Double t dE tpc[nhit] = {0.0};
Double t hit time[nhit] = {0.0};
Double t hitPositionX[nhit] = {0.0};
Double t hitPositionY[nhit] = {0.0};
Double t hitPositionZ[nhit] = {0.0};
Double t trkMomentumX[nhit] = {0.0};
Double t trkMomentumY[nhit] = {0.0};
Double t trkMomentumZ[nhit] = {0.0};
Double t trkLength[nhit] = {0.0};
Double t array position x[nhit] = {0.0};Double t array position y[nhit] = {0.0};Double_t planeID[nhit] = {0.0};
Double t localPosInX[nhit] = {0.0};
Double t localPosInY[nhit] = {0.0};
Double t localPosInZ[nhit] = {0.0};
Double t localPosOutX[nhit] = {0.0};
Double t localPosOutY[nhit] = {0.0};
Double t localPosOutZ[nhit] = {0.0};
Double t PhysicsProcess[nhit] = {0.0};
 //===================
 // Initialize Arrays
 //===================
for (Int t i=0; i<nhit; i^{++})
   { 
    evt[i] = -999;hitID[i] = -999;
    trackID[i] = -999;parentID[i] = -999;qeanLID[i] = -999;particle energy[i] = -999;
    dE tpc[i] = -999;
    hit time[i] = -999;
   hitPositionX[i] = 9999;
   hitPositionY[i] = -999;
   hitPositionZ[i] = -999;
   trkMomentumX[i] = -999;trkMomentumY[i] = -999;trkMomentumZ[i] = -999;trklength[i] = -999;array position x[i] = -999;
    array position y[i] = -999;
    planeID[i] = -999;localPosInX[i] = -999;
```
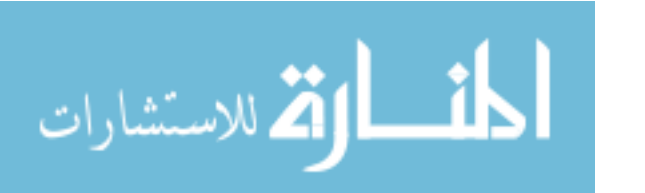

```
localPosINT[i] = -999;
      localPosInZ[i] = -999;localPosOutX[i] = -999;localPosOutY[i] = -999;localPosOutZ[i] = -999;PhysicsProcess[i] = -999;
    } 
   //==========
   // Hit Tree
   //==========
   TTree *t = new TTree("Hits", "hits in sensitive detector");
  TBranch *b;
  Int t nHitsPerEvent = 0;
  b=t->Branch("nHitsPerEvent",&nHitsPerEvent,"nHitsPerEvent/I");
 h = t ->Branch("hit",&evt,"evt[nHitsPerEvent]/I:hitID[nHitsPerEvent]/I:trackID
[nHitsPerEvent]/I:parentID[nHitsPerEvent]/I:geantID[nHitsPerEvent]/D:pa
rticle_energy[nHitsPerEvent]/D:dE_tpc[nHitsPerEvent]/D:hit_time[nHitsPe
rEvent]/D:hitPositionX[nHitsPerEvent]/D:hitPositionY[nHitsPerEvent]/D:h
itPositionZ[nHitsPerEvent]/D:trkMomentumX[nHitsPerEvent]/D:trkMomentumY
[nHitsPerEvent]/D:trkMomentumZ[nHitsPerEvent]/D:trkLength[nHitsPerEvent
]/D:array_position_x[nHitsPerEvent]/D:array_position_y[nHitsPerEvent]/D
:planeID[nHitsPerEvent]/D:localPosInX[nHitsPerEvent]/D:localPosInY[nHit
sPerEvent]/D:localPosInZ[nHitsPerEvent]/D:localPosOutX[nHitsPerEvent]/D
:localPosOutY[nHitsPerEvent]/D:localPosOutZ[nHitsPerEvent]/D:PhysicsPro
cess[nHitsPerEvent]/D");
  b->GetLeaf("hitID")->SetAddress(&hitID);
  b->GetLeaf("trackID")->SetAddress(&trackID);
  b->GetLeaf("parentID")->SetAddress(&parentID);
  b->GetLeaf("geantID")->SetAddress(&geantID);
  b->GetLeaf("particle_energy")->SetAddress(&particle_energy);
  b->GetLeaf("dE_tpc")->SetAddress(&dE_tpc);
  b->GetLeaf("hit_time")->SetAddress(&hit_time);
  b->GetLeaf("hitPositionX")->SetAddress(&hitPositionX);
  b->GetLeaf("hitPositionY")->SetAddress(&hitPositionY);
  b->GetLeaf("hitPositionZ")->SetAddress(&hitPositionZ);
  b->GetLeaf("trkMomentumX")->SetAddress(&trkMomentumX);
  b->GetLeaf("trkMomentumY")->SetAddress(&trkMomentumY);
  b->GetLeaf("trkMomentumZ")->SetAddress(&trkMomentumZ);
  b->GetLeaf("trkLength")->SetAddress(&trkLength);
 b->GetLeaf("array_position_x")->SetAddress(&array_position_x);
 b->GetLeaf("array_position_y")->SetAddress(&array_position_y);
  b->GetLeaf("planeID")->SetAddress(&planeID);
  b->GetLeaf("localPosInX")->SetAddress(&localPosInX);
  b->GetLeaf("localPosInY")->SetAddress(&localPosInY);
  b->GetLeaf("localPosInZ")->SetAddress(&localPosInZ);
  b->GetLeaf("localPosOutX")->SetAddress(&localPosOutX);
  b->GetLeaf("localPosOutY")->SetAddress(&localPosOutY);
  b->GetLeaf("localPosOutZ")->SetAddress(&localPosOutZ);
  b->GetLeaf("PhysicsProcess")->SetAddress(&PhysicsProcess);
```
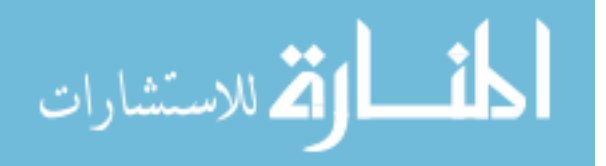

```
 //============
    // Hit Loop
    //============
   cout << "Filling hit branch.... "<<endl;
    while (!inFile.eof()) 
       { 
          //if (nEvents>0) break;
          if (nEntries%1000==0) cout << "***** Event "<<nEvents<<" ***** 
Reading Hits " << nEntries << "*******"<<endl;
          //fill tree from GEANT4 output file
         inFile >> tmp[0] >> tmp[1] >> tmp[2] >> particleName > temp[3] >>
tmp[4] >> tmp[5] >> tmp[6] >> tmp[7] >> tmp[8] >> tmp[9] >> tmp[10] >> tmp[11] >> tmp[12] >> tmp[13] >> tmp[14] >> tmp[15] >> tmp[16] >> 
tmp[17] >> tmp[18] >> tmp[19] >> tmp[20] >> tmp[21] >> tmp[22] >>
          tmp[23];
          //cout<<tmp[0]<<", "<<tmp[1]<<", "<<tmp[2]<<", "<<tmp[3]<<", 
"<<tmp[4]<<", "<<tmp[5]<<", "<<tmp[6]<<", "<<tmp[7]<<", "<<tmp[8]<<", 
"<<tmp[9]<<endl;
          if
(\text{tmp}[0]=-1&\&\text{tmp}[1]=-1&\&\text{temp}[2]=-1&\&\text{tmp}[3]=-1&\&\text{tmp}[4]=-1&\&\text{tmp}[5]=--1&\text{start}[2]1&\&\text{tmp}[6] == -1&\&\text{tmp}[7] == -1&\&\text{tmp}[8] == -1&\&\text{tmp}[9] == -1&\&\text{tmp}[10] == -1&\&\&\text{tmp}[10] == -1&\&\&\text{tmp}[10] == -1&\&\&\text{tmp}[10] == -1&\&\&\text{tmp}[10] == -1&\&\&\text{tmp}[10] == -1&\&\&\text{tmp}[10] == -1&\&\&\text{tmp}[10] == -1&\&\&\text{tmp}[10] == -1&\&\&\text{tmp}[10] == -1&\&\&\text{tmp1&\&\text{tmp}[11]=-1&\&\text{tmp}[12]=-1&\&\text{tmp}[13]=-1&\&\text{tmp}[14]=-1&\&\text{temp}[15]=--1&\&\text{tmp}[16] == -1&\&\text{tmp}[17] == -1&\&\text{tmp}[18] == -1&\&\text{tmp}[19] == -1&\&\text{tmp}[20] == -1&\&\text{temp}[20] == -1&\&\text{temp}[20] == -1&\&\&\text{temp}[20] == -1&\&\&\text{temp}[20] == -1&\&\&\text{temp}[20] == -1&\&\&\text{temp}[20] == -1&\&\&\text{temp}[20] == -1&\&\&\text{temp}[20] == -1&\&\&\text{temp}[20] == -1&\&\&\text{temp1&\&t tmp [21] == -1&\&t tmp [22] == -1&\&t tmp [23] == -1&\&t ihit!=0)
{ 
         //end of event \Rightarrow time to fill the tree
        nEvents++;
        nHitsPerEvent = ihit;
        ihit=0;
        t->Fill();
        continue;
        //break;
 } 
        if (tmp[0]<0) {
        cout<<"empty event or end of geant hits file"<<endl;
        nEvents++;
        ihit=0;
        continue;
 } 
         evt[ihit] = nEvents;
        hitID[ihit] = tmp[0];\text{trackID}[ihit] = \text{tmp}[1];
        parentID[ihit] = tmp[2];qeantID[ihit] = tmp[3];
         particle_energy[ihit] = tmp[4]; 
        dE tpc[ihit] = tmp[5];hit time[ihit] = tmp[6];
        hitPositionX[ihit] = tmp[7];
        hitPositionY[ihit] = tmp[8];
```
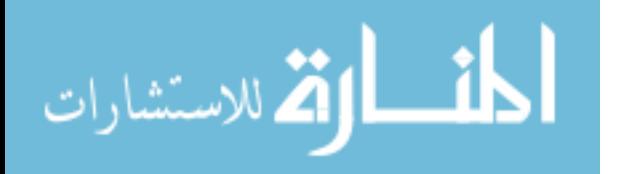

```
hitPositionZ[ihit] = tmp[9];
  trkMomentumX[ihit] = tmp[10];
 trkMomentumY[ihit] = tmp[11];trkMomentumZ[ihit] = tmp[12];trklength[ihit] = tmp[13];array position x[ihit] = \text{tmp}[14];array position y[ihit] = \text{tmp}[15];planeID[ihit] = tmp[16];localPosInX[init] = tmp[17];localPosInY[init] = tmp[18];localPosInZ[init] = tmp[19];localPosOutX[init] = tmp[20];
 localPosOutY[init] = tmp[21];localPosOutZ[init] = tmp[22]; PhysicsProcess[ihit] = tmp[23];
 ihit prev = ihit;
  IsFirstEvent = kFALSE;
  nEntries++;
  ihit++;
   //if (ihit>10) break;
 }
```

```
cout<<"Total events processed: "<<nEvents-1<<endl;
 t->Write();
 inFile.close(); 
 f->Close();
```

```
}
```
### **C.18. ProcessAllPairCompton.C**

```
#include <string>
#include <fstream>
#include "Riostream.h"
#include "math.h"
void ProcessAllPairCompton(const char 
*inputFile="thesis hit 45 try2.root")
{ 
   gROOT->Reset();
   gStyle->SetOptStat(kFALSE);
```

```
 gStyle->SetOptTitle(kTRUE);
 gStyle->SetLabelSize(0.04,"X");
 gStyle->SetTitleSize(0.05,"X");
 gStyle->SetLabelSize(0.04,"Y");
 gStyle->SetTitleSize(0.05,"Y");
 gStyle->SetPadTopMargin(0.05);
 gStyle->SetPadLeftMargin(0.15);
```

```
 gStyle->SetPadRightMargin(0.05);
 gStyle->SetPadBottomMargin(0.15);
// == == == == // Files
 //=======
 string inputFileName(inputFile);
 ifstream inFile(inputFile); 
 if (!inFile) {
 cout<<"failed to find inFile......."<<endl;
  break;
 } 
else TFile *fin = new TFile(inputFileName.c str(), "read");
 //=============
 // Definitions
 //=============
const Int t nhit = 3000000;
Int t evt[nhit] = {0};
Int t hitID[nhit] = {0};
Int t trackID[nhit] = 0;
Int t parentID[nhit] = 0;
Char t particleName[10];
Double t geantID[nhit] = {0.0};
Double t particle energy[nhit] = {0.0};
Double t dE tpc[nhit] = {0.0};
Double t hit time[nhit] = {0.0};
Double t hitPositionX[nhit] = {0.0};
 Double_t hitPositionY[nhit] = {0.0};
Double t hitPositionZ[nhit] = {0.0};
Double t trkMomentumX[nhit] = {0.0};
Double t trkMomentumY[nhit] = {0.0};
Double t trkMomentumZ[nhit] = {0.0};
Double t trkLength[nhit] = {0.0};
Double t array position x[nhit] = {0.0};Double t array position y[nhit] = {0.0};Double t planeID[nhit] = {0.0};
Double t localPosInX[nhit] = {0.0};
Double t localPosInY[nhit] = {0.0};
Double t localPosInZ[nhit] = {0.0};
Double t localPosOutX[nhit] = {0.0};
Double t localPosOutY[nhit] = {0.0};
Double t localPosOutZ[nhit] = {0.0};
Double t PhysicsProcess[nhit] = {0.0};
Double t primary energy[nhit] = {0.0};
Double t trkarray[nhit] = {0.0};
Double t array511[nhit] = \{0.0\};
Double t dep primary en[nhit] = {0.0};
Int t trkcounter[nhit] = {0};
 Bool_t alreadyfilled = kFALSE;
Double t dep gamma en[nhit] = {0.0};
Double t dep 511 prod[nhit] = {0.0};
Int t nHitsPerEvent = 0;
```
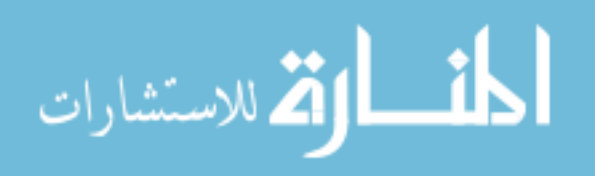

170

```
Float t histedenergy = 0.;
Int t incident det = 0;
Int t detnum = 0;
Int t inc tracker = 0;
Int t elec track = 0;
Double t dE incgamma[nhit] = {0.0};
Double t total gam dep[nhit] = {0.0};
Int t Num 1173 = 0;Int t Num 1332 = 0;Bool t already subtracted = kFALSE;
Int t eBrem tracker = 0;
 //===================
 // Initialize Arrays
 //===================
for (Int t i=0; i<nhit; i++)
  { 
      evt[i] = 0.0;hitID[i] = 0.0;\text{trackID}[i] = 0;parentID[i] = 0;qeantID[i] = 0.0;particle energy[i] = 0.0;dE tpc[i] = 0.0;hit time[i] = 0.0;
     hitPositionX[i] = 0.0;
     hitPositionY[i] = 0.0;
     hitPositionZ[i] = 0.0;
     trkMomentumX[i] = 0.0;
     trkMomentumY[i] = 0.0;
     trkMomentumZ[i] = 0.0;
     trkLength[i] = 0.0;
    array position x[i] = 0.0;array position y[i] = 0.0;planeID[i] = 0.0;localPosInX[i] = 0.0;localPosInY[i] = 0.0;localPosInZ[i] = 0.0;localPosOutX[i] = 0.0;localPosOutY[i] = 0.0;localPosOutZ[i] = 0.0;PhysicsProcess[i] = 0.0; 
    primary energy[i] = 0.0;trkcounter[i] = 0;
    trkarray[i] = 0; 
    array511[i] = 0.0;dep primary en[i] = 0.0;
    dep gamma en[i] = 0.0;
    dep 511 prod[i] = 0.0;
    \text{detnum}[i] = 0;incident det[i] = 0;inc tracker[i] = 0;dE incgamma[i] = 0.0;elec track [i] = 0;total gam dep[i] = 0.0;
```
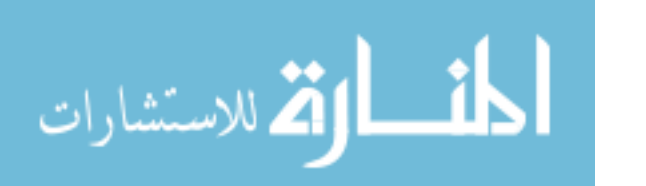

```
Num 1173[i] = 0;
    Num 1332[i] = 0; } 
 //===========
 //Input Tree
 //===========
 TTree *tin = (TTree*) fin->Get("Hits"); assert(tin);
 TLeaf *lnHitsPerEvent = tin->GetLeaf("nHitsPerEvent");
TLeaf *levt = \tan^{-}-SetLeaf("evt");
 TLeaf *lhitID = tin->GetLeaf("hitID");
 TLeaf *ltrackID = tin->GetLeaf("trackID");
 TLeaf *lparentID = tin->GetLeaf("parentID");
 TLeaf *lgeantID = tin->GetLeaf("geantID");
TLeaf *lparticle energy = tin->GetLeaf("particle energy");
TLeaf *ldE tpc = tin->GetLeaf("dE tpc");
TLeaf *lhit time = tin->GetLeaf("hit time");
 TLeaf *lhitPositionX = tin->GetLeaf("hitPositionX");
 TLeaf *lhitPositionY = tin->GetLeaf("hitPositionY");
TLeaf *lhitPositionZ = tin->GetLeaf("hitPositionZ");
 TLeaf *ltrkMomentumX = tin->GetLeaf("trkMomentumX");
 TLeaf *ltrkMomentumY = tin->GetLeaf("trkMomentumY");
 TLeaf *ltrkMomentumZ = tin->GetLeaf("trkMomentumZ");
 TLeaf *ltrkLength = tin->GetLeaf("trkLength");
TLeaf *larray position x = \text{tin->GetLeaf("array position x")};
TLeaf *larray position y = \text{tin->GetLeaf("array position y});
 TLeaf *lplaneID = tin->GetLeaf("planeID");
 TLeaf *llocalPosInX = tin->GetLeaf("localPosInX");
 TLeaf *llocalPosInY = tin->GetLeaf("localPosInY");
 TLeaf *llocalPosInZ = tin->GetLeaf("localPosInZ");
 TLeaf *llocalPosOutX = tin->GetLeaf("localPosOutX");
 TLeaf *llocalPosOutY = tin->GetLeaf("localPosOutY");
 TLeaf *llocalPosOutZ = tin->GetLeaf("localPosOutZ");
 TLeaf *lPhysicsProcess = tin->GetLeaf("PhysicsProcess");
 lnHitsPerEvent->SetAddress(&nHitsPerEvent);
 levt->SetAddress(&evt);
 lhitID->SetAddress(&hitID);
 ltrackID->SetAddress(&trackID);
 lparentID->SetAddress(&parentID);
 lgeantID->SetAddress(&geantID);
lparticle energy->SetAddress(&particle energy);
ldE_tpc->SetAddress(&dE_tpc);
lhit time->SetAddress(&hit time);
 lhitPositionX->SetAddress(&hitPositionX);
 lhitPositionY->SetAddress(&hitPositionY);
 lhitPositionZ->SetAddress(&hitPositionZ);
 ltrkMomentumX->SetAddress(&trkMomentumX);
 ltrkMomentumY->SetAddress(&trkMomentumY);
 ltrkMomentumZ->SetAddress(&trkMomentumZ);
 ltrkLength->SetAddress(&trkLength);
larray position x->SetAddress(&array position x);
larray position y->SetAddress(&array position y);
 lplaneID->SetAddress(&planeID);
```
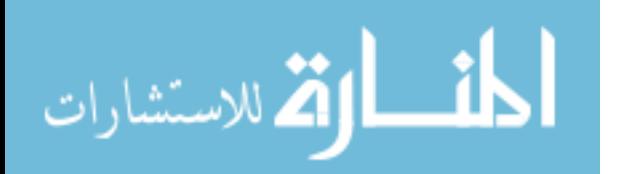

```
 llocalPosInX->SetAddress(&localPosInX);
   llocalPosInY->SetAddress(&localPosInY);
   llocalPosInZ->SetAddress(&localPosInZ);
   llocalPosOutX->SetAddress(&localPosOutX);
  llocalPosOutY->SetAddress(&localPosOutY);
   llocalPosOutZ->SetAddress(&localPosOutZ);
   lPhysicsProcess->SetAddress(&PhysicsProcess);
   //===================
   // Output Histograms
   //===================
   //gammas
   TH1F* hgamma=new TH1F("hgamma","all gammas",1024,0,2.5); 
   hgamma->GetXaxis()->SetTitle("Energy (MeV)");
   hgamma->GetYaxis()->SetTitle("Counts");
   TH1F* hgamma_zoom=new TH1F("hgamma_zoom","all gammas",200,0,1.0); 
   hgamma_zoom->GetXaxis()->SetTitle("Energy (MeV)");
  hgamma_zoom->GetYaxis()->SetTitle("Counts");
   //pair_produced
  TH1F* pair produced=new TH1F("pair produced","(90 deg w/11 cos)
Deposited Pair Production Events in 4 Detectors from 10E+6 Particles 
(1173-, 1332-)", 1024, 0, 2);
 pair produced->GetXaxis()->SetTitle("Energy (MeV)");
 pair produced->GetYaxis()->SetTitle("Number of Counts");
  //electrons
  TH1F* helectron=new TH1F("helectron","all electrons",200,0,1.5); 
  helectron->GetXaxis()->SetTitle("Energy (MeV)");
  helectron->GetYaxis()->SetTitle("Counts");
 TH1F* helectron zoom=new TH1F("helectron zoom", "all
electrons",300,0,1); 
 helectron zoom->GetXaxis()->SetTitle("Energy (MeV)");
 helectron zoom->GetYaxis()->SetTitle("Counts");
  //===========
  //Event Loop
   //===========
 Double t prev hit = -1;
 Double t prev evt = -1;
  Int t nEntries = tin->GetEntries();
  cout<<"starting event loop, nEntries= "<<nEntries<<endl;
  for (Int t ientry=0; ientry<nEntries; ientry++) {
        //if(ientry>90) break;
     if (ientry%3000000==0) cout << "***** Reading Particle " << ientry 
<< "*******"<<endl;
   prev evt = evt[0];
     tin->GetEntry(ientry);
     alreadyfilled = kFALSE;
    already subtracted = kFALSE;
    eBrem tracker = 0; //Code to extract Pair-Production events and fill a histogram
```

```
المذ القد الاستشارات
```

```
for (Int t i=0; i<nhit; i++)
         { 
              trkcounter[i] = 0;}
      for (Int t nhit=0; nhit<nHitsPerEvent; nhit++) {
      if(hitPositionX[nhit]>0.539 && hitPositionX[nhit]<2.541 && 
hitPositionY[nhit]>0.539 && hitPositionY[nhit]<2.541 && 
hitPositionZ[nhit]> -0.001 && hitPositionZ[nhit]<5.001){
            detnum[nhit] = 1; }
      if(hitPositionX[nhit]<-0.539 && hitPositionX[nhit]>-2.541 && 
hitPositionY[nhit]>0.539 && hitPositionY[nhit]<2.541 && 
hitPositionZ[nhit]> -0.001 && hitPositionZ[nhit]<5.001){
            \text{detnum}[nhit] = 2;if(hitPositionX[nhit]<-0.539 && hitPositionX[nhit]>-2.541 && 
hitPositionY[nhit]<-0.539 && hitPositionY[nhit]>-2.541 && 
hitPositionZ[nhit]> -0.001 && hitPositionZ[nhit]<5.001){
            \text{detnum}[nhit] = 3;if(hitPositionX[nhit]>0.539 && hitPositionX[nhit]<2.541 && 
hitPositionY[nhit]<-0.539 && hitPositionY[nhit]>-2.541 && 
hitPositionZ[nhit]> -0.001 && hitPositionZ[nhit]<5.001){
            detnum[nhit] = 4; }
      if(geantID[nhit]==22 && (dE tpc[nhit]>-.485 || dE tpc[nhit]<-
.537)){
            incident det[ientry] = detnum[nhit];
            inc tracker[ientry] = trackID[nhit];
            dE incgamma[ientry] = dE tpc[nhit];
             break;}
      else{
            incident det[ientry] = 0;
            inc tracker[ientry] = -1;
             break;}
 } 
      for (Int t mhit=0; mhit<nHitsPerEvent; mhit++){
            if(geantID[mhit] == 11 && particle energy[mhit] == -
dE_incgamma[ientry]){
            elec track[ientry] = trackID[mhit]; } }
      if(elec track[ientry] == 0){
            elec track[ientry] = 2;}
      for (Int t jhit=0; jhit<nHitsPerEvent; jhit++){
      if(hitPositionX[jhit]>0.539 && hitPositionX[jhit]<2.541 && 
hitPositionY[jhit]>0.539 && hitPositionY[jhit]<2.541 && 
hitPositionZ[jhit]> -0.001 && hitPositionZ[jhit]<5.001){
            detnum[jhit] = 1; }
      if(hitPositionX[jhit]<-0.539 && hitPositionX[jhit]>-2.541 && 
hitPositionY[jhit]>0.539 && hitPositionY[jhit]<2.541 && 
hitPositionZ[jhit]> -0.001 && hitPositionZ[jhit]<5.001){
            detnum[jhit] = 2;if(hitPositionX[jhit]<-0.539 && hitPositionX[jhit]>-2.541 && 
hitPositionY[jhit]<-0.539 && hitPositionY[jhit]>-2.541 && 
hitPositionZ[jhit]> -0.001 && hitPositionZ[jhit]<5.001){
            detnum[jhit] = 3; }
      if(hitPositionX[jhit]>0.539 && hitPositionX[jhit]<2.541 && 
hitPositionY[jhit]<-0.539 && hitPositionY[jhit]>-2.541 && 
hitPositionZ[jhit]> -0.001 && hitPositionZ[jhit]<5.001){
```

$$
\lim_{\omega\rightarrow\infty}\mathbf{Z}=\mathbf{I}
$$

```
detnum[jhit] = 4; }
       if(geantID[jhit]==11 && parentID[jhit]==inc_tracker[ientry] && 
detnum[jhit]==incident det[ientry] && trackID[jhit] ==
elec track[ientry]) {
                  dep gamma en[ientry]+=-dE tpc[jhit]; }
            if(geantID[jhit]==22 && (dE tpc[jhit] <-.485 &&
dE_tpc[jhit]>-.537)){
                  trkcounter[jhit]=trackID[jhit];}
             else{
                  trkcounter[jhit] = -1;}}
      for (Int t qhit=0; qhit<nHitsPerEvent; qhit++){
            if(geantID[qhit] == 22 && PhysicsProcess[qhit] == 5 &\&parentID[qhit] == elec track[ientry] && eBrem tracker !=
trackID[qhit]){
            eBrem tracker = trackID[qhit];
            dep gamma en[ientry] = dep gamma en[ientry] -
particle energy[qhit]; } }
      for (Int t ihit=0; ihit<nHitsPerEvent; ihit++){
            if(alreadyfilled == kTRUE) break;}
             if(geantID[ihit]==11){
                  for(Int t khit=0; khit<ihit; khit++){
                         if(parentID[ihit]==trkcounter[khit] && 
parentID[ihit]!=inc tracker[ientry] && trackID[ihit] !=
elec track[ientry]) {
                        dep 511 prod[ientry] +=- dE tpc[ihit];
 }}}
            if(dep 511 prod[ientry] > .485 && dep 511 prod[ientry] <.537
&& dep_gamma_en[ientry]>0){
                   histedenergy = dep_gamma_en[ientry]+1.022;
                  cout<<" The Histed Energy is "<<histedenergy<<endl;
                  pair produced->Fill(histedenergy);
                   if(histedenergy>(1.173-1.173*.03) && 
histedenergy<(1.173+1.173*.03)){
                        Num 1173 = Num 1173 + 1; }
                   if(histedenergy>(1.332-1.332*.03) && 
histedenergy<(1.332+1.332*.03)){
                        Num 1332 = Num 1332 + 1;alreadyfilled = kTRUE;
                   break;}
 } 
    for (Int t jhit=0; jhit<nHitsPerEvent; jhit++) {
     if ((hitID[jhit]!=prev hit || evt[jhit]!=prev evt)) {
      if(particle_energy[jhit]!=0) {
         if (geantID[jhit]==22) hgamma->Fill(particle_energy[jhit]);
         if (geantID[jhit]==22) hgamma_zoom-
>Fill(particle energy[jhit]);
         if (geantID[jhit]==11) helectron->Fill(particle_energy[jhit]);
        if (geantID[jhit]==11) helectron zoom-
>Fill(particle energy[jhit]);
        if (parentID[jhit]==1) {
         } 
        else {
         } 
       }
```
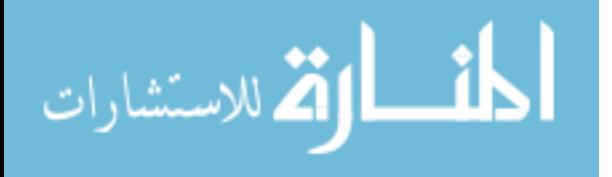

```
prev hit = hitID[jhit];
      prev_evt = evt[jhit];
       } 
     } 
     //if(histedenergy>1.9){
     // cout << "***** Reading Particle " << ientry << "*******"<<endl;}
   } 
  cout<<"Number of 1173 in histogram is "<<Num_1173<<endl;
  cout<<"Number of 1332 in histogram is "<<Num_1332<<endl;
   //=================
   // Output Canvases
   //================= 
   //create canvases to contain the histogram
   //gammas
   TCanvas *canvas0 = new TCanvas("canvas0","AllGammas",400,400);
   canvas0->SetLogy();
   canvas0->SetTicks(1,1); 
   canvas0->Draw();
   hgamma->Draw();
   TCanvas *canvas1 = new TCanvas("canvas1","AllGammas",400,400);
   canvas1->SetLogy();
   canvas1->SetTicks(1,1); 
   canvas1->Draw();
  hgamma_zoom->Draw();
  TCanvas *canvas2 = new TCanvas("canvas2", "Deposited Pair Production
Events with at least 1 511 Capture",400,400);
  canvas2->SetLogy();
  canvas2->SetTicks(1,1); 
   canvas2->Draw();
 pair produced->Draw();
  TCanvas *canvas3 = new TCanvas ("canvas3", "AllElectrons", 400, 400);
   canvas3->SetLogy();
   canvas3->SetTicks(1,1); 
   canvas3->Draw();
  helectron->Draw();
   TCanvas *canvas4 = new TCanvas("canvas4","AllElectrons",400,400);
   canvas4->SetLogy();
   //canvas4->SetLogx();
   canvas4->SetTicks(1,1); 
   canvas4->Draw(); 
 helectron zoom->Draw();
   canvas0->Update();
   canvas1->Update();
  canvas2->Update();
  canvas3->Update();
  canvas4->Update();
}
```
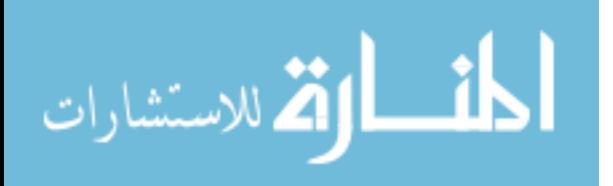

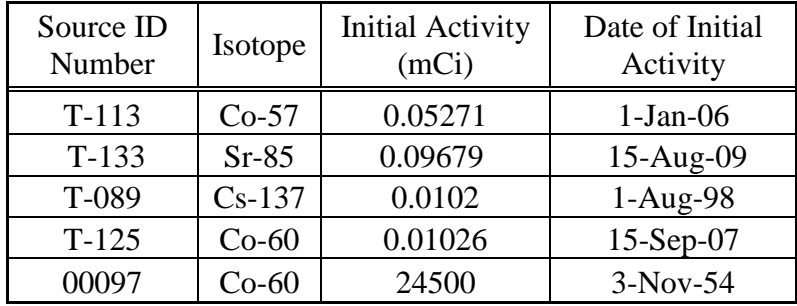

# **Appendix D. Radiation Sources Used**

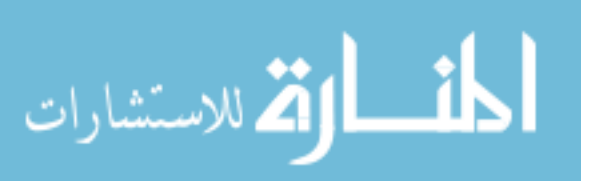

www.manaraa.com

## **Bibliography**

- [1] Marion L. Stelts and John C. Browne, "A Neutron Capture gamma-Ray Spectrometer for use at an Electron LINAC," *Nuclear Instruments and Methods*, vol. 133, pp. 35-49, November 1976.
- [2] A. Robertson, G. C. Cormick, T. J. Kennett, and W. V. Prestwich, "Continuum Reduction in the Spectral Response of Ge(Li) Pair Spectrometers," *Nuclear Instruments and Methods*, vol. 127, pp. 373 - 379, May 1975.
- [3] J.H. Winso, E.S. Ackermann, M. Fennell, R. Perez, and J. Rolando, "Geometrically Optimized, LaBr3: Ce Scintillation SensorArray for Enhanced Stand-Off Direction Finding of Gamma Radiation Sources," in *Nuclear Science Symposium Conference Record, 2007. NSS '07. IEEE*, vol. 2, Honolulu, HI, 2007, pp. 1009-1015.
- [4] Glenn F Knoll, *Radiation Detection and Measurement*, 3rd ed. New Jersey: John Wiley & Sons, 2000.
- [5] M.J. Berger et al. (2010, April) The National Institue of Standards and Technolgoy (NIST). [Online].<http://www.nist.gov/physlab/data/xcom/index.cfm>
- [6] Brian L. Evans, "A Portable Compton Gamma-Ray Camera Design," WPAFB, OH, MS Thesis 1995.
- [7] J. van der marel and B. Cederwall, "Backtracking as a way to reconstruct Compton scattered gamma-rays," *Nuclear Instruments and Methods in Physics Research A*, vol. 437, pp. 538-551, August 1999.
- [8] Gary W. Phillips, "Gamma-ray imaging with Compton cameras," *Nuclear Instruments and Methods in Physics Research B*, vol. 99, pp. 674 - 677, 1995.
- [9] Saint-Gobain. (2009) BrilLanCe Scintillators Performance Summary. [Online]. [http://www.detectors.saint](http://www.detectors.saint-gobain.com/uploadedFiles/SGdetectors/Documents/Technical_Information_Notes/BrilLanCe-Scintillators-Performance-Summary.pdf)[gobain.com/uploadedFiles/SGdetectors/Documents/Technical\\_Information\\_Notes/](http://www.detectors.saint-gobain.com/uploadedFiles/SGdetectors/Documents/Technical_Information_Notes/BrilLanCe-Scintillators-Performance-Summary.pdf) [BrilLanCe-Scintillators-Performance-Summary.pdf](http://www.detectors.saint-gobain.com/uploadedFiles/SGdetectors/Documents/Technical_Information_Notes/BrilLanCe-Scintillators-Performance-Summary.pdf)
- [10] E.B. Shera, K. J. Casper, and B.L. Robinson, "Analysis of Chance Coincidences in Fast-Slow Coincidence Systems," *Nuclear Instruments and Methods*, vol. 24, pp. 482-492, April 1963.

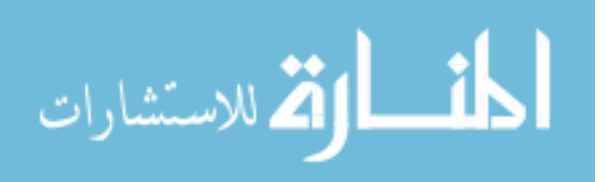

www.manaraa.com

- [11] James E. Turner, *Atoms, Radiation, and Radiation Protection*, 3rd ed. Weinheim, Germany: Wiley-VCH, 2007.
- [12] Ronald E. Pevey. (1998) NE406 Radiation Protection and Shielding. [Online]. <http://web.utk.edu/~rpevey/NE406/lesson2.htm>
- [13] Michael J. Cree and Phillip J. Bones, "Towards Direct Reconstruction from a Gamma Camera Based on Compton Scattering," *IEEE Transactions on Medical Imaging*, vol. 13, no. 2, pp. 398-407, June 1994.
- [14] Nuclear and Plasma Sciences Society, "325-1986 IEEE Standard Test Procedures for Germanium Gamma-Ray Detectors," IEEE, 325-1986, 1987.
- [15] Agnieszka Syntfeld et al., "Comparison of a LaBr3(Ce) Scintillation Detector With a Large Volume CdZnTe Detector," *IEEE Transactions on Nuclear Science*, vol. 53, no. 6, pp. 3938-3943, December 2006.
- [16] Clifford Sulham, *Special Nuclear Material Imaging Using a High Purity Germanium Double Sided Strip Detector*. Dayton, United States of America: Air University, 2004.
- [17] (2010, November) Geant4. [Online].<http://geant4.web.cern.ch/geant4/>
- [18] (2010) ROOT. [Online].<http://root.cern.ch/drupal/>
- [19] LLC XIA, User's Manual: Digital Gamma Finder (DGF) DGF-4C Revision F, July 2009, Version 4.03.
- [20] MathWorks. Sgolayfilt. [Online]. <http://www.mathworks.com/help/toolbox/signal/sgolayfilt.html>
- [21] C Ferguson. (2000, February) Geant4 General Particle Source Users Manual. [Online]. [http://reat.space.qinetiq.com/gps/new\\_gps\\_sum\\_files/gps\\_sum.htm](http://reat.space.qinetiq.com/gps/new_gps_sum_files/gps_sum.htm)
- [22] J. K. Tuli. (2003) National Nuclear Data Center- Chart of the Nuclides. [Online]. <http://www.nndc.bnl.gov/chart/decaysearchdirect.jsp?nuc=60CO&unc=nds>
- [23] (2010, January) Tektronix. [Online]. <http://www2.tek.com/cmswpt/faqdetails.lotr?ct=FAQ&cs=faq&ci=6253&lc=EN>

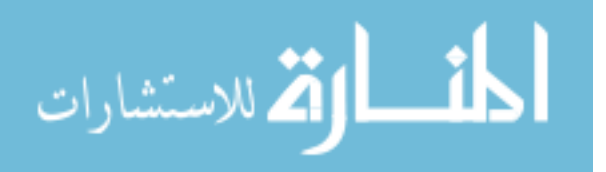

- [24] Jesse Foster, "Digital Signal Processing with Tektronix Oscilloscope and Review of FGPA Application in Nuclear Detection," Air Force Institute of Technology, Wright-Patterson AFB, OH, 2010.
- [25] (2007, May) Tektronix. [Online]. <http://www2.tek.com/cmswpt/faqdetails.lotr?ct=FAQ&cs=faq&ci=6335&lc=EN>

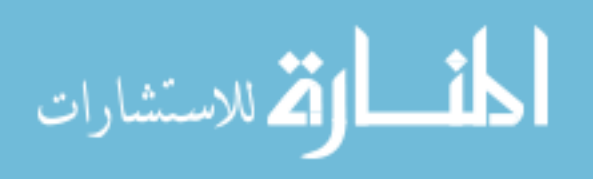

### **Vita**

1<sup>st</sup> Lieutenant William L. Harrell was born on 30 July 1985 at Brandon City Hospital in Brandon, Florida. In 2003 he graduated from Lake Mary High School in Lake Mary, Florida. He entered undergraduate studies at The Citadel in Charleston, South Carolina, and graduated in May 2007 with a Bachelor of Science degree in Physics. He received his Air Force commission on 4 May 2007. His first assignment was to the Air Force Office of Scientific Research in Arlington, Virginia where he worked as an Assistant Program Manager in the Physics and Electronics Directorate. In August, 2009 he entered the School of Engineering, Air Force Institute of Technology.

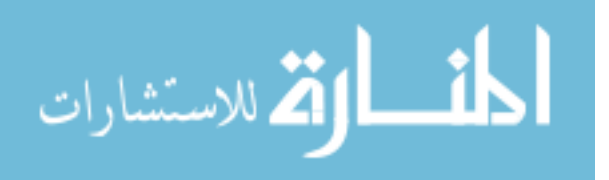

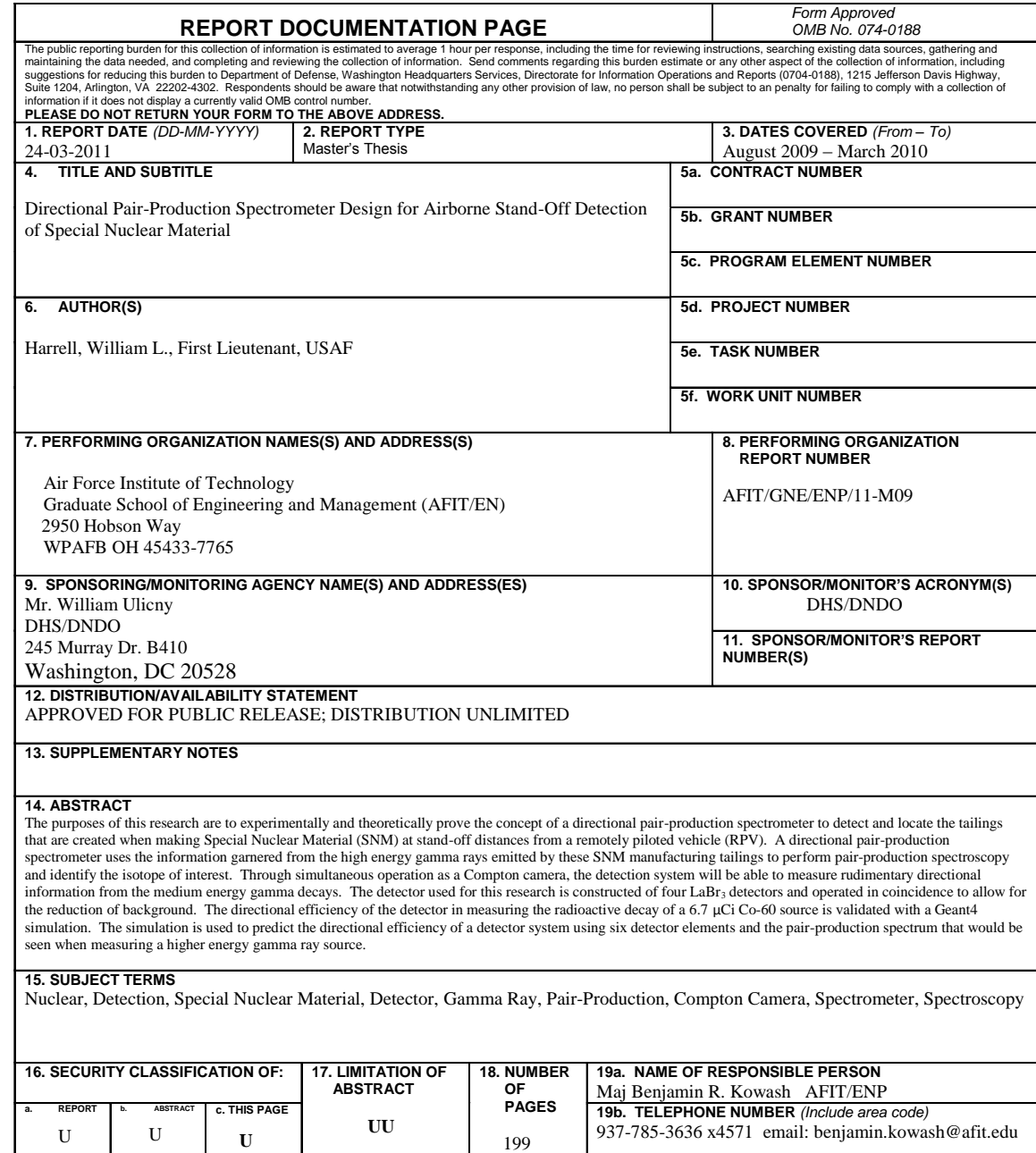

**Standard Form 298 (Rev. 8-98)**<br>Prescribed by ANSI Std. Z39-18

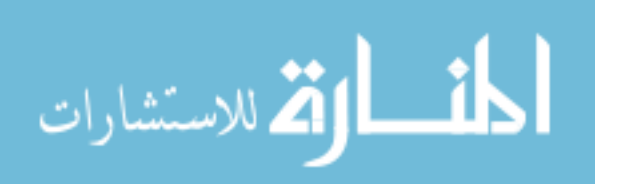